**PROCEDURA DI GARA PER L'AFFIDAMENTO DEL SERVIZIO DI CUSTODIA, CONDUZIONE E MANUTENZIONE DEL DEPURATORE COMUNALE E DEGLI IMPIANTI DI SOLLEVAMENTO FOGNARI COMUNALI (ANNO 2022)**

# **RELAZIONE TECNICA DI CUI AL PUNTO 23 - DEL DISCIPLINARE DI GARA**

IMPRESE:

CAPOGRUPPO MANDATARIA: MANDANTE:

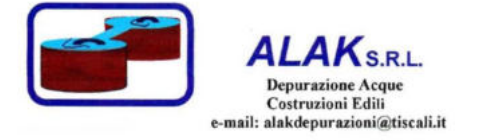

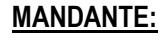

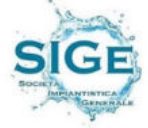

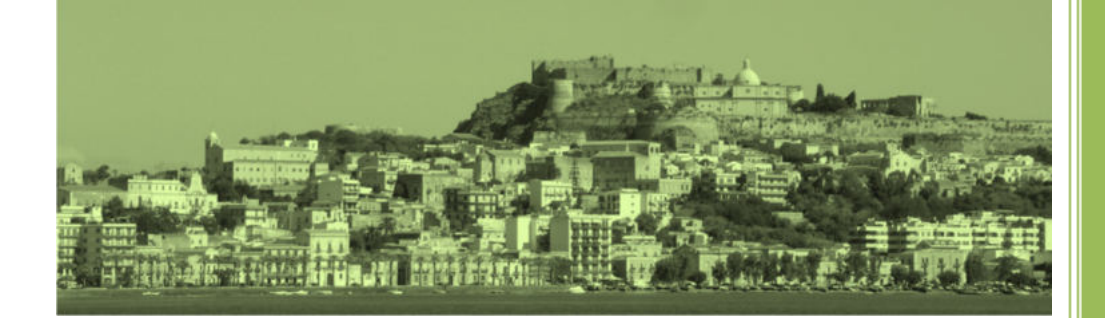

# Sommario

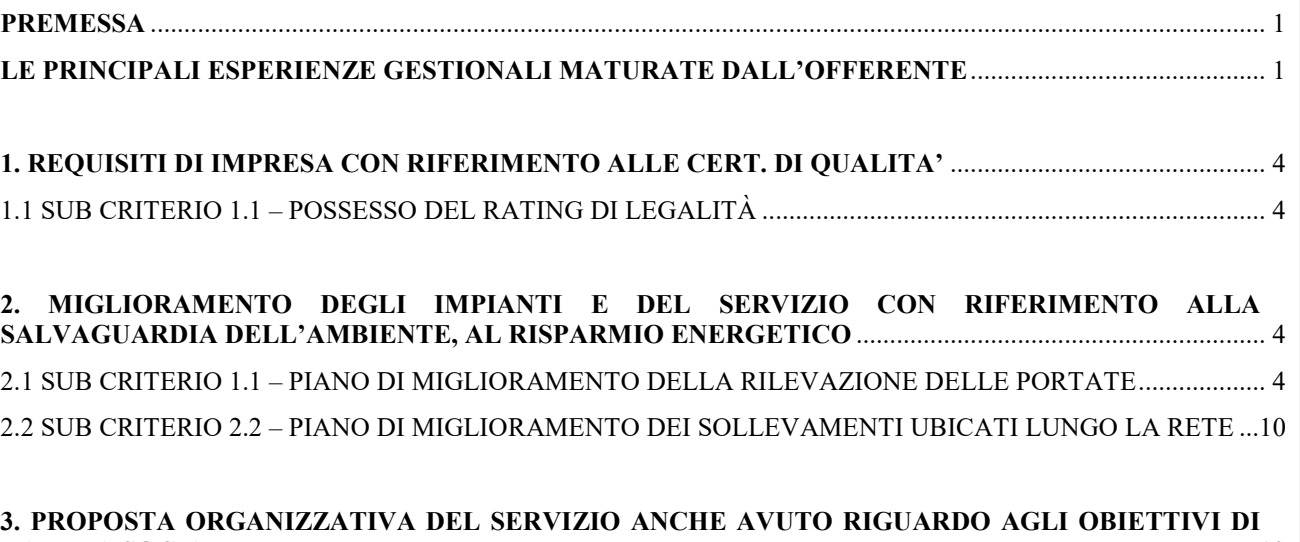

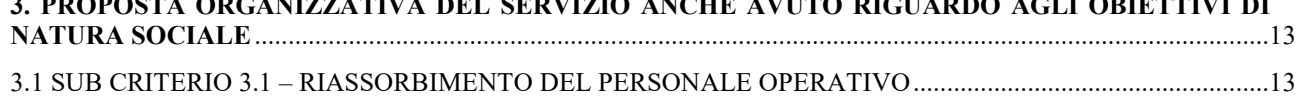

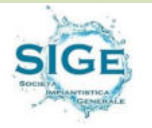

#### **PREMESSA**

La presente relazione viene redatta e offerta in sede di gara allo scopo di soddisfare i criteri di valutazione tecnica esplicitati nel Disciplinare di gara al punto nella tabella riportata alla pag.10*.* 

In particolare, così come richiesto dal Disciplinare di gara, la presente relazione conterrà tutti gli elementi atti a consentire alla stazione appaltante la valutazione delle migliorie tecnico/gestionali proposte e il servizio e prestazioni richieste per la corretta gestione dell'impianto di depurazione e degli impianti di sollevamento.

Pertanto, lo scopo della presente relazione è quello di consentire una valutazione puntuale e completa dell'offerta formulata dall'impresa, nell'ottica del soddisfacimento delle esigenze dell'Ente Appaltante manifestate nella *lex specialis.* 

#### **Le principali esperienze gestionali maturate dall'offerente**

I contenuti della presente relazione metodologica traggono origine dall'ampia esperienza maturata dallo scrivente RTI ALAK Srl – SIGE Srl non soltanto nella realizzazione delle opere, ma anche e soprattutto nella gestione di impianti di depurazione.

Si riportano di seguito la presentazione aziendale delle imprese che compongono il raggruppamento al fine di rendere note le capacità tecniche, organizzative e gestionali acquisite negli anni, durante l'esecuzione e gestione di lavori similari.

La ditta **ALAK s.r.l**. con sede legale in Brolo (ME) C.da Lacco n. 65 opera nel campo delle opere pubbliche e nel settore di depurazione acque reflue, fognature, acquedotti, impianti di trattamento, impianti di sollevamento e nel settore ambientale dal 1988.

È in possesso del certificato di attestazione SOA N. 23422/11/00 rilasciato da ATTESTA S.p.A. per le seguenti categorie e classifiche:

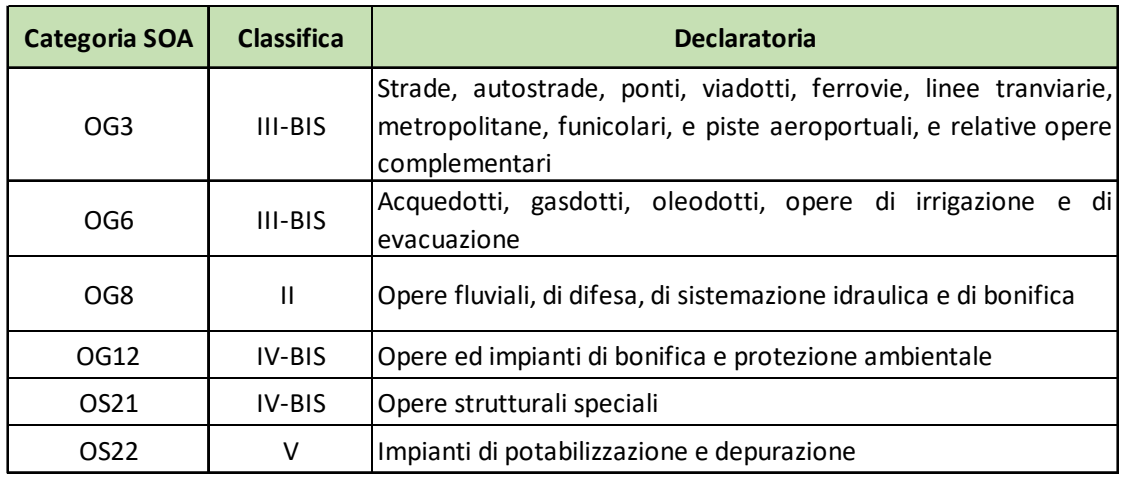

La ALAK s.r.l. è una impresa di costruzione operante in regime di qualità, essendo in possesso di certificazione ISO 9001:2015 n. B12520 rilasciata da CERTITALIA; della certificazione di gestione ambientale UNI EN ISO 14001:2015 N. CA 4189 rilasciata da SMC; della certificazione sui sistemi di gestione per la salute e sicurezza sul lavoro UNI ISO 45001 del 2018 N. CO 5252 rilasciata da SMC; della certificazione sul sistema gestione sicurezza stradale UNI ISO 39001:2016; inoltre è iscritta all'Albo Nazionale dei Gestori Ambientali nelle categorie 4-D, 9-C e 1-E compreso i mezzi (auto espurgo, autocarri per movimentazione e trasporto scarrabili) opportunamente autorizzati.

L'impresa è in possesso di un parco macchine e ricambi necessari alla gestione di infrastrutture depurative, creato e implementato negli anni grazie alla notevole esperienza gestionale.

E infatti, negli ultimi 5 anni ALAK può vantare l'esecuzione dei seguenti servizi gestionali principali:

- **Comune di Milazzo**, Gestione Impianto depurazione con potenzialità A.E. 40.500;

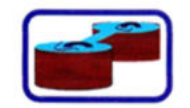

**ALAK**<sub>S.R.L.</sub>

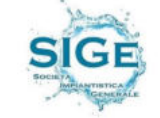

- **Comune di S. Marco D'Alunzio**, Gestione Impianto depurazione avente potenzialità A.E. 4.000;
- **Comune di Militello Rosmarino**, Gestione Impianto depurazione avente potenzialità A.E. 1.340;
- **Comune di Gioiosa Marea**, servizio di manutenzione e gestione degli impianti di sollevamento e del depuratore, potenzialità 10.000 abitanti equivalenti;
- **Comune di Campofelice di Roccella**, servizio di conduzione, di manutenzione ordinaria e straordinaria e di tutte le prestazioni per la gestione del servizio idrico integrato del comune di Campofelice di Roccella A.E. 15.000/22.000;
- **Comune di Comiso**, gestione tecnica e operativa depuratori comunali di Comiso e Pedalino;
- **Comune di Gangi**, Gestione Impianto depurazione avente potenzialità A.E. 6.565;
- **Comune di Roccalumera**, gestione e manutenzione dell'impianto di depurazione consortile al servizio dei comuni di Roccalumera, Furci Siculo e Pagliara e relativa condotta sottomarina e stazioni di sollevamento A.E. 22.000;
- **Comune di Patti**, servizio di manutenzione e gestione dell'impianto di depurazione delle acque reflue di provenienza civile e della condotta sottomarina di scarico, potenzialità A.E. 10.000;
- **Comune di Bagheria**, gestione, conduzione e manutenzione degli impianti di depurazione fognaria A.E. 88.000.

Nella sottostante tabella sono riepilogati i principali servizi di gestione e relativi importi effettuati dall'ALAK nell'ultimo quinquennio:

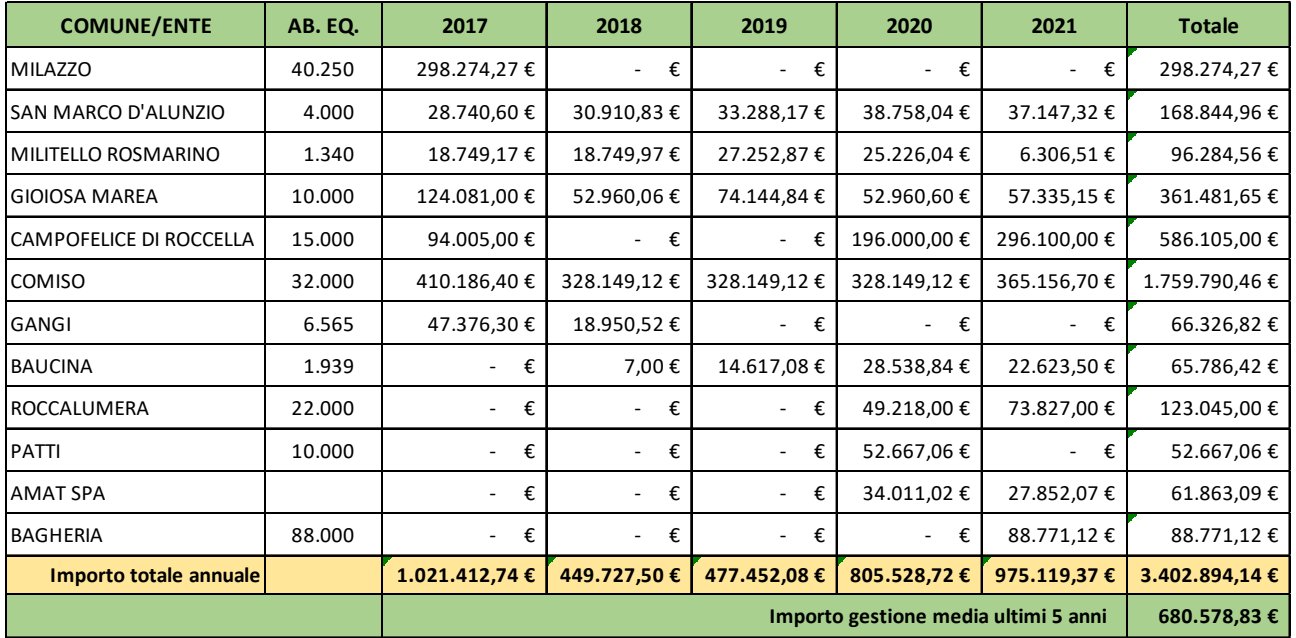

La **S.I.GE. s.r.l. – SOCIETÀ IMPIANTISTICA GENERALE**, nasce a Roma nel 1977, da un gruppo di esperti del settore ecologia e 10 anni dopo viene trasferita nell'attuale sede di San Sebastiano al Vesuvio (NA).

Sulla base della quarantennale esperienza imprenditoriale e manageriale ha maturato una notevole specializzazione, arrivando a operare oggi su tutto il territorio nazionale ed estero nel settore della progettazione e realizzazione di impianti per il trattamento delle acque, depurazione di acque reflue, civili ed industriali, gestione e manutenzione degli impianti.

L'equipe tecnica di progettazione, cuore della S.I.GE. s.r.l., conta su un'esperienza pluriennale nel campo dell'Ingegneria Ambientale e si è specializzata nella progettazione e nella gestione di commesse per la costruzione di impianti, apparecchiature e tecnologie per la depurazione degli scarichi industriali e civili, nonché impianti di potabilizzazione, desalinizzazione e riutilizzo delle acque.

Il settore progettazione e realizzazione impianti fornisce soluzioni integrate per il trattamento delle acque, è in grado di curare lo studio preliminare, la progettazione, la costruzione e la successiva gestione di impianti di

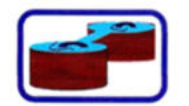

**ALAK**<sub>S.R.L.</sub>

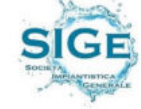

trattamento delle acque reflue urbane ed industriali, acque potabili, acque primarie e di processo. Propone alla propria clientela una vasta gamma di soluzioni impiantistiche con l'obbiettivo di fornire soluzioni ottimali sotto il profilo tecnico, operativo ed economico, partendo dai convenzionali sistemi di depurazione a fanghi attivi, fino ad arrivare all'applicazione delle più moderne tecnologie presenti sul mercato e lo sviluppo di sistemi di trattamento specifici ed innovativi.

La corretta esecuzione delle attività, centro della "mission aziendale", rappresenta il primo obiettivo che l'azienda si è posta di perseguire attraverso la buona gestione fra tutte le funzioni aziendali coinvolte nel processo operativo.

È in possesso del certificato di attestazione SOA N. 44679/17/00 rilasciato da LA SOATECH S.p.A. per le seguenti categorie e classifiche:

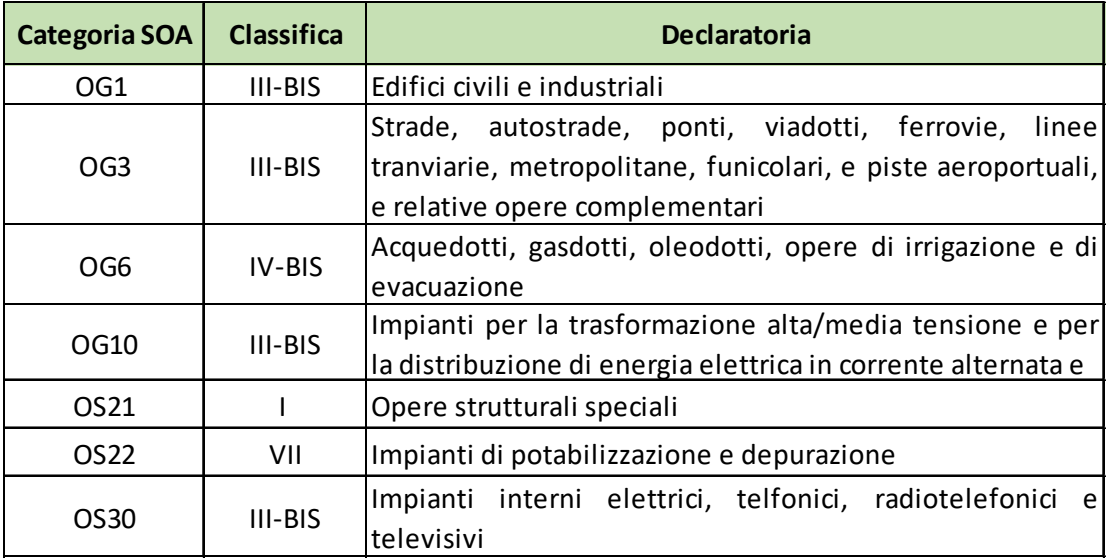

La SIGE s.r.l. è una impresa di costruzione operante in regime di qualità, essendo in possesso di certificazione ISO 9001:2015 n. SSG 19980 AQ 3345 rilasciata da ANCCP CERTIFICATION AGENCY S.R.L..; della certificazione di gestione ambientale UNI EN ISO 14001:2015 N. 12330-E rilasciata da KIWA; della certificazione sui sistemi di gestione per la salute e sicurezza sul lavoro UNI ISO 45001 del 2018 N. SSG 16022 AQ 579 rilasciata da ANCCP CERTIFICATION AGENCY S.R.L..

Nell'ultimo quadriennio ha eseguito numerosi rilevanti servizi di gestione tra i quali, a titolo esemplificativo, si riportano:

**Comune di Cellole** (92.000 a.eq.) – Gestione e manutenzione dell'impianto di depurazione in località Doccia, impianto di sollevamento in località Fontana Vecchia e località Baia Felice;

**Comune di Trapani** (115.850 a. eq.) **–** gestione dell'impianto di depurazione a servizio dei comuni di Trapani, Erice, Paceco, delle stazioni di sollevamento di via Marsala, Porto, Cappuccinelli, Vespri, Ligny e Xitta;

**Regione CAMPANIA** (500.000 a. eq.) – Gestione e potenziamento dell'impianto di depurazione di Marcianise (CE).

con riepilogati nella sottostante tabella gli importo fatturati nel periodo:

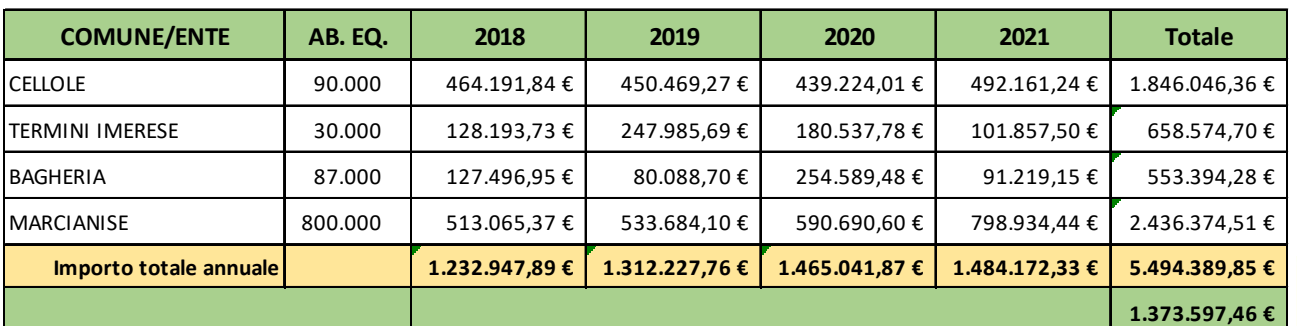

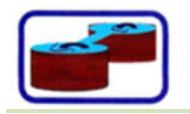

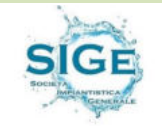

## **1.1 Sub criterio 1.1 – Possesso del rating di legalità**

In relazione a quanto richiesto dal disciplinare di gara in merito al possesso del *rating di legalità*, l'impresa SIGE S.r.l, n.q. di Mandante nella presente procedura di gara, è in possesso del rating di legalità con punteggio  $\star$ L'Autorità Garante della Concorrenza e del Mercato ha deliberato l'attribuzione del predetto rating di legalità nell'adunanza del giorno 11 maggio 2021, ai sensi dell'art. 2, comma 1, del Regolamento adottato dalla Stessa con delibera n.28361 del 28 luglio 2020. In allegato **(Vedi Allegato 0)** si riporta la lettera con la quale l'Autorità comunica l'avvenuta attribuzione.

## **2. MIGLIORAMENTO DEGLI IMPIANTI E DEL SERVIZIO CON RIFERIMENTO ALLA SALVAGUARDIA DELL'AMBIENTE, AL RISPARMIO ENERGETICO**

Gli interventi proposti nel presente capitolo hanno lo scopo di rispondere a quanto richiesto dal disciplinare di gara in relazione al Criterio di valutazione 2 *"Miglioramento degli impianti e del servizio con riferimento alla salvaguardia dell'ambiente, al risparmio energetico"* ed ai sub criteri di valutazione ad esso collegati:

Sub criterio 2.1 *"Piano di miglioramento della rilevazione delle portate fognarie affluite e scaricate dal depuratore con riferimento alla relativa registrazione e conservazione dei dati";* 

Sub criterio 2.2 *"Piano di miglioramento con riferimento agli impianti di sollevamento ubicati lungo la rete fognaria comunale".* 

#### **2.1 Sub criterio 2.1 – Piano di miglioramento della rilevazione delle portate**

La misura di portata in ingresso è prevista mediante un misuratore a ultrasuoni Prosonic FMU 90 della Endress+Hauser, posizionato sullo stramazzo in ingresso al dosaggio chemicals (a valle della dissabbiatura), mentre in uscita attraverso un misuratore di livelli per portata su canali aperti VLW90MDELLA Sgm-lektra a monte del pozzetto di rilancio della condotta sottomarina (a valle della disinfezione), e attualmente non funzionati.

Fra l'altro, il posizionamento della misura in ingresso, non tiene conto di eventuali portate eccedenti e di quelle by-passate dopo i pretrattamenti.

In relazione all'oggetto del presente sub criterio, il RTI propone di dotare l'impianto di depurazione di:

- n° 5 misuratori di portata di tipo elettromagnetico PN 10 DN 350, in ingresso al depuratore;
- n° 1 misuratore di portata ad ultrasuoni ad effetto doppler tipo Clamp-on sulla tubazione in acciaio DN 700 in uscita da dissabbiatore che alimenta il comparto biologico;.
- n° 1 misuratore di portata ad ultrasuoni ad effetto doppler tipo Clamp-on sulla tubazione in acciaio DN 700 in uscita dal sollevamento finale alla condotta sottomarina.

L'ubicazione dei nuovi misuratori è riportata nella planimetria generale dell'impianto di depurazione *(Vedi*  **allegato 1)** dove sono elencate le apparecchiature elettromeccaniche e la strumentazione presente nell'impianto e lo stato di funzionamento, nonché i percorsi idraulici e il diametro delle condotte.

Di seguito le caratteristiche tecniche della strumentazione offerta e tutti gli adempimenti necessari alla corretta installazione e collegamenti per il loro funzionamento.

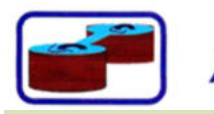

ALAK<sub>S.R.L.</sub>

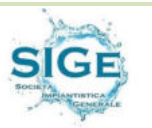

**I misuratori di portata elettromagnetici** previsti, saranno del tipo ad elettronica separata, con convertitore-trasmettitore, collegato con i cavi di alimentazione e segnalamento allo strumento di misura, ma ubicato in apposito quadro stagno, montato sulla parete verticale della vasca pretrattamenti, per salvaguardarli maggiormente dall'ambiente salino, ancorché siano tutti con grado di protezione IP 68. Essi avranno una pressione Nominale (PN) 10 e un diametro nominale (DN) 350 della Endress+Hauser (*Vedi allegato 3*) e saranno collocati sulla tubazione di mandata di ogni pompa ubicata nel sollevamento iniziale, con range di misura da 100 a 3.300 mc/h

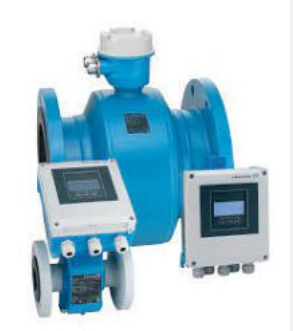

e velocità da 0,3 a 10 m/s, **con valori medi di progetto di 410 mc/h (114 l/s) con velocità di 1,24 m/s**. Essi basano il loro funzionamento sulla **Legge di Faraday sull'Elettromagnetismo** conosciuta anche come legge dell'induzione elettromagnetica: in questo misuratore viene generato un campo magnetico ed incanalato nel liquido che scorre all'interno del corpo. Secondo la Legge di Faraday la portata di un fluido conduttore dentro il campo magnetico genera una differenza di potenziale in Volts che è raccolta dagli elettrodi sulle pareti del tubo. Più il fluido si muove velocemente più un voltaggio maggiore è generato. La legge di Faraday ci dice che il voltaggio generato è proporzionale al movimento del fluido e il microprocessore trasforma la differenza di potenziale in portata volumetrica.

Ogni misuratore di portata sarà installato sulla mandata delle pompe, mediante il taglio della tubazione in acciaio inox a 100 cm dal piano di campagna ed eliminando un tronchetto della lunghezza pari a quella del misuratore, la successiva saldatura di n. 2 flange in acciaio PN 10 DN 350, per l'accoppiamento con lo strumento, come riportato nella seguente figura:

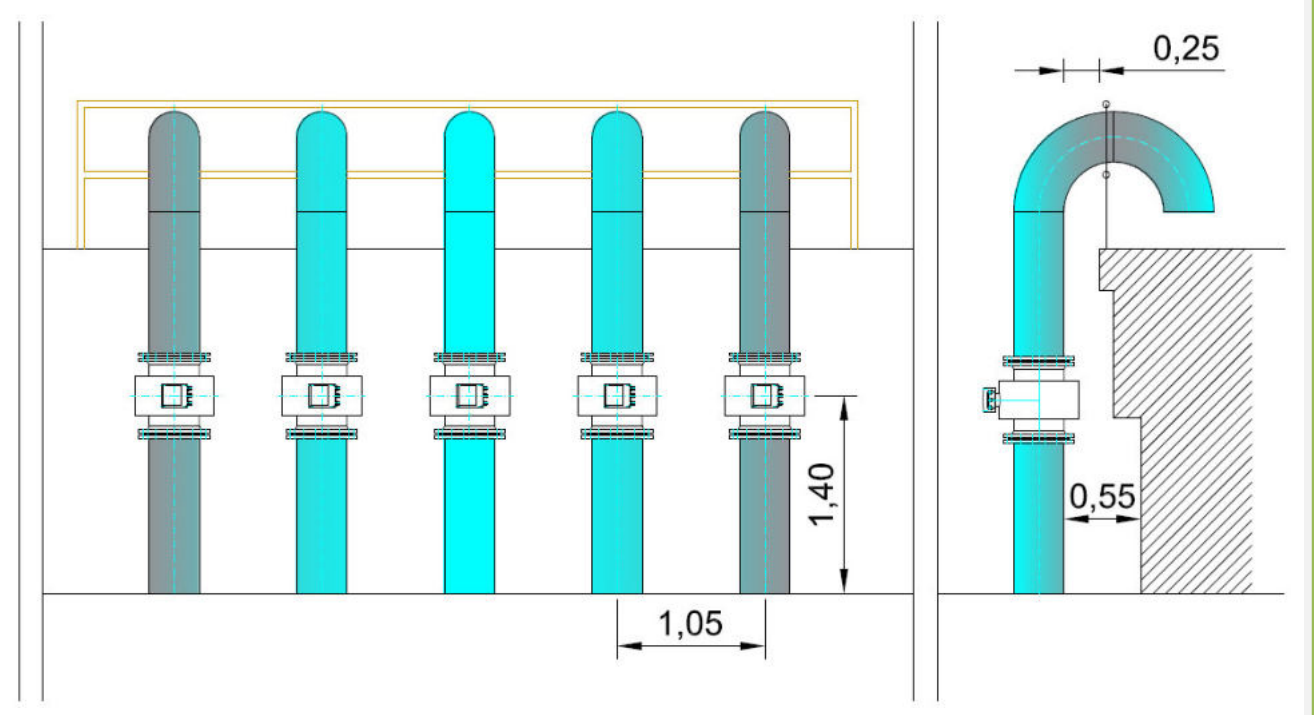

Le attuali tubazioni di mandata sono posizionati ad interasse di 105 cm e distanziati dalla parte più vicina alla vasca di 25 cm, per cui il taglio della tubazioni, la saldatura delle flange e il montaggio dei misuratori, potrà avvenire senza intervenire sulle opere edili e senza particolari difficoltà logistiche.

Il numero delle pompe installate, 4+1 R, permette di eseguire le lavorazioni sopra descritte, disattivando a turno la pompa interessata dal montaggio del misuratore, e lascando le altre in funzione, evitando qualsiasi disfunzione all'impianto e garantendo la funzionalità del sollevamento stesso.

Il misuratore, sarà montato avendo cura di mantenere 2DN dalla curva superiore, per non compromettere la precisione nella misura, dovuta a turbolenze.

Principali caratteristiche:

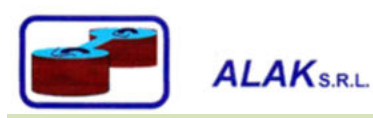

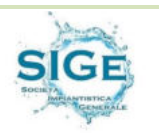

- principio di misura bidirezionale, indipendente da pressione, densità, temperatura e viscosità
- Ideale per la misura dell'acqua, ad es. acqua potabile, acqua di servizio e acque reflue industriali/comunali
- Approvazioni internazionali per acqua potabile
- Classe di protezione IP68 (custodia Type 6P)
- **Approvato per misure fiscali secondo MI**‐**001/OIML R49**
- Custodia del trasmettitore in policarbonato di lunga durata o alluminio
- Accesso WLAN
- **Memoria dati integrata: monitoraggio dei valori misurati**

**Il trasmettitore in versione separata**: custodia da parete in plastica policarbonato avrà la seguente configurazione:

- Controllo esterno mediante display locale Touch Control, a quattro righe, retroilluminato e menu guidati (procedure guidate "Make-it-run") per le applicazioni
- Mediante tool operativi (ad es. FieldCare)
- Mediante web browser (ad es. Microsoft Internet Explorer)
- Per la versione del dispositivo con uscita EtherNet/IP:
	- $\circ$  mediante Profilo Add-on di livello 3 per sistema di automazione Rockwell Automation
	- o Mediante scheda elettronica (EDS)
- Per la versione del dispositivo con uscita PROFIBUS DP:
	- o Mediante driver PDM per sistema di automazione Siemens

Nel quadro in cui verranno alloggiati i trasmettitori, sarà posizionato anche **un registratore con display grafico** Ecograph T della Endress+Hauser *(Vedi allegato 5*) per la registrazione e visualizzazione dei valori delle portate collegate ai 5 misuratori elettromagnetici, mediante l'acquisizione di segnali di ingresso analogici o digitali. I valori misurati vengono salvati in modo sicuro, monitorando i valori di soglia prestabiliti. Ecograph T ha un funzionamento intuitivo e può essere integrato in modo semplice nei sistemi. La configurazione e la consultazione dei dati attuali e registrati possono essere eseguite con semplicità da remoto grazie al Web server integrato: non è richiesta l'installazione di altri software. La versione

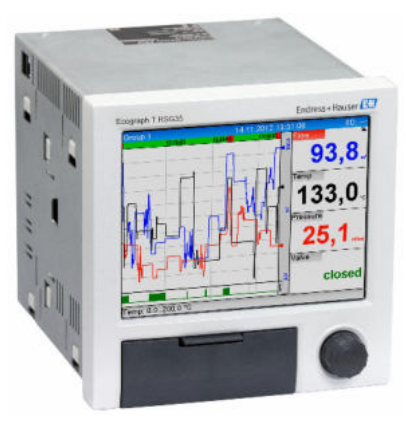

Essential del software Field Data Manager è fornita di serie insieme al prodotto. Questo software può essere utilizzato per esportare i dati registrati, salvare i dati in un database SQL in formato non modificabile, e per visualizzare i dati su dispositivi esterni.

Ecograph T è la soluzione giusta per un'ampia gamma di applicazioni, ad esempio:

- Monitoraggio qualitativo e quantitativo nel settore dell'acqua e delle acque reflue
- 4 canali matematici. **Le funzioni matematiche sono liberamente modificabili mediante l'editor della formula, per l'integrazione dei valori calcolati, ad es. per la totalizzazione della portata**, nel caso di misuratori di portata installati su più tubazioni.
- fino a 12 ingressi universali per registrare un'ampia gamma di segnali di misura
- schermo TFT da 5.7" per la visualizzazione dei valori misurati in un massimo di quattro gruppi, con display digitale, bargraph e curve
- velocità di scansione di 100 ms per tutti i canali
- basso profilo di installazione, consente di risparmiare spazio e denaro
- funzionamento intuitivo tramite il Navigator (manopola jog/shuttle dial) sul campo, oppure da PC con l'interfaccia user friendly del Web server integrato
- archiviazione affidabile dei dati con memoria interna e scheda SD separata

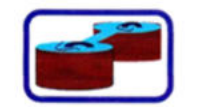

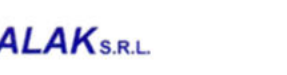

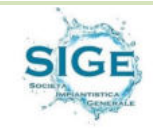

- invio di notifiche via e-mail in caso di allarmi e violazioni di soglia
- supporta interfacce comuni come Ethernet, RS232/485, USB; è disponibile anche la funzione slave opzionale per Modbus RTU/TCP
- i dati vengono salvati su una scheda SD e trasmessi direttamente a un PC tramite HTTP senza necessità di software aggiuntivi.

Con tale sistema è possibile determinare la **portata totale dei liquami sollevata** e avviata alle linee di processo nell'impianto di depurazione. In considerazione che i liquami possono essere parzializzati, mediante l'apertura del by-pass che invia le acque direttamente alla disinfezione finale, occorre stabilire il quantitativo dei liquami che, previo trattamento di grigliatura, dissabbiatura e disoleazione, vengono immessi nel ciclo biologico.

A tal proposito, in considerazione che il misuratore a ultrasuoni posto sullo stramazzo del pozzetto di misura a monte del comparto di dosaggio dei chemicals, risulta non funzionante, al fine di prevedere una misura più accurata dei liquami, senza intervenire sulle opere civili e impiantistiche e soprattutto, evitando fermi all'impianto, si prevede **l'installazione, sulla tubazione di alimentazione in acciaio del DN 700 in uscita dal dissabbiatore e in ingresso all'attuale pozzetto di misura, di un misuratore di portata a ultrasuoni con effetto doppler in versione clamp-on** della Endress+Hauser Proline Prosonic Flow 91W (*Vedi allegato 4*)

Si tratta di misuratori non invasivi che funzionano secondo il principio ultrasonico del tempo di transito.

Il principio di misura richiede una coppia abbinata di trasduttori sulla superficie esterna del tubo che vengono quindi utilizzati per generare impulsi ultrasonici.

Questi segnali viaggiano attraverso la parete del tubo e attraverso il fluido da un sensore all'altro, sia nella direzione del flusso con che contro la direzione del flusso.

Il principio chiave del metodo applicato è che le onde sonore che viaggiano nella direzione del flusso si muoveranno più velocemente di quelle che viaggiano contro di essa.

La differenza di tempo, detta "Tempo di transito" è direttamente proporzionale alla velocità di flusso del liquido e conseguentemente ai valori di flusso associati.

Poiché elementi come il profilo di flusso, il tipo di liquido e il materiale del tubo possono influire sulla misura, l'elettronica del misuratore di portata compensa e si adatterà alle variazioni del mezzo al fine di fornire misure affidabili.

I sensori sono ideali per l'esecuzione di misure senza contatto di liquidi puri o sporchi, indipendentemente dalla pressione o dalla conducibilità elettrica.

Adatti per tubi con diametro fino a DN 4000 (160")

Possono essere usati con tutti i tubi metallici e in plastica con o senza rivestimento e con i tubi in materiale

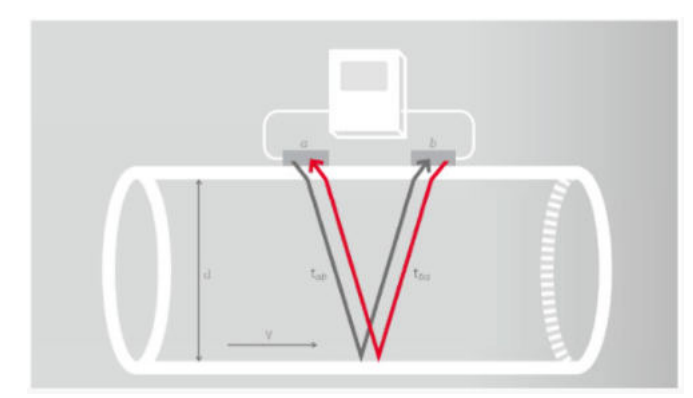

**ALAK**S.R.L.

composito. Risulta la soluzione ideale per applicazioni con acqua, ad es. acqua potabile, acqua industriale, acqua salata, acqua deionizzata, acqua di raffreddamento e acqua di riscaldamento, acque reflue senza corpi grossolani (liquami pretrattati con sistemi di grigliatura fine e dissabbiatura)

Il sistema a ultrasuoni Prosonic Flow nella versione clamp-on assicura una precisa e conveniente misura

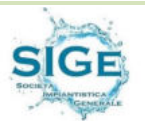

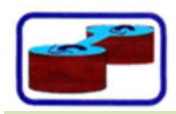

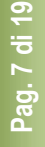

 $\overline{\mathbf{A}}$ 

della portata dall'esterno del tubo senza dover interrompere il processo. La misura della portata è bidirezionale e non provoca alcuna perdita di carico.

Il montaggio dei sensori semplice, sicuro e guidato dal menu garantisce risultati di misura precisi. Integrità a lungo termine del sistema grazie al robusto sensore e al design del kit di montaggio industriale Scansione delle frequenze automatica per l'installazione ottimizzata e per prestazioni di misura ottimali IP 68 per tubazioni subacquee

Configurazione remota mediante software Endress+Hauser FieldCare.

**Il trasmettitore, con display a cristalli liquidi: retroilluminato, due righe da 16 caratteri ciascuna permette la configurazione personalizzata per la visualizzazione dei valori misurati e delle variabili di stato e dispone di totalizzatore per l'analisi delle portate (istantanee, orarie, giornaliere, mensili ecc..)** 

**Un secondo misuratore di portata a ultrasuoni con effetto doppler in versione clamp-on sarà installato sulla condotta in acciaio del DN 700 in uscita dall'impianto, a valle della stazione di sollevamento alla condotta sottomarina**.

Per il montaggio dei sensori ad ultrasuoni, saranno realizzati degli scavi fino al raggiungimento della condotta interrata in acciaio del DN 700, e al montaggio, a mezzo di apposite traverse dei trasduttori il tutto all'interno di un pozzetto di ispezione che sarà posizionato/realizzato per il controllo e la manutenzione della strumentazione. Il trasmettitore sarà posizionato in apposito quadro, nelle immediate vicinanze e collegato alla rete elettrica e alla rete segnali.

I misuratori di portata, per le cui caratteristiche tecniche di dettaglio si rimanda alle relative schede tecniche, saranno dotati di un software che consentirà di inviare i dati al sistema di telecontrollo di cui l'impianto è già dotato. I misuratori di portata, saranno collegati al sistema di telecontrollo esistente in cantiere (rete profibus, fibra ottica o altro) che sarà verificata e testata nell'integrità, prima del montaggio e collegamento degli strumenti. Ove fosse necessario, si provvederà a realizzare una rete in profibus che collegherà i nuovi strumenti, pe rinviare i segnali e i dati al sistema di telecontrollo.

Di seguito si riportano gli stralci planimetrici del depuratore con inseriti i misuratori di portata prima descritti.

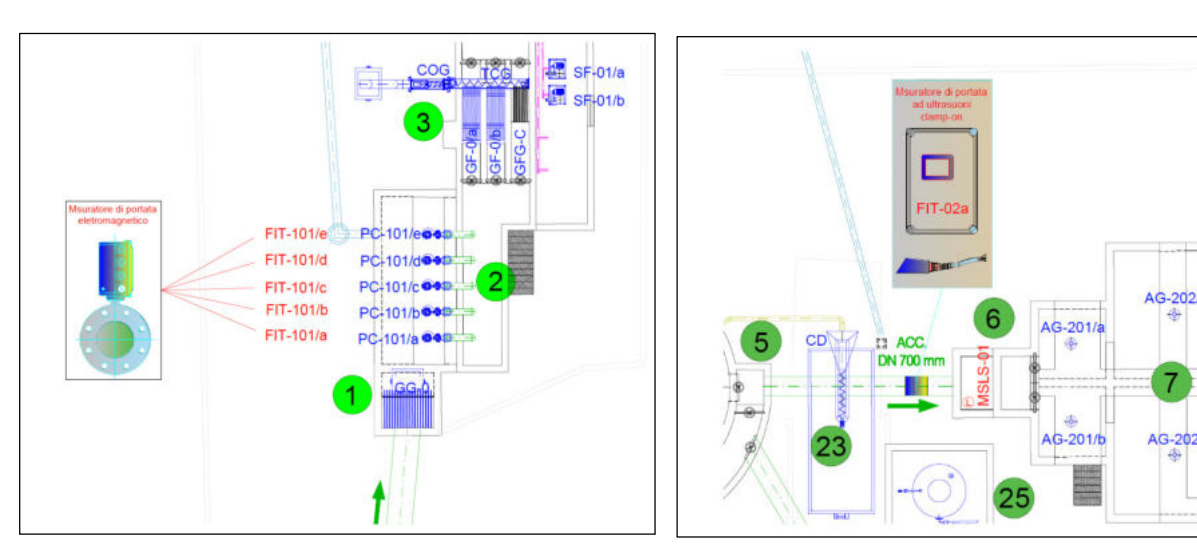

**ALAK**SRL

 *Misuratori di portata in ingresso Misuratore di portata ingresso biologico* 

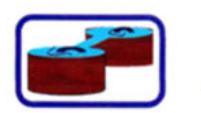

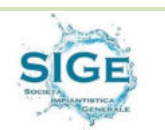

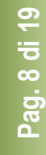

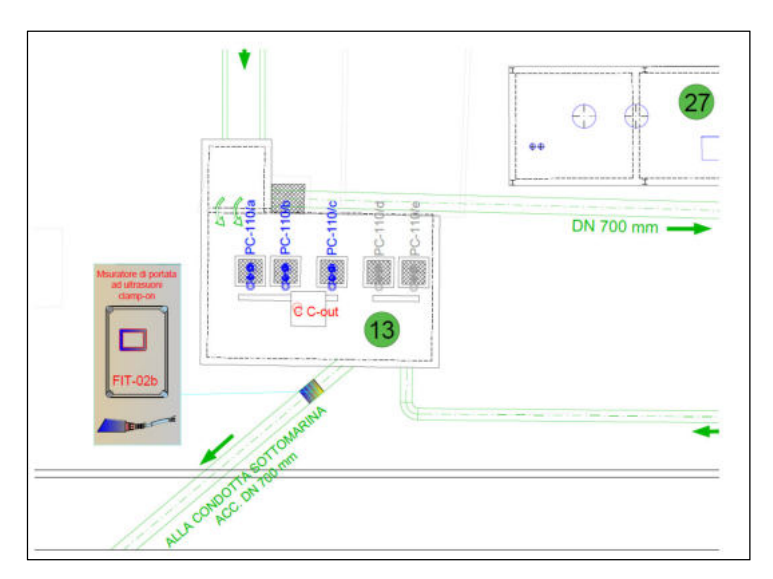

*Misuratori di portata in uscita* 

L'inserimento dei misuratori come sopra indicato, permetterà di conoscere e registrare esattamente il quantitativo dei liquami:

- in ingresso all'impianto sollevati e pretrattati;
- inviati al trattamento biologico;
- per differenza, nel caso di parzializzazione delle portate quelle inviate al by pass;
- in uscita.

Per rispondere a quanto previsto in termini di miglioramento degli impianti e del servizio con riferimento alla salvaguardia dell'ambiente, al risparmio energetico, pur non essendoci una specifica richiesta nel disciplinare di gara, la scrivente impresa nel sopralluogo effettuato, ha potuto constatare che buona parte della strumentazione di processo per la regolazione del trattamento biologico con ciclo nitro/denitro in vasca non è funzionate, così come il telecontrollo che dovrebbe gestire i dati e determinare l'accensione/spegnimenti delle apparecchiature in funzione dei parametri rilevati.

Ciò comporta da un lato, delle difficoltà al raggiungimento dei parametri in uscita e dall'altro un consumo elettrico non giustificato, specie per le soffianti, che sono attivate con sistema a tempo on-off.

**Al fine di migliorare il servizio e contestualmente i parametri in uscita e i consumi energetici, lo scrivente RTI propone la revisione e la messa in funzione dei misuratori di ossigeno disciolto presenti nelle vasche di ossidazione e nella stabilizzazione aerobica dei fanghi e la sonda di misura del potenziale redox.** 

**La suddetta strumentazione, ove non fosse possibile resettarla nel sistema di telencontrollo, sarà collegata tramite segnale 4-20 direttamente al quadro di comando e controllo delle soffianti e dei mixer, in ossidazione e dei flojet in stabilizzazione, impostando le soglie min-max dell'ossigeno disciolto in vasca al fine di regolarne la corretta accensione e spegnimento** 

Ciò garantirà:

- il rispetto dei limiti dei composti dell'azoto, bod e cod in uscita;
- migliore qualità dei fanghi nella sedimentazione secondaria
- minori consumi di reagenti e migliore disidratabilità dei fanghi
- eliminazione degli effetti di bulking e rising nella sedimentazione primaria.

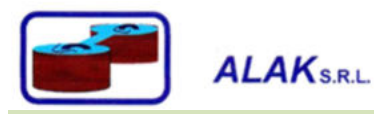

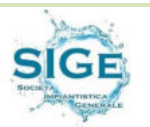

#### **2.2 Sub criterio 2.2 – Piano di miglioramento dei sollevamenti ubicati lungo la rete**

Il sistema fognario del Comune di Milazzo, per effetto delle differenze di quota esistenti comprende 14 impianti di sollevamento di seguito elencati

- a. Via Dei Mille;
- b. Via Spiaggia di Ponente 1 (loc. Orgazzo);
- c. Via Spiaggia di Ponente 2 (in prossimità di Via Torretta);
- d. Via Grotta Polifemo (case popolari);
- e. Via Tono 2 (campo sportivo);
- f. Via Tono 1 (in prossimità di Via Aeolie);
- g. Piazza N'Gonia;
- h. Via Stefano Trimboli;
- i. Via Colonna;
- j. Via Ciantro;
- k. Piazza San Giovanni;
- l. Via San Giovanni angolo via G. Rizzo;
- m. Via Sant'Antonio;
- n. Piazzale Cirucco.

ed individuati nella planimetria allegata **(***Vedi allegato 2*)

Il numero dei sollevamenti e la loro dislocazione, non permette il tempestivo intervento in caso di anomalie, anche se giornalmente è previsto il monitoraggio degli impianti mediante il controllo visivo dei quadri di automazione, la rilevazione di alcuni parametri di funzionamento delle elettropompe (es. n. ore di funzionamento) e, con intervalli di frequenza non superiore alla decade, l'asportazione dei chiusini, l'ispezione visiva delle vasche, la verifica del corretto funzionamento delle elettropompe, la pulizia dei galleggianti e dei quadri elettrici.

In presenza di avverse condizioni metereologiche o in estate quando le portate aumentano in maniera importante, si sono spesso verificati dei malfunzionamenti dei sollevamenti, che hanno comportato l'arresto delle pompe e in qualche caso lo sversamento dei liquami, negli impianti sprovvisti di sfioratori e la conseguente messa in pressione della fognatura.

Gli impianti esistenti, sono dotati di un sistema di telecontrollo malfunzionante, per cui è richiesto un piano per provvedere al monitoraggio e controllo da remoto dei sollevamenti, ai fini della salvaguardia ambientale, del contenimento dei costi di esercizio, della tempestività di intervento e di una più razionale pianificazione delle attività.

In relazione all'oggetto del presente Sub criterio, si ritiene importante, preliminarmente, evidenziare quanto segue.

- 1. le visite in impianto richiedono tempo; le stazioni non connesse generalmente hanno bisogno di più visite fisiche al fine di controllare lo stato dei dispositivi installati.
- 2. spesso le informazioni, in caso di problemi, sono scarse, mancano azioni suggerite e di conseguenza la scarsa conoscenza di quanto accade in una stazione di sollevamento porta un tecnico a non essere sempre preparato, con i ricambi idonei, gli attrezzi adeguati, o con la relativa competenza per risolvere il problema alla prima visita.
- 3. il rischio di lunghi tempi di inattività non pianificati per le stazioni non connesse sono maggiori.
- 4. costi elevati per collegare le risorse ad un sistema SCADA; questo lavoro è abbastanza complesso, e richiede l'intervento di uno specialista; è quindi comune che solo le apparecchiature più critiche siano collegate.

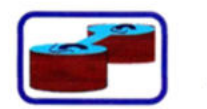

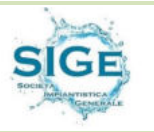

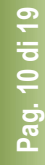

5. responsabilità del sistema in caso di malfunzionamento; spesso si verificano problemi nelle stazioni e non sempre è chiara la responsabilità del malfunzionamento.

Al fine di ovviare a tutte le problematiche prima evidenziate, e rispondere a quanto richiesto dal disciplinare di gara in relazione al Sub criterio oggetto del presente paragrafo, si propone di implementare le stazioni di sollevamento con il sistema *AVENSOR* (*vedi allegato 6*) della Xylem.

#### **Il sistema è composto da un modem CCD 401 e da un servizio cloud.**

Il modem CCD 401 collega le macchine, o i controller dei clienti, ed invia i dati al coud ed all'applicazione Avensor.

Il modem dispone di una connessione 4G con fallback 2G o 3G, a seconda della regione. Comunica con il dispositivo in campo tramite Modbus TCP (ethernet) o RTU (seriale RS485 o RS

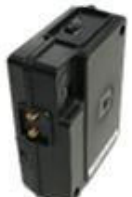

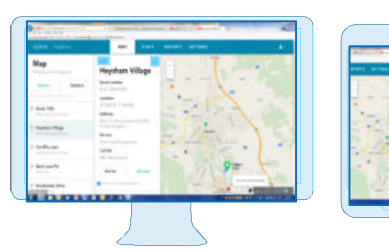

232), e viene fornito anche con quattro ingressi analogici utilizzati in modo da collegare qualsiasi oggetto, anche in parallelo con il

dispositivo del cliente.

Il CCD è dotato e-sim con un accordo di roaming globale per garantire una buona connettività; questo significa che il cliente non deve fornire le schede SIM per la comunicazione e tutto ciò che riguarda il consumo dei

dati e del servizio.

L'utilizzo del servizio consente al cliente di accedere al sistema includendo dati mobili, distribuzione di allarmi via SMS ed email.

L'unità CCD consente il monitoraggio e la raccolta dati a distanza da qualsiasi ubicazione ove sia presente una rete.

Di seguito è rappresentata l'architettura del sistema:

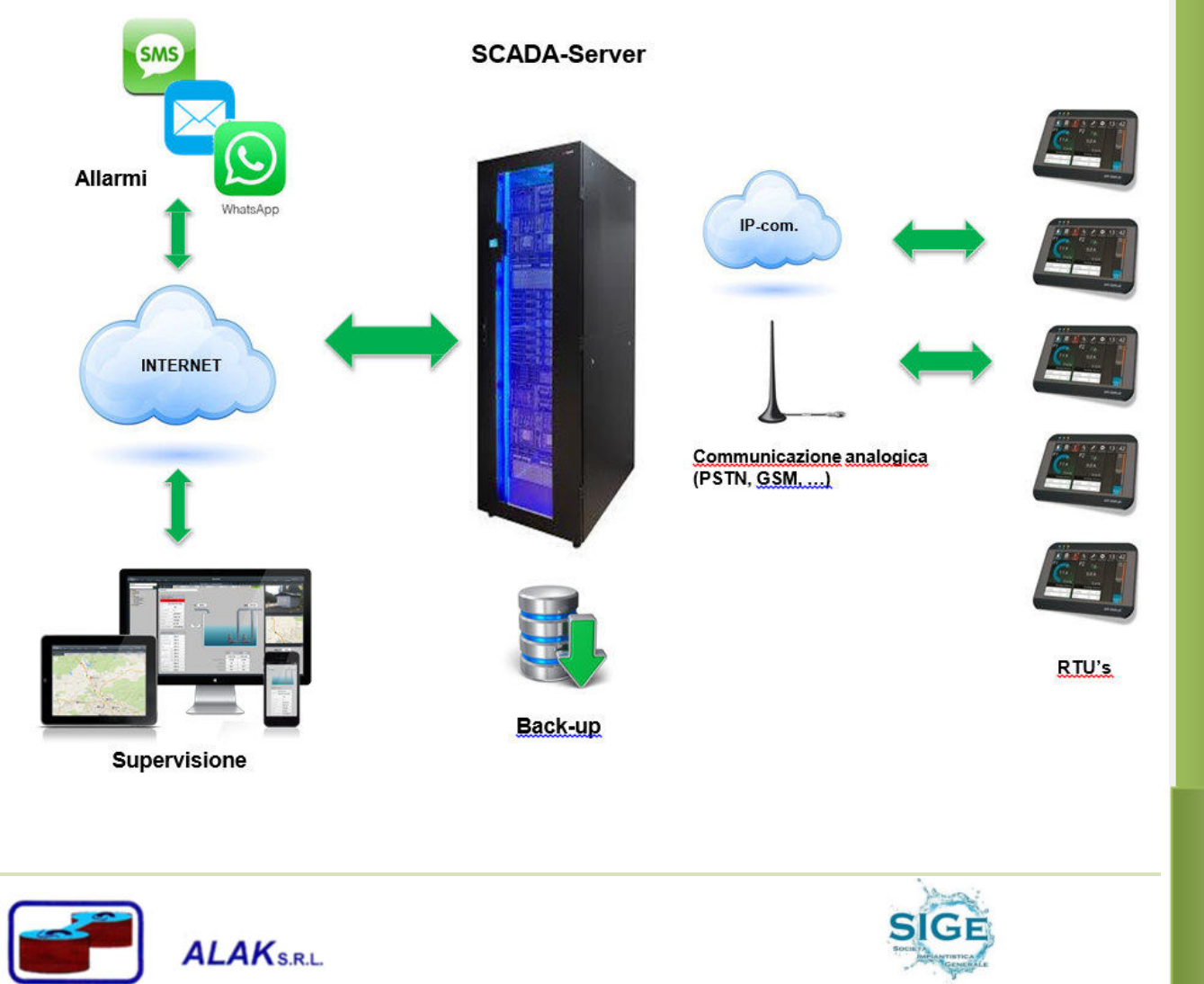

Il sistema *AVENSOR* può monitorare lo stato di qualsiasi dispositivo nel ciclo delle acque utilizzando sia le porte di comunicazione (RS485, RS232 ed ethernet) che IO discreti, 2 analogici e 4 digitali, disponibili sul CCD401. A questo verrà collegato un alimentatore 220VAC/24VDC per fornire l'alimentazione al modem.

Qualora si necessiti di espandere la dotazione di segnali, si possono aggiungere degli ulteriori moduli di espansione digitali (10 ingressi) o analogici (8 ingressi).

In caso non si riuscisse ad alloggiare i dispositivi nel quadro esistente, è possibile fornirne uno opportunamente realizzato da affiancare.

In linea generale, per le stazioni di pompaggio, il sistema può essere fornito in due configurazioni:

# Sistema minimo

In questa configurazione, vengono acquisiti i segnali di allarme minimi per la gestione della stazione e viene utilizzato unicamente il modem CCD401:

- Mancanza di tensione:
- Alto livello:
- Cumulativo allarme pompa 1;
- Cumulativo allarme pompa 2.

Inoltre, avendo a disposizione due ingressi analogici, si possono monitorare anche:

- Livello della stazione:
- Portata della stazione;
- Assorbimento di ciascuna pompa.

# Sistema avanzato

La seconda configurazione prevede il collegamento di un modulo di espansione equipaggiato di 10 ingressi digitali per ampliare il monitoraggio della stazione.

Rispetto a quanto indicato per la soluzione precedente, si andranno a collegare i seguenti segnali:

- Mancanza tensione;
- Alto livello:
- Scatto termico pompa 1;
- Scatto termico pompa 2:
- Microtermostato/miniCAS pompa 1;
- Microtermostato/miniCAS pompa 2;
- Marcia pompa 1;
- Marcia pompa 2.

In questa configurazione, oltre ad una migliorata panoramica degli allarmi, si può anche avere il calcolo delle ore di marcia e del numero di avviamenti per ciascuna pompa, gli ingressi digitali liberi, 6 in totale, potranno essere collegati ad altri segnali disponibili in impianto.

**Per il caso in questione si propone di implementare il sistema prima descritto nella "configurazione avanzata" per i 14 impianti di sollevamento distribuiti sul territorio per effetto delle differenze di quota, mediante l'istallazione dei seguenti componenti**:

- Modulo CCD401 di connessione al cloud con tecnologia 4G, completo di eSIM integrata, alimentazione 24Vcc, 2 ingressi analogici 4-20 mA + 4 ingressi digitali integrati
- Antenna stilo 4Band montaggio diretto su modulo CCD401
- 10 Z-D-IN Modulo di espansione con 10 ingressi digitali da connettere al CCD401 in manieratale da incrementare il numero dei segnali di stato e/o allarme gestiti
- Z-PC DINAL2 Basetta di supporto e collegamento per il modulo 10 ingressi aggiuntivi

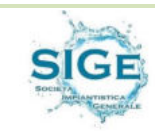

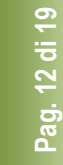

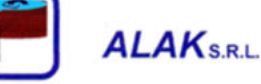

- Alimentatore UPS caricabatteria 110-230Vca/24Vcc, attacco su guida, tipo CBI 24V, 5A.
- Batteria ermetica 12V cc 2,2°.

La suddetta componentistica, sarà ubicata all'interno di un apposito quadro IP68 in affiancamento al quadro elettrico esistente, per l'acquisizione dei segnali e dell'alimentazione elettrica da inviare al trasformatore.

## **Il sistema proposto comporterà i seguenti vantaggi:**

- Offre una panoramica e un monitoraggio della stazione di sollevamento e possibilità di approfondire le informazioni
- Interfaccia utente intuitiva per computer e dispositivi mobili (i Phone o Android)
- Ospitato e gestito da Xylem "end to end" ossia dalla stazione di pompaggio al PC e allo smartphone
- Allarmi direttamente nel servizio cloud, via email e SMS, indirizzabili agli utenti corretti
- Installazione semplice e Plug & Play
- Compatibile con Concertor, Multismart, MyConnect, FGC300, MAS711 e MAS801, SmartRun, Hydrovar e quadri
- Permette analisi ed ottimizzazione e una reportistica mensile
- Prodotto aggiornabile senza investimento (on-line)
- Permette una manutenzione preventiva e/o correttiva

e permette di rispondere alle richieste formulate nel disciplinare di gara, inoltre l'installazione, il cablaggio e la connessione con i quadri esistenti, risulta veloce e senza interruzione del servizio, salvo per il tempo strettamente necessario pe ril collegamento elettrico, e permette l'utilizzo immediato per ogni singola stazione adeguata.

### **3. PROPOSTA ORGANIZZATIVA DEL SERVIZIO ANCHE AVUTO RIGUARDO AGLI OBIETTIVI DI NATURA SOCIALE**

#### **3.1 Sub criterio 3.1 – Riassorbimento del personale operativo**

**Relativamente alla struttura organizzativa, si rappresenta che la scrivente impresa intende attivare le clausole sociali della salvaguardia occupazionale locale, anche ai fini della continuità gestionale, pertanto, continuerà il rapporto di lavoro con il personale già impiegato.** 

La gestione degli impianti di depurazione richiede non soltanto ampie e specifiche conoscenze, ma anche una particolare esperienza e sensibilità nei confronti della messa in sicurezza degli impianti e della gestione dei rischi connessi.

Per tale motivo tutto il personale seguirà un programma di qualificazione i cui contenuti sono di seguito esplicitati. È ormai universalmente riconosciuto come la prima azione con la quale si consegue il generale miglioramento della specializzazione del personale, è l'organizzazione del personale stesso, nell'ambito di un preciso organigramma che identifichi ruoli, competenze e responsabilità. Tale impostazione garantisce senza dubbio una efficace suddivisione delle competenze, favorendo la specializzazione mirata delle varie figure professionali coinvolte, anche attraverso il continuo confronto con altre analoghe figure nell'ambito della struttura aziendale. Con l'impostazione organizzativa già descritta la scrivente ha già dunque previsto di perseguire anche questo particolare obiettivo. In pratica il primo passo, e probabilmente il più importante, per migliorare la specializzazione del personale sarà dunque quello di identificare precisamente per ogni addetto il proprio ambito operativo, definirne precisamente le relative competenze, fornire la necessaria formazione e favorire lo scambio con altre analoghe figure professionali in ambito aziendale.

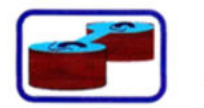

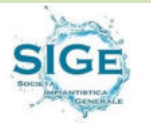

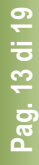

Ma, oltre a questa impostazione organizzativa, si prevede un'ulteriore specifica attività formativa del personale impiegato nelle prestazioni e nei lavori, mirata ad aumentare e migliorare ulteriormente la sua specializzazione professionale.

Detta attività sarà svolta secondo i più evoluti metodi e tecniche formative di cui qui vengono sintetizzati nel seguito solo i capisaldi:

## **Metodo formativo:**

- analisi preliminare del fabbisogno formativo (indagini, questionari, etc);
- progettazione del piano formativo attraverso la macroprogettazione (piano formativo poliennale) e la microprogettazione (dettaglio formativo)
- personalizzazione e diversificazione della formazione;
- didattica formativa (in aula, sulle proprie postazioni lavorative, etc );
- valutazione dei risultati ottenuti con verifica di raggiungimento degli obiettivi prefissati;
- questionario di gradimento rivolto a tutte le figure coinvolte (docenti, assistenti, partecipanti, etc);
- registrazione dei partecipanti e delle attività svolte in apposita documentazione;
- focus-group finale;

#### **Contenuti della formazione:**

- fronti sui quali si sviluppa la formazione (competenze di base e specifiche);
- competenze trasversali (aspetti relazionali, lavoro in team, risoluzione di problemi);
- competenze specifiche (normativa, gestione documenti, gestione dei processi, attività di conduzione e manutenzione, informatica, etc);
- formazione del personale neo-assunto (formazione di ingresso, generale e specifica);

#### **Destinatari:**

- numero e qualifica dei destinatari;
- **Docenti:** 
	- qualifica e specializzazione dei docenti;
- **Corsi formativi:** 
	- struttura e contenuti dei corsi (competenze di base, competenze trasversali, competenze specifiche);

Sulla base di tale impostazione, che sarà dettagliatamente definita per la specifica realtà di Comiso, dei compiti operativi di cui la società si dovrà occupare, saranno programmate le attività formative volte a migliorare la specializzazione del personale impiegato nelle prestazioni e nella gestione.

Per quanto riguarda l'aggiornamento tecnico del personale verrà applicata una Procedura che consente di individuare i destinatari delle attività di formazione, di stabilire le modalità e i criteri per la formazione e l'addestramento del personale aziendale, di definire le responsabilità della gestione dei corsi di formazione sui seguenti temi:

- gestione della qualità;
- sicurezza e salute dei lavoratori:

**ALAK**S.R.L.

- gestione ambientale;
- evoluzione normative tecniche e tecnologie di processo.

Scopo della procedura, di seguito descritta, è inoltre spiegare le modalità attraverso cui la società intende valutare le competenze del personale che lavorerà per l'azienda o per conto di essa e di assicurare la consapevolezza della rilevanza e dell'importanza dell'attività svolte.

#### *Procedura Integrata: competenza, formazione-addestramento e consapevolezza*

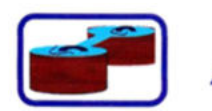

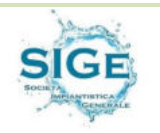

La procedura verrà applicata a tutto il personale della società e all'eventuale personale esterno (outsourcer) a cui potrebbero essere affidate attività che influenzano o possono influenzare: la conformità ai requisiti del servizio, la gestione degli aspetti ambientali ritenuti significati, la sicurezza e la salute dei lavoratori. I documenti di riferimento saranno:

- Manuale di Gestione Qualità: in particolare la SEZ. GESTIONE DELLE RISORSE;
- Manuale Gestione Sicurezza: in particolare la SEZ. INFORMAZIONE, FORMAZIONE, ADDESTRAMENTO E CONSAPEVOLEZZA;
- Manuale di Gestione Ambientale: in particolare la SEZ. ATTUAZIONE E FUNZIONAMENTO DEL SISTEMA DIGESTIONE AMBIENTALE;
- Procedure Correlate: quali GESTIONE DELLA DOCUMENTAZIONEE DELLE REGISTRAZIONI DEI SISTEMI DI GESTIONE QUALITÀ, AMBIENTE E SICUREZZA;
- Modelli Operativi/Elaborati:
	- PIANO DI FORMAZIONE
	- VERBALE DI FORMAZIONE
	- SCHEDE PERSONALI
	- MANSIONI E COMPETENZE PERSONALE

#### *Modalità operative*

I corsi di formazione, svolti dall'azienda, si riferiscono a tre livelli:

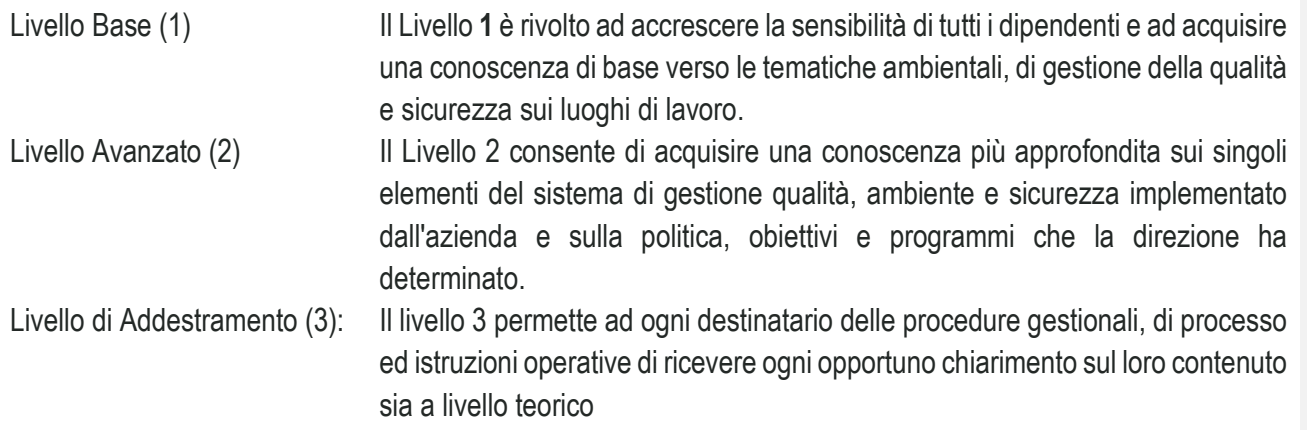

#### *Personale di nuova assunzione*

Per i neoassunti, o per il personale assegnato a nuovi o a particolari incarichi che possono avere impatti sulla significatività degli aspetti ambientali aziendali, sui requisiti del prodotto e servizio erogato, sulla sicurezza dei lavoratori sui luoghi di lavoro è previsto un periodo di orientamento che di fatto consiste in un periodo di formazione sulle mansioni sulla loro operatività e sulle regole e disposizioni ambientali di sicurezza e della qualità adottate dall'azienda; completato da un periodo di affiancamento a personale con comprovata esperienza nel settore, la cui durata è funzione della stessa particolarità o difficoltà dell'attività in questione.

Il Responsabile della Procedura di Formazione, in collaborazione con le figure che ritiene opportuno coinvolgere, provvede a preparare appositi test di verifica, per valutare il grado di efficacia della suddetta attività. I test verranno archiviati, con le modalità previste dalla procedura "Gestione della documentazione e delle registrazioni dei sistemi di gestione"

### *Competenza e Livello Prestazionale*

**ALAK**S.R.L.

L'azienda stabilisce e formalizza per ciascuna funzione della struttura organizzativa i requisiti minimi richiesti per lo svolgimento delle relative mansioni.

Il responsabile tecnico, traccia per ciascuna funzione i requisiti minimi richiesti sul modello mansioni e competenze del personale e il responsabile della Procedura di Formazione valuta la rispondenza dei requisiti

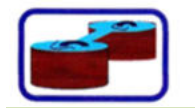

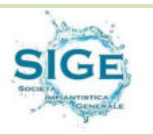

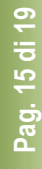

per ogni risorsa in funzione del ruolo che è chiamato a ricoprire e individua eventuali carenze e opportune azioni da intraprendere (per esempio bisogni formativi).

Il modello mansioni e competenze del personale viene riesamino, ogni qualvolta si verificano sostanziali modifiche alla struttura organizzativa e in occasione di riesame della Direzione.

## *Pianificazione e Programmazione dell'Attività formativa*

Sulla base delle richieste di formazione, il Responsabile della Procedura di Formazione provvederà ad:

- esaminare le varie esigenze di formazione e addestramento;
- individuare e valutare le risorse:

I corsi di formazione, addestramento, seminari e conferenze che dovranno essere svolti durante l'anno seguente, sono pianificati e programmati, con la collaborazione del DT.

In sede di riesame, il Responsabile della Procedura di Formazione redige il Piano di Formazione che pervia approvazione del DT, dovrà prevedere le seguenti informazioni:

- l'anno a cui è riferito il piano di formazione/addestramento;
- l'argomento a cui il corso si rivolge in riferimento ai sistemi di qualità, ambiente e sicurezza aziendali;
- il livello del corso;
- il titolo del corso;
- le esigenze che lo hanno reso necessario od opportuno;
- l'arco temporale previsto;
- le strutture organizzative, nell'ambito delle quali è previsto lo svolgimento (I= interno, E= esterno; IE= parte interno e parte esterno);
- il personale interessato al corso di formazione/addestramento;
- il responsabile del corso, che curerà l'aspetto organizzativo, il controllo del corretto svolgimento e la registrazione dei risultati;
- scegliere gli ambiti organizzativi interni e/o le strutture esterne nelle quali svolgere l'attività formativa.

#### *Organizzazione e registrazione dell'attività formativa*

I vari Responsabili dei corsi di formazione devono attivarsi affinché l'attività formativa venga svolta secondo il programma, in modo tale da garantire che:

- il personale da addestrare sia messo in condizione di frequentare i corsi di formazione/addestramento in modo efficace;
- siano adottati opportuni criteri di valutazione del grado di apprendimento dei partecipanti;
- gli argomenti trattati corrispondano alle esigenze formative, definite in sede di pianificazione;
- la docenza e le strutture organizzative interessate siano adeguate e qualificate;
- siano opportunamente registrati:
	- o il calendario delle lezioni;
	- $\circ$  gli argomenti trattati e il materiale didattico a supporto delle lezioni;
	- o la frequenza del personale (verbale di formazione) e i risultati della valutazione individuale.

Quindi, il responsabile del corso di formazione/addestramento, deve compilare l'apposito Verbale di formazione. L'intera documentazione è consegnata al Responsabile della Procedura di Formazione, che provvederà all'archiviazione della stessa e all'aggiornamento del piano di formazione riportandovi l'effettiva data in cui il corso si è svolto.

Le esigenze di addestramento dipendono dalle esigenze operative potendo l'attività aziendale variare nelle tipologie ogni volta affrontate.

Il personale avente responsabilità nella conduzione delle maestranze deve tenere sotto osservazione la qualità del lavoro svolto e il rispetto dell'ambiente, intervenendo con suggerimenti

e consigli, al fine di migliorare costantemente le capacità degli operatori.

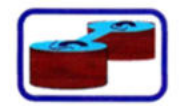

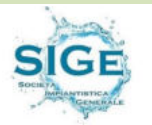

Nella assegnazione del personale alle varie attività aziendali i responsabili devono tenere sempre conto della professionalità specifica di ciascuno e provvedere ad affiancare i neoassunti ad operatori più esperti.

È dovere del personale frequentare i corsi sia di formazione che di addestramento pratico predisposti dall'Azienda.

### *Efficacia degli Interventi Formativi*

La verifica dell'efficacia dell'intervento formativo verrà condotta dal responsabile del corso (formatore) attraverso la predisposizione di opportuni test di verifica oppure attraverso adeguate modalità, puntualmente identificate, riportando i risultati della verifica nell'apposito campo del modello Verbale di formazione.

In tema salute e sicurezza sul lavoro, l'efficacia delle attività formative svolte viene ulteriormente verificata, in sede di riesame della Direzione, incrociando i seguenti dati:

- tassi infortunistici:
- rilevazione delle non conformità inerenti a comportamenti I azioni scorrette da parte dei lavoratori e delle persone che lavorano sotto il controllo dell'Organizzazione;
- analisi degli infortuni/ incidenti/ near miss registrati;
- esiti delle simulazioni relative alle prove di emergenza.

L'esito di questa ulteriore valutazione di efficacia viene riportato nel verbale in uscita dal riesame da parte della Direzione.

### *Personale esterno che opera nei siti della Società Esecutrice*

Il Responsabile della Procedura di Formazione, con la collaborazione del RSPP di riferimento, sviluppa azioni di informazione, sensibilizzazione dei fornitori/terzisti/outsoucer per garantire che siano resi coscienti e consapevoli dei principali requisiti del Sistema di Gestione, soprattutto per quanto concerne gli aspetti ambientali e di sicurezza, ma anche di quali prescrizioni o coinvolgimenti li riguardino direttamente.

Viene mantenuta memoria di tali azioni mediante la compilazione del Verbale di formazione

#### *Piano di formazione*

La gestione degli impianti di depurazione richiede non soltanto ampie e specifiche conoscenze, ma anche una particolare esperienza e sensibilità nei confronti della messa in sicurezza degli impianti e della gestione dei rischi connessi.

La formazione, da sempre, viene intesa da parte della scrivente impresa come una parte del processo formativo che la stessa mette in campo al fine di essere al passo con i tempi, e che deve essere integrata con l'attività quotidiana che rappresenta la mission aziendale.

La formazione dei lavoratori avverrà in collaborazione con gli organismi paritetici territoriali o con gli enti bilaterali e sulla base degli accordi stato regioni sulla formazione dei lavoratori.

A tutti gli addetti già nella fase di avvio della gestione sarà distribuiti opuscoli editi dall'INAIL relativi alle diverse tipologie di rischio, nonché le linee guida "La sicurezza per gli operatori degli impianti di depurazione delle acque reflue civili" edizione 2009, nella quale vengono riportati i rischi potenziali e le conseguenti misure di precauzionali da prendere nelle diverse fasi della gestione e nei diversi comparti.

Relativamente alle procedure di primo soccorso l'Impresa doterà gli operatori di attestato per addetto al primo soccorso ai sensi del D.M. 388/03 allegato 4.

Sulla base di tale impostazione, che sarà dettagliatamente definita per la specifica realtà Ragusana, saranno programmate le attività formative volte a migliorare la specializzazione del personale impiegato nel servizio. In tal senso si prevedono giornate di studio e approfondimento, corsi e stages tenuti da docenti laureati, docenti universitari e professionisti specializzati, volti ad approfondire le conoscenze degli addetti alla gestione. Già fin

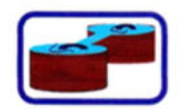

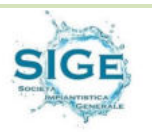

d'ora si possono prevedere almeno i seguenti momenti formativi di specializzazione per i diversi addetti alla gestione:

#### **Programma 1**

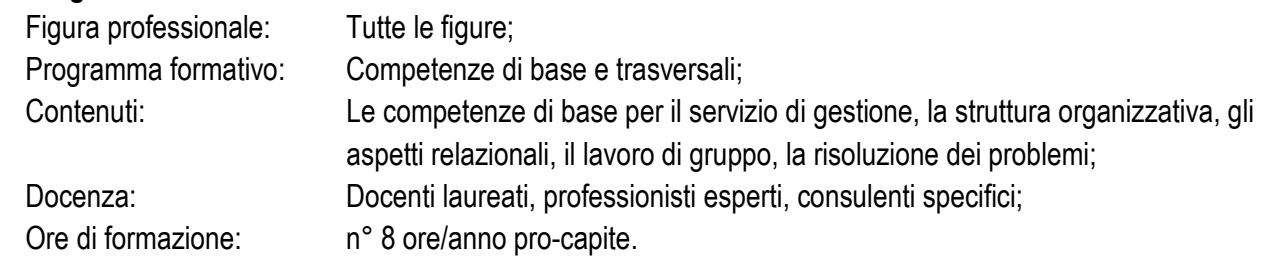

### **Programma 2**

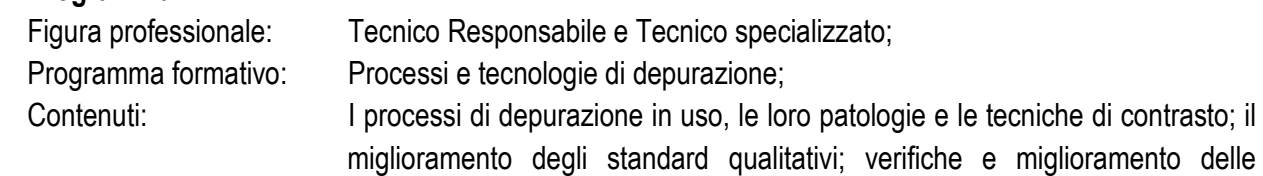

tecniche di gestione; nuovi processi e nuove tecnologie della depurazione; altri aspetti relativi ai processi di depurazione; Docenza: Docenti laureati, docenti universitari, professionisti esperti, consulenti specifici;

Ore di formazione: n° 16 ore/anno pro-capite.

**Programma 3** 

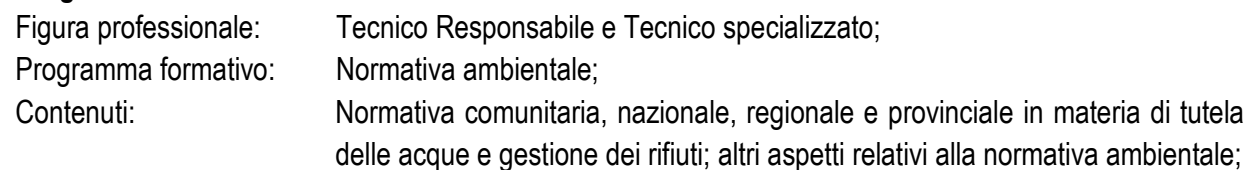

esperti, consulenti specifici;

Docenza: Docenti laureati, società di formazione, associazioni di categoria, professionisti

Ore di formazione: n° 16 ore/anno pro-capite.

## **Programma 4**

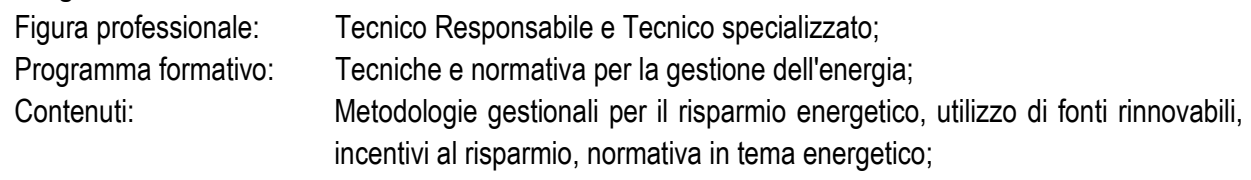

consulenti specifici, aziende del settore;

Docenza: Professionisti esperti, associazioni di categoria, organismi istituzionali,

Ore di formazione: n° 16 ore/anno pro-capite.

## **Programma 5**

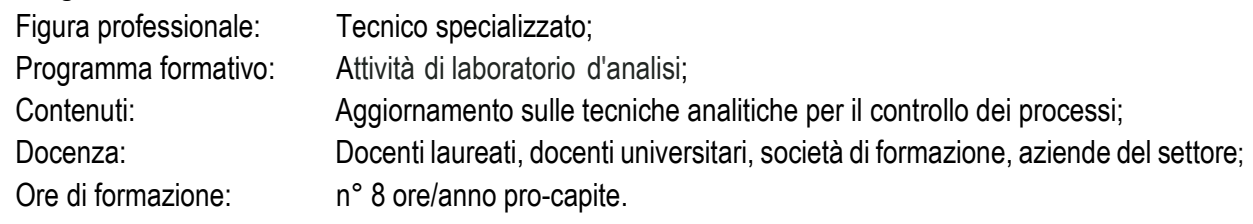

## **Programma 6**

Figura professionale: Operaio specializzato;

Programma formativo: Installazioni elettriche e strumentali;

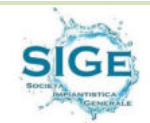

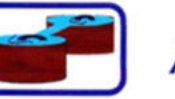

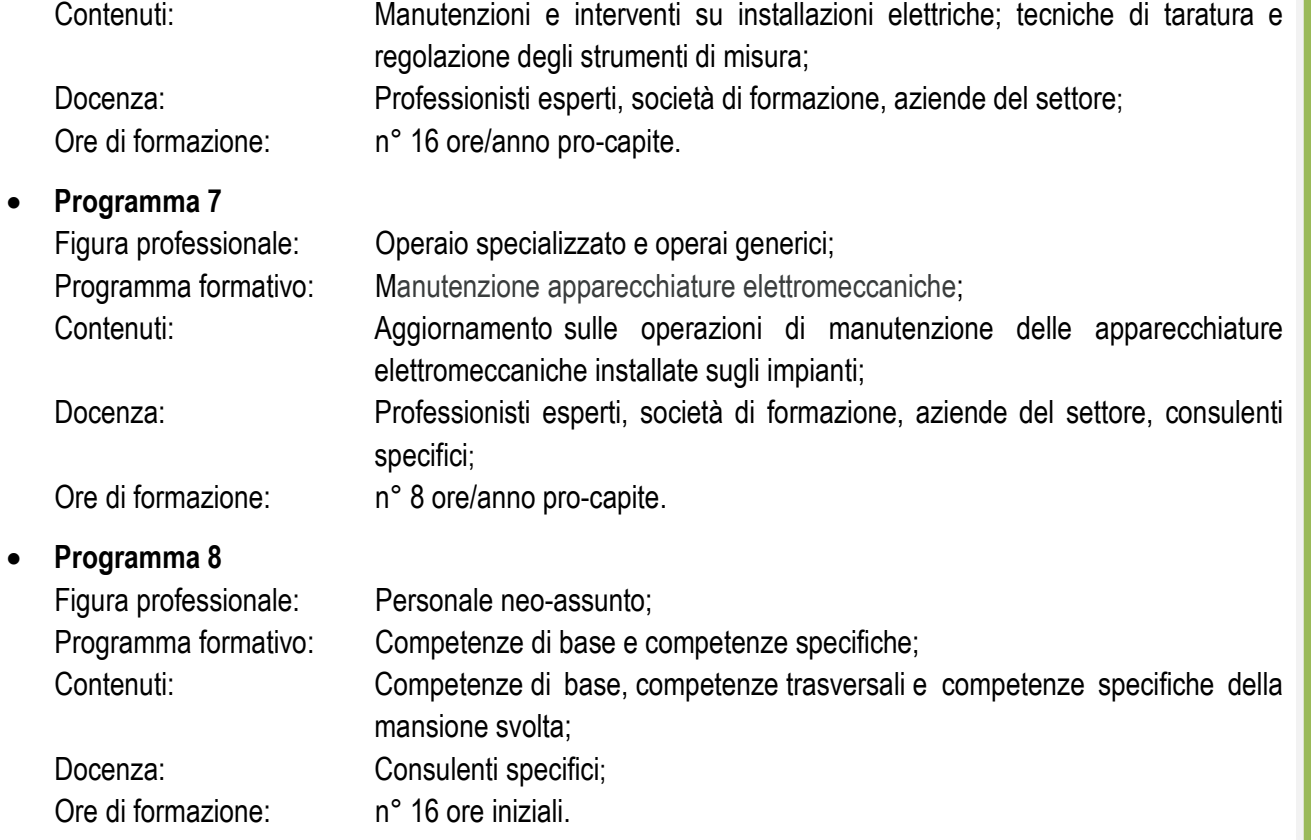

Si precisa comunque che il programma formativo generale sopraesposto deve intendersi come minimo previsto e potrà essere implementato sia nei programmi, sia nei contenuti, sia nelle ore formative, nel caso in cui l'evolvere del servizio e le particolari esigenze gestionali lo richiedessero. Si evidenzia inoltre che, nel caso in cui fosse necessario, l'attività di formazione potrà essere intensificata già dal primo periodo gestionale, in modo da raggiungere fin da subito gli standard formativi previsti di cui beneficiare per tutto il restante periodo di gestione. Si evidenzia altresì che, come si sarà certamente notato, i programmi formativi proposti non tengono conto di tutta l'istruzione da fornire al personale in materia di sicurezza, in quanto già prevista obbligatoriamente ai sensi della vigente normativa in materia. Si sottolinea infine che, data la valenza generale delle tematiche formative di cui al suddetto Programma 4 (tecniche e normativa per la gestione dell'energia), questo potrà essere esteso, se di interesse dell'Amministrazione Comunale, anche ai tecnici del Comune di Milazzo.

BROLO, 21 GENNAIO 2022

**IL COSTITUENDO R.T.I.** 

CAPOGRUPPO MANDATARIA IMPRESA MANDANTE

 **ALAK S.R.L. S.I.GE. S.R.L.**  *(Firmato digitalmente) (Firmato digitalmente)* 

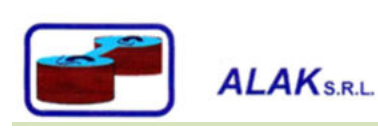

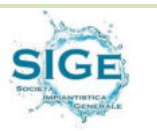

**PROCEDURA DI GARA PER L'AFFIDAMENTO DEL SERVIZIO DI CUSTODIA, CONDUZIONE E MANUTENZIONE DEL DEPURATORE COMUNALE E DEGLI IMPIANTI DI SOLLEVAMENTO FOGNARI COMUNALI (ANNO 2022)**

# **RELAZIONE TECNICA DI CUI AL PUNTO 23 - DEL DISCIPLINARE DI GARA ALLEGATO 0**

RTI:

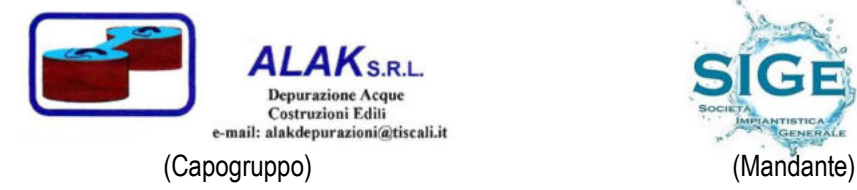

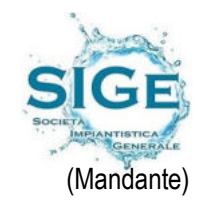

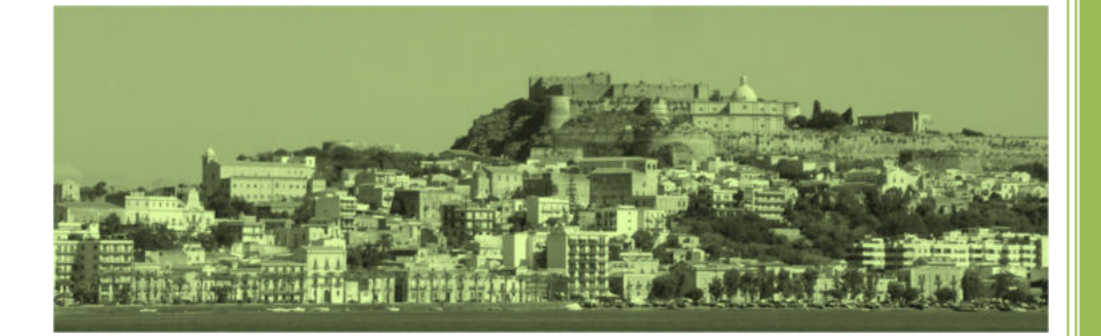

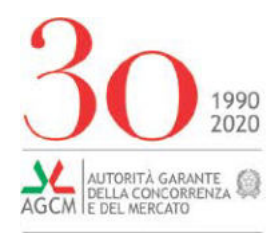

Rif. RT9074

*Spett.le S.I.GE. SOCIETA' IMPIANTISTICA GENERALE S.R.L. in persona del legale rappresentante p.t.*

*sigesrl@pec.it*

#### COMUNICAZIONE VIA PEC

OGGETTO: *richiesta di attribuzione del Rating di legalità, ai sensi dell'art. 2, comma 1, del Regolamento adottato dall'Autorità Garante della Concorrenza e del Mercato con delibera n. 28361 del 28 luglio 2020 (di seguito, Regolamento).* 

Si comunica che l'Autorità, nella sua adunanza del giorno 11 maggio 2021, ha esaminato la domanda per l'attribuzione del Rating di legalità da Voi depositata in data 2 febbraio 2021, successivamente integrata in data 3 febbraio 2021.

In base alle dichiarazioni rese, nonché all'esito delle valutazioni effettuate, l'Autorità ha deliberato di attribuire a S.I.GE. SOCIETA' IMPIANTISTICA GENERALE SRL (C.F. 02907160580) il Rating di

legalità con il seguente punteggio: ★★.

L'impresa sarà inserita nell'elenco previsto dall'art. 8 del Regolamento. Ai sensi dell'art. 6, comma 1, del Regolamento, il Rating di legalità ha durata di due anni dal rilascio ed è rinnovabile su richiesta.

Si rammenta, infine, che ai sensi dell'art. 7, comma 1, del Regolamento, l'impresa è tenuta a comunicare all'Autorità gli eventi che incidono sul possesso dei requisiti obbligatori, la perdita di requisiti premiali e le variazioni dei dati riportati nei propri certificati camerali rilevanti per il rilascio del Rating. La violazione di tali obblighi comporta l'applicazione dell'art. 7, commi 2 e 3, del Regolamento.

Distinti saluti.

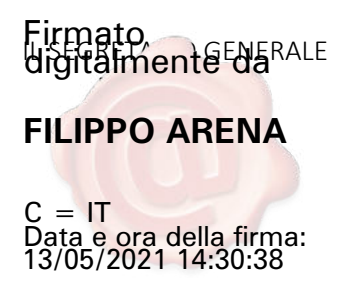

# LEGENDA MANUFATTI

- **n°**) OPERE ESISTENTI IN ESERCIZIO
- X OPERE ESISTENTI FUORI SERVIZIO / INCOMPLETI

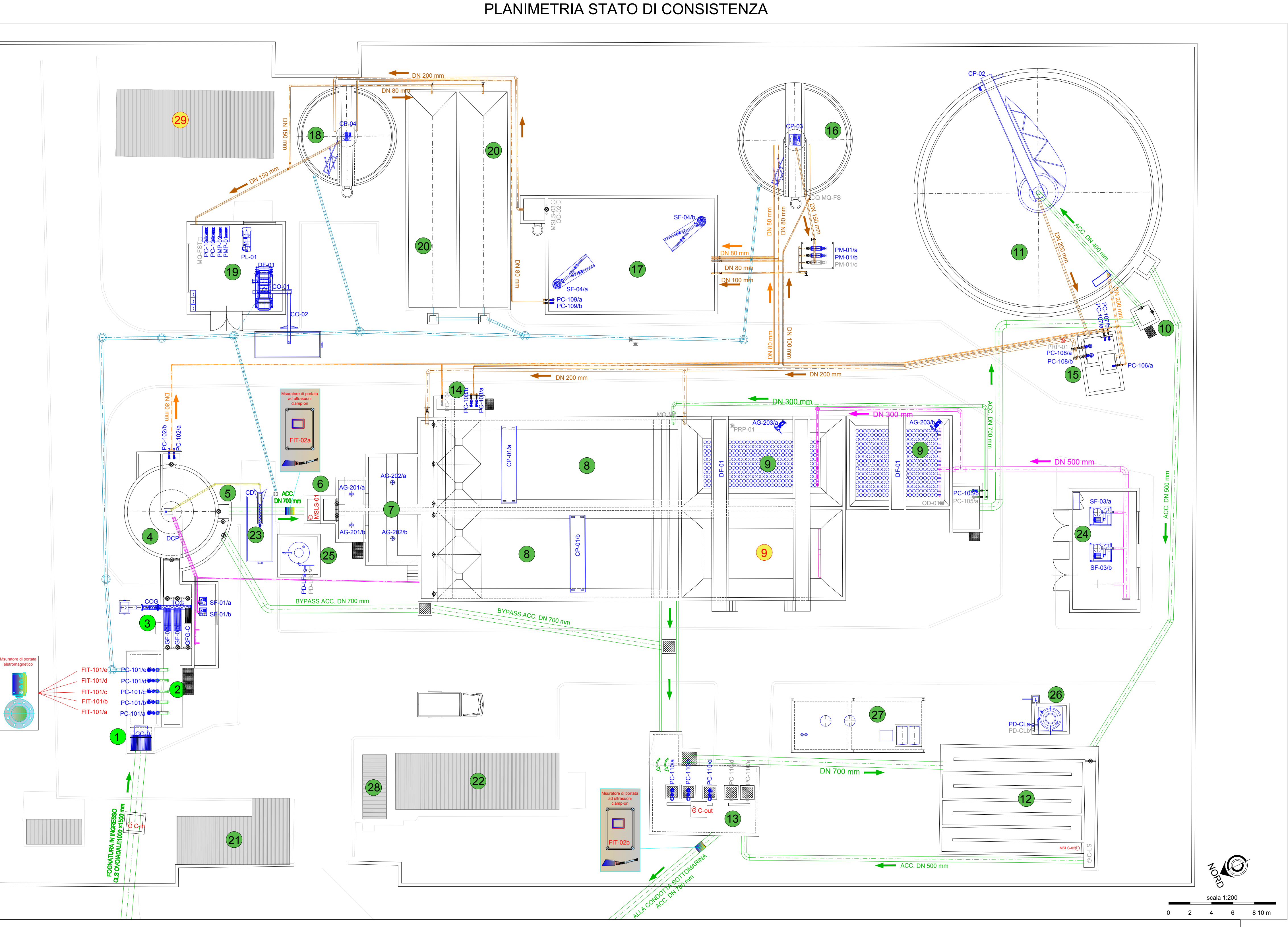

**UBICAZIONE** 

Pozzetto ingresso

Sollevamento iniziale

ollevamento inizial

Sollevamento iniziale

Sollevamento iniziale

iollevamento iniziale

Grigliatura

Grigliatura Grigliatura

Grigliatura

Grigliatura

)issabbiatura

**Dissabbiatura** 

isabbiatura

sabbiatura Dissabbiatura

Vasca di contatto

Vasca di contatto

Vasca di contatto

Vasca di contatto Vasca di contatto

Vasca di contatto

sabbiatura

**STATO** 

Attivo

Attivo

Attivo

Attivo

Attivo Attivo

Attivo

Attivo

Attivo

Attivo

Attivo

Attivo

Attivo Attivo

Attivo

Attivo

Attivo

Fuori servizio

Attivo Attivo

Attivo

Fuori servizio

Attivo

# LISTA OPERE ELETTROMECCANICHE - LINEA ACQUE

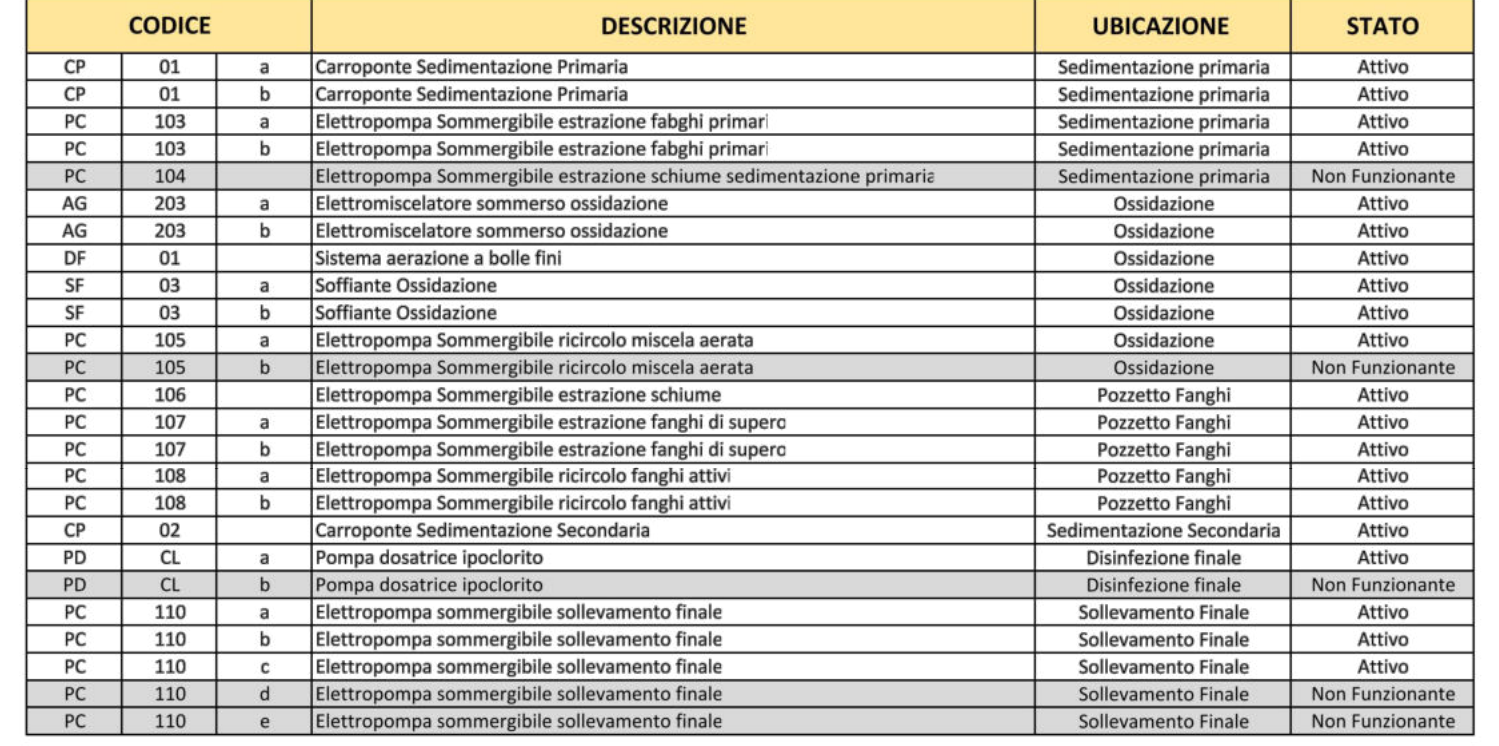

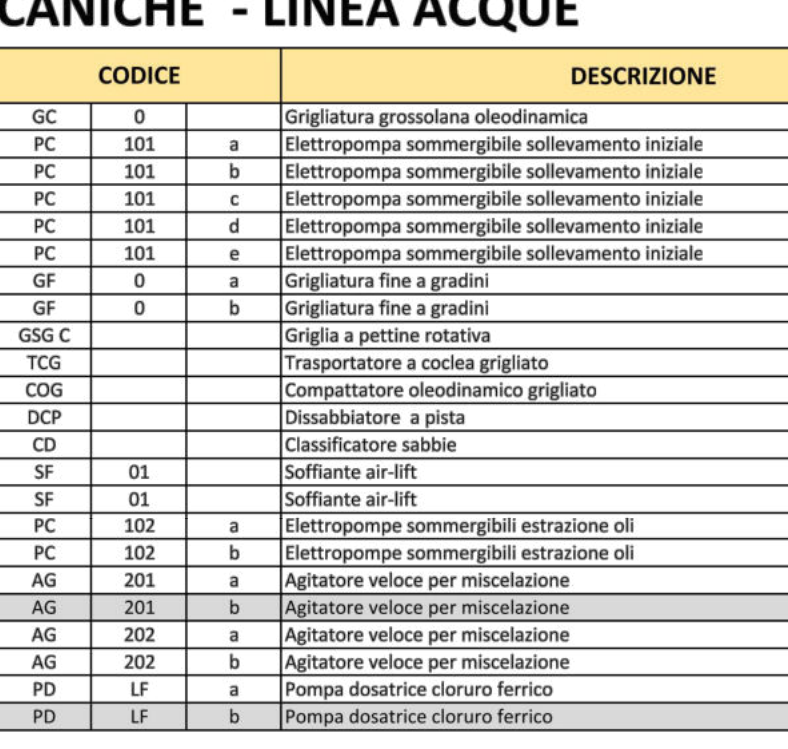

# LISTA OPERE ELETTROMECCANICHE - LINEA ACQUE

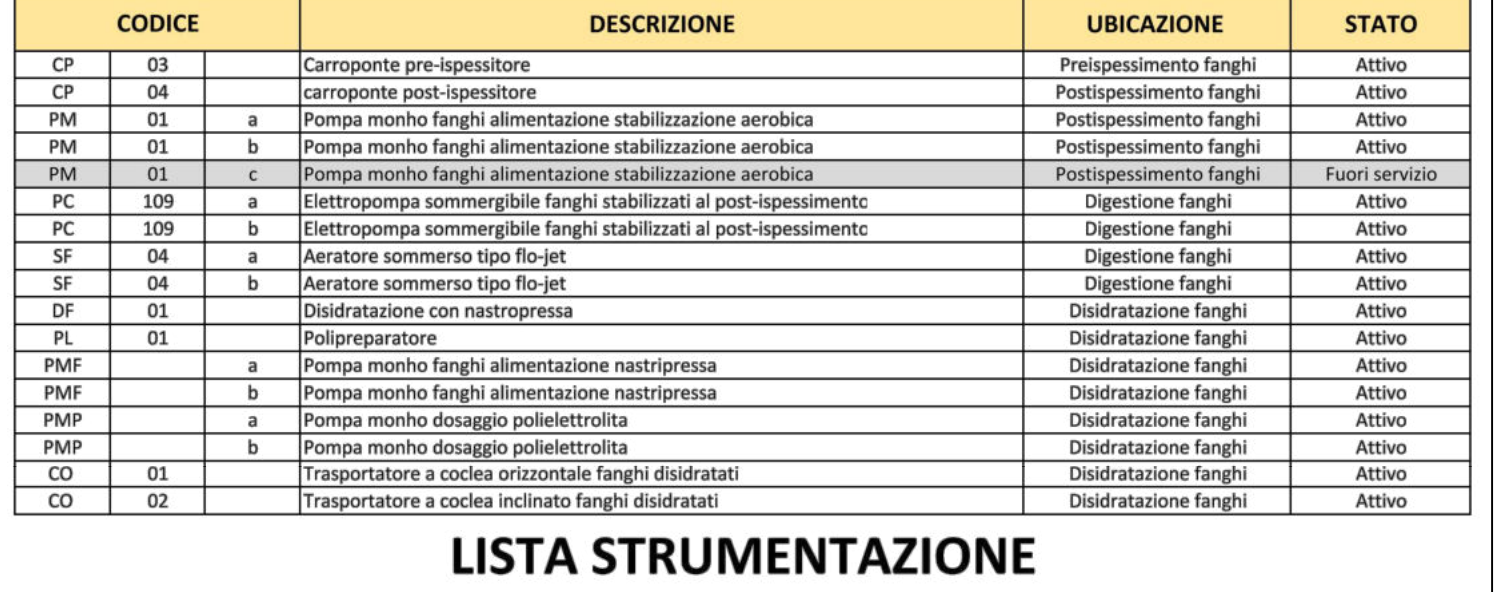

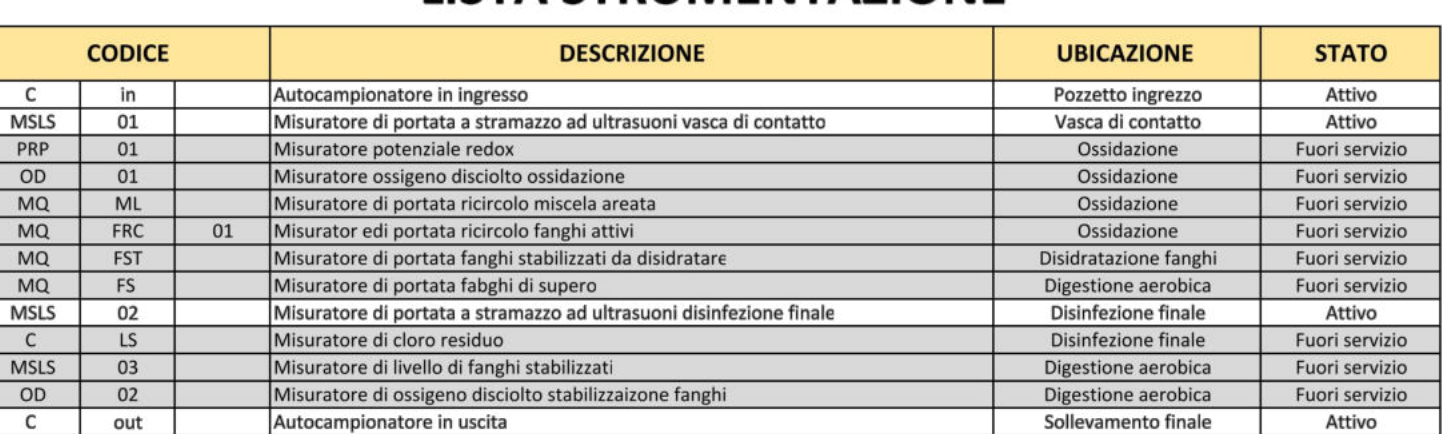

- $\chi\rangle$  strumenti misura attivi (Q=PORTATA; L=LIVELLO; R=REDOX; C= CAMPIONAMENTO)
- $\chi\rangle$  strumenti misura fuori servizio (Q=Portata; L=Livello; R=Redox; C= campionamento)
- XX 0N x CODICE STRUMENTI MISURA ATTIVI

# LEGENDA OPERE ELETTROMECCANICHE

# OPERE ELETTROMECCANICHE ATTIVE

OPERE ELETTROMECCANICHE FUORI SERVIZIO

XX 0N x CODICE OPERE ELETTROMECCANICHE ATTIVE

## XX 0N x CODICE ELETTROMECCANICHE FUORI SERVIZIO

## LEGENDA STRUMENTI DI MISURA

XX 0N x CODICE MISURA FUORI SERVIZIO

Codice CIG: 8983678D99

PROCEDURA DI GARA PER L'AFFIDAMENTO DEL SERVIZIO DI CUSTODIA, CONDUZIONE E MANUTENZIONE DEL DEPURATORE COMUNALE E DEGLI IMPIANTI DI SOLLEVAMENTO FOGNARI COMUNALI (ANNO 2022)

# RELAZIONE TECNICA DI CUI AL PUNTO 23 - DEL DISCIPLINARE DI GARA **ALLEGATO 1**

RTI:

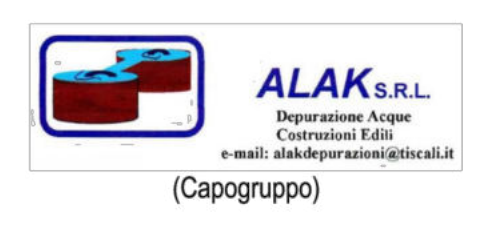

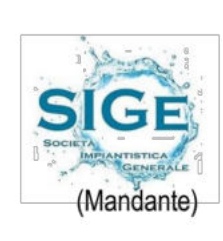

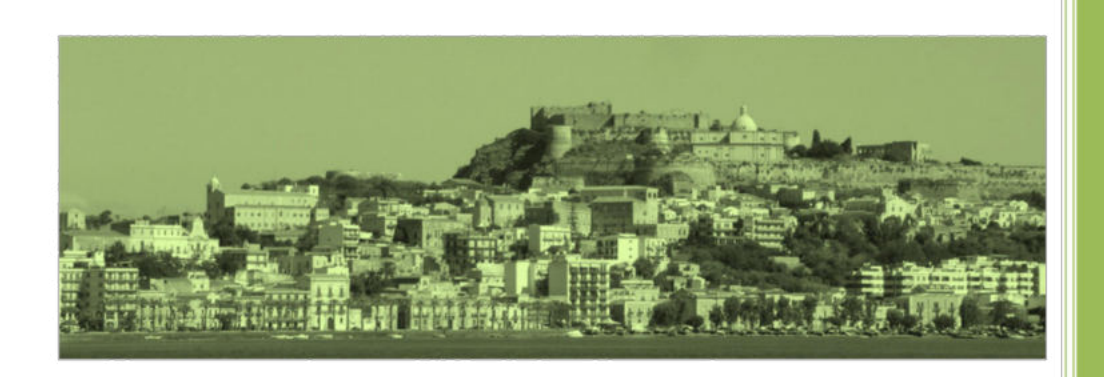

# OPERE ESISTENTI

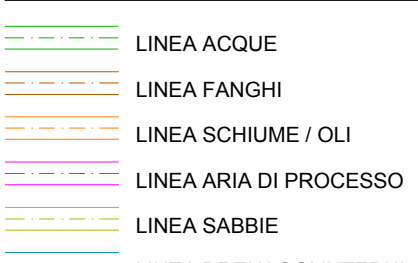

 $\equiv$  $\equiv$  $\equiv$  $\equiv$  $\equiv$  LINEA DRENAGGI INTERNI

- 1 GRIGLIATURA GROSSOLANA
- 2 SOLLEVAMENTO INIZIALE 3 GRIGLIATURA FINE
- 4 DISSABBIATURA
- 5 SFIORO EXTRAPORTATE
- 6 POZZETTO MISURA PORTATA PARTITORE 7 DEFOSFATAZIONE CHIMICA - VASCA DI CONTATTO
- 8 SEDIMENTAZIONE PRIMARIA
- 9 OSSIDAZIONE 10 PARTITORE SEDIMENTATORI SECONDARI
- 11 SEDIMENTAZIONE SECONDARIA
- 12 DISINFEZIONE VASCA DI CONTATTO
- 13 SOLLEVAMENTO FINALE 14 ESTRAZIONE FANGHI SEDIMENTATORE PRIMARIA
- 15 RICIRCOLO ED ESTRAZIONE FANGHI SEDIMENTAZIONE SECONDARIA 16 PRE-ISPESSITORE
- 17 DIGESTIONE AEROBICA FANGHI
- 18 POST-ISPESSITORE 19 DISIDRATAZIONE FANGHI - NASTROPRESSA
- 20 LETTI ESSICCAMENTO
- 21 CABINA CONSEGNA ENERGIA ELETTRICA 22 EDIFICIO SERVIZI E LOCALE QUADRI ELETTRICI
- 23 LAVAGGIO SABBIE
- 24 SALA SOFFIANTI 25 SERBATOIO E DOSAGGIO CLORURO FERRICO
- 26 SERBATOIO E DOSAGGIO IPOCLORITO DI SODIO 27 ACCUMULO E PRESSURIZZAZIONE ACQUE DI RIUSO INTERNO / ANTINCENDIO
- 28 GRUPPO ELETTROGENO
- OPERE ESISTENTI FUORI SERVIZIO / INCOMPLETI 9 OSSIDAZIONE - 2ªLINEA (EX STABILIZZAZIONE FANGHI) 29 IMPIANTO TRATTAMENTO ARIA

# LEGENDA COLLEGAMENTI IDRAULICI

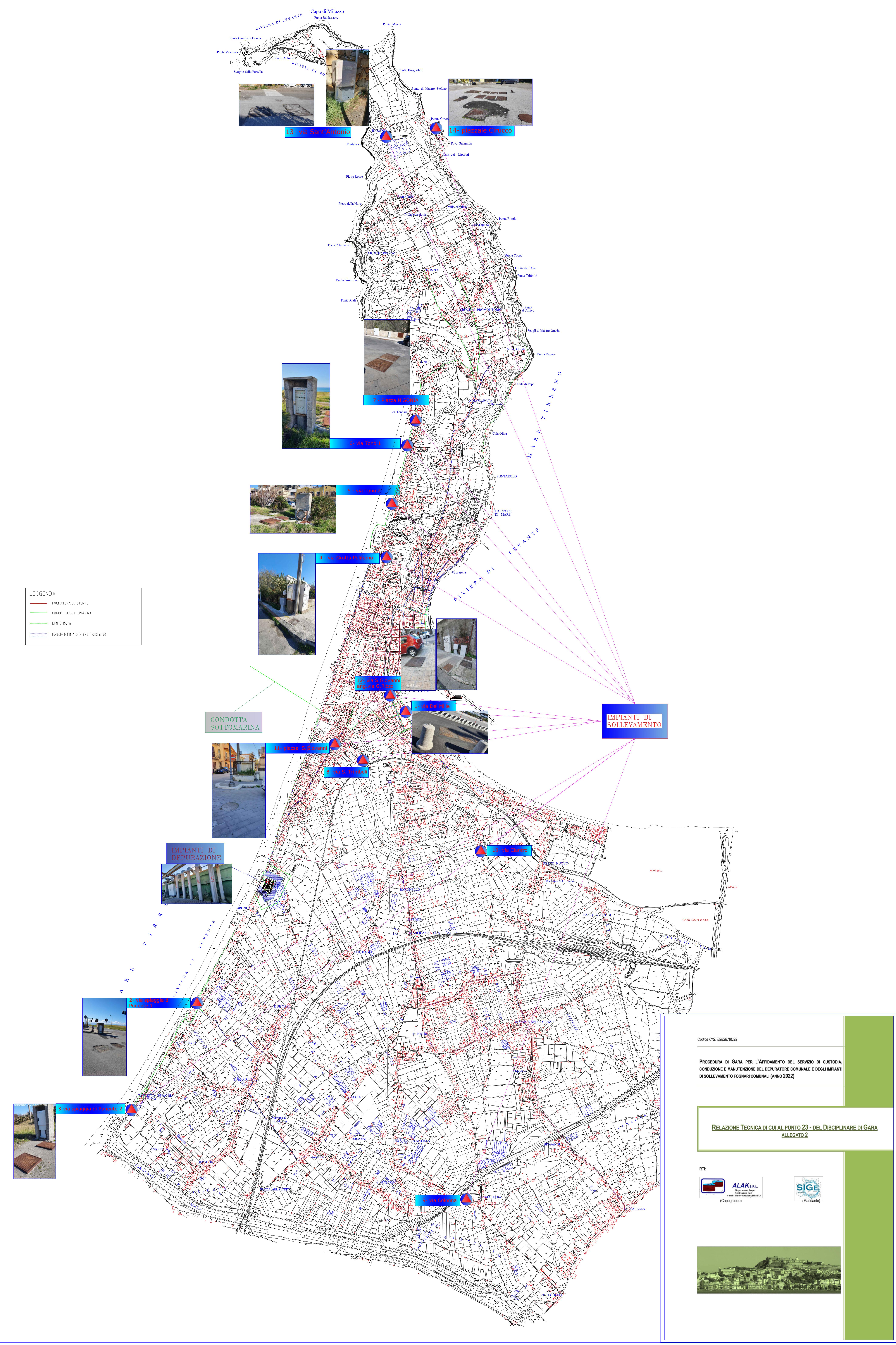

**PROCEDURA DI GARA PER L'AFFIDAMENTO DEL SERVIZIO DI CUSTODIA, CONDUZIONE E MANUTENZIONE DEL DEPURATORE COMUNALE E DEGLI IMPIANTI DI SOLLEVAMENTO FOGNARI COMUNALI (ANNO 2022)**

# **RELAZIONE TECNICA DI CUI AL PUNTO 23 - DEL DISCIPLINARE DI GARA ALLEGATO 3**

RTI:

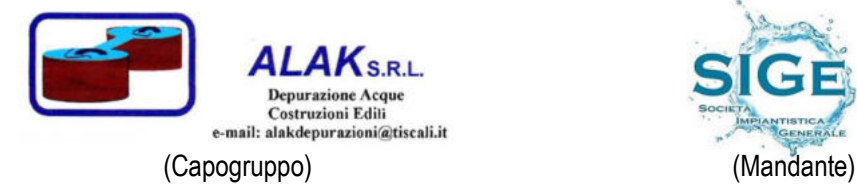

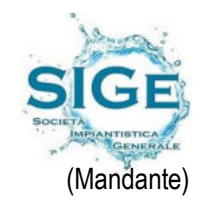

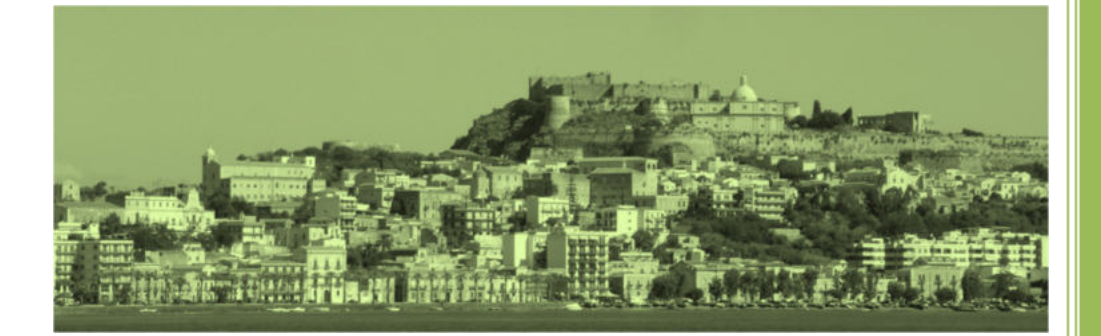

# Informazioni tecniche Proline Promag W 400

# Misuratore di portata elettromagnetico

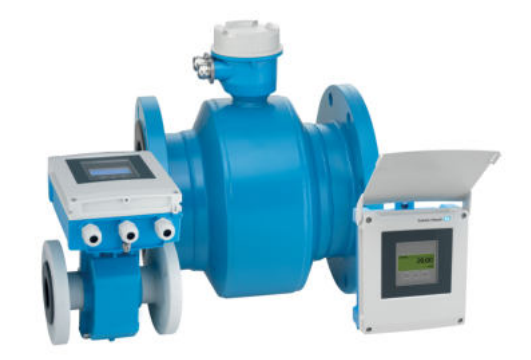

# Versatile misuratore di portata standard per il settore delle acque potabili e reflue

#### Anwendungsbereich

- Il principio di misura bidirezionale è praticamente indipendente da pressione, densità, temperatura e viscosità
- Ideale per la misura dell'acqua, ad es. acqua potabile, acqua di servizio e acque reflue industriali/comunali

#### *Caratteristiche del dispositivo*

- Approvazioni internazionali per acqua potabile
- Classe di protezione IP68 (custodia Type 6P)
- Approvato per misure fiscali secondo MI‐001/OIML R49
- Custodia del trasmettitore in policarbonato di lunga durata o alluminio
- Accesso WLAN
- Memoria dati integrata: monitoraggio dei valori misurati

#### **Vantaggi**

- Con protezione anticorrosione EN ISO 12944 per installazioni interrate o uso subacqueo permanente
- Ingegneria flessibile sensore con connessioni al processo saldate o scorrevoli
- Misura affidabile valori misurati precisi anche con tratto in entrata di 0 DN
- Migliore disponibilità dell'impianto sensore conforme ai requisiti specifici del settore
- Funzionamento sicuro non si deve aprire il dispositivo grazie al display con Touch Control, retroilluminato
- Controllo locale efficiente, senza software e hardware addizionali – web server integrato
- Verifica integrata Heartbeat Technology

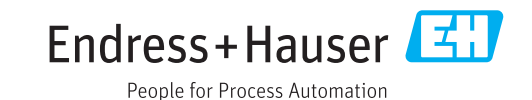

# Indice

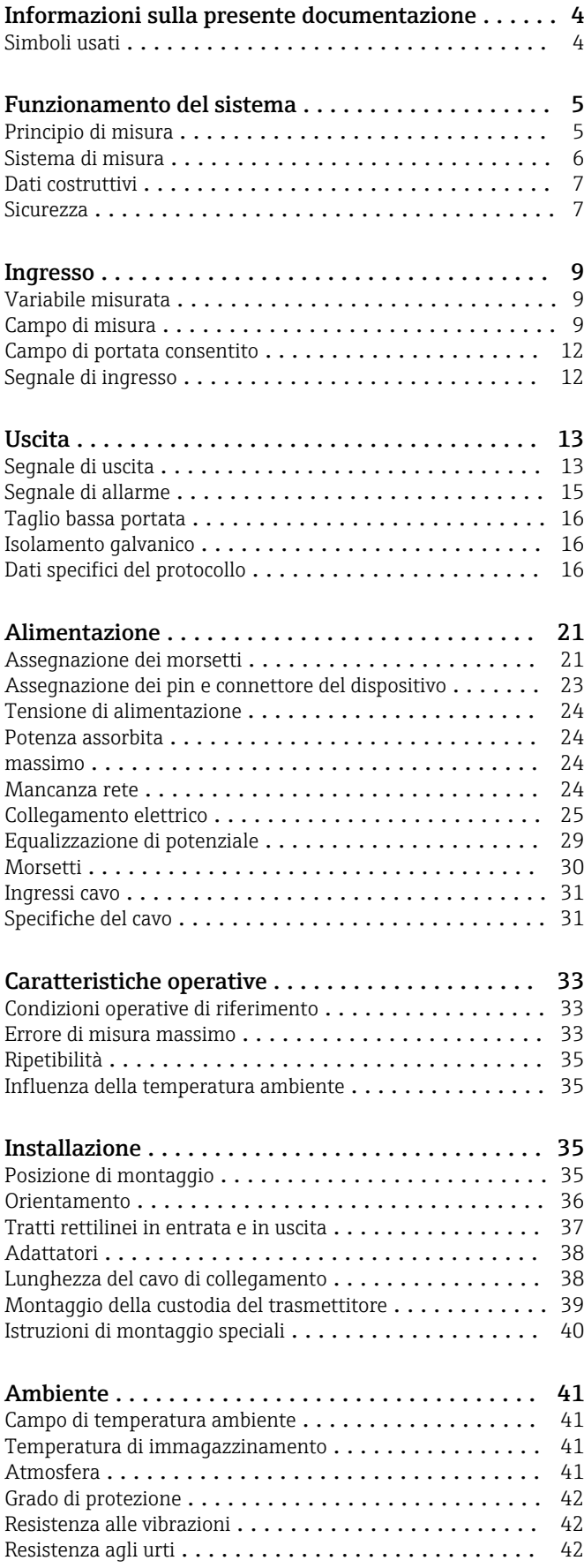

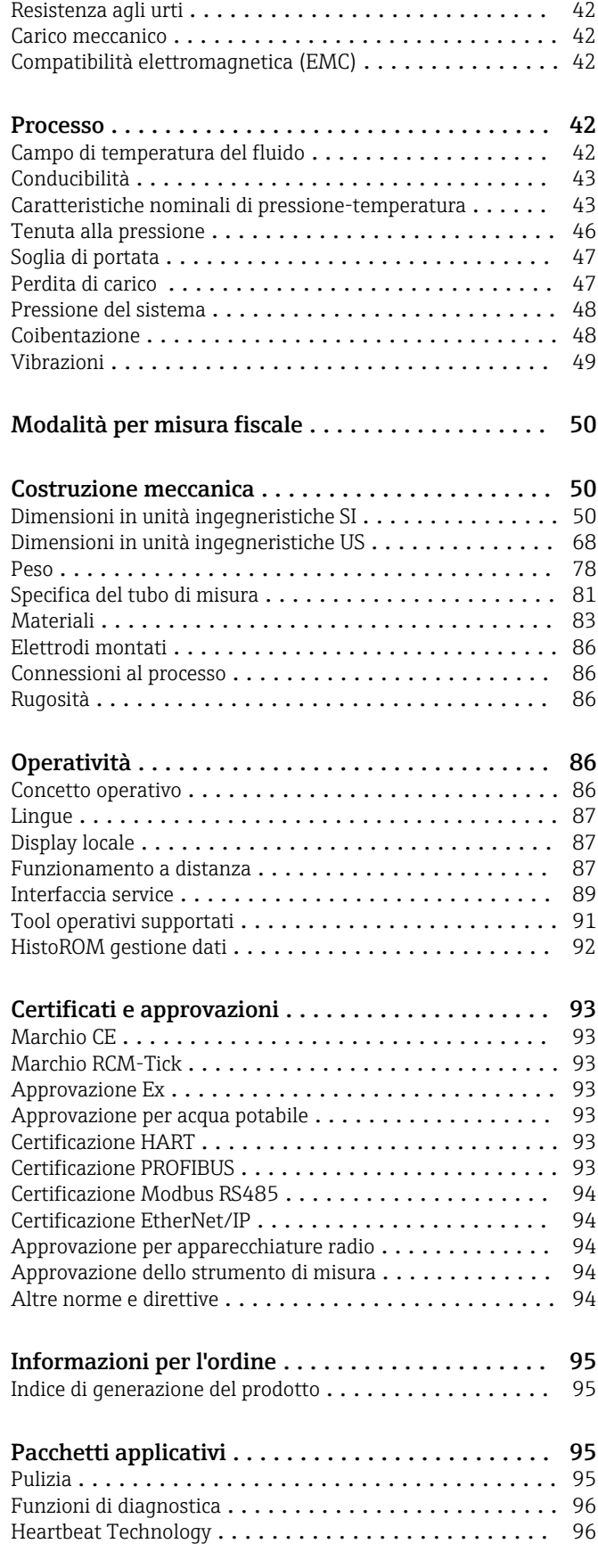

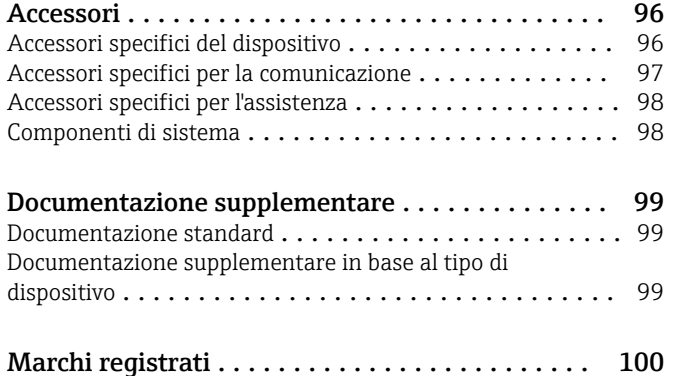

# Informazioni sulla presente documentazione

#### Simboli usati Simboli elettrici

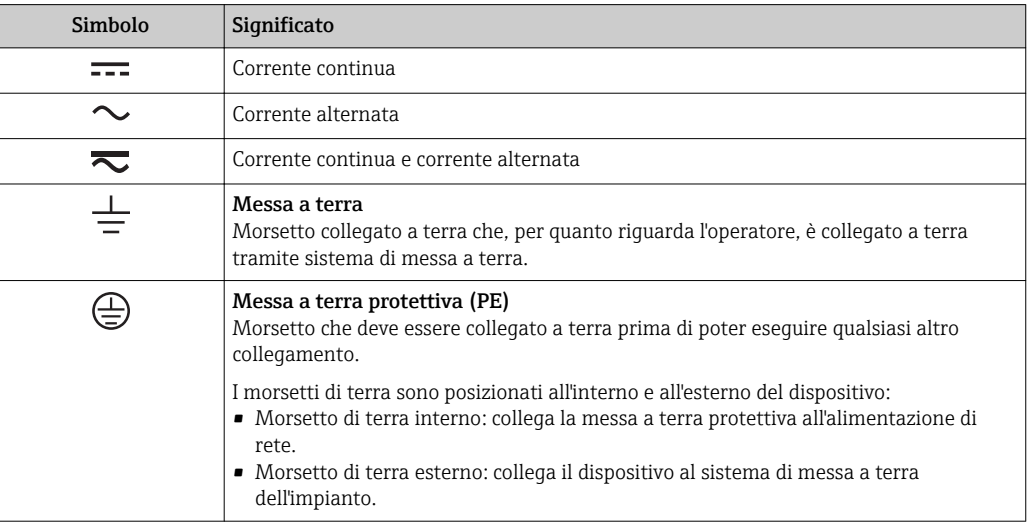

#### Simboli di comunicazione

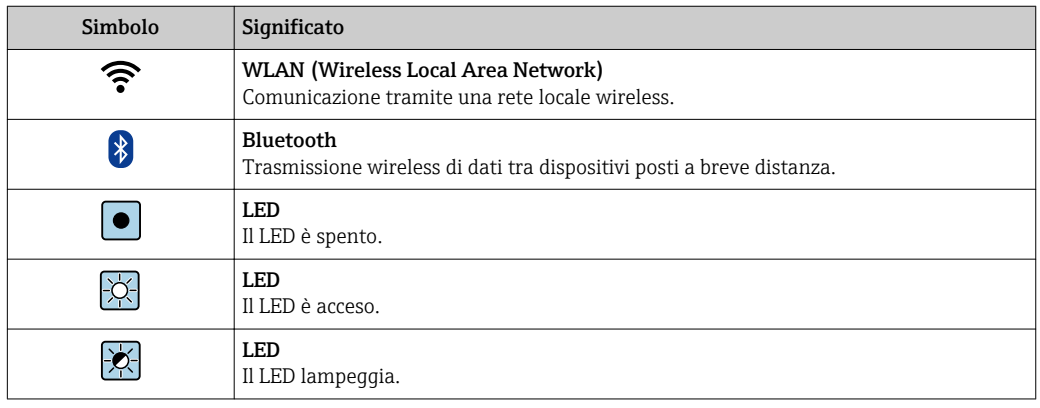

#### Simboli per alcuni tipi di informazioni

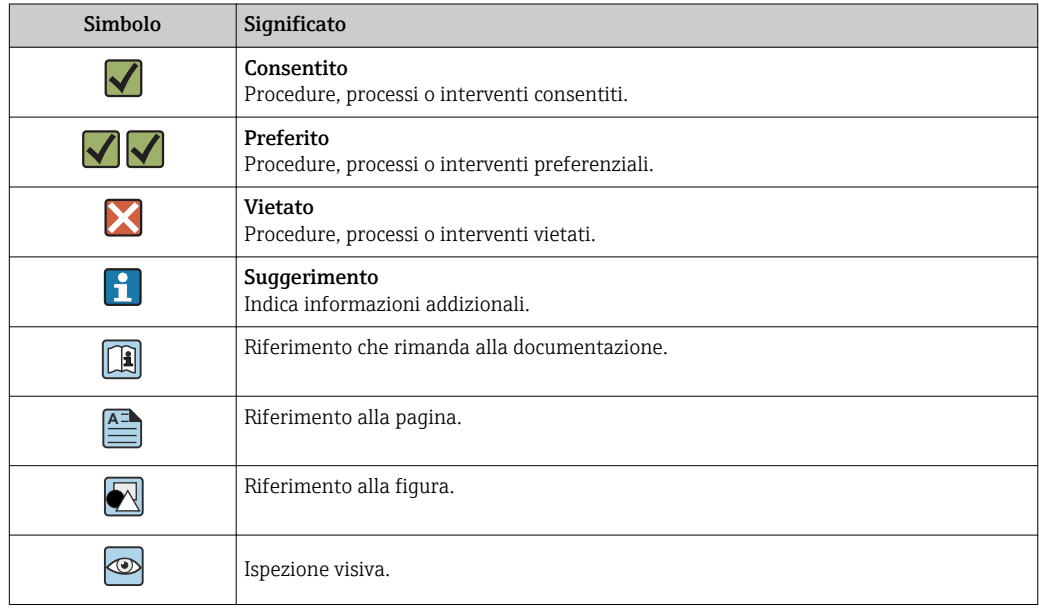

#### Simboli nei grafici

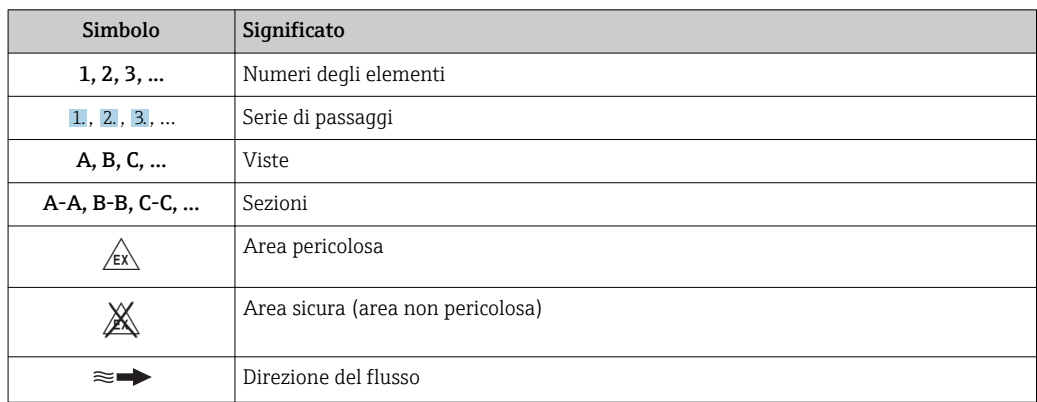

## Funzionamento del sistema

Principio di misura Secondo la *legge sull'induzione magnetica di Faraday*, in un conduttore che si muove in un campo magnetico viene indotta una tensione.

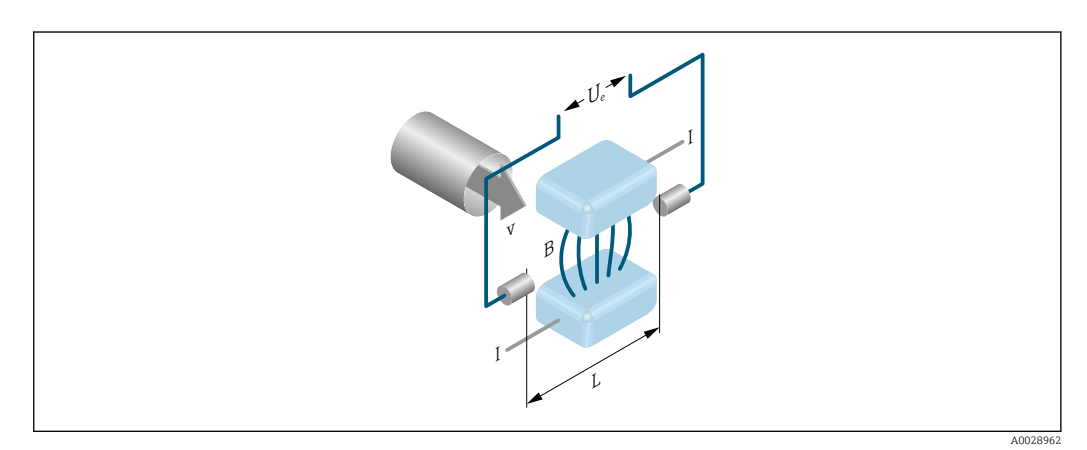

*Ue Tensione indotta*

- *B Induzione magnetica (campo magnetico)*
- *L Distanza tra gli elettrodi*
- *I Corrente*
- *v Velocità di deflusso*

Nel principio di misura elettromagnetica, il fluido che defluisce è il conduttore in movimento. La tensione indotta (U<sup>e</sup> ) è proporzionale alla velocità di deflusso (v) ed è fornita all'amplificatore tramite due elettrodi di misura. La portata volumetrica (Q) è calcolata mediante la sezione del tubo (A). Il campo magnetico in corrente continua è generato da due bobine alimentate in corrente continua, a polarità alternata.

#### Formule di calcolo

- Tensione indotta  $U_e = B \cdot L \cdot v$
- **Portata volumetrica**  $Q = A \cdot v$

Sistema di misura **Il dispositivo comprende un trasmettitore e un sensore**.

- Sono disponibili due versioni del dispositivo:
- Versione compatta trasmettitore e sensore costituiscono un'unità meccanica.
- Versione separata trasmettitore e sensore sono montati in luoghi separati.

#### **Trasmettitore**

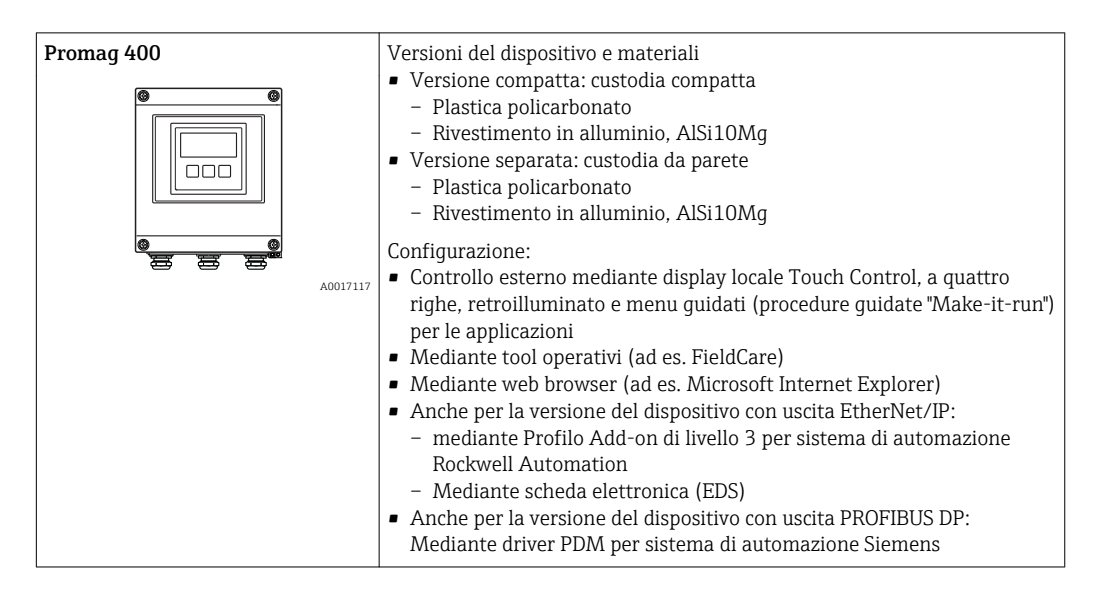

#### Sensore

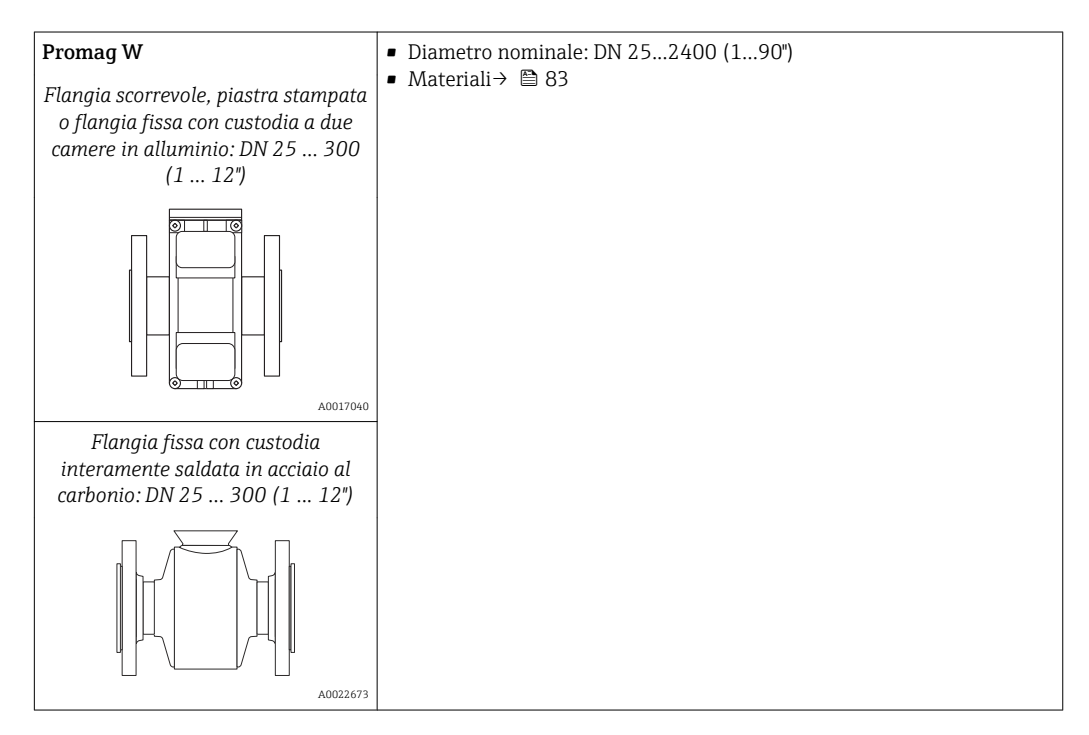

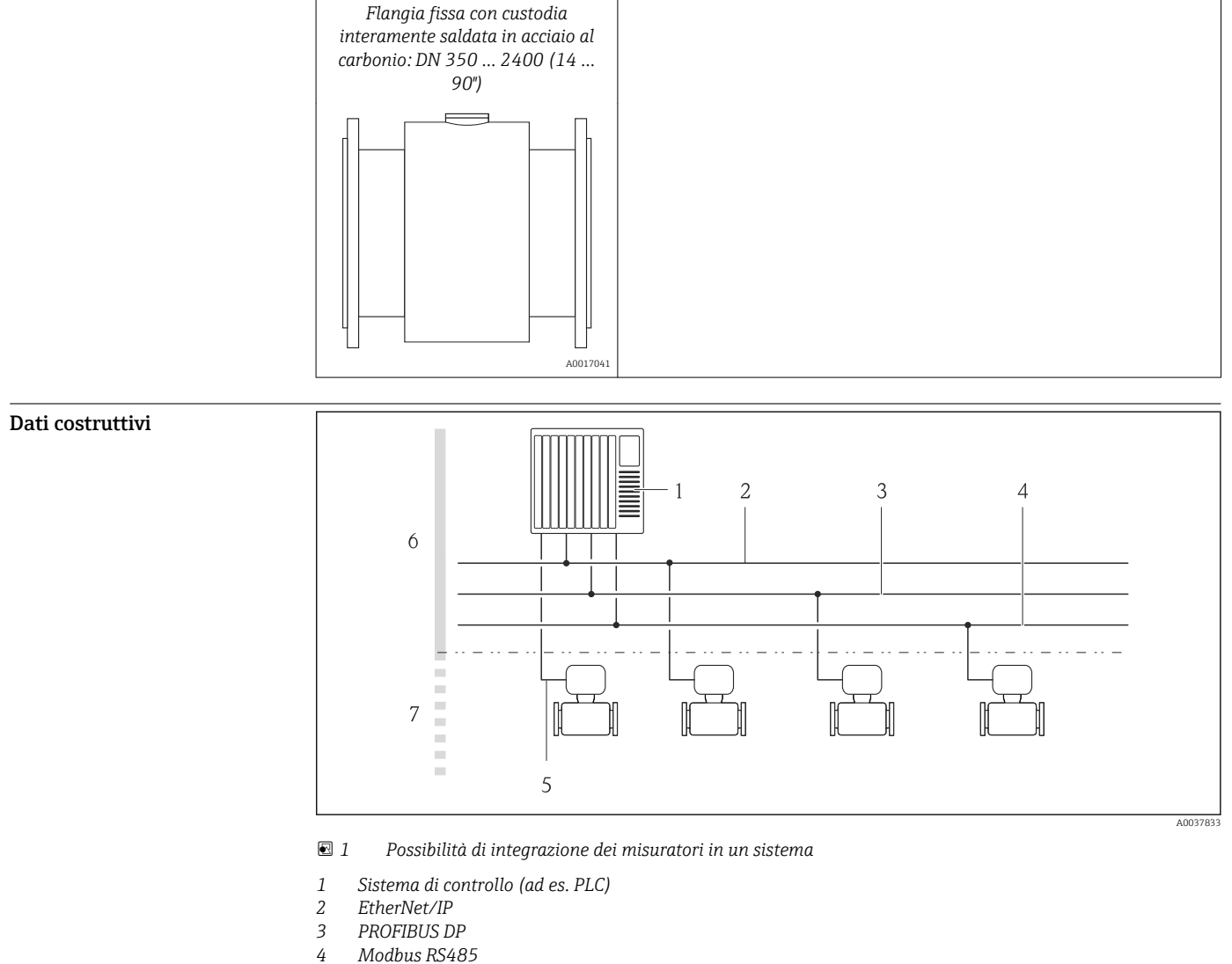

- *5 4-20 mA HART, uscita impulsi/frequenza/contatto*
- *6 Area sicura*
- *7 Area sicura e Zona 2/Div. 2*

#### Sicurezza Sicurezza IT

La garanzia è valida solo se il dispositivo è installato e impiegato come descritto nelle Istruzioni di funzionamento. Il dispositivo è dotato di un meccanismo di sicurezza, che protegge le sue impostazioni da modifiche involontarie.

Delle misure di sicurezza IT, che forniscono una protezione addizionale al dispositivo e al trasferimento dei dati associati, devono essere implementate dagli stessi operatori secondo i loro standard di sicurezza.

#### Funzioni informatiche di sicurezza specifiche del dispositivo

Il dispositivo offre varie funzioni specifiche per favorire la sicurezza dell'operatore. Queste funzioni possono essere configurate dall'utente e, se utilizzate correttamente, garantiscono una maggiore sicurezza operativa. Le funzioni più importanti sono illustrate nel capitolo seguente.

*Protezione dell'accesso mediante protezione scrittura hardware*

L'accesso in scrittura ai parametri del dispositivo tramite display locale, o tool operativo (ad es. FieldCare, DeviceCare) può essere disabilitato tramite un selettore di protezione scrittura (DIP switch sulla scheda madre). Quando la protezione scrittura hardware è abilitata, l'accesso ai parametri è di sola lettura.

Il dispositivo viene spedito con la protezione scrittura hardware disabilitata.

#### *Protezione dell'accesso mediante password*

Sono disponibili varie password per proteggere l'accesso in scrittura ai parametri del dispositivo o l'accesso al dispositivo tramite l'interfaccia WLAN.

• Codice di accesso specifico dell'utilizzatore

Protezione dell'accesso in scrittura ai parametri del dispositivo tramite il display locale, web browser o tool operativo (es. FieldCare, DeviceCare). L'autorizzazione di accesso è regolamentata in modo univoco, utilizzando un codice di accesso specifico dell'utente.

• Frase d'accesso WLAN

La chiave di rete protegge una connessione tra un'unità operativa (ad es. computer portatile o tablet) e il dispositivo tramite l'interfaccia WLAN, ordinabile come opzione.

• Modalità di infrastruttura Quando il dispositivo funziona in modalità di infrastruttura, la passphrase WLAN corrisponde alla passphrase WLAN configurata sul lato dell'operatore.

#### *Codice di accesso specifico dell'utilizzatore*

L'accesso in scrittura ai parametri del dispositivo tramite display locale, o tool operativo (ad es. FieldCare, DeviceCare) può essere protetto tramite il codice di accesso specifico dell'utilizzatore, modificabile.

#### *WLAN passphrase: funzionamento come punto di accesso WLAN*

La chiave di rete protegge la connessione tra unità operativa (ad es. computer portatile o tablet) e dispositivo tramite l'interfaccia WLAN , che è disponibile in opzione. L'autenticazione WLAN della chiave di rete è conforme allo standard IEEE 802.11.

La chiave di rete, variabile a seconda del dispositivo, è predefinita alla consegna. La chiave può essere modificata tramite sottomenu WLAN settings in parametro WLAN passphrase.

#### *Modalità di infrastruttura*

SSID e passphrase sul lato del sistema proteggono la connessione tra dispositivo e punto di accesso WLAN. Per l'accesso, contattare il relativo amministratore di sistema.

#### *Note generali sull'uso delle password*

- Il codice di accesso e la chiave di rete forniti con il dispositivo devono essere cambiati durante la messa in servizio.
- Per la definizione e la gestione del codice di accesso o della chiave di rete, attenersi alle regole generali per la creazione di una password sicura.
- L'utente deve gestire con attenzione il codice di accesso e la chiave di rete, garantendone la sicurezza.

#### *Accesso mediante web server*

Il dispositivo può essere comandato e configurato mediante un web browser e il web server integrato. La connessione avviene tramite l'interfaccia service (CDI-RJ45) o l'interfaccia WLAN. Per le versioni del dispositivo con i protocolli di comunicazione EtherNet/IP e PROFINET, la connessione può essere stabilita anche mediante la connessione del morsetto per la trasmissione del segnale con EtherNet/IP o PROFINET (connettore RJ45).

Il dispositivo viene spedito con il web server abilitato. Se necessario, il web server può essere disabilitato (ad es. dopo la messa in servizio) tramite parametro Funzionalità Web server.

Le informazioni relative al dispositivo e allo stato possono essere nascoste dalla pagina di login per impedire accessi non autorizzati.

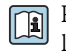

Per informazioni approfondite sui parametri del dispositivo, consultare: la documentazione "Descrizione dei parametri dello strumento" →  $\triangleq$  99

# Ingresso

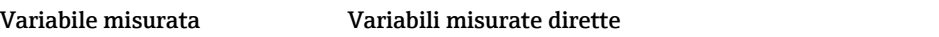

- Portata volumetrica (proporzionale alla tensione indotta)
- Conducibilità elettrica
- In funzionamento per uso fiscale: solo portata volumetrica  $\boxed{2}$

#### Variabili misurate calcolate

Portata massica

#### Campo di misura Tipicamente v =  $0.01$  ... 10 m/s  $(0.03$  ... 33 ft/s) con l'accuratezza specificata

Conducibilità elettrica: ≥ 5 μS/cm per i liquidi in generale

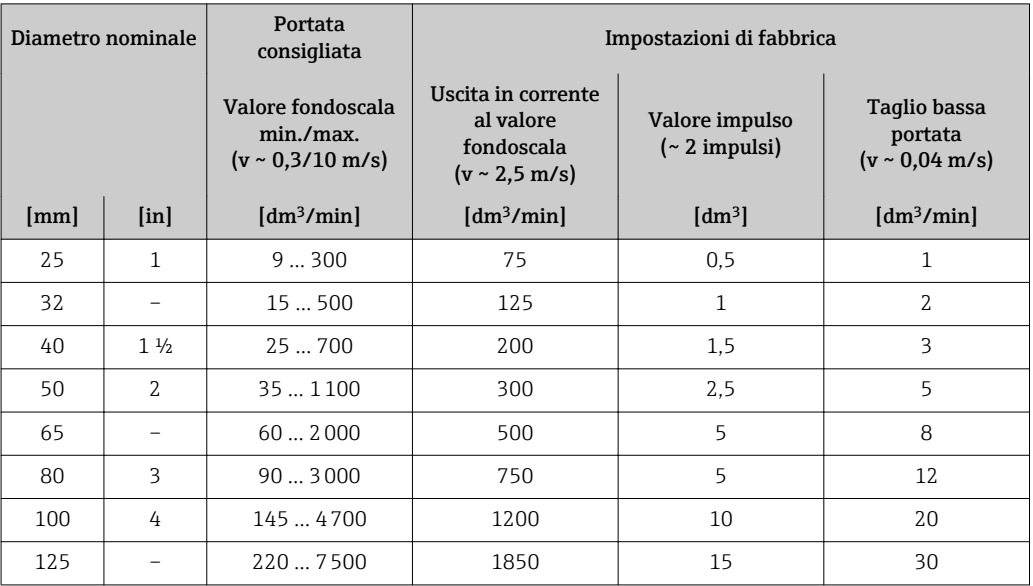

*Valori di portata caratteristici in unità ingegneristiche SI: DN 25 ... 125 (1 ... 4")*

*Valori di portata caratteristici in unità ingegneristiche SI: DN 150 ... 2400 (6 ... 90")*

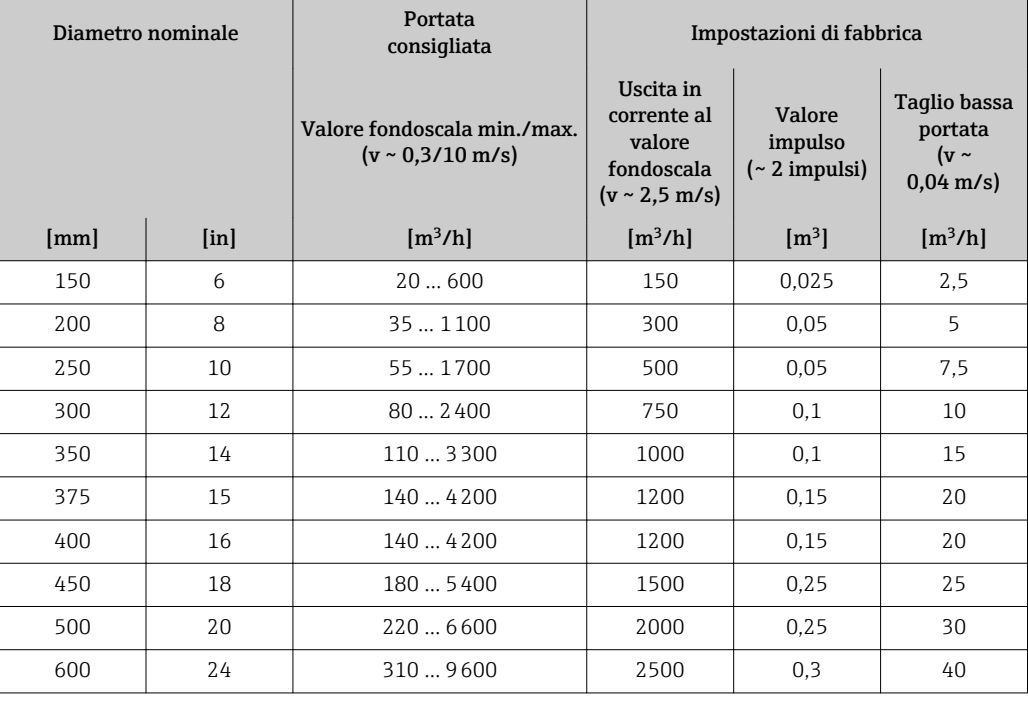

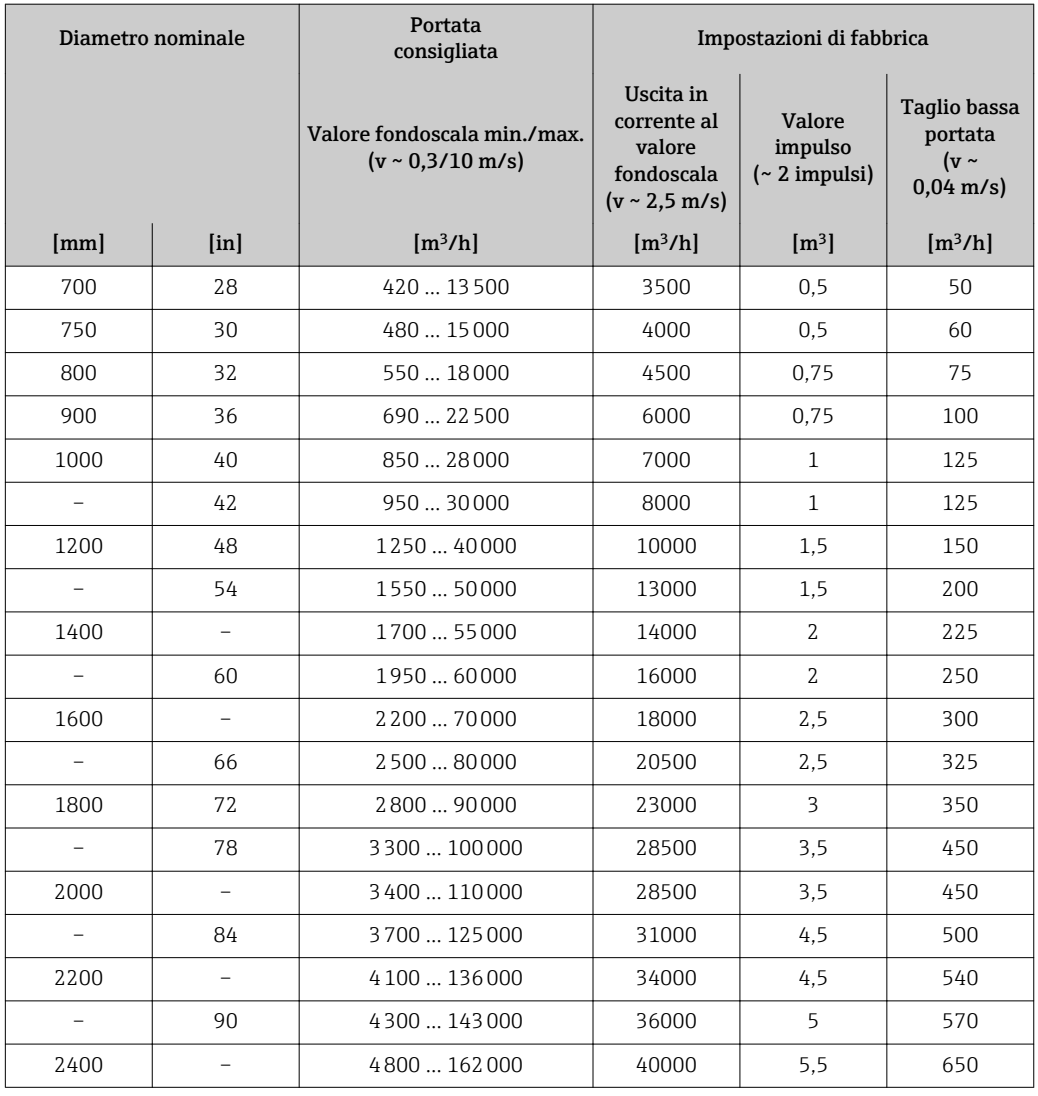

*Valori di portata caratteristici in unità ingegneristiche SI: DN 50 ... 300 (2 ... 12") per codice d'ordine per "Design", opzione C "Flangia fissa, senza tratti rettilinei in entrata/uscita"*

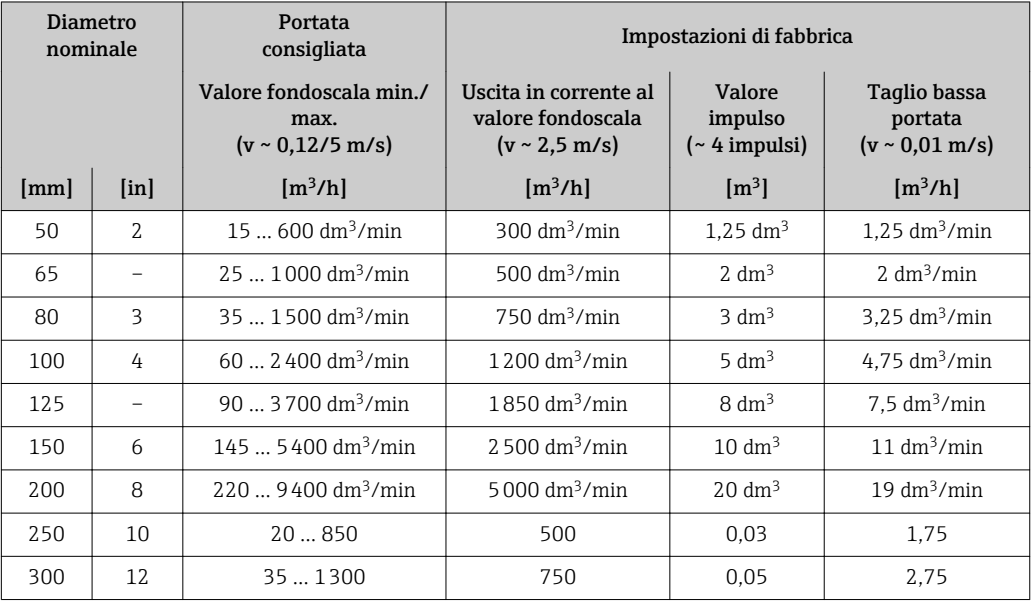
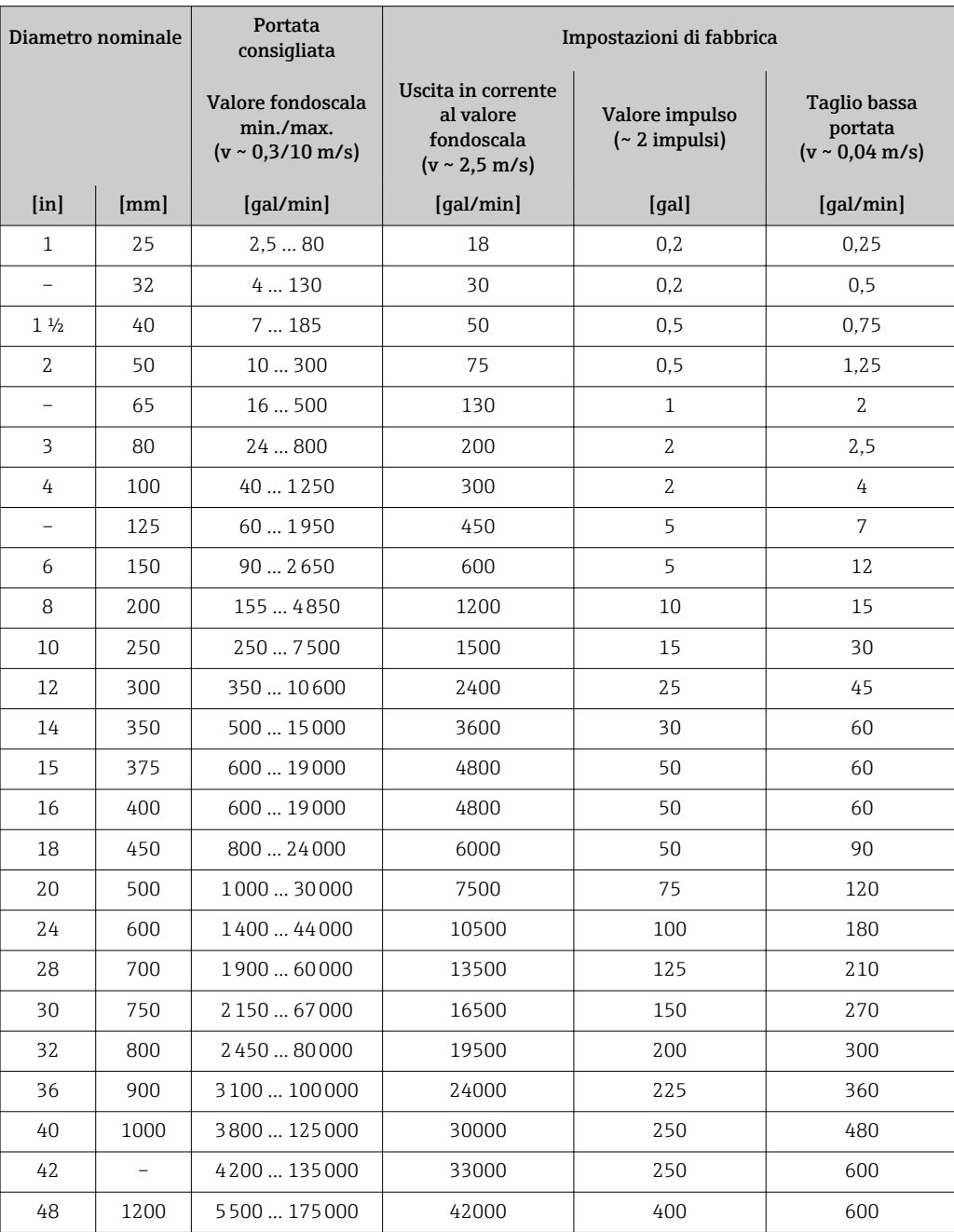

*Valori di portata caratteristici in unità ingegneristiche SI: 1 ... 48" (DN 25 ... 1200)*

*Valori di portata caratteristici in unità ingegneristiche US: 54 ... 90" (DN 1400 ... 2400)*

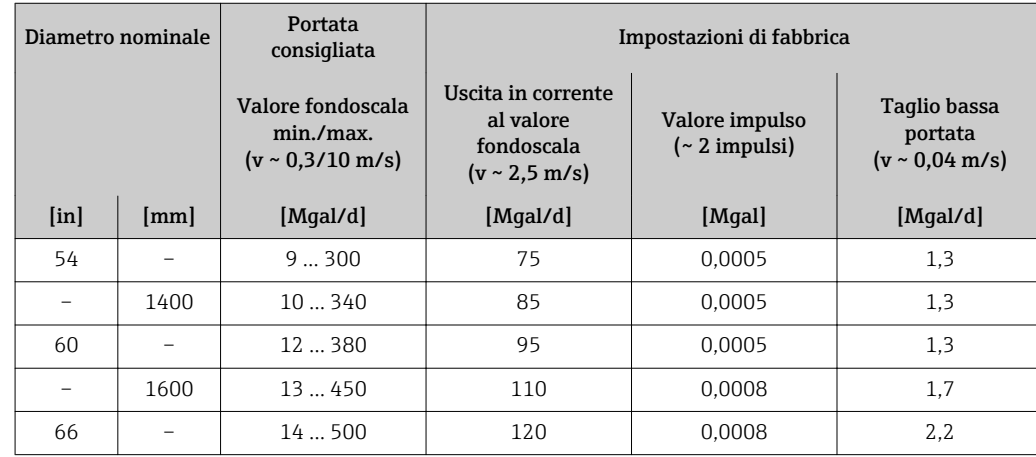

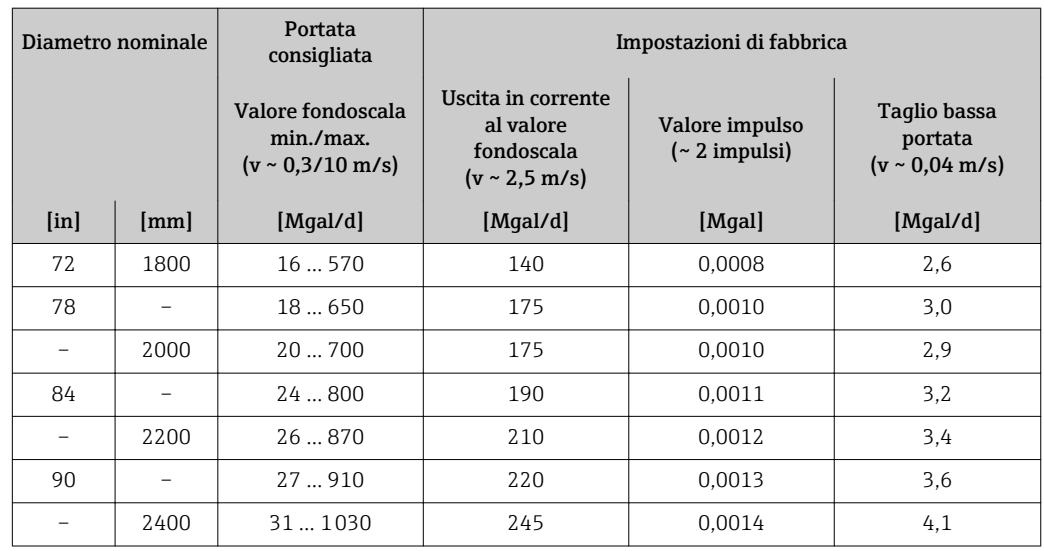

*Valori di portata caratteristici in unità ingegneristiche US: 2 ... 12" (DN 50 ... 300) per codice d'ordine per "Design", opzione C "Flangia fissa, senza tratti rettilinei in entrata/uscita"*

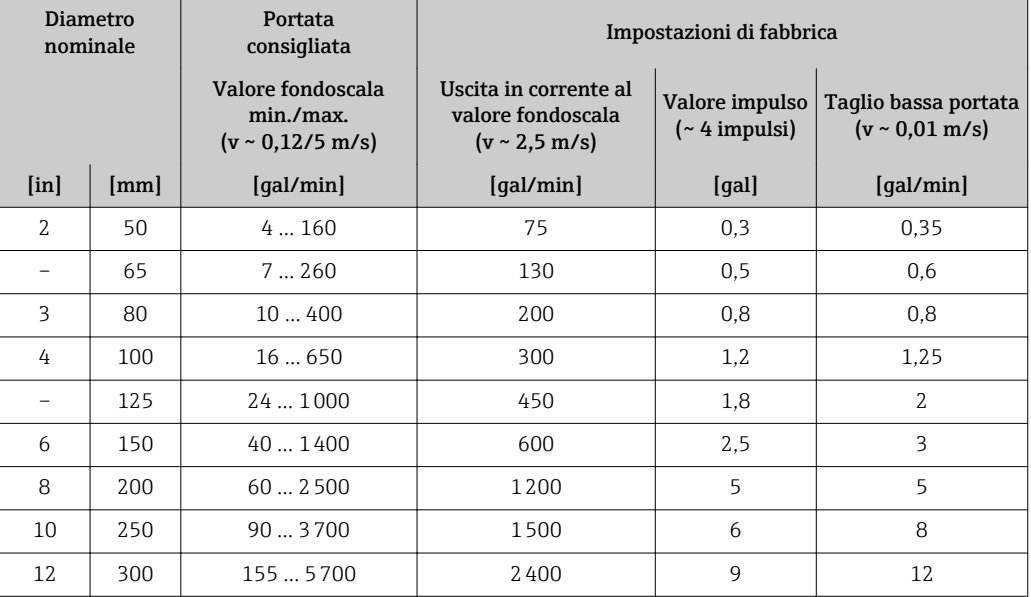

# Campo di misura consigliato

Soglia portata  $\rightarrow \Box$  47  $\overline{\mathbf{r}}$ 

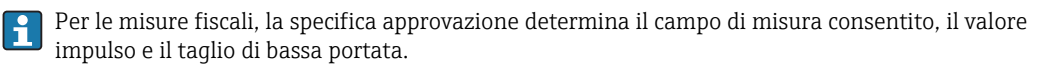

Campo di portata consentito Superiore a 1000 : 1

Per le misure fiscali, i campi di portata consentiti sono da 100 : 1 fino a 630 : 1, in base al  $\vert \hspace{0.4mm} \bm{\mathsf{j}}$ diametro nominale. Maggiori dettagli sono specificati dalla relativa approvazione.

Segnale di ingresso Valori misurati esterni

Endress+Hauser può fornire vari trasmettitori di pressione e misuratori di temperatura: v. paragrafo "Accessori" → ■ 98

Si consiglia di acquisire dei valori misurati esterni per calcolare le seguenti variabili di misura: Portata massica

### *Protocollo HART*

I valori misurati sono trasferiti dal sistema di automazione al misuratore mediante protocollo HART. Il trasmettitore di pressione deve supportare le seguenti funzioni specifiche del protocollo:

- Protocollo HART
- Modalità di burst

# *Comunicazione digitale*

I valori misurati possono essere trasferiti dal sistema di automazione al misuratore mediante:

- PROFIBUS DP
- Modbus RS485
- EtherNet/IP

#### Ingresso di stato

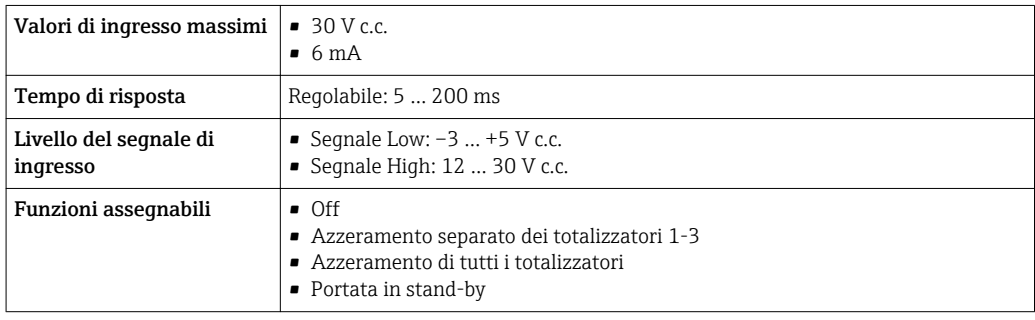

# Uscita

Segnale di uscita Uscita in corrente

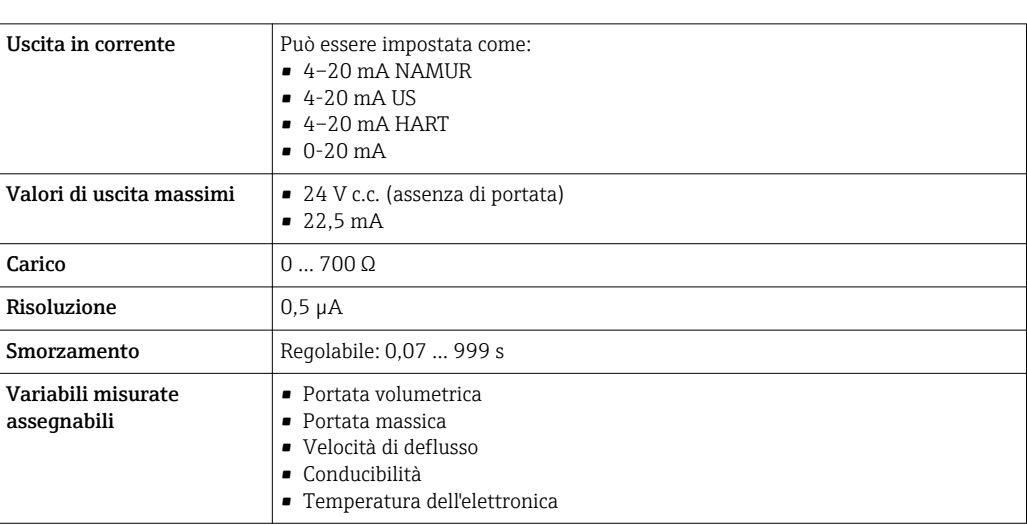

#### Uscita impulsi/frequenza/contatto

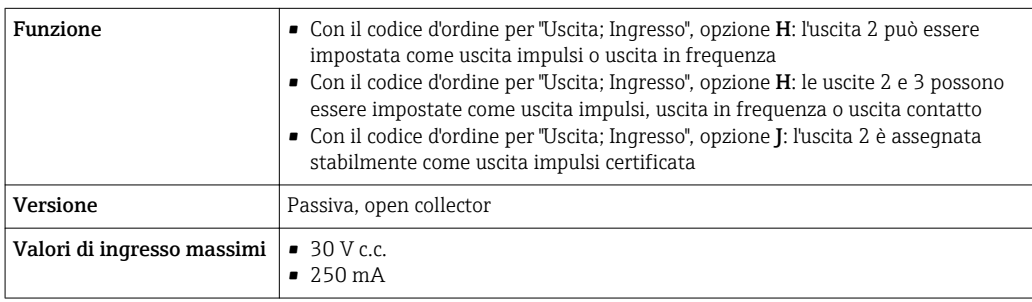

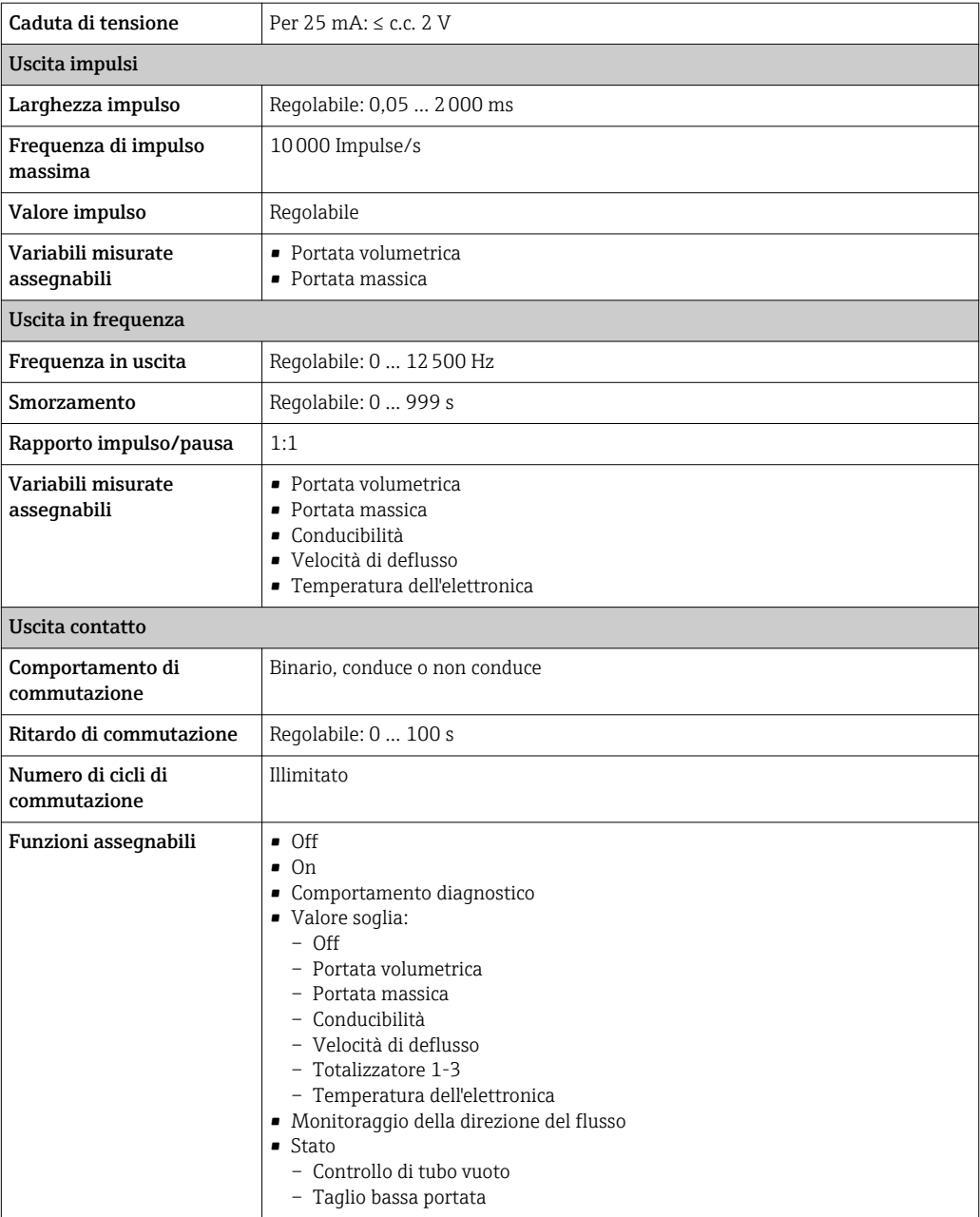

# PROFIBUS DP

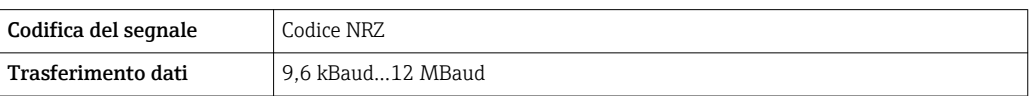

# Modbus RS485

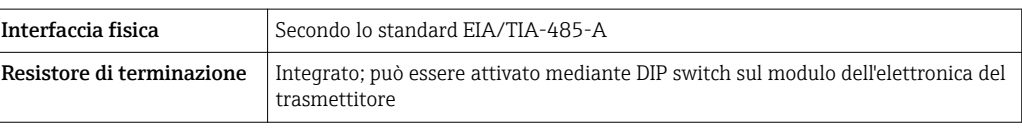

# EtherNet/IP

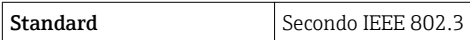

Segnale di allarme A seconda dell'interfaccia, le informazioni sul guasto sono visualizzate come segue:

### Uscita in corrente 4...20 mA

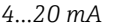

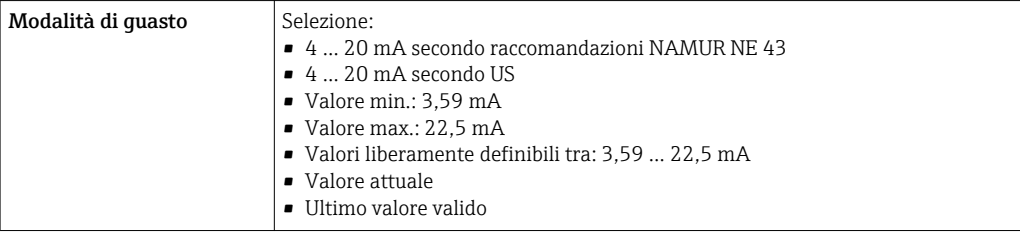

#### *0...20 mA*

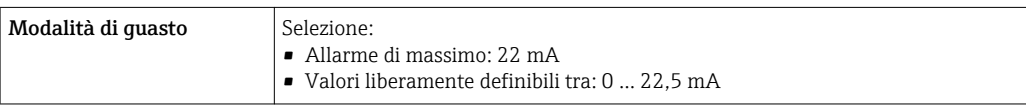

## Uscita in corrente HART

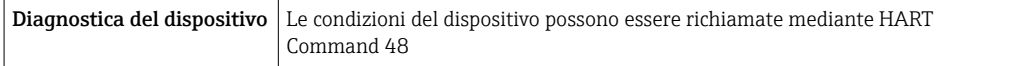

# Uscita impulsi/frequenza/contatto

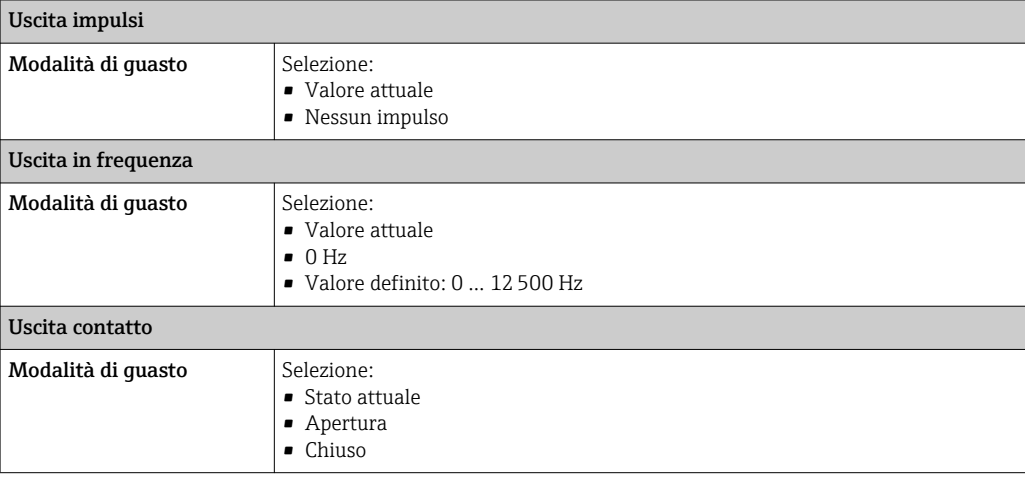

# PROFIBUS DP

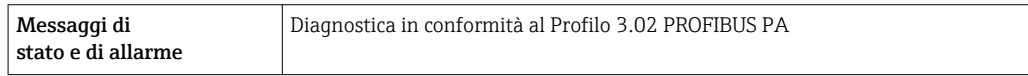

# Modbus RS485

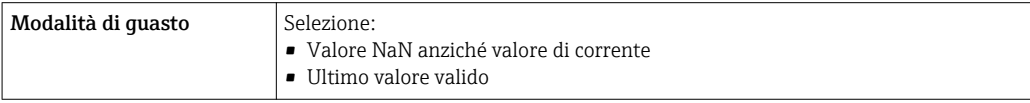

# EtherNet/IP

 $\vert$  Diagnostica del dispositivo  $\vert$  Le condizioni del dispositivo possono essere richiamate in Input Assembly

# Display locale

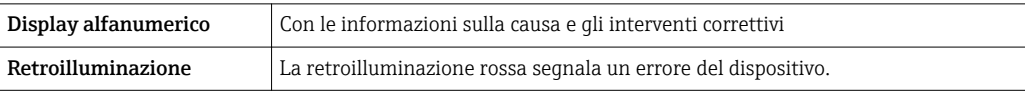

Segnale di stato secondo raccomandazione NAMUR NE 107  $\mathbf{f}$ 

# Interfaccia/protocollo

- Mediante comunicazione digitale:
	- Protocollo HART
	- PROFIBUS DP
	- Modbus RS485
	- EtherNet/IP
- Mediante interfaccia service
	- Interfaccia service CDI-RJ45
	- Interfaccia WLAN

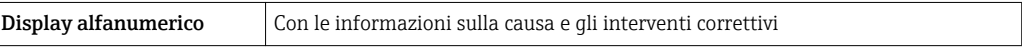

Informazioni addizionali sul funzionamento a distanza →  $\triangleq$  87  $\mathbf{f}$ 

## Web server

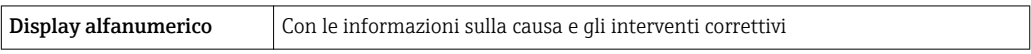

# Diodi a emissione di luce (LED)

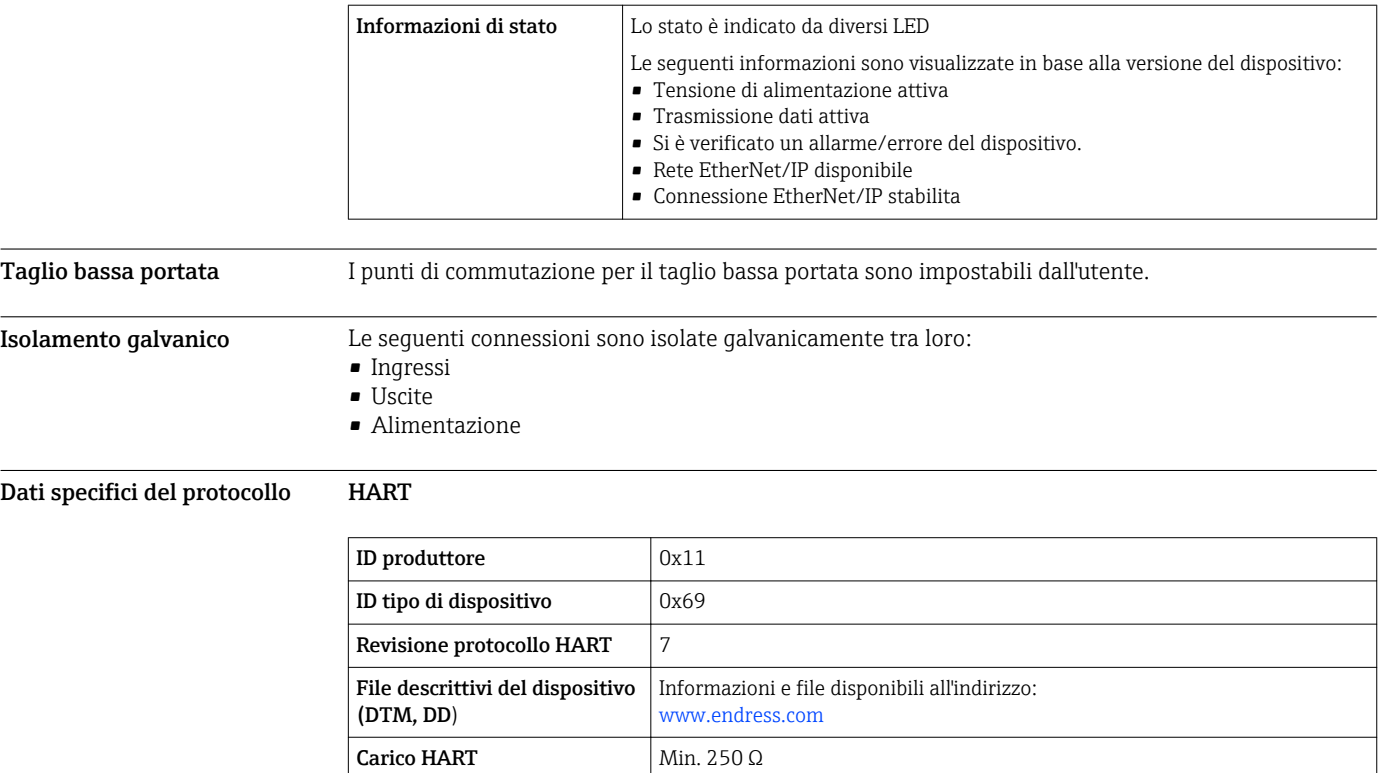

 $\overline{a}$ 

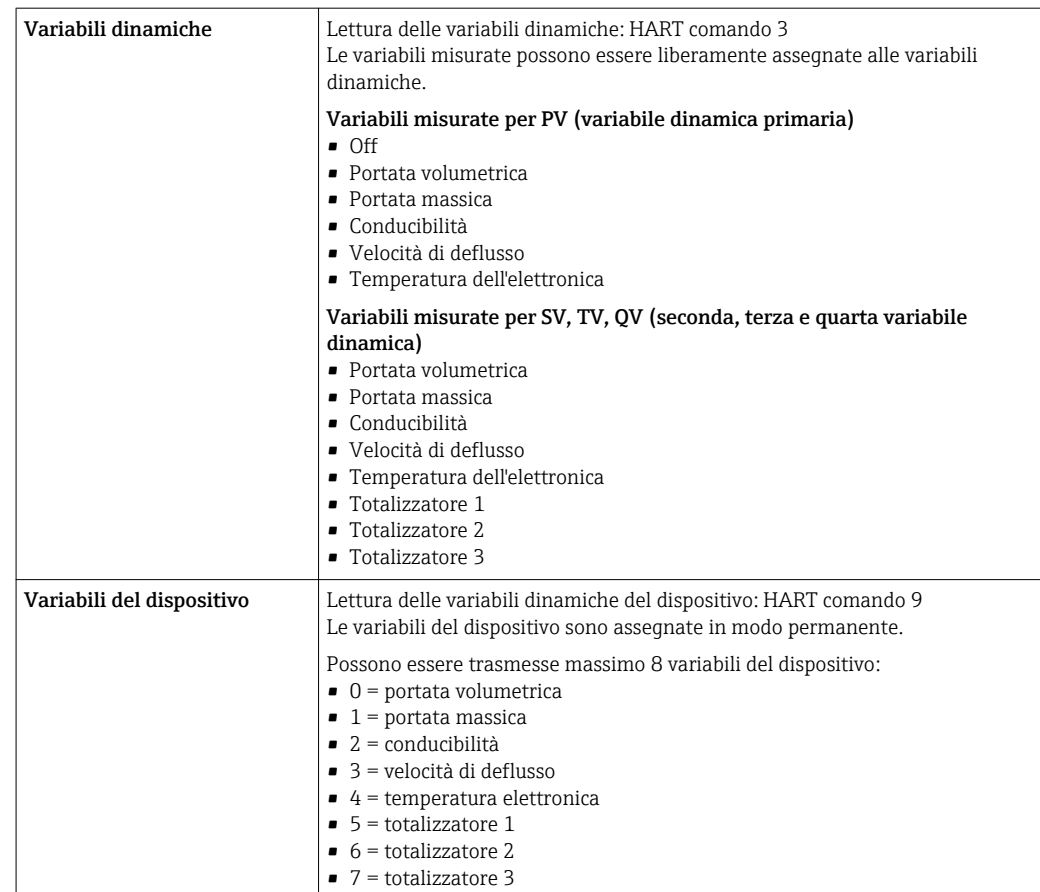

# PROFIBUS DP

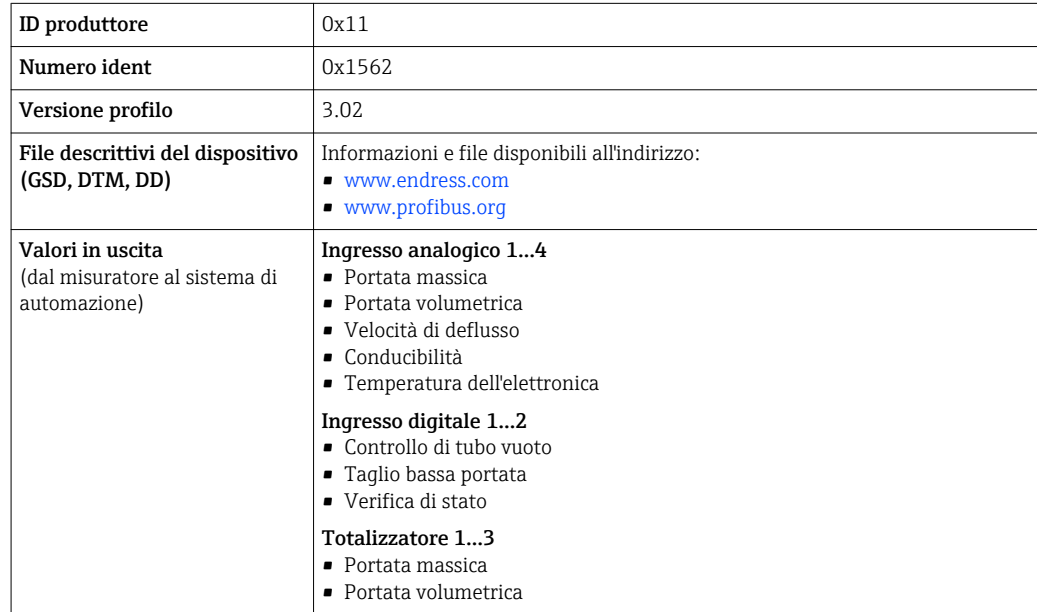

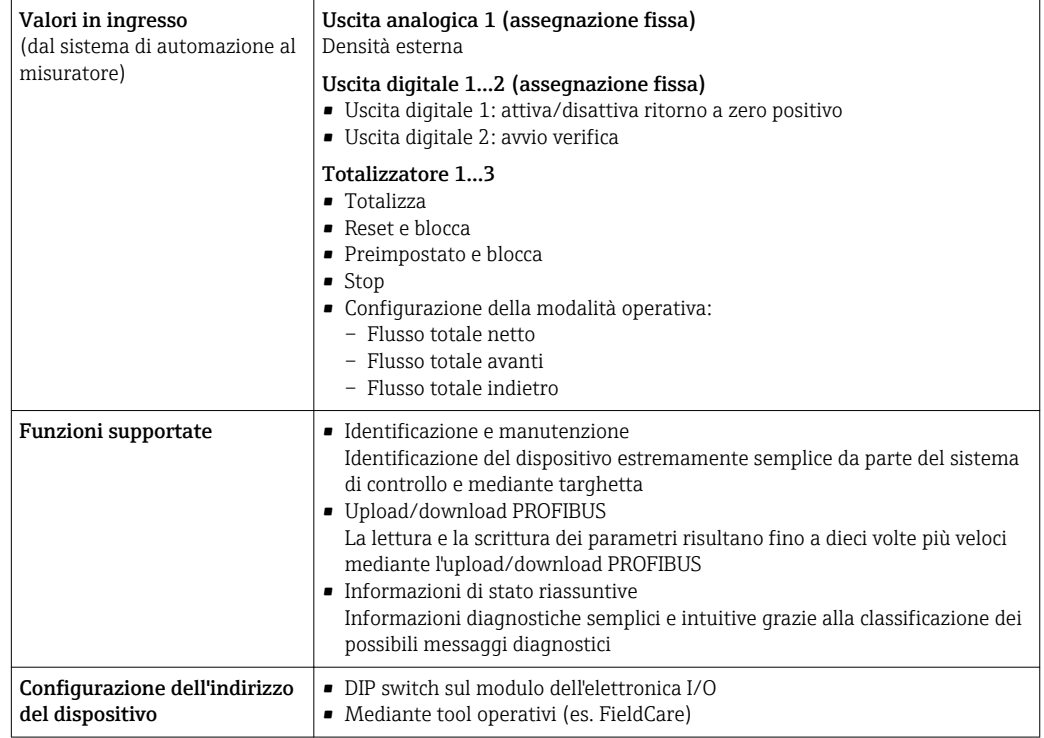

# Modbus RS485

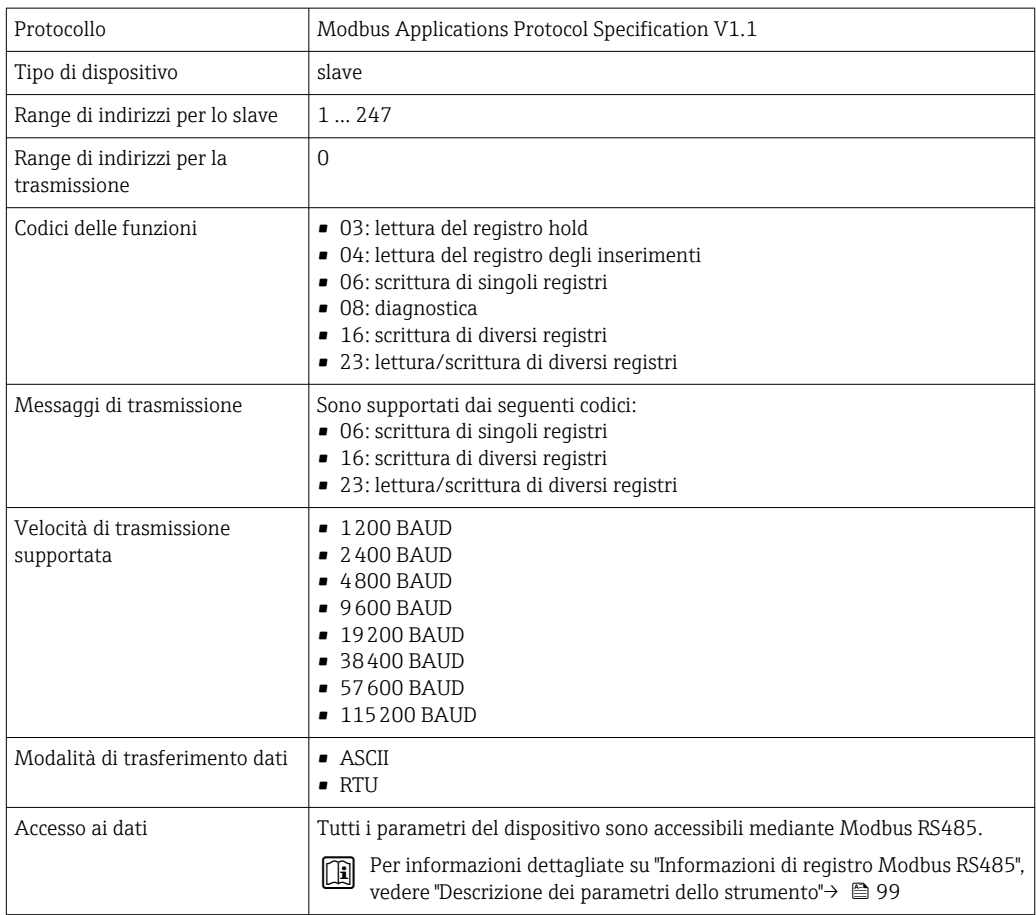

# EtherNet/IP

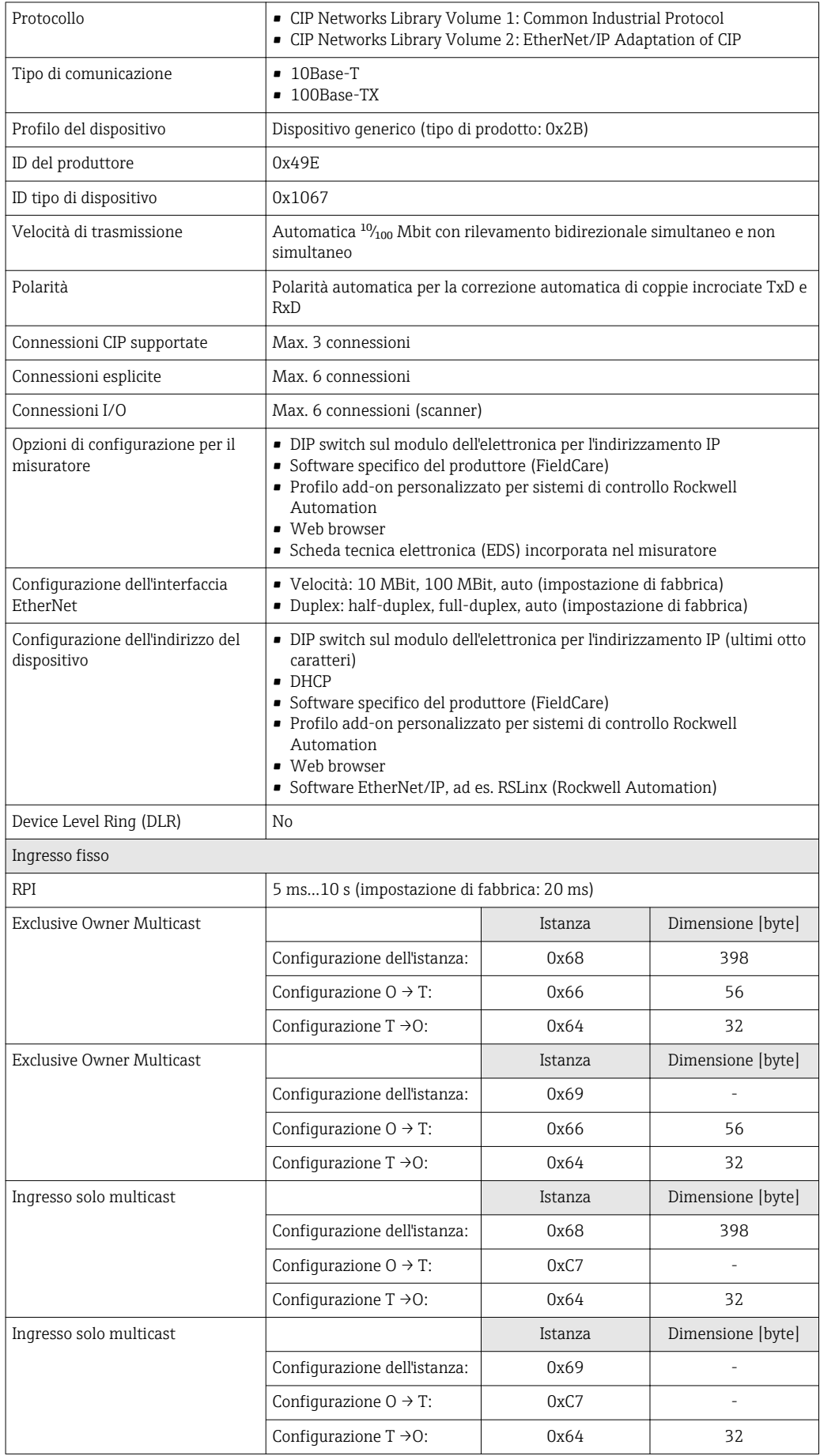

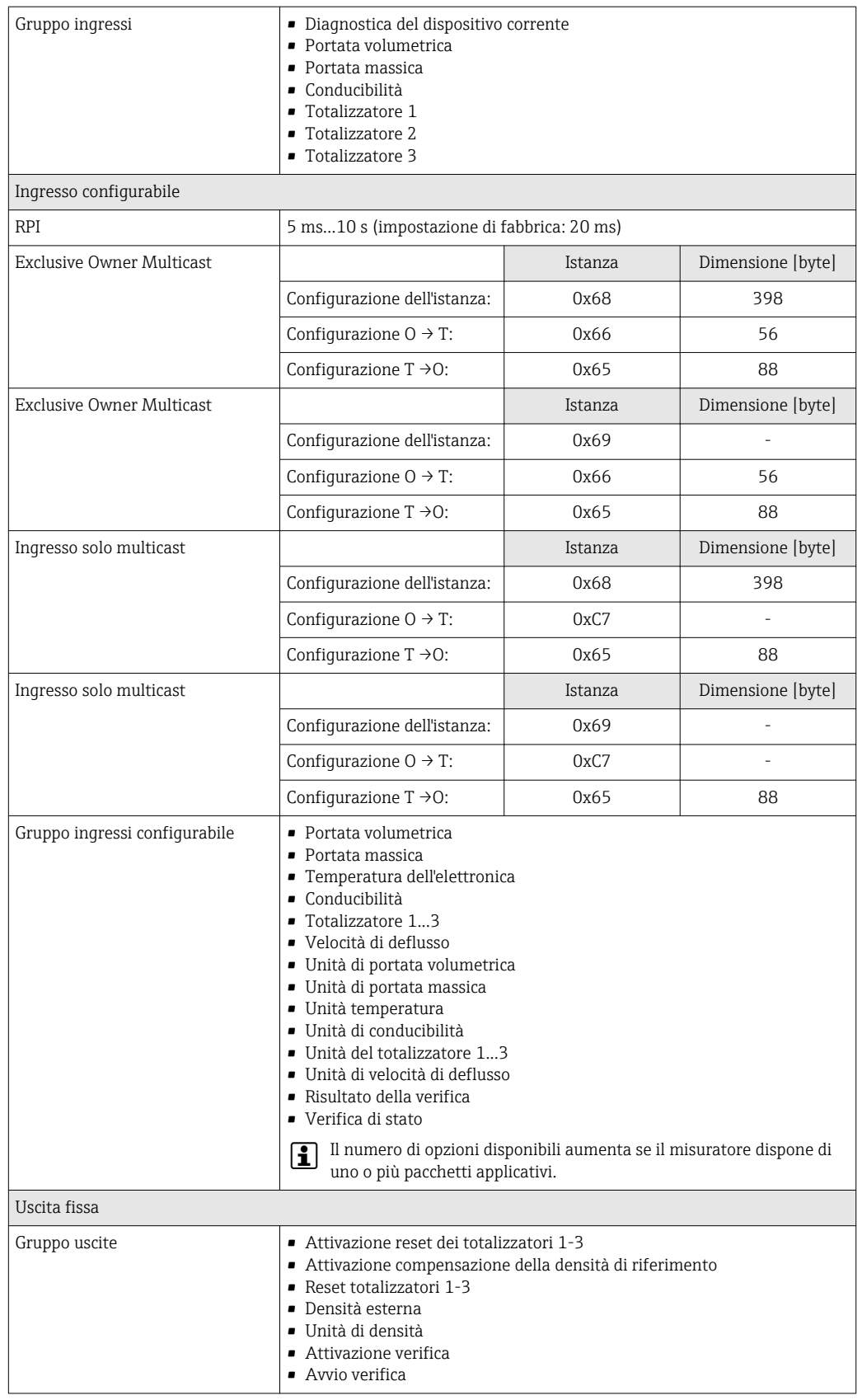

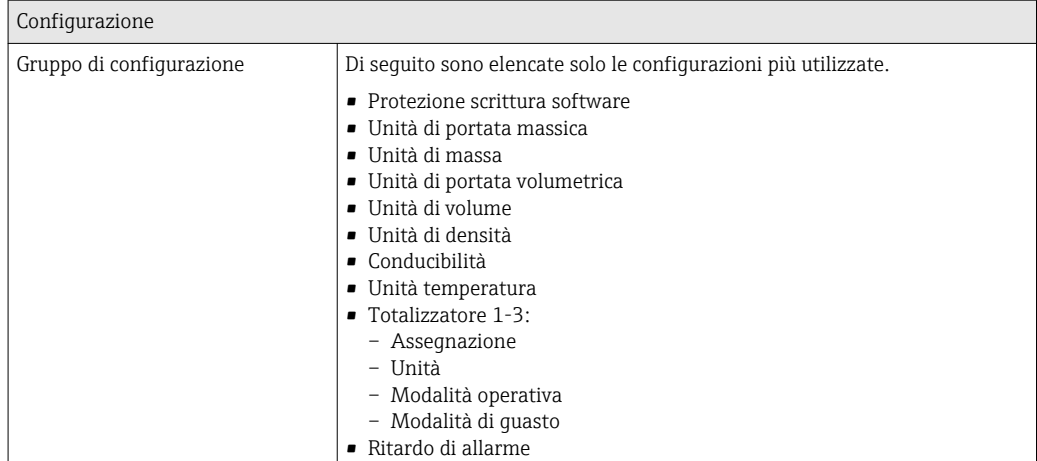

# Alimentazione

# Assegnazione dei morsetti Trasmettitore: 0-20 mA/4-20 mA HART

Il sensore può essere ordinato con morsetti.

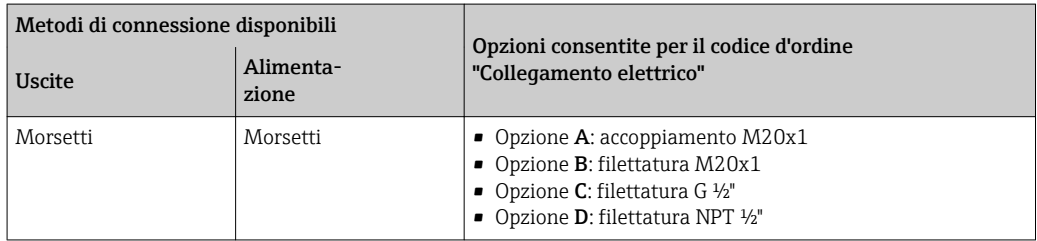

*Tensione di alimentazione*

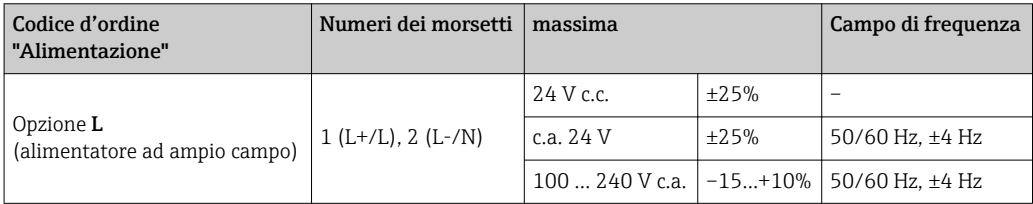

*Trasmissione del segnale 0-20 mA/4-20 mA HART, uscite e ingressi addizionali*

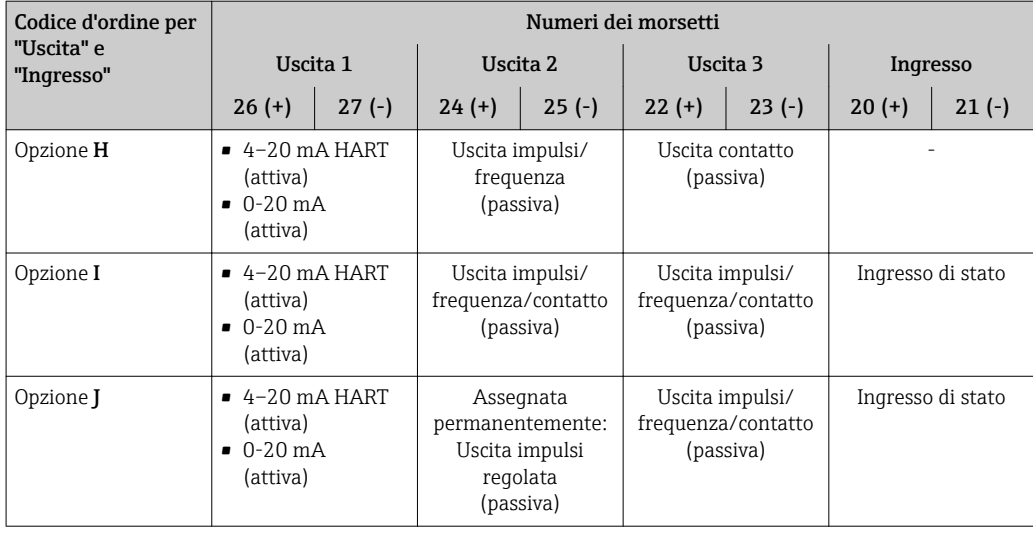

### Trasmettitore: PROFIBUS DP

Il sensore può essere ordinato con morsetti.

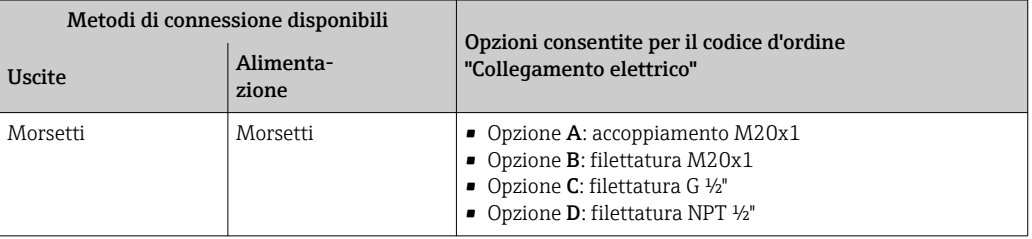

# *Tensione di alimentazione*

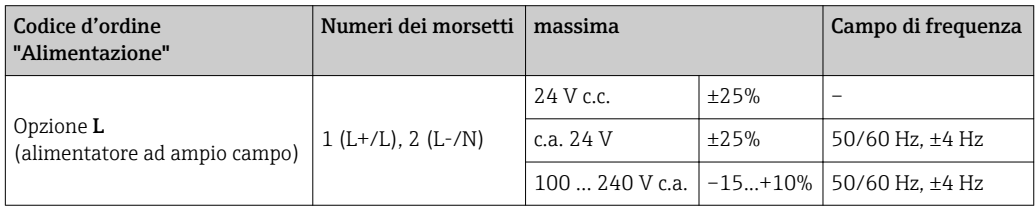

# *Trasmissione del segnale PROFIBUS DP*

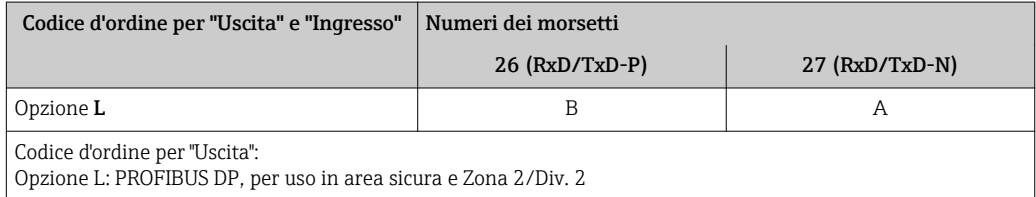

# Trasmettitore: Modbus RS485

Il sensore può essere ordinato con morsetti.

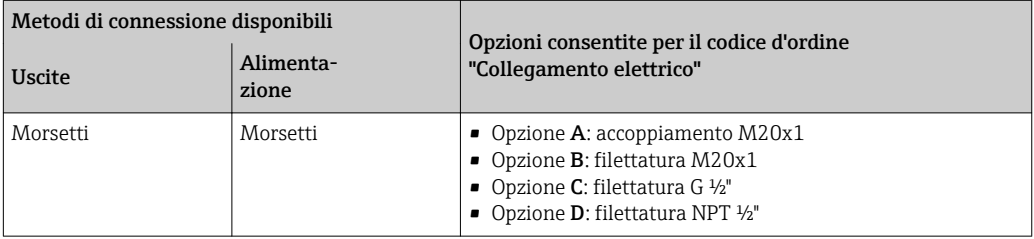

#### *Tensione di alimentazione*

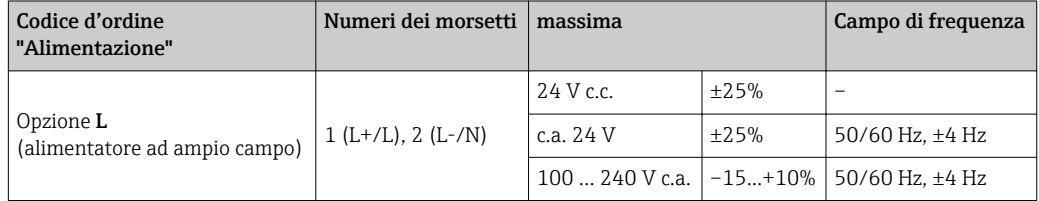

# *Trasmissione del segnale Modbus RS485*

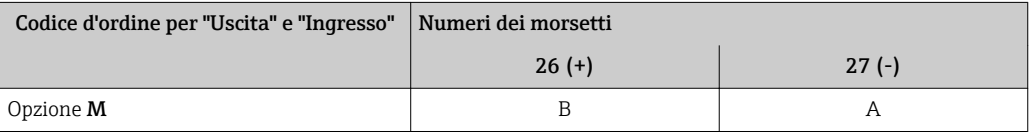

# Trasmettitore: EtherNet/IP

Il trasmettitore può essere ordinato con morsetti o connettore del dispositivo.

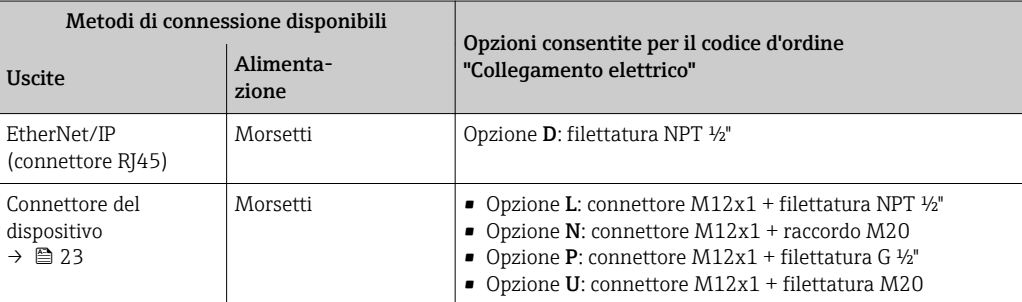

### *Tensione di alimentazione*

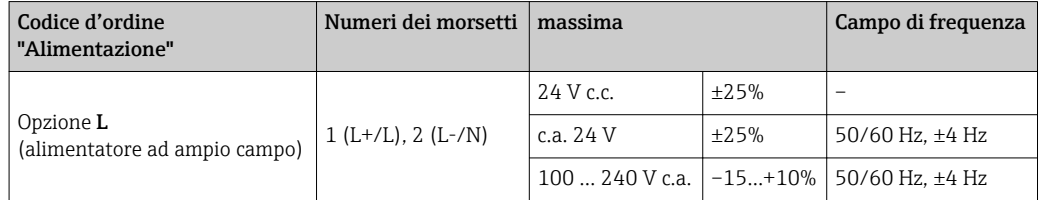

*Trasmissione del segnale EtherNet/IP*

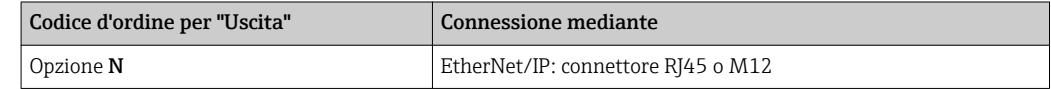

# Versione separata

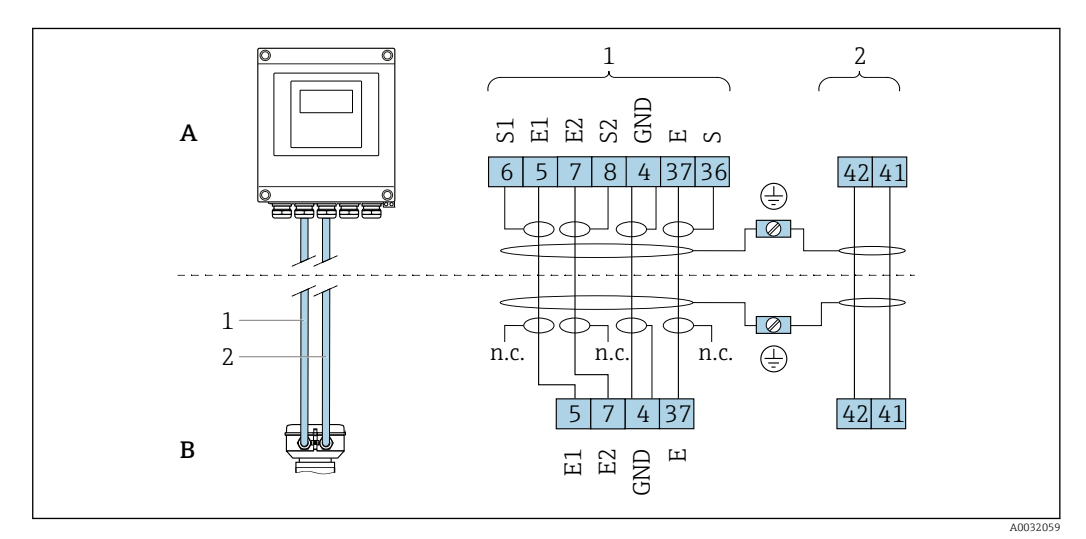

 *2 Assegnazione dei morsetti per la versione separata*

- *A Custodia da parete del trasmettitore*
- *B Vano collegamenti del sensore*
- *1 Cavo di segnale degli elettrodi*

 $\vert \mathbf{f} \vert$ 

- *2 Cavo della corrente della bobina*
- *n.c. Schermature dei cavi isolate, non collegate*

*N. morsetto e colori dei cavi: 6/5 = marrone; 7/8 = bianco; 4 = verde; 36/37 = giallo*

Assegnazione dei pin e connettore del dispositivo

Codici d'ordine per i connettori M12x1, v. colonna "Codice d'ordine per connessione elettrica": EtherNet/IP  $\rightarrow$   $\blacksquare$  23

# EtherNet/IP

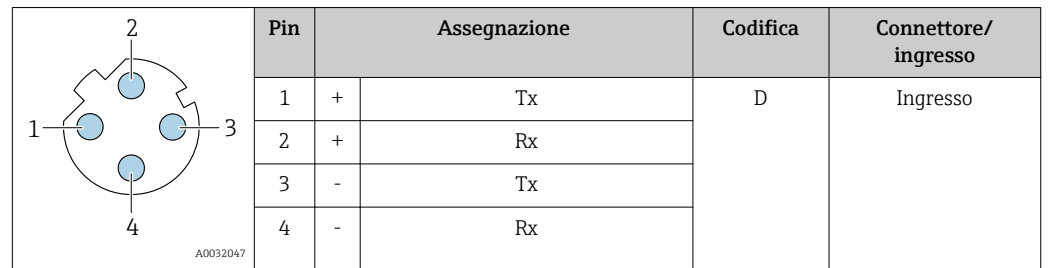

*Connettore del dispositivo per la trasmissione del segnale (lato del dispositivo)*

Connettore consigliato: • Binder, serie 763, n. parte 99 3729 810 04

• Phoenix, n. parte 1543223 SACC-M12MSD-4Q

• L'uso del connettore non è ammesso in area pericolosa, Classe I Divisione 2. Il connettore può essere utilizzato solo in area sicura (uso generico).

# Tensione di alimentazione Trasmettitore

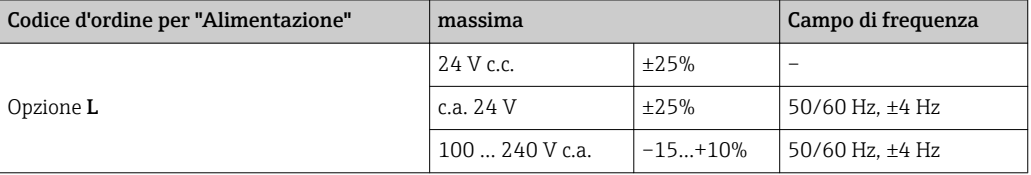

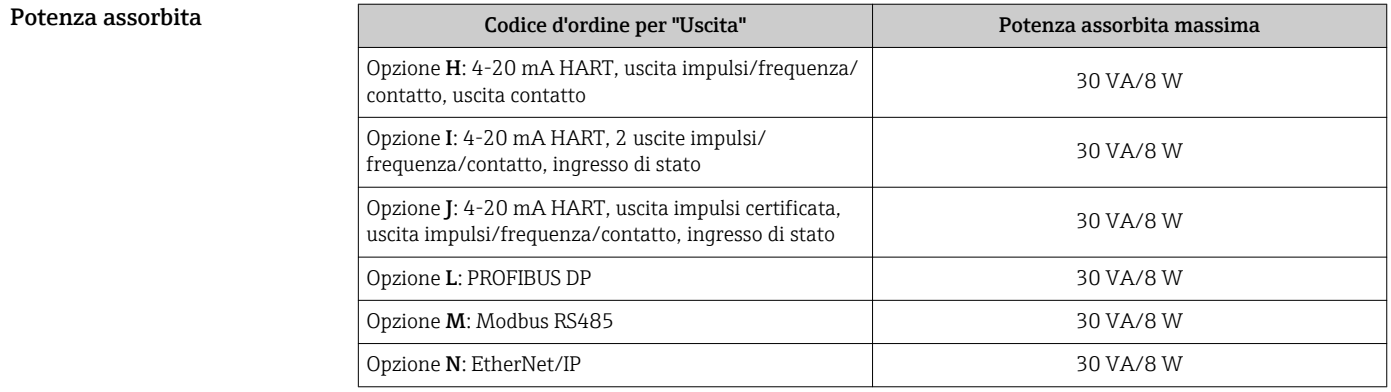

# massimo Trasmettitore

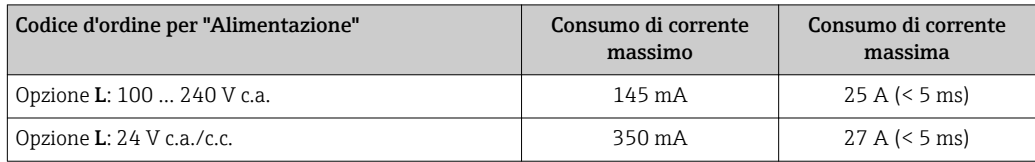

Mancanza rete • I totalizzatori si arrestano all'ultimo valore misurato.

• In base alla versione del dispositivo, la configurazione è salvata nella memoria del dispositivo o in quella a innesto (HistoROM DAT).

• I messaggi di errore (comprese le ore di funzionamento totali) sono archiviati.

Collegamento elettrico Connessione del trasmettitore

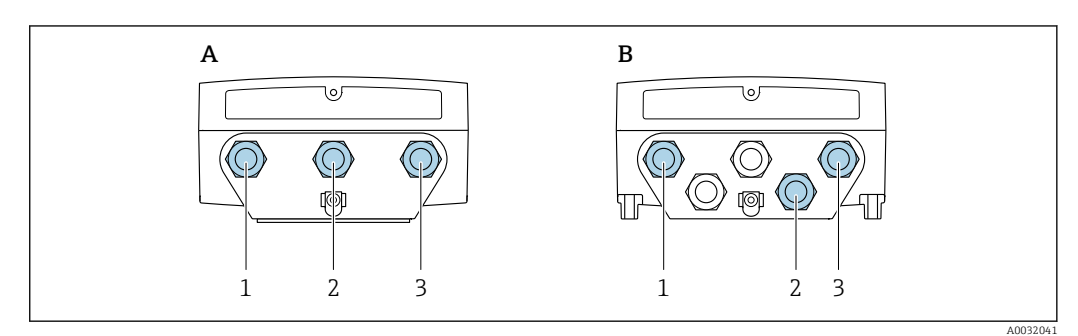

 *3 Connessione della tensione di alimentazione e della trasmissione del segnale*

- *A Versione compatta*
- *B Custodia da parete della versione separata*
- *1 Ingresso cavo per tensione di alimentazione*
- *2 Ingresso cavo per trasmissione del segnale*
- *3 Ingresso cavo per trasmissione del segnale*

#### Connessione della versione separata

*Cavo di collegamento*

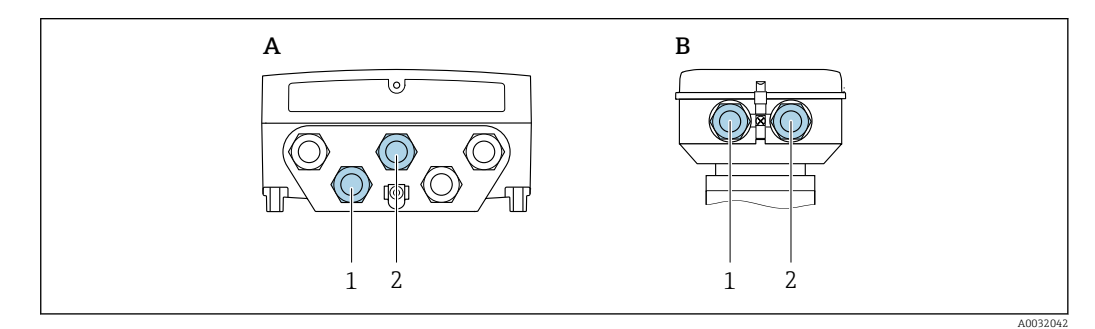

 *4 Connessione del cavo di collegamento: cavo di segnale degli elettrodi e cavo della corrente della bobina*

- *A Custodia da parete del trasmettitore*
- *B Vano collegamenti del sensore*
- 
- *1 Cavo di segnale degli elettrodi 2 Cavo della corrente della bobina*
- Fissare il percorso del cavo o stenderlo in un conduit armato.
- I movimenti del cavo possono influenzare il segnale di misura, soprattutto nel caso di bassa conducibilità dei fluidi.
- Stendere il cavo lontano da macchinari elettrici e interruttori di commutazione.
- Garantire l'equalizzazione del potenziale tra sensore e trasmettitore .

## Esempi di connessione

*Uscita in corrente 4 ... 20 mA HART*

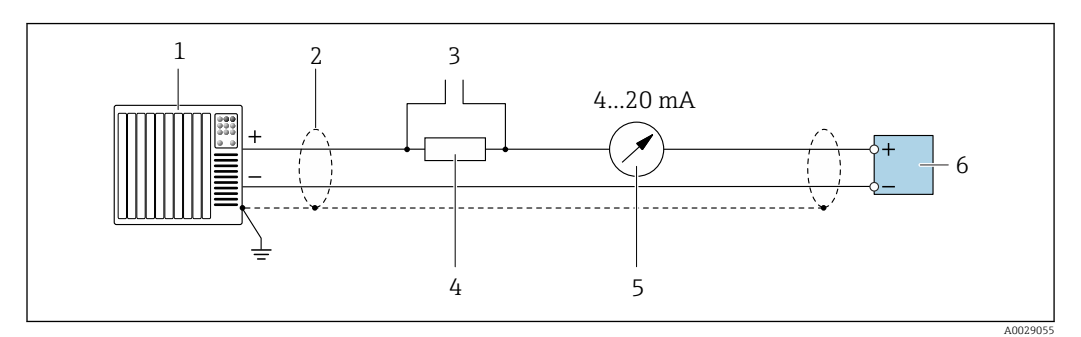

 *5 Esempio di connessione per uscita in corrente 4 ... 20 mA HART (attiva)*

- *1 Sistema di automazione con ingresso in corrente (ad es. PLC)*
- *2 Schermatura del cavo: la schermatura del cavo deve essere messa a terra da entrambe le estremità per la*
- *conformità ai requisiti EMC; rispettare le specifiche del cavo*  $\rightarrow \Box$  *31*
- *3* Collegamento per dispositivi HART → **87**<br>4 Resistore per la comunicazione HART (> 250
- *4 Resistore per la comunicazione HART (≥ 250 Ω): rispettare il carico massimo → 13*
- *5 Display analogico: rispettare il carico massimo → 13*
- *6 Trasmettitore*

*Uscita in corrente 4-20 mA*

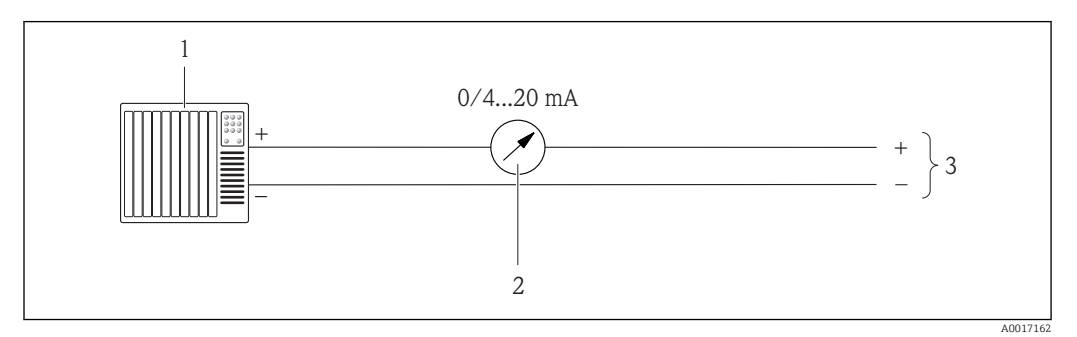

 *6 Esempio di connessione per uscita in corrente 0-20 mA (attiva) e uscita in corrente 4-20 mA (attiva)*

- *1 Sistema di automazione con ingresso in corrente (ad es. PLC)*
- *2 Display analogico: rispettare il carico massimo*
- *3 Trasmettitore*

## *Uscita impulsi/frequenza*

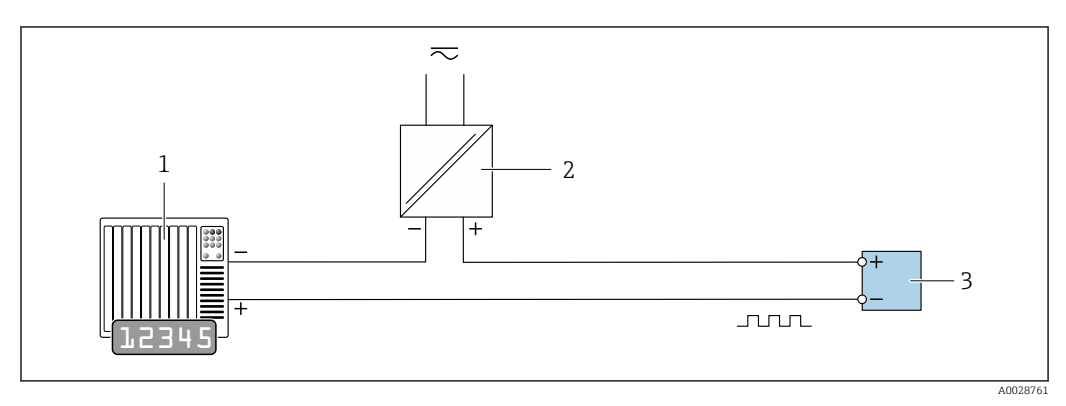

 *7 Esempio di connessione per uscita impulsi/frequenza (passiva)*

*1 Sistema di automazione con ingresso impulsi/frequenza (ad es. PLC)*

*2 Alimentazione 3 Trasmettitore: rispettare i valori di ingresso → 13*

### *Uscita contatto*

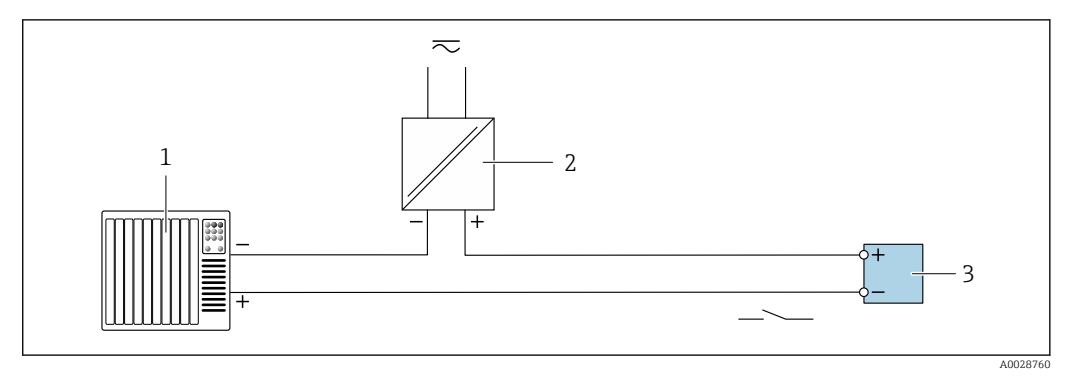

 *8 Esempio di connessione per uscita contatto (passiva)*

- *1 Sistema di automazione con ingresso a relè (ad es. PLC)*
- *2 Alimentazione*
- *3 Trasmettitore: rispettare i valori di ingresso → 13*

#### *PROFIBUS DP*

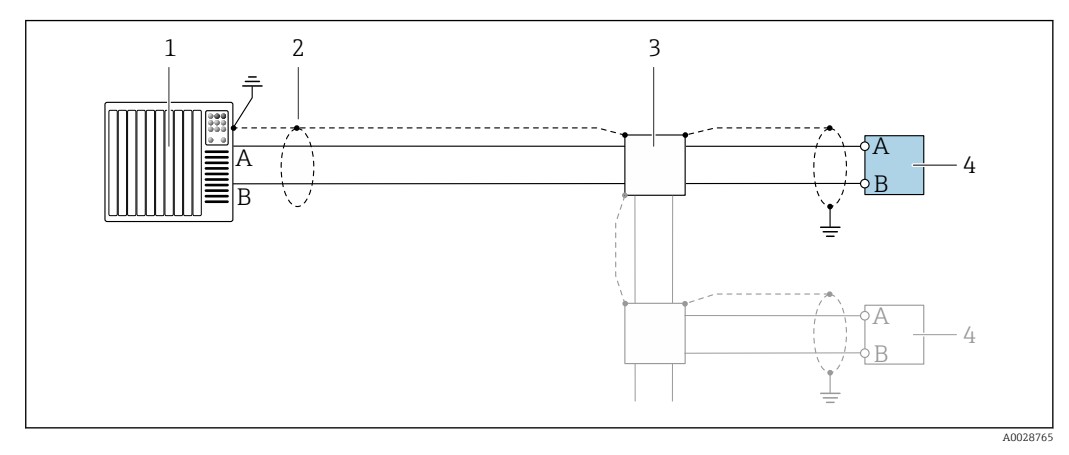

- *9 Esempio di connessione per PROFIBUS DP, area sicura e Zona 2/Div. 2*
- *1 Sistema di controllo (ad es. PLC)*
- *2 Schermatura del cavo: la schermatura del cavo deve essere messa a terra da entrambe le estremità per la conformità ai requisiti EMC; rispettare le specifiche del cavo*
- *3 Scatola di distribuzione*
- *4 Trasmettitore*

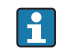

Con velocità di trasmissione > 1,5 MBaud, si deve utilizzare un ingresso cavo EMC e la schermatura del cavo deve estendersi fino al morsetto, se possibile.

*Modbus RS485*

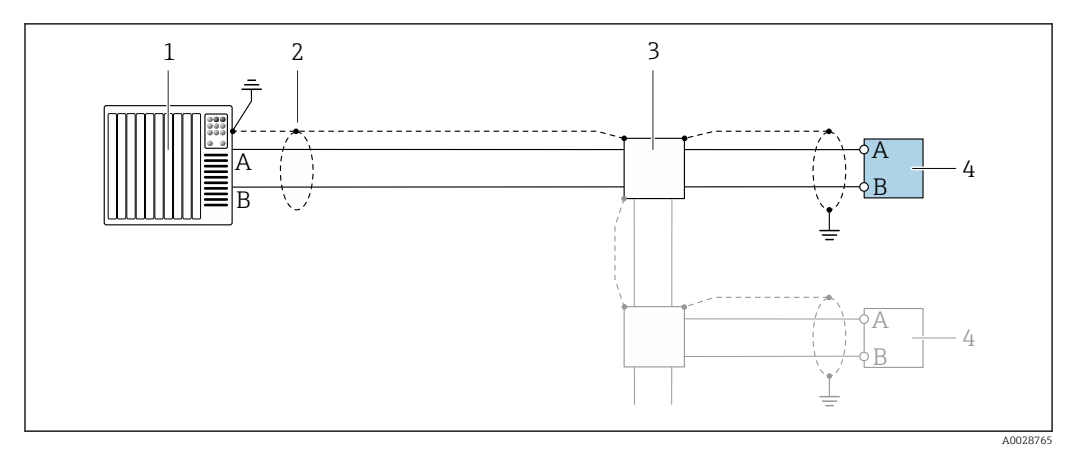

 *10 Esempio di connessione per Modbus RS485, area sicura e Zona 2/Div. 2*

- 
- *1 Sistema di controllo (ad es. PLC) 2 Schermatura del cavo: la schermatura del cavo deve essere messa a terra da entrambe le estremità per la conformità ai requisiti EMC; rispettare le specifiche del cavo*
- *3 Scatola di distribuzione*
- *4 Trasmettitore*
- *EtherNet/IP*

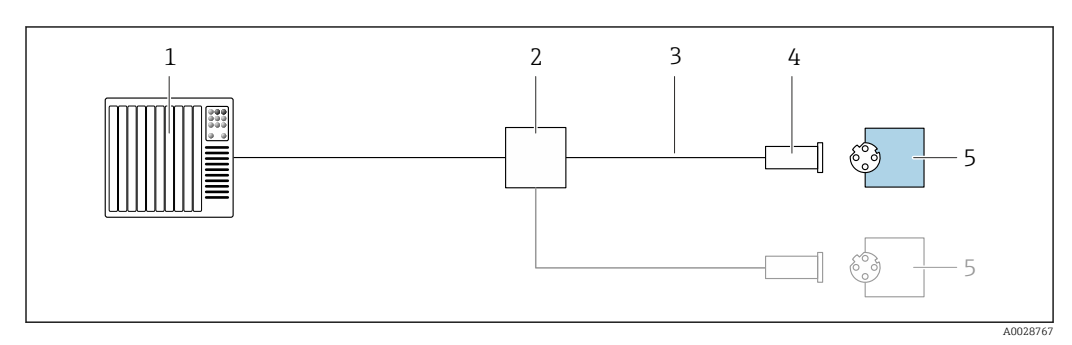

 *11 Esempio di connessione per EtherNet/IP*

- *1 Sistema di controllo (ad es. PLC)*
- *2 Contatto Ethernet*
- *3 Rispettare le specifiche del cavo*
- *4 Connettore del dispositivo*
- *5 Trasmettitore*

# *Ingresso di stato*

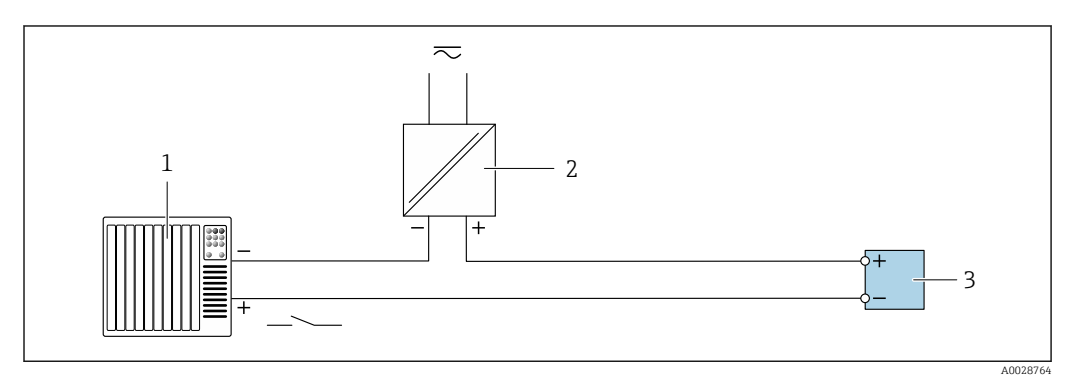

- *12 Esempio di connessione per ingresso di stato*
- *1 Sistema di automazione con uscita di stato (ad es. PLC)*
- *2 Alimentazione*
- *3 Trasmettitore*

# Equalizzazione di potenziale Requisiti

Per garantire misure corrette, considerare quanto segue:

- Medesimo potenziale elettrico per il fluido e il sensore
- Versione separata: medesimo potenziale elettrico per sensore e trasmettitore
- Direttive interne aziendali per lo schema di messa a terra
- Materiale del tubo e messa a terra

#### Esempio di connessione, condizioni standard

*Tubo in metallo, collegato alla messa a terra*

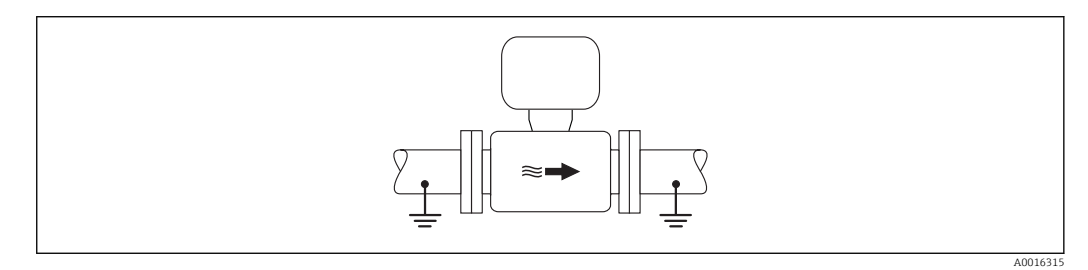

 *13 Equalizzazione del potenziale mediante il tubo di misura*

#### Esempio di connessione in applicazioni speciali

*Tubo in metallo non rivestito e non collegato a terra*

Questo metodo di connessione vale anche se:

- Non è usata l'equalizzazione del potenziale abituale
- in presenza di correnti di equalizzazione

**Cavo di messa a terra**  $\vert$  Cavo in rame, almeno 6 mm<sup>2</sup> (0,0093 in<sup>2</sup>)

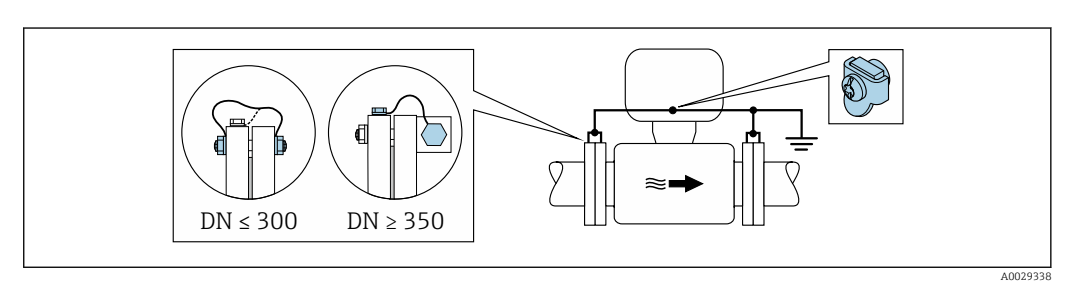

 *14 Equalizzazione del potenziale mediante morsetto di terra e flange della tubazione*

Per l'installazione, considerare quanto segue:

- Collegare ambedue le flange del sensore alla flangia della tubazione mediante un cavo di messa a terra e collegarle alla terra.
- Collegare il vano collegamenti del trasmettitore o sensore al potenziale di terra mediante il morsetto di terra fornito a questo scopo. Per montare il cavo di messa a terra:
	- Se DN ≤ 300 (12"): montare il cavo di messa a terra direttamente sul rivestimento conduttivo della flangia del sensore utilizzando le viti della flangia.
	- Se DN ≥ 350 (14"): montare il cavo di messa a terra direttamente sulla staffa di trasporto metallica.

Per le versioni separate del dispositivo, il morsetto di terra nell'esempio si riferisce sempre al sensore e non al trasmettitore.

Il cavo di messa a terra richiesto può essere ordinato a Endress+Hauser: .

*Tubo in plastica o tubo con rivestimento isolante*

Questo metodo di connessione vale anche se:

- Non è usata l'equalizzazione del potenziale abituale
- in presenza di correnti di equalizzazione

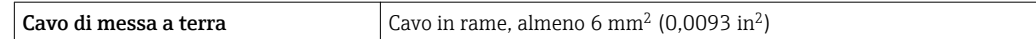

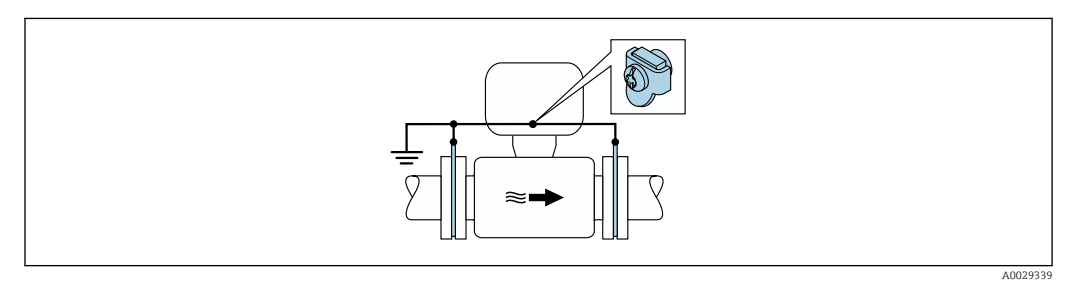

 *15 Equalizzazione del potenziale mediante morsetto di terra e dischi di messa a terra*

Per l'installazione, considerare quanto segue:

I dischi di messa a terra devono essere collegati al morsetto di terra mediante il cavo di messa a terra e al potenziale di terra.

Per le versioni separate del dispositivo, il morsetto di terra nell'esempio si riferisce sempre al sensore e non al trasmettitore.

Il cavo di messa a terra e i dischi di messa a terra possono essere ordinati a Endress+Hauser .

#### *Tubo con unità di protezione catodica*

Questo metodo di connessione è usato solo se sono rispettate le seguenti due condizioni:

- Tubo metallico senza rivestimento o tubo con rivestimento elettricamente conduttivo
- La protezione catodica è integrata nell'attrezzatura di protezione del personale

**Cavo di messa a terra**  $\vert$  Cavo in rame, almeno 6 mm<sup>2</sup> (0,0093 in<sup>2</sup>)

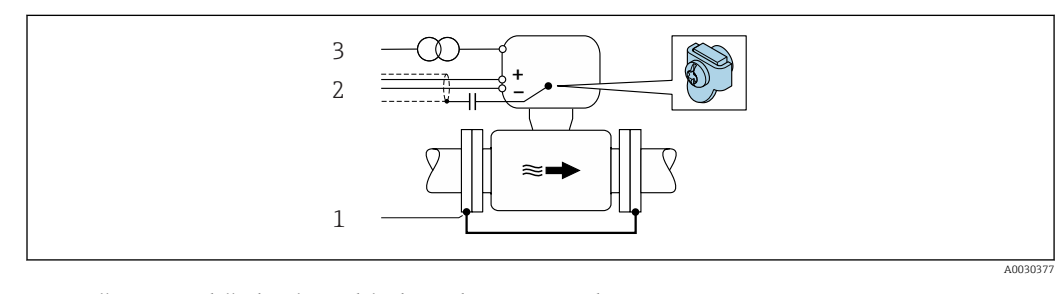

- *1 Collegamento delle due flange del tubo mediante un cavo di messa a terra*
- *2 Schermatura della linea del segnale mediante un condensatore*
- *3 Collegamento del misuratore all'alimentazione in modo che sia flottante rispetto alla messa a terra di protezione (trasformatore di isolamento)*

Per l'installazione, considerare quanto segue:

Il sensore è installato nel tubo in modo che si realizzi l'isolamento elettrico.

Per le versioni separate del dispositivo, il morsetto di terra nell'esempio si riferisce sempre al sensore e non al trasmettitore.

Il cavo di messa a terra richiesto può essere ordinato a Endress+Hauser: .

#### Morsetti Trasmettitore

- Cavo per tensione di alimentazione: morsetti a molla, a innesto per sezioni del filo 0,5 … 2,5 mm<sup>2</sup> (20 … 14 AWG)
- Cavo segnali: morsetti a molla, a innesto per sezioni del filo 0,5 ...  $2,5$  mm<sup>2</sup> (20 ... 14 AWG)
- Cavo di segnale degli elettrodi: morsetti a molla per sezioni del filo 0,5 … 2,5 mm<sup>2</sup> (20 … 14 AWG) • Cavo della corrente della bobina: morsetti a molla per sezioni del filo
- 0,5 … 2,5 mm<sup>2</sup> (20 … 14 AWG)

#### Vano collegamenti del sensore

Morsetti a molla per sezioni del filo 0,5 … 2,5 mm2 (20 … 14 AWG)

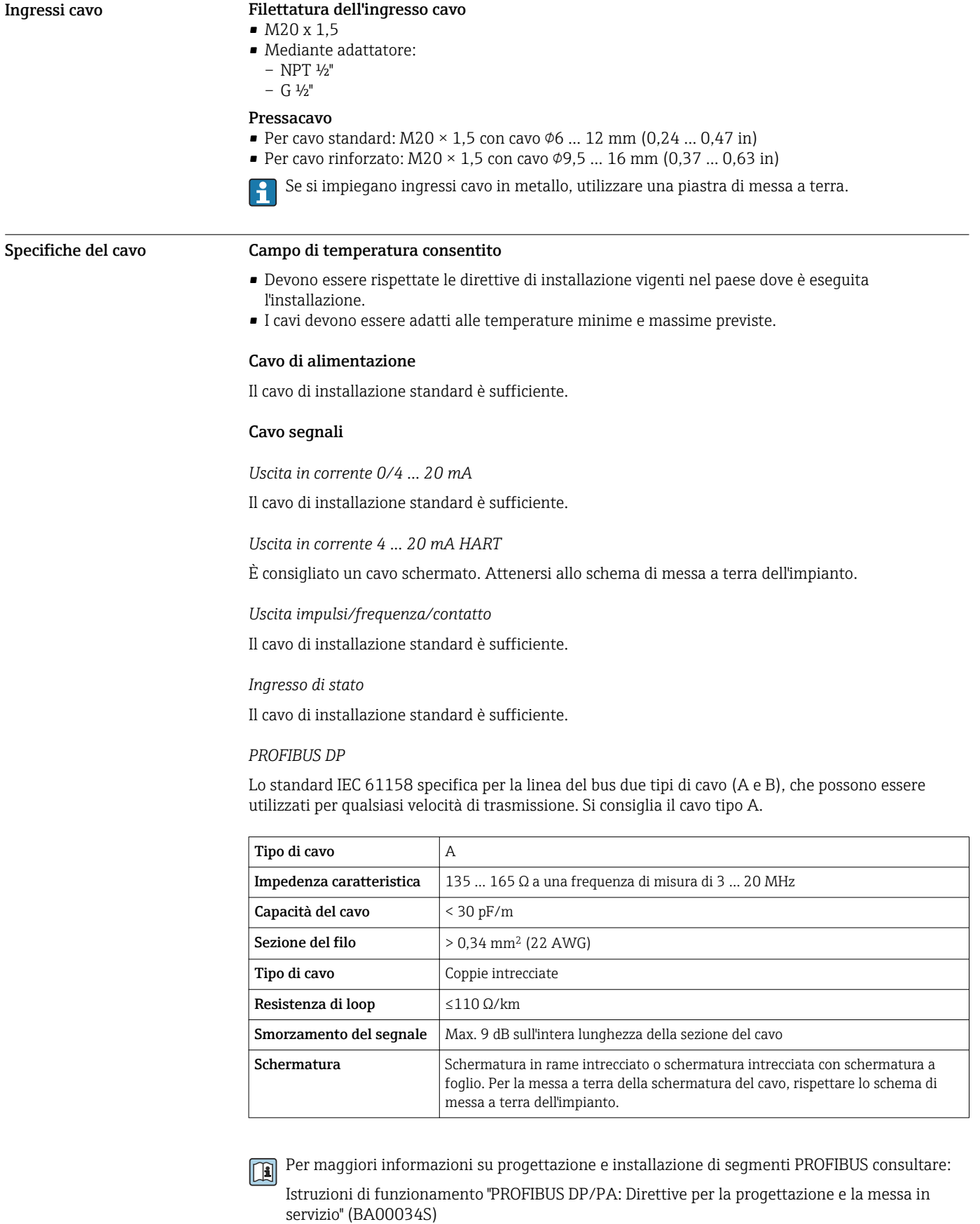

*Modbus RS485*

Lo standard EIA/TIA-485 specifica due tipi di cavo (A e B) per la linea del bus, che possono essere utilizzati per qualsiasi velocità di trasmissione. Si consiglia il cavo tipo A.

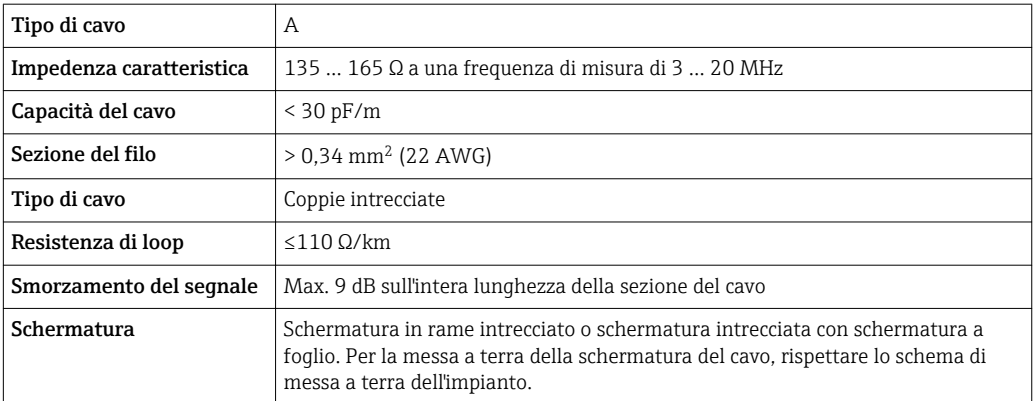

# *EtherNet/IP*

Lo standard ANSI/TIA/EIA-568 Allegato B.2 indica CAT 5 come categoria minima per un cavo utilizzato per EtherNet/IP. CAT 5e e CAT 6 sono le categorie consigliate.

Per maggiori informazioni su pianificazione e installazione di reti EtherNet/IP, consultare la documentazione "Media Planning and Installation Manual. EtherNet/IP" dell'organizzazione ODVA

# Cavo di collegamento per la versione separata

# *Cavo per gli elettrodi*

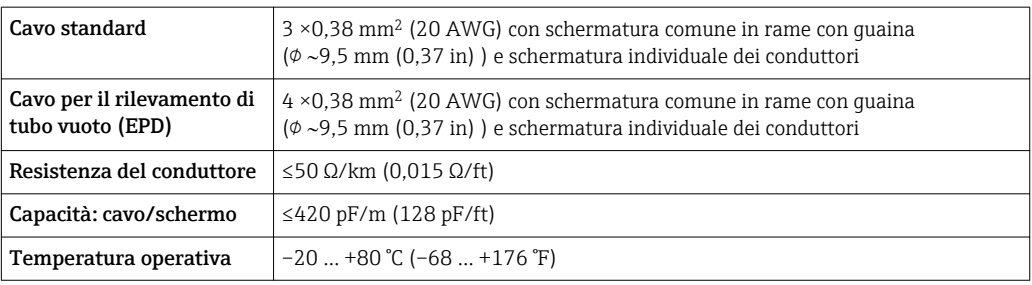

# *Cavo della corrente della bobina*

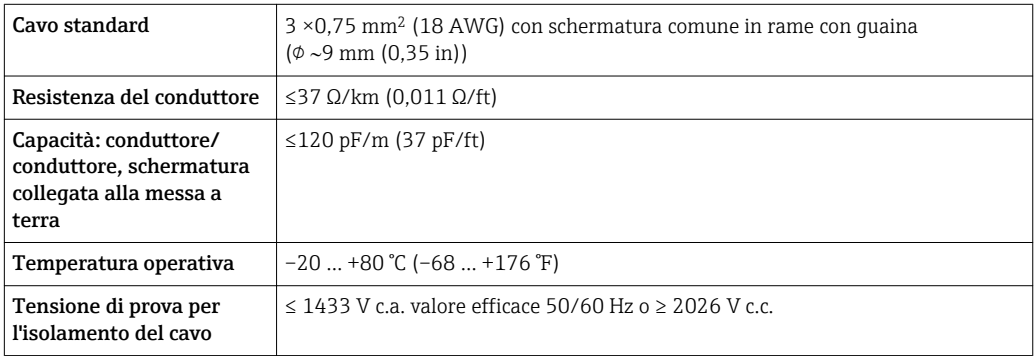

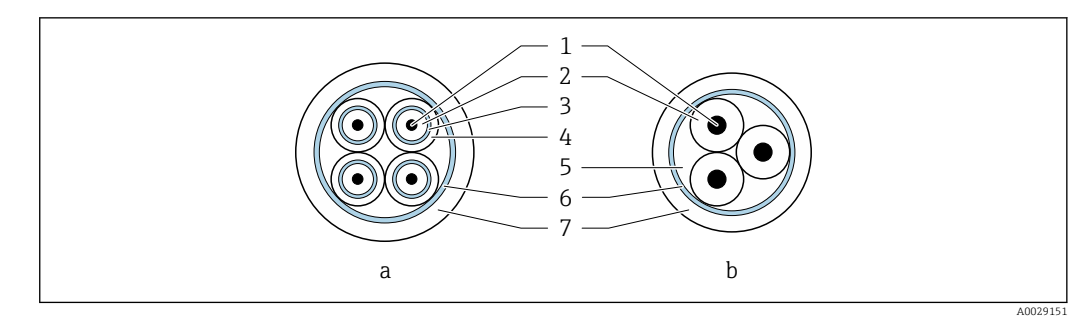

# *16 Sezione del cavo*

- *a Cavo per gli elettrodi*
- *b Cavo della corrente della bobina*
- *1 Conduttore*
- *2 Isolamento del conduttore*
- *3 Schermatura del conduttore*
- *4 Guaina di rivestimento del conduttore*
- *5 Irrobustimento del cavo*
- *6 Schermatura del cavo*
- *7 Camicia esterna*

Un cavo di collegamento per IP68 può essere ordinato a Endress+Hauser:

- I cavi preintestati che sono già collegati al sensore.
- I cavi preintestati che vengono collegati dall'operatore in loco (la fornitura comprende gli utensili per la resinatura del vano connessioni)

#### *Cavi di collegamento rinforzati*

Nei seguenti casi è consigliato utilizzare cavi di collegamento rinforzati con guaina metallica di protezione addizionale:

- Se il cavo è steso direttamente nel terreno
- Nel caso di eventuali danni da roditori
- Se il dispositivo è utilizzato con grado di protezione inferiore a IP68

I cavi di collegamento rinforzati con guaina metallica di protezione addizionale possono essere ordinati a Endress+Hauser .

*Funzionamento in zone con forti interferenze elettriche*

Il sistema di misura rispetta i requisiti di sicurezza generali →  $\triangleq$  94 e le specifiche EMC  $\rightarrow$   $\spadesuit$  42.

La messa a terra è eseguita mediante il morsetto di terra, fornito a questo scopo, all'interno del vano collegamenti. La lunghezza della parte intrecciata e spellata della schermatura del cavo fino al morsetto di terra deve essere ridotta al minimo.

# Caratteristiche operative

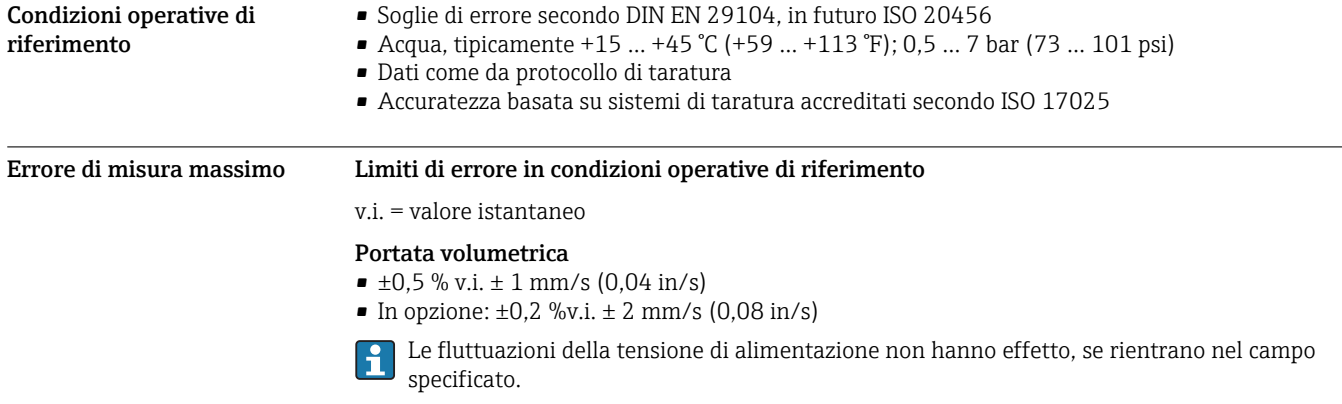

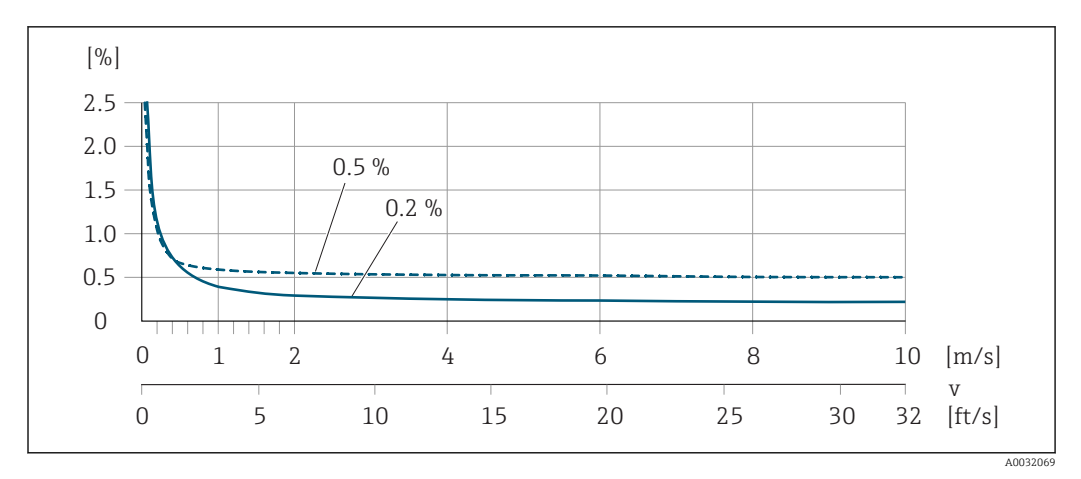

 *17 Errore di misura massimo in % v.i.*

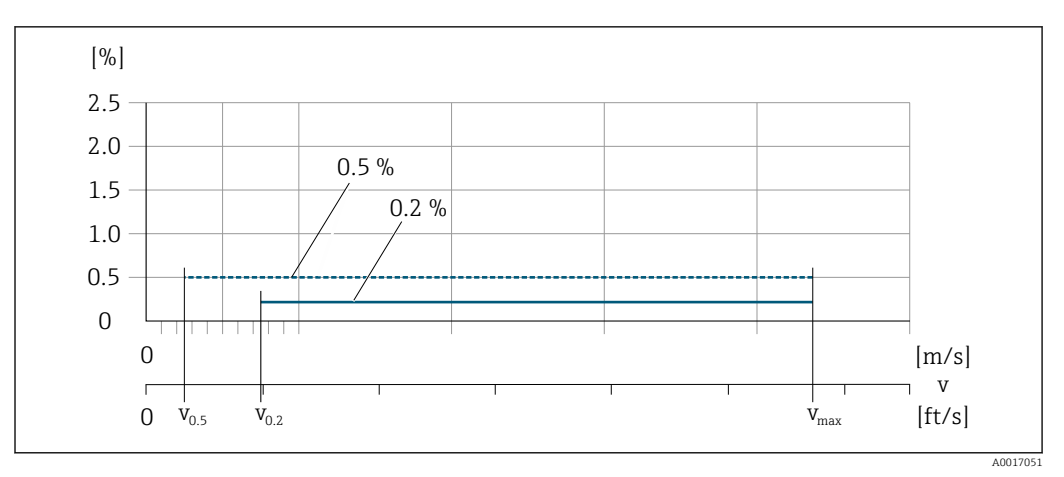

 *18 Flat Spec in % v.i.*

Per Flat Spec 0,5 %, l'errore di misura è costante a partire da una velocità di deflusso di  $v_{0,5}$ .  $\mathbf{f}$ 

*Valori di portata Flat Spec0,5 %*

| Diametro nominale |               | $V_{0.5}$ |        | $v_{\rm max}$ |        |
|-------------------|---------------|-----------|--------|---------------|--------|
| [mm]              | [ <i>in</i> ] | [m/s]     | [ft/s] | [m/s]         | [ft/s] |
| 25600             | 124           | 0,5       | 1.64   | 10            | 32     |
| $50300^{1}$       | 212           | 0.25      | 0,82   |               | 16     |

1) Codice d'ordine per "Design", opzione C "Flangia fissa, senza tratti rettilinei in entrata/uscita"

Per Flat Spec 0,2 %, l'errore di misura è costante a partire da una velocità di deflusso di  $v_{0,2}$ .  $\overline{\mathbf{r}}$ 

*Valori di portata Flat Spec0,2 %*

| Diametro nominale |                   | $V_{0.2}$ |        | $v_{\rm max}$ |        |
|-------------------|-------------------|-----------|--------|---------------|--------|
| [mm]              | [ <sub>in</sub> ] | [m/s]     | [ft/s] | [m/s]         | [ft/s] |
| 25600             | 124               | 1,5       | 4.92   | 10            | 32     |
| $50300^{1}$       | 212               | 0,6       | 1.97   | 4             | 13     |

1) Codice d'ordine per "Design", opzione C "Flangia fissa, senza tratti rettilinei in entrata/uscita"

#### Conducibilità elettrica

Errore di misura max. non specificato.

# Accuratezza delle uscite

Le uscite hanno le seguenti specifiche di base per l'accuratezza.

*Uscita in corrente*

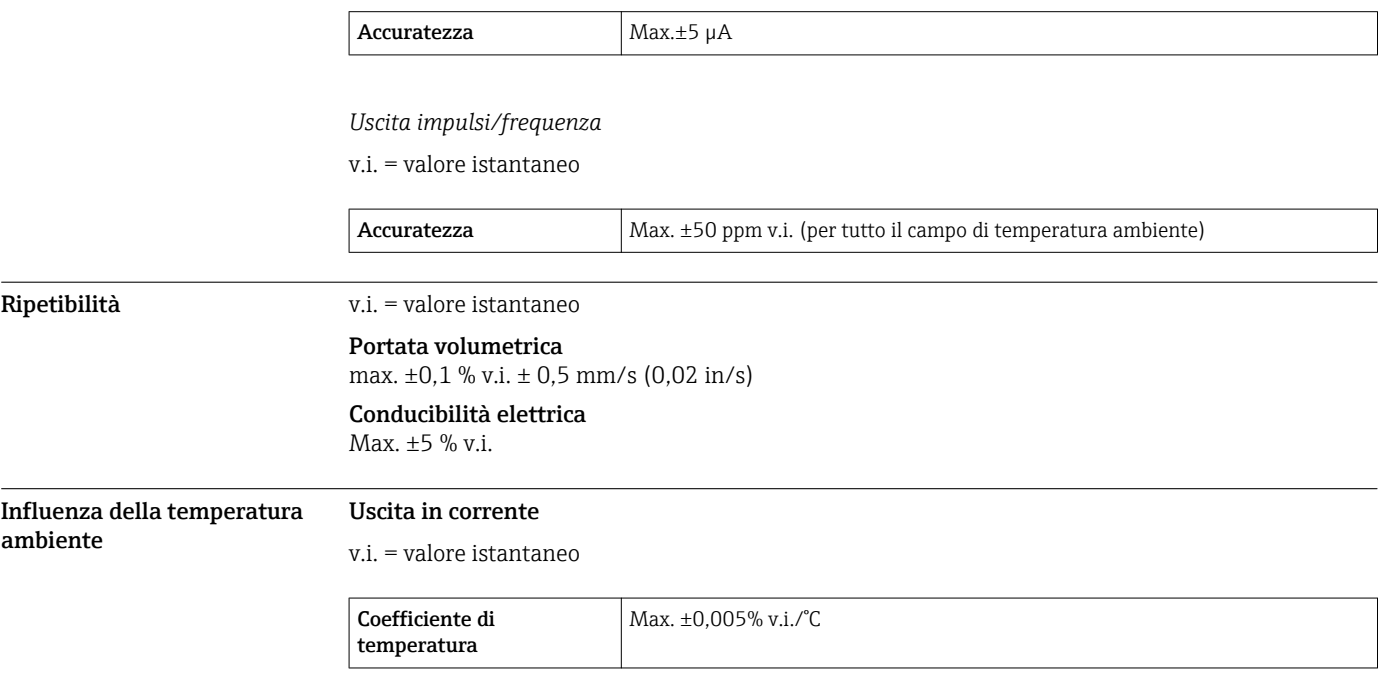

### Uscita impulsi/frequenza

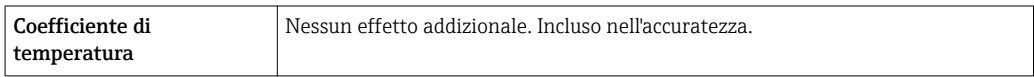

# Installazione

Non sono necessarie misure speciali come l'uso di supporti, ecc. Le forze esterne sono assorbite dalla costruzione del dispositivo.

#### Posizione di montaggio

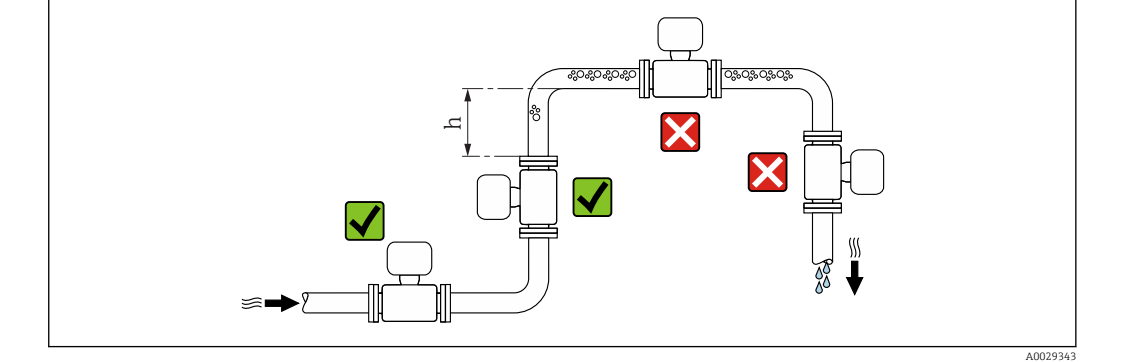

Se possibile, installare il sensore in un tubo ascendente e garantire una sufficiente distanza dal successivo gomito del tubo:  $h \geq 2 \times DN$ 

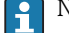

Non necessario per il codice ordine per "Design", opzione C

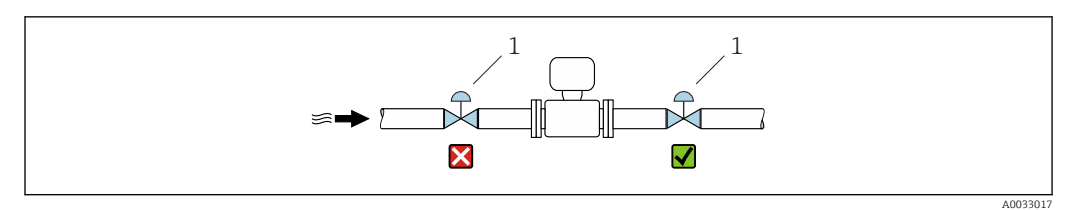

 *19 L'installazione del sensore dopo una valvola di regolazione non è consigliata*

*1 Valvola di controllo*

# Installazione in tubi a scarico libero

Installare un sifone con una valvola di sfiato a valle del sensore, se i tubi a scarico libero hanno una lunghezza h ≥ 5 m (16,4 ft). Questa precauzione consente di evitare condizioni di bassa pressione e il conseguente rischio di danni al tubo di misura. Questo accorgimento previene la perdita della misura.

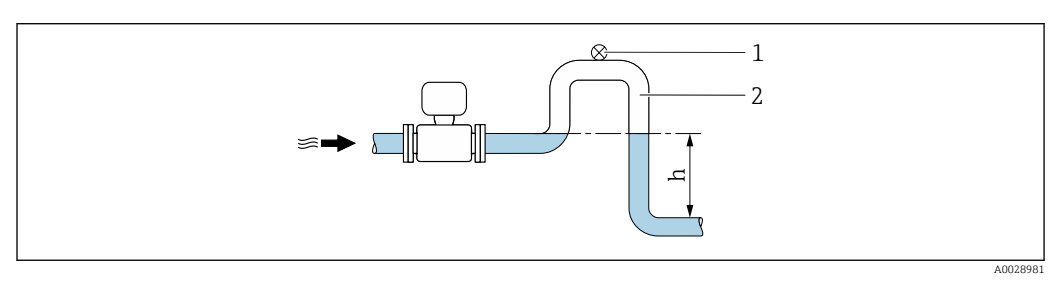

 *20 Installazione in un tubo a scarico libero*

- *1 Valvola di sfiato*
- *2 Sifone del tubo*
- *h Lunghezza del tubo a scarico libero*

### Installazione in tubi parzialmente pieni

Le tubazioni parzialmente piene in pendenza richiedono una configurazione drenabile.

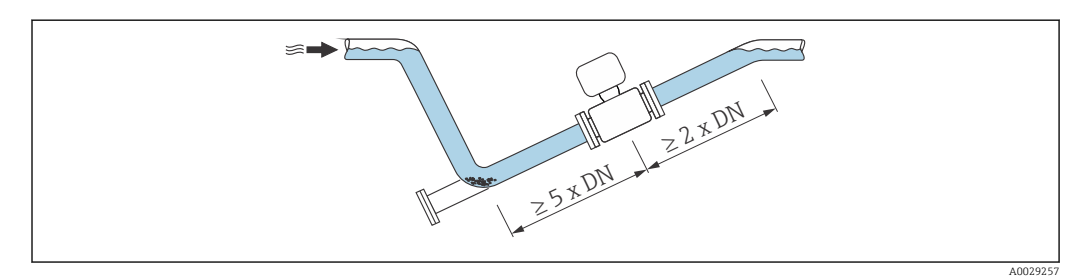

# Per sensori pesanti DN ≥ 350 (14")

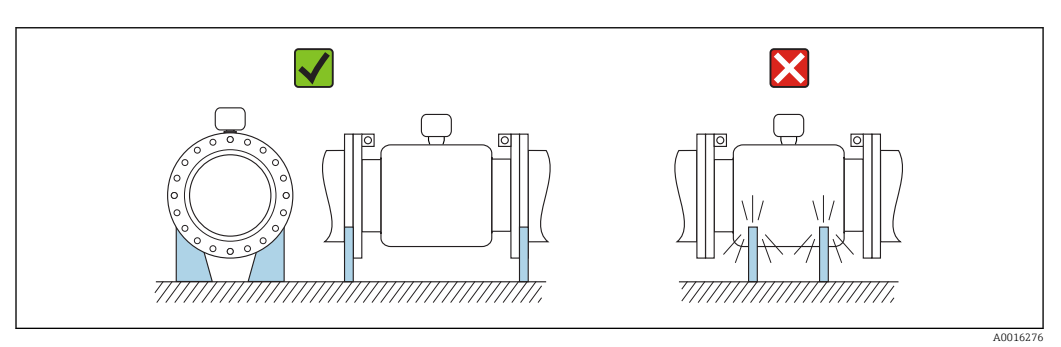

Orientamento La direzione della freccia sulla targhetta del sensore aiuta ad installare il sensore in base alla direzione del flusso (direzione del fluido che scorre attraverso la tubazione).

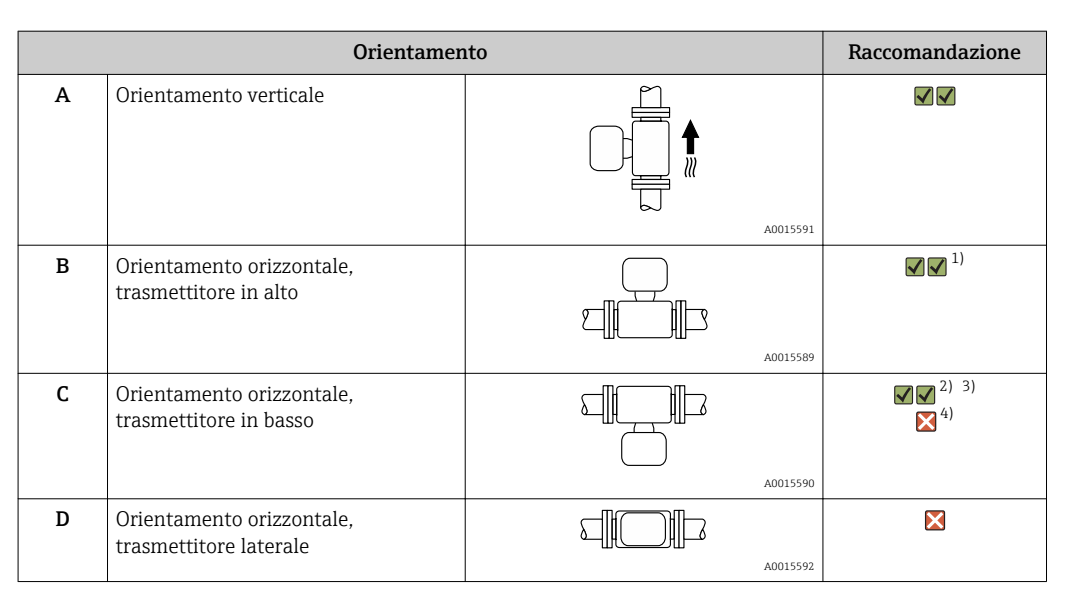

1) Le applicazioni con basse temperature di processo possono ridurre la temperatura ambiente. Questo orientamento è consigliato per mantenere la temperatura ambiente minima, tollerata dal trasmettitore.

2) Le applicazioni con alte temperature di processo possono incrementare la temperatura ambiente. Questo orientamento è consigliato per non superare la temperatura ambiente massima tollerata dal trasmettitore.

3) Per proteggere il modulo dell'elettronica dal surriscaldamento in caso di un brusco aumento di temperatura (ad es. processi CIP o SIP), installare il dispositivo con il componente del trasmettitore verso il basso.

4) Con la funzione di controllo di tubo vuoto attivata: il controllo di tubo vuoto funziona solo se la custodia del trasmettitore è rivolta verso l'alto.

#### **Orizzontale**

- È opportuno che il piano degli elettrodi di misura sia orizzontale. In questo modo si previene il breve isolamento dei due elettrodi di misura dovuto alla presenza di bolle d'aria.
- Il rilevamento di tubo vuoto funziona solo se la custodia del trasmettitore è rivolta in alto; in caso contrario non vi è alcuna garanzia che la funzione di rilevamento tubo vuoto risponda correttamente in caso di tubo di misura parzialmente pieno o vuoto.

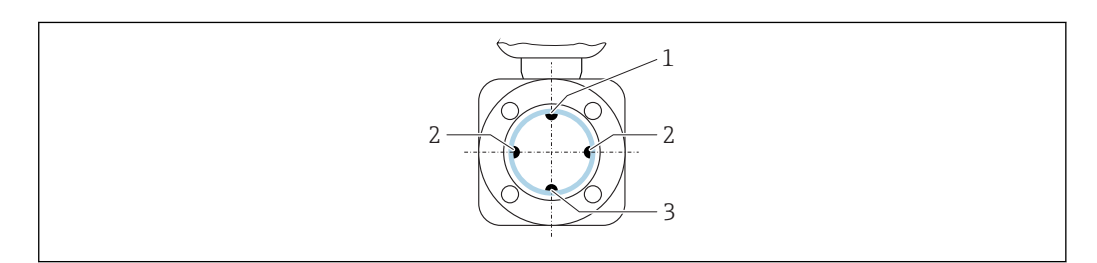

- 
- *1 Elettrodo EPD per il rilevamento di tubo vuoto 2 Elettrodi di misura per il rilevamento del segnale*
- *3 Elettrodo di riferimento per l'equalizzazione del potenziale*

Tratti rettilinei in entrata e in uscita

Se possibile, installare il sensore a monte di elementi quali valvole, elementi a T o gomiti.

Rispettare i seguenti tratti rettilinei in entrata e in uscita per la conformità alle specifiche di accuratezza:

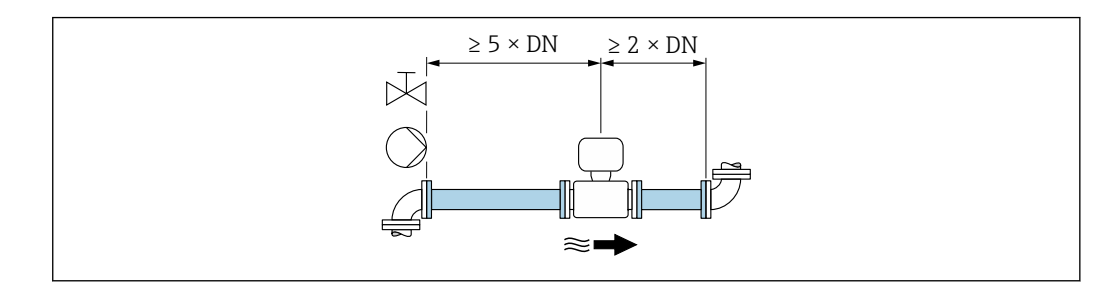

A0028997

A0029344

Nel caso di sensori con codice d'ordine per "Struttura", opzione C "flangia fissa", non si devono considerare tratti rettilinei in entrata e in uscita.  $\geq 0 \times DN$  A0032859 Per non superare il numero massimo consentito di errori in-service per uso fiscale non si H applicano ulteriori requisiti relativamente alla grafica riportata sopra. Adattatori Adattatori specifici secondo DIN EN 545 (riduzioni coniche flangiate) possono essere usati per installare il sensore in tubazioni di diametro superiore. L'aumento di velocità che ne risulta migliora l'accuratezza di misura nel caso di fluidi in lento movimento. Il nomogramma qui rappresentato può servire per calcolare la perdita di carico causata da riduzioni ed espansioni: • Calcolare il rapporto tra i diametri d/D. • Dal nomogramma, leggere la perdita di carico in funzione della velocità di deflusso (a valle della riduzione) e il rapporto d/D. Il nomogramma vale solo per liquidi con viscosità simile a quella dell'acqua. I÷

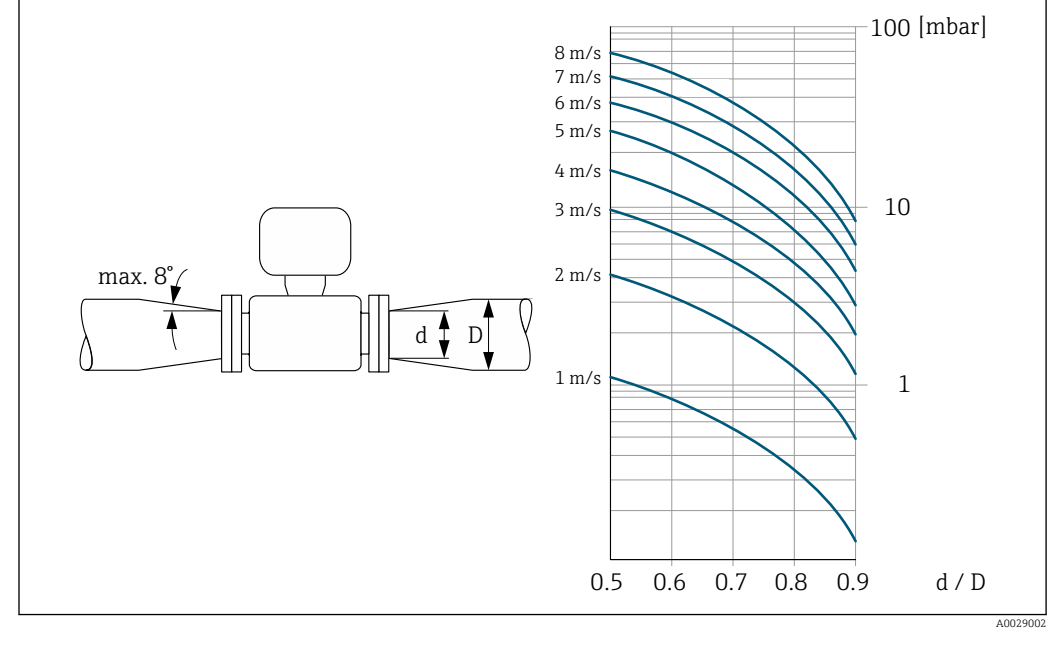

# Lunghezza del cavo di collegamento

Per ottenere risultati di misura corretti, rispettare la lunghezza consentita del cavo di collegamento L<sub>max</sub>. Questa lunghezza è determinata dalla conducibilità del fluido. Se si misurano liquidi in generale: 5 µS/cm

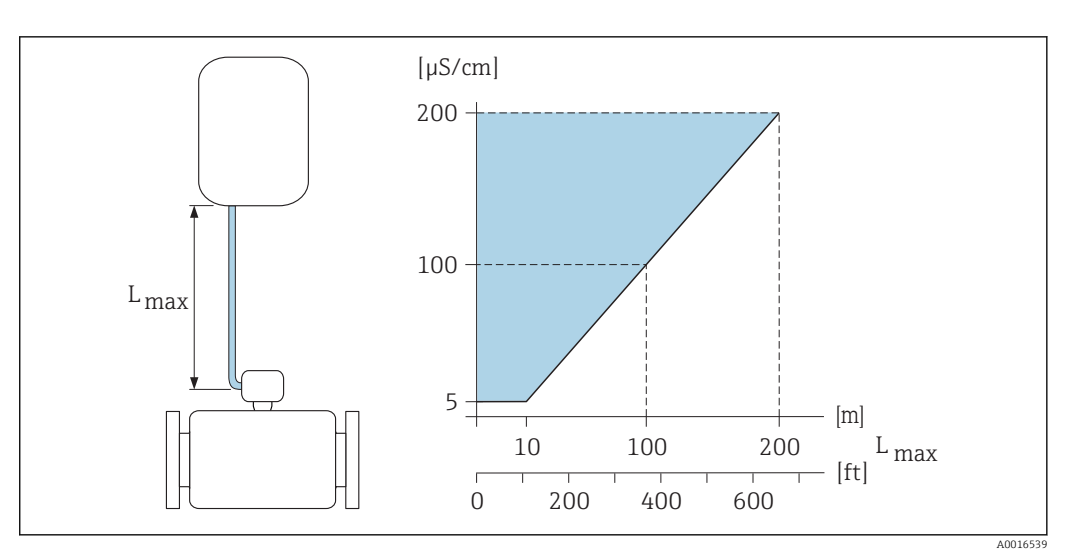

 *21 Lunghezza consentita del cavo di collegamento*

*Area colorata* = *Campo consentito Lmax*<sup>=</sup> *lunghezza del cavo di collegamento in [m] ([ft]) [µS/cm]* = *conducibilità del fluido*

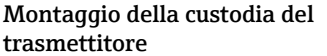

# Montaggio a parete

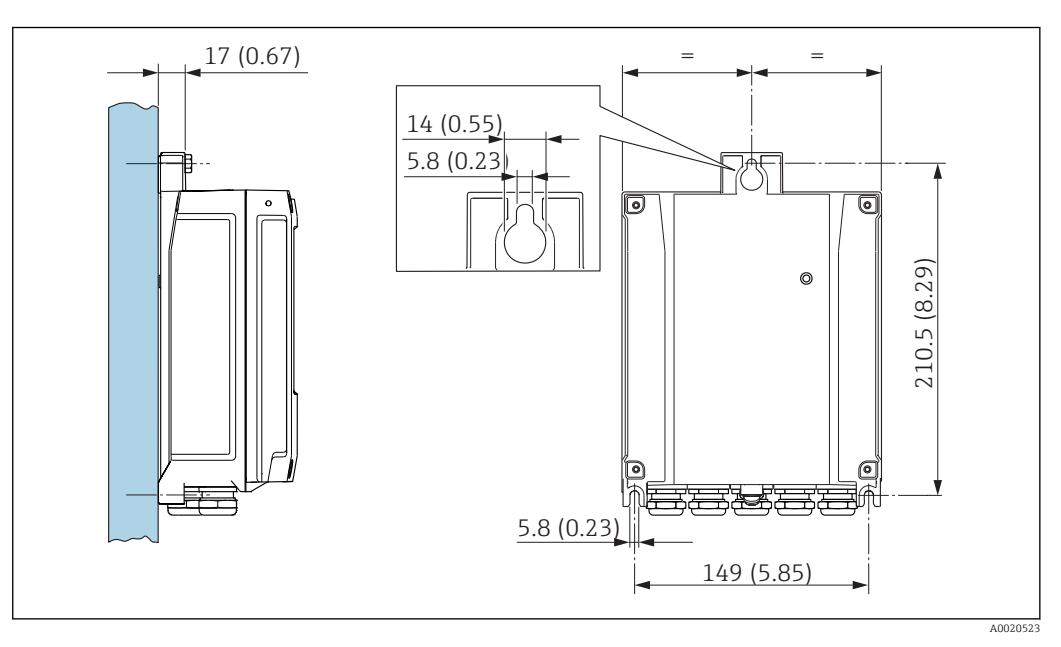

 *22 Unità ingegneristica mm (in)*

## Installazione su palina

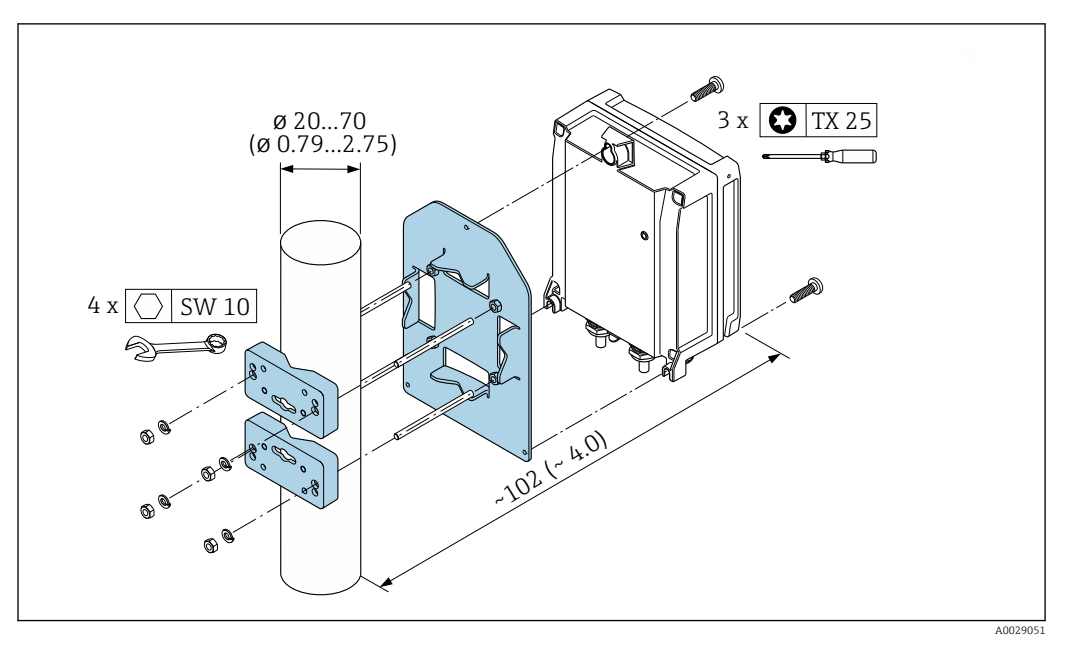

 *23 Unità ingegneristica mm (in)*

Istruzioni di montaggio Protezione del display

> Per semplificare l'apertura della protezione opzionale del display, lasciare il seguente spazio libero minimo sopra la protezione: 350 mm (13,8 in)

#### Immersione permanente in acqua

Per l'immersione permanente in acqua ≤ 3 m (10 ft)o in casi eccezionali per l'uso fino a 48 h a ≤ 10 m (30 ft), è disponibile una versione separata completamente saldata con protezione IP68. Il misuratore rispetta i requisiti delle categorie di corrosione C5-M e Im1/Im2/Im3. La struttura completamente saldata e il sistema di tenuta del vano connessioni garantiscono che l'umidità non penetri nel misuratore.

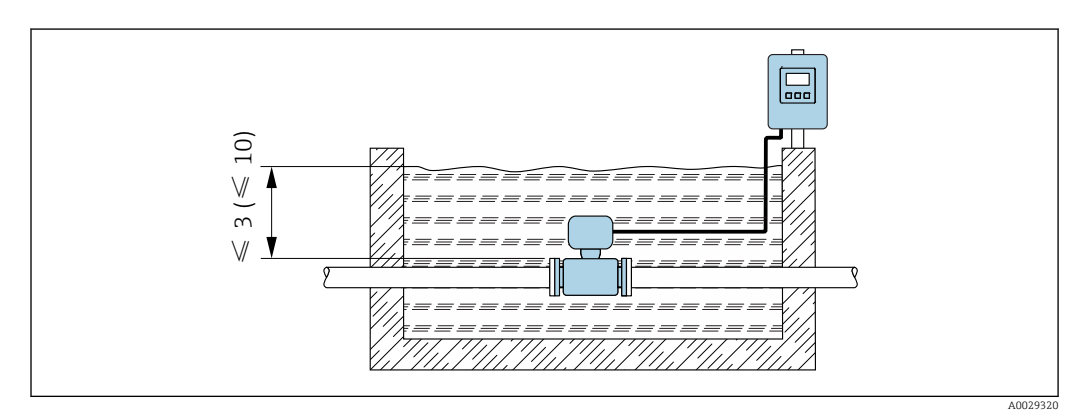

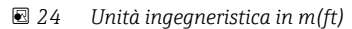

Sostituzione del pressacavo sul vano collegamenti

#### Applicazioni interrate

 $\overline{\phantom{a}}$ 

Per le applicazioni interrate è disponibile in opzione una versione separata con protezione IP68. Il misuratore è conforme alla protezione certificata contro la corrosione Im1/Im2/Im3 secondo EN ISO 12944. Può essere usato direttamente sottoterra senza richiedere protezioni addizionali. Il dispositivo è montato secondo le abituali norme locali di installazione (ad es. EN DIN 1610).

speciali

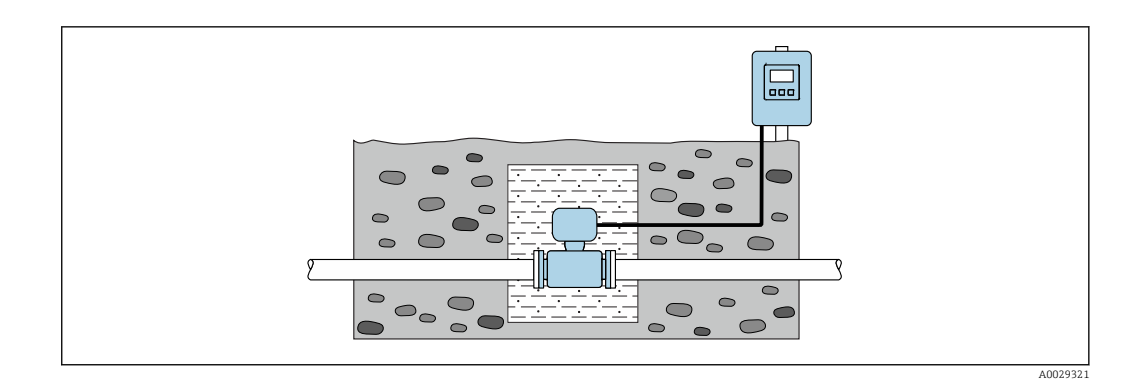

# Ambiente

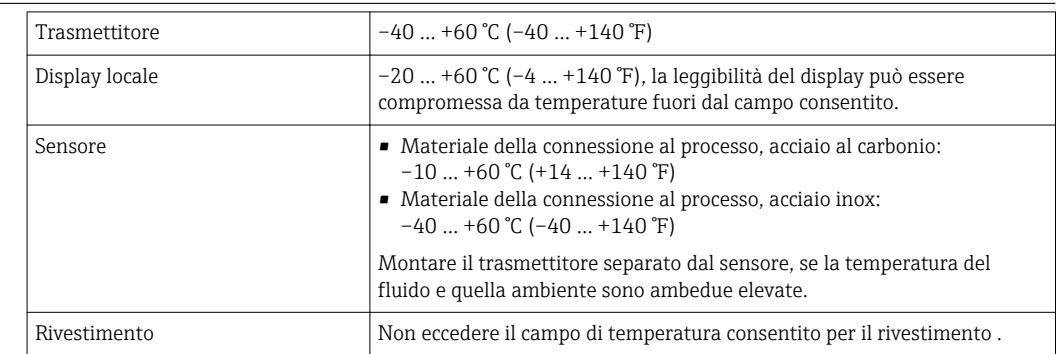

In caso di funzionamento all'esterno:

- Installare il misuratore in luogo ombreggiato.
- Evitare la luce solare diretta, soprattutto in regioni calde.
- Evitare l'esposizione diretta agli agenti atmosferici.
- Se la versione compatta del dispositivo richiede un isolamento per basse temperature, l'isolamento deve includere il collo del dispositivo.
- Proteggere il display dagli urti.
- Nelle regioni desertiche, proteggere il display dall'abrasione dovuta alla sabbia.

Protezione del display disponibile come accessorio →  $\triangleq$  96.

#### Tabelle di temperatura

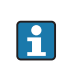

 $|\mathbf{r}|$ 

Se si utilizza il dispositivo in area pericolosa, considerare con attenzione le correlazioni tra la temperatura ambiente e quella del fluido.

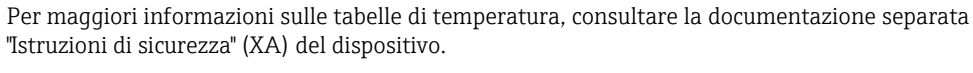

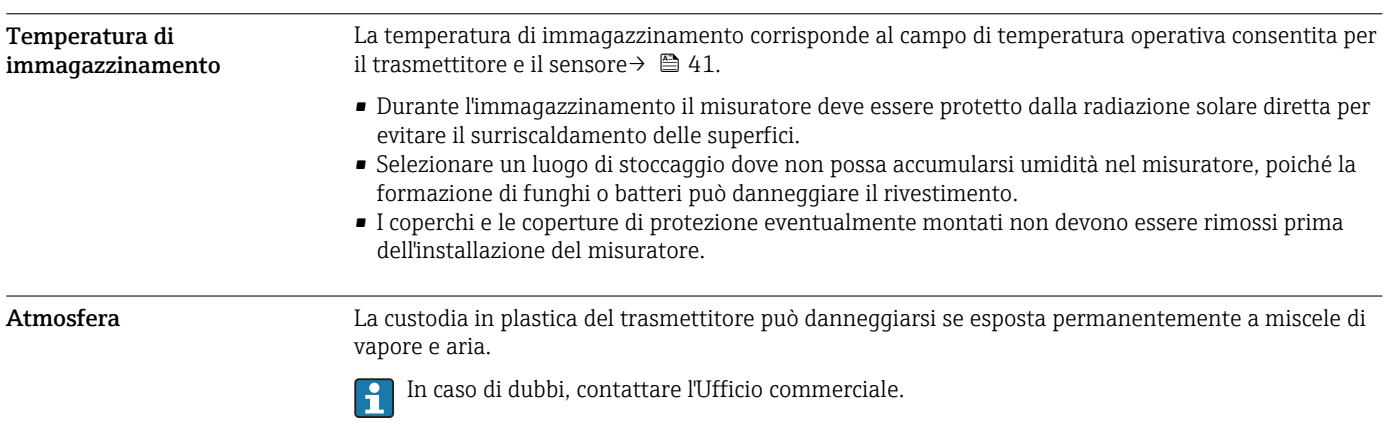

# Campo di temperatura ambiente

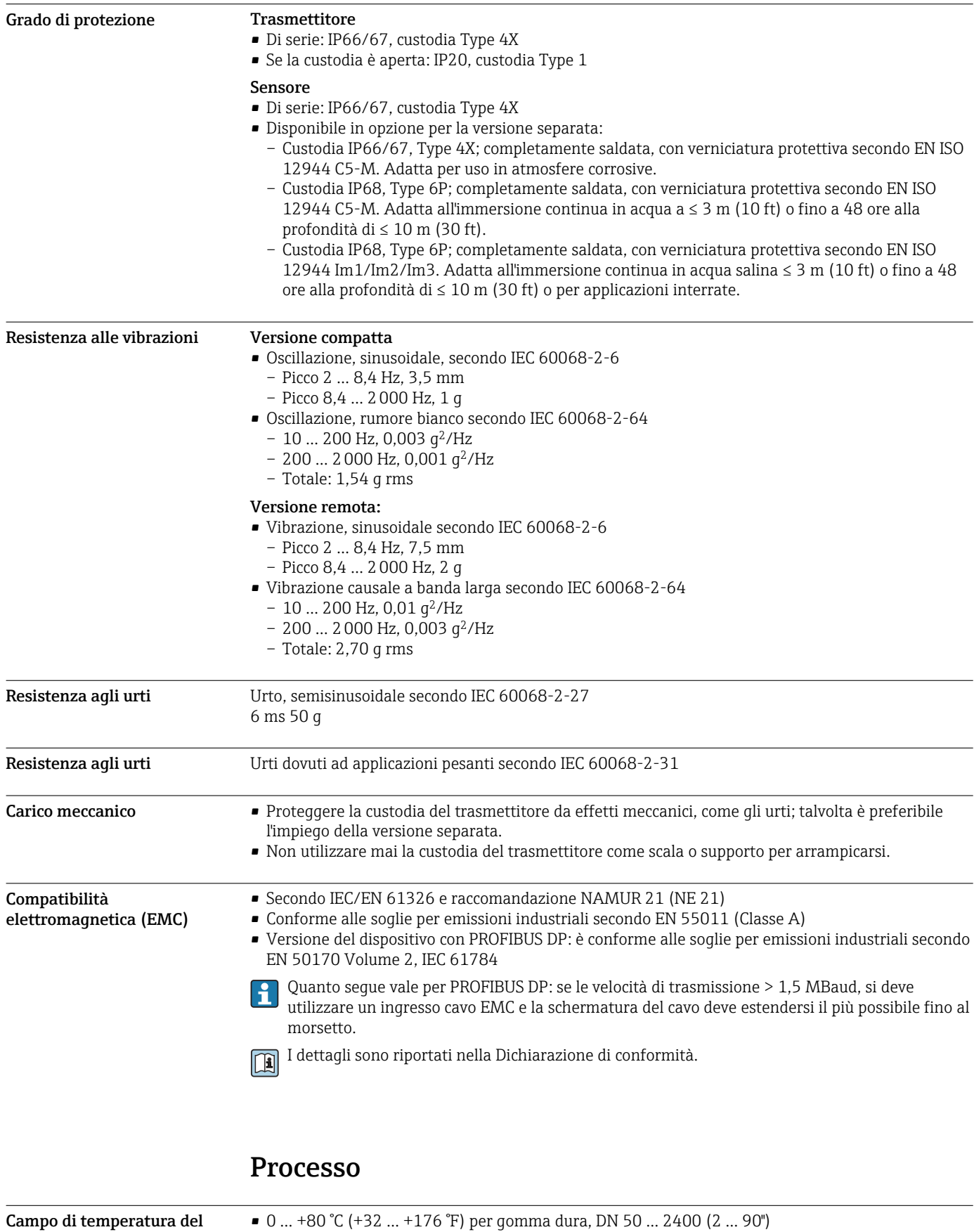

■ 0 ... +80 °C (+32 ... +176 °F) per gomma dura, DN 50 ... 2400 (2 ... 90") ■  $-20$  ... +50 °C ( $-4$  ... +122 °F) per poliuretano, DN 25...1200 (1...48") • –20 … +90 °C (–4 … +194 °F) per PTFE, DN 25...300 (1...12")

fluido

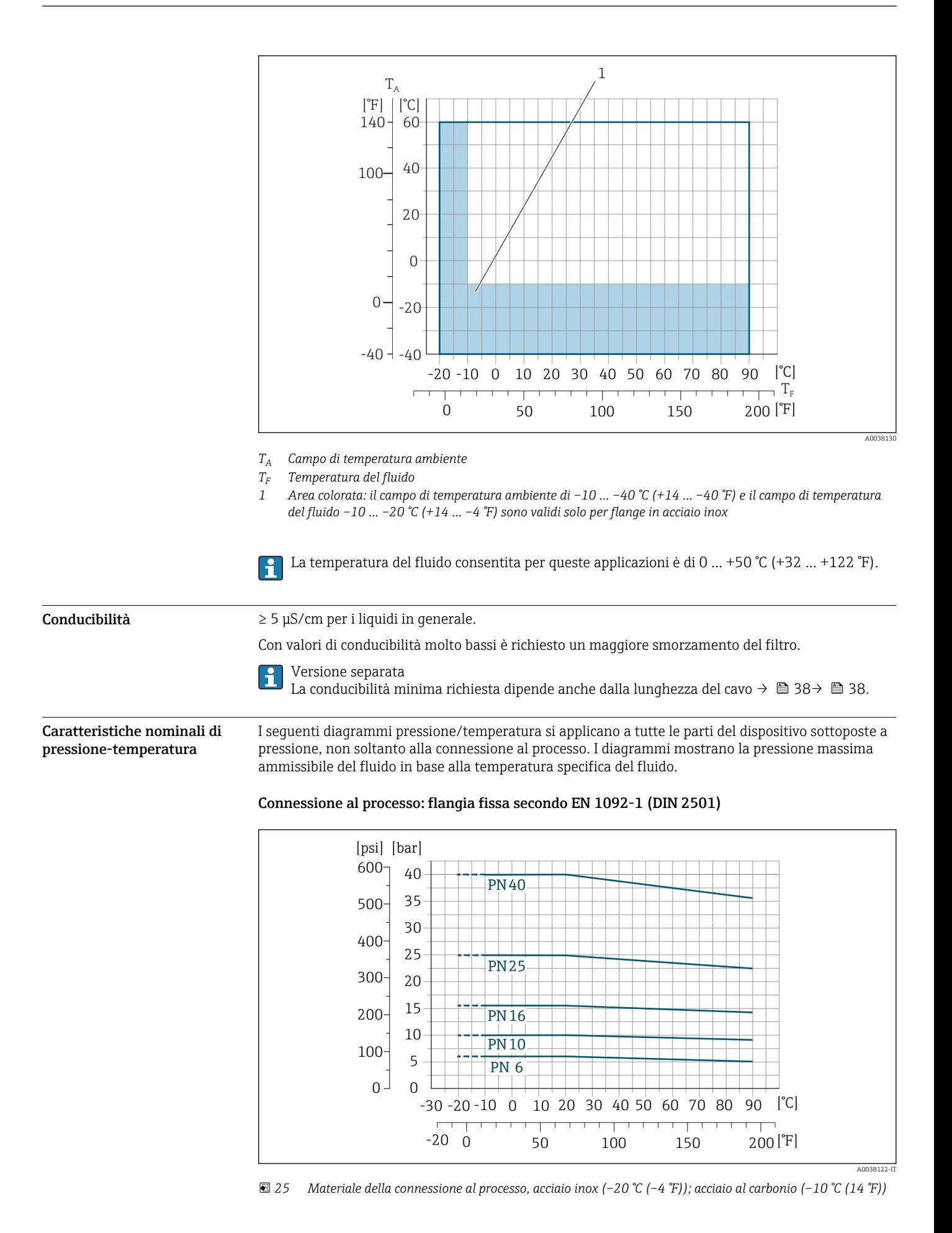

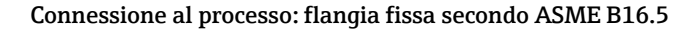

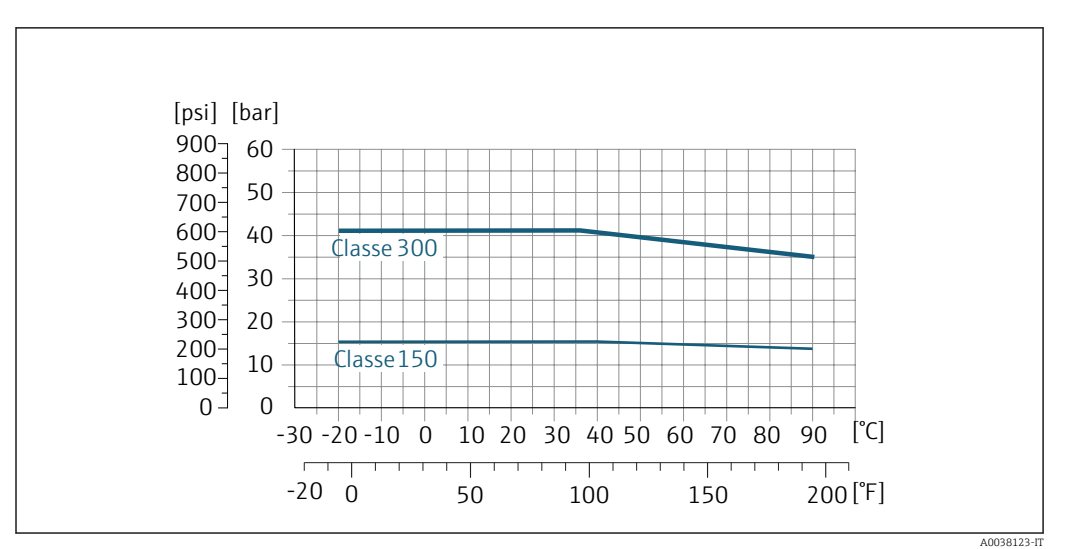

 *26 Materiale della connessione al processo: acciaio inox*

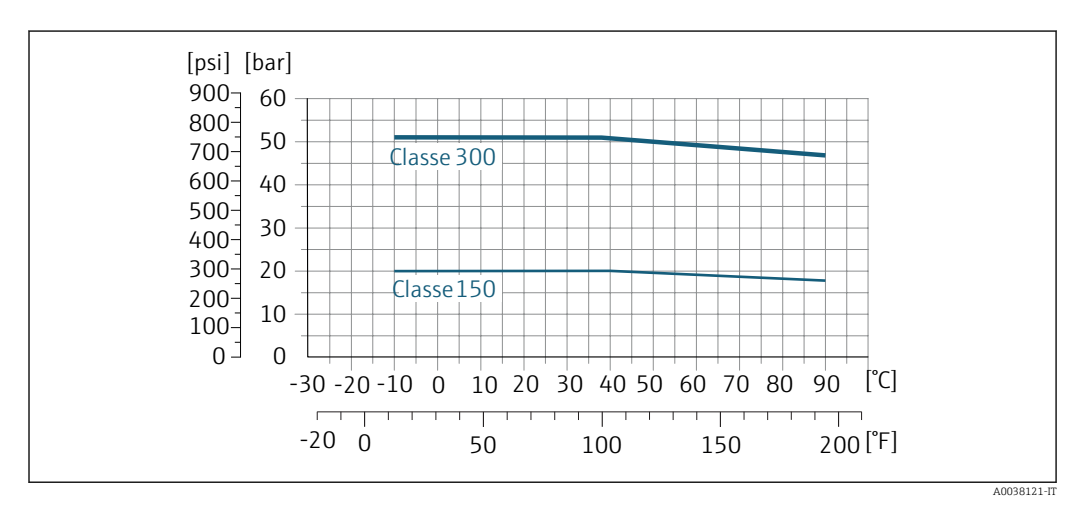

 *27 Materiale della connessione al processo: acciaio al carbonio*

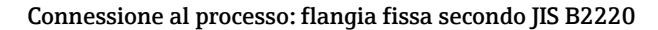

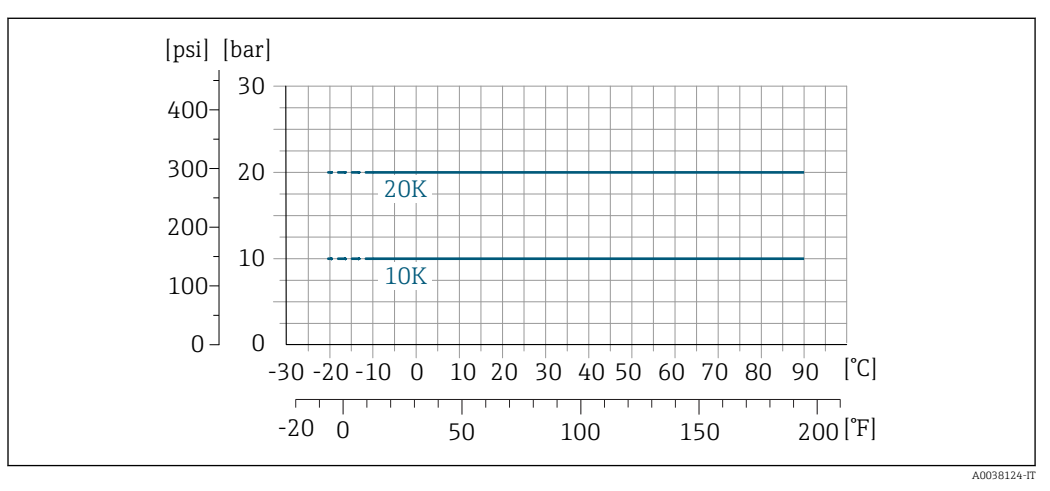

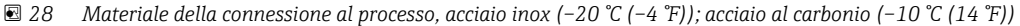

# Connessione al processo: flangia fissa secondo AWWA C207

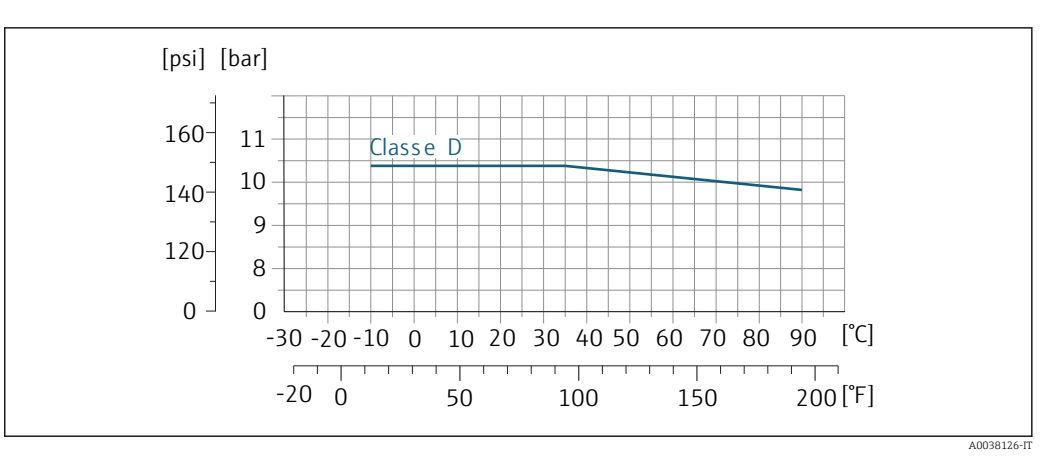

### *29 Materiale della connessione al processo: acciaio al carbonio*

# Connessione al processo: flangia fissa secondo AS 2129

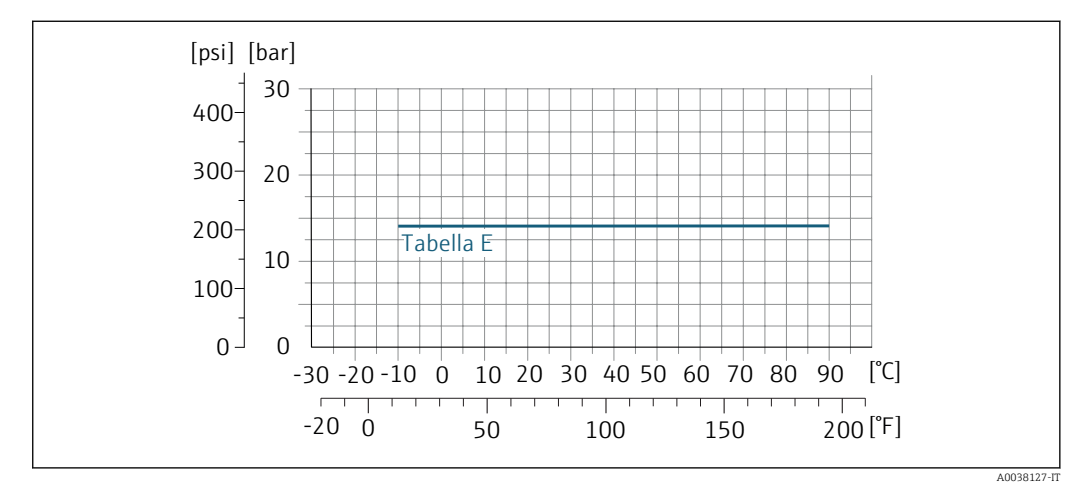

 *30 Materiale della connessione al processo: acciaio al carbonio*

# Connessione al processo: flangia fissa secondo AS 4087

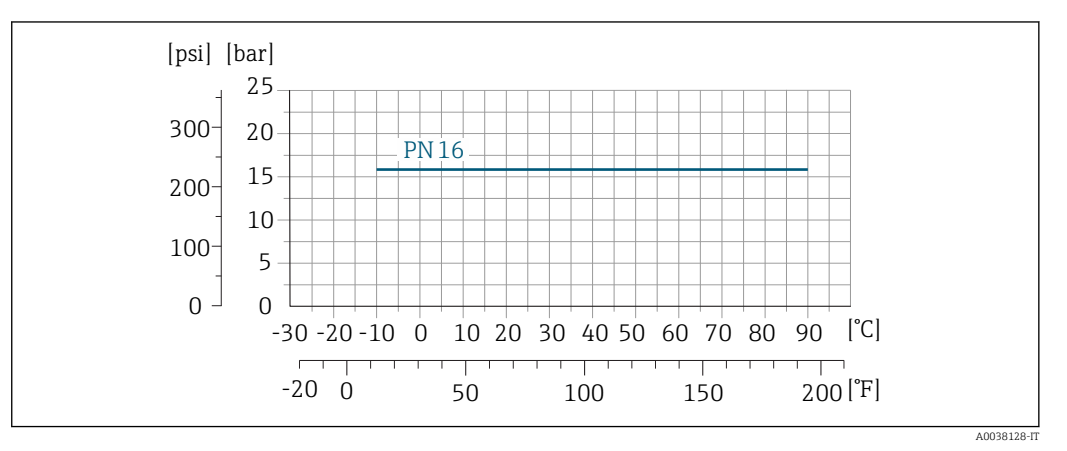

 *31 Materiale della connessione al processo: acciaio al carbonio*

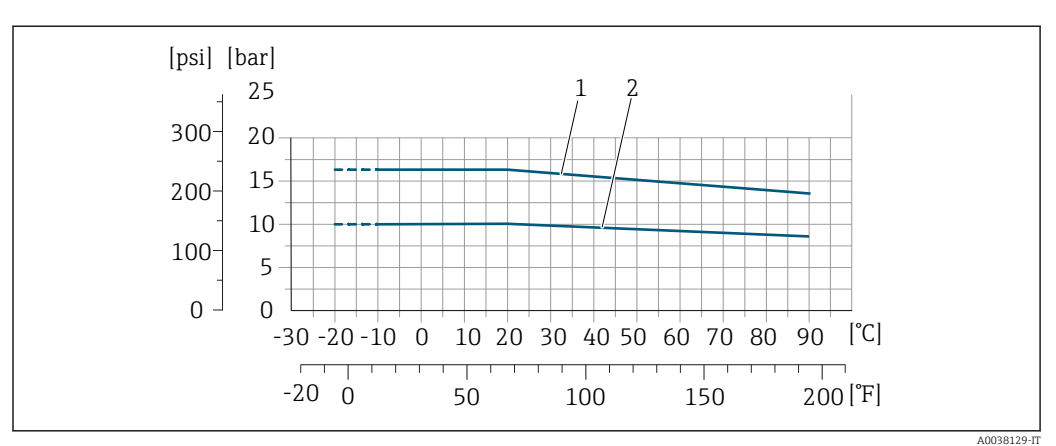

# Connessione al processo: flangia lap joint/flangia scorrevole, lastra in metallo stampata secondo EN 1092-1 (DIN 2501) e ASME B16.5; DN 25...300 (1...12")

 *32 Materiale della connessione al processo, acciaio inox (–20 °C (–4 °F)); acciaio al carbonio (–10 °C (14 °F))*

*1 Flangia scorrevole PN16/ Classe 150*

*2 Flangia scorrevole, piastra stampata PN10, flangia scorrevole PN10*

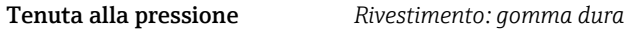

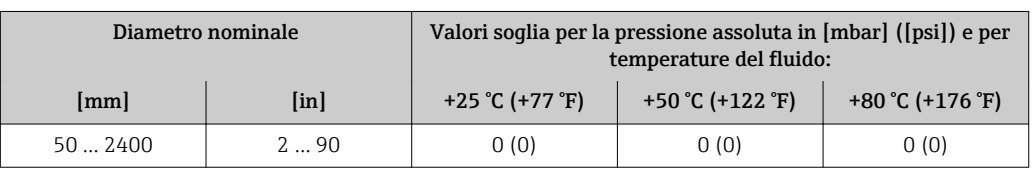

*Rivestimento: poliuretano*

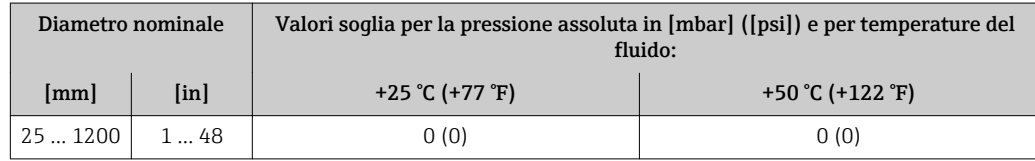

#### *Rivestimento: PTFE*

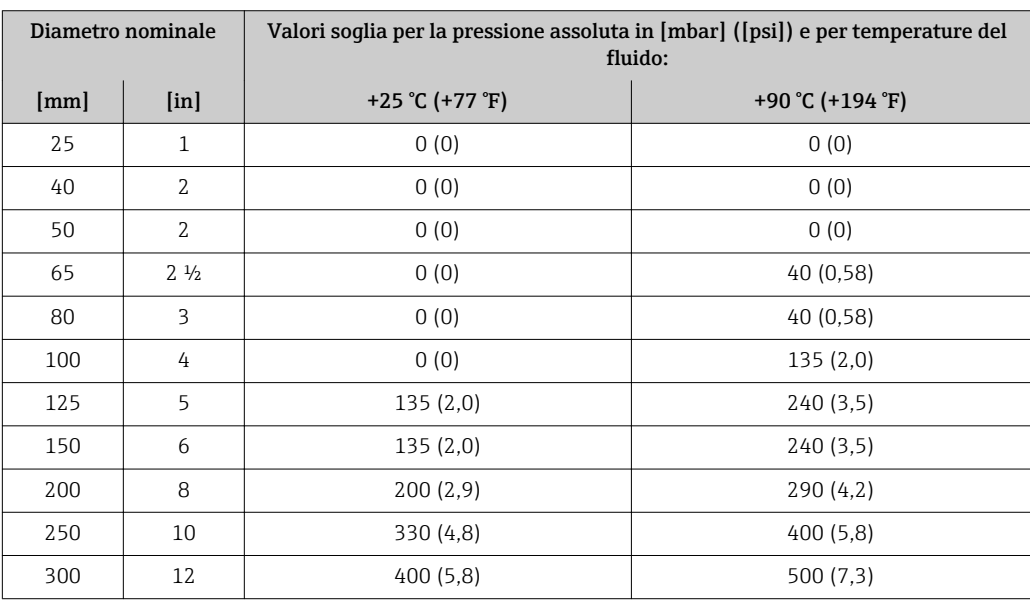
| Soglia di portata | Il diametro del tubo e la portata determinano il diametro nominale del sensore. La velocità di<br>deflusso ottimale è compresa tra 2  3 m/s (6,56  9,84 ft/s). Adattare la velocità di deflusso (v)<br>alle proprietà fisiche del fluido:<br>v < 2 m/s (6,56 ft/s): per fluidi abrasivi (ad es. argilla per ceramiche, latte di calce, fanghi<br>minerali)<br>■ v < 2 m/s (6,56 ft/s): per fluidi che lasciano depositi (ad es. fanghi di acque reflue)                                                                                                    |  |  |  |  |  |  |  |
|-------------------|----------------------------------------------------------------------------------------------------|--|--|--|--|--|--|--|
|                   | La velocità di deflusso può essere aumentata, se richiesto, riducendo il diametro nominale del<br>sensore.                                                                                                    |  |  |  |  |  |  |  |
|                   | Per una panoramica dei valori fondoscala per il campo di misura, v. paragrafo "Campo di misura"<br>$\mathbf i$<br>→ 圖9                                                                                                    |  |  |  |  |  |  |  |
|                   | Per le misure fiscali, la specifica approvazione determina il campo di misura consentito.<br>$\mathbf{f}$                                                                                                    |  |  |  |  |  |  |  |
| Perdita di carico | Non si hanno perdite di carico, se il sensore è installato in un tubo che ha il medesimo diametro<br>nominale.<br>• Perdite di carico per configurazioni che comprendono adattatori secondo DIN EN 545 $\rightarrow$ $\blacksquare$ 38<br>[psi] [mbar]<br>$7-$<br>500 <sub>1</sub><br><b>DN50</b><br><b>DN65</b><br>450<br>$6 -$<br>(2")<br>$(2\frac{1}{2})$<br>400<br>5<br>350<br><b>DN80</b><br>(3")<br>300<br>4 -<br>250<br>3<br>200<br>150<br>2 <sup>1</sup><br>100<br>$1 -$<br>50<br>$0 -$<br>$\Omega$<br>20<br>90 100 110 120 [m <sup>3</sup> /h]<br>10<br>30<br>40<br>50<br>60<br>70<br>80<br>0 |  |  |  |  |  |  |  |
|                   | [gal/min]<br>100 150 200 250 300 350 400 450 500<br>$\overline{0}$<br>50                                                                                                    |  |  |  |  |  |  |  |

 *33 Perdita di carico DN 50 ... 80 (2 ... 3") per codice d'ordine per "Design", opzione C "Flangia fissa, senza tratti rettilinei in entrata/uscita"*

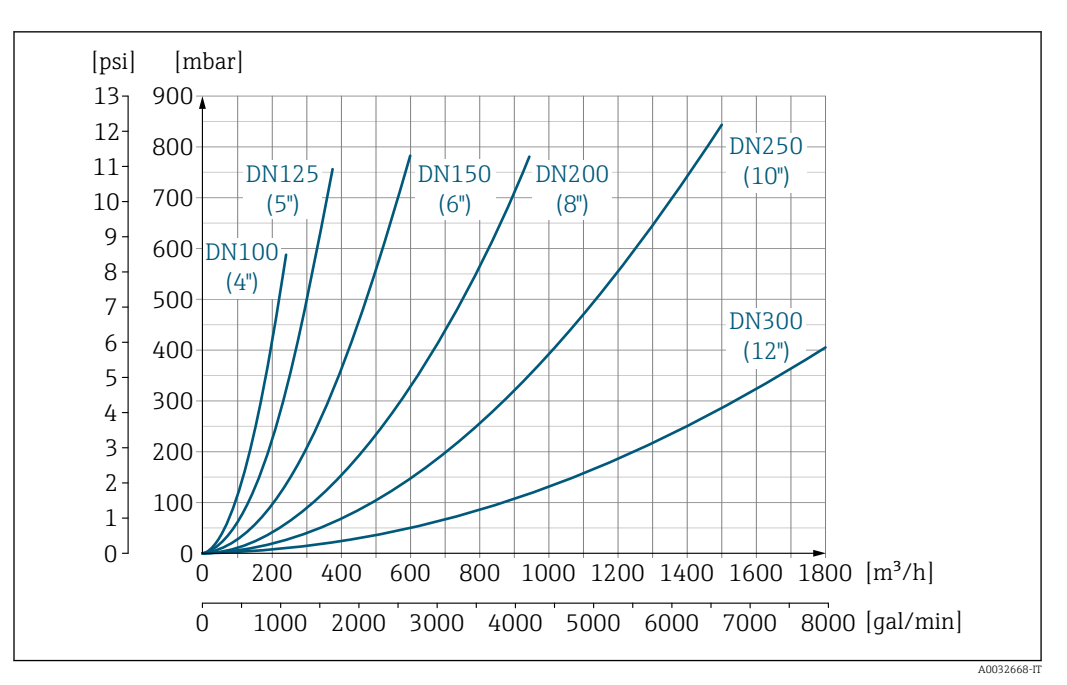

 *34 Perdita di carico DN 100 ... 300 (4 ... 12") per codice d'ordine per "Design", opzione C "Flangia fissa, senza tratti rettilinei in entrata/uscita"*

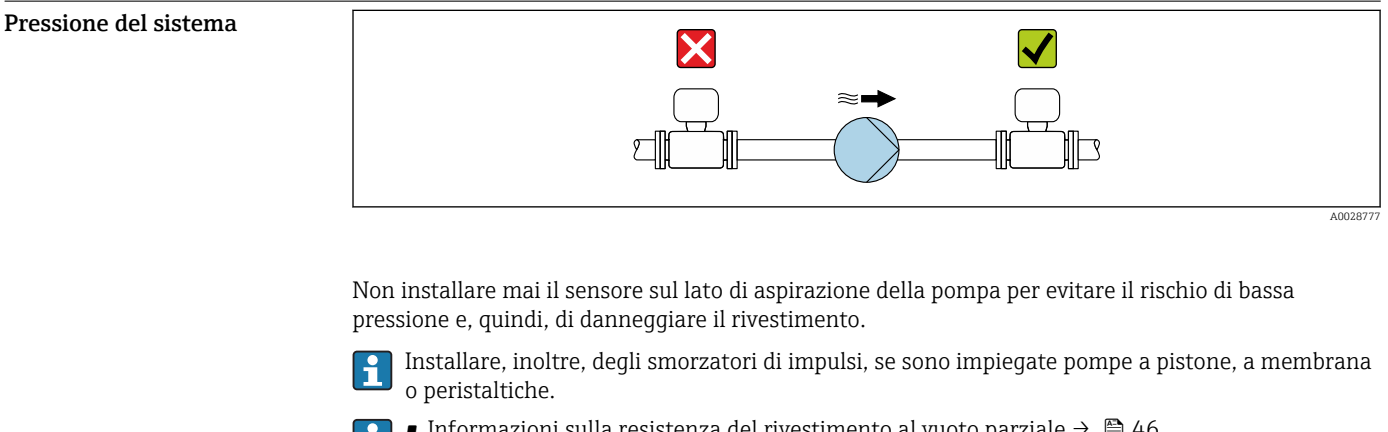

• Informazioni sulla resistenza del rivestimento al vuoto parziale  $\rightarrow \boxplus 46$ 

- Informazioni sulla resistenza del sistema di misura agli urti  $\rightarrow$   $\blacksquare$  42
- Informazioni sull'immunità alle vibrazioni del sistema di misura  $\rightarrow \equiv 42$

Coibentazione Se i fluidi di processo sono molto caldi, si devono isolare i tubi per ridurre le perdite di energia ed evitare che il personale venga a contatto con superfici che scottano. Rispettare gli standard e le direttive applicabili per tubi coibentati.

#### **A** AWERTENZA

#### Surriscaldamento dell'elettronica causato dalla coibentazione!

‣ Il supporto della custodia è utilizzato per dissipare il calore e deve essere completamente libero (ossia non coperto). La coibentazione del sensore può estendersi al massimo fino all'angolo superiore dei due semigusci del sensore.

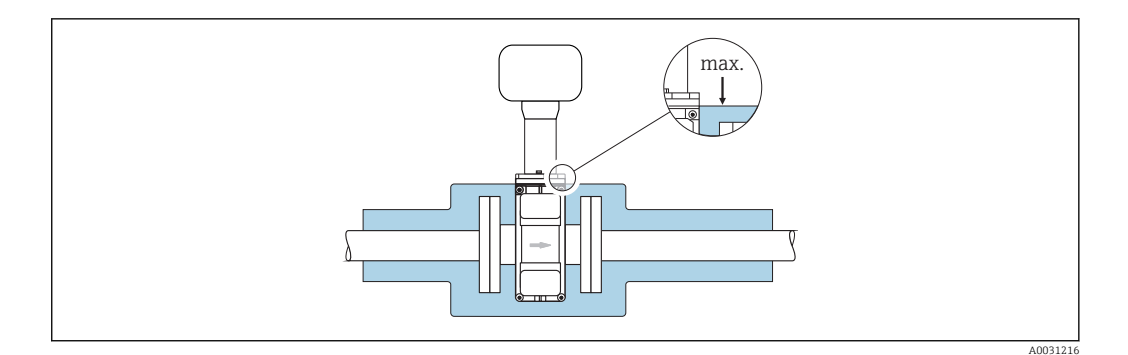

### Vibrazioni

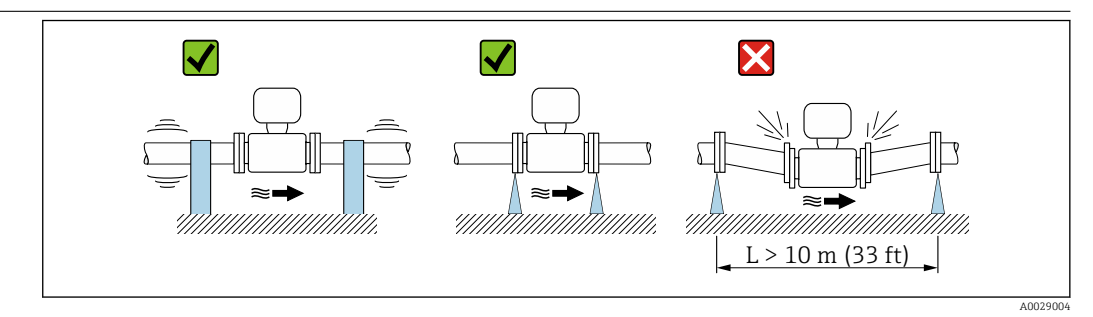

 *35 Accorgimenti per evitare la vibrazione del dispositivo*

Nel caso di forti vibrazioni, il tubo e il sensore devono essere sostenuti e fissati.

Si consiglia anche di montare il sensore e il trasmettitore separatamente.

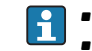

• Informazioni sulla resistenza del sistema di misura agli urti  $\rightarrow \Box$  42 • Informazioni sull'immunità alle vibrazioni del sistema di misura  $\rightarrow \boxplus 42$ 

# Modalità per misura fiscale

Il misuratore è stato testato secondo OIML R137 e ha un certificato di esame di tipo UE secondo la MID 2014/32/UE per servizio soggetto a controllo metrologico legale ("misura fiscale") per acqua fredda (Allegato III).

La temperatura del fluido consentita per queste applicazioni è di 0 … +50 °C (+32 … +122 °F).

Il dispositivo viene utilizzato con un totalizzatore controllato legalmente sul display locale e opzionalmente con uscite controllate legalmente.

I misuratori soggetti a controllo metrologico legale operano in entrambe le direzioni, ovvero tutte le uscite prendono in esame i componenti del flusso in direzione positiva (in avanti) e negativa (indietro).

Un misuratore soggetto a controllo metrologico legale presenta in genere delle protezioni contro la manomissione quali guarnizioni sul trasmettitore o sul sensore. Di norma, tali guarnizioni possono essere aperte solo da un rappresentante di un'autorità competente per i controlli metrologici legali.

Dopo aver messo in circolazione il dispositivo o dopo averlo sigillato, il funzionamento è possibile solo in misura limitata.

Informazioni dettagliate per l'ordine sono disponibili presso il centro vendite locale Endress+Hauser per le approvazioni nazionali (fuori Europa) dei misuratori d'acqua fredda in base a OIML R49.

## Costruzione meccanica

#### Dimensioni in unità ingegneristiche SI

#### Versione compatta

*Codice d'ordine per "Custodia", opzione A "Compatta, alluminio, rivestita" o opzione M "Compatta, policarbonato"*

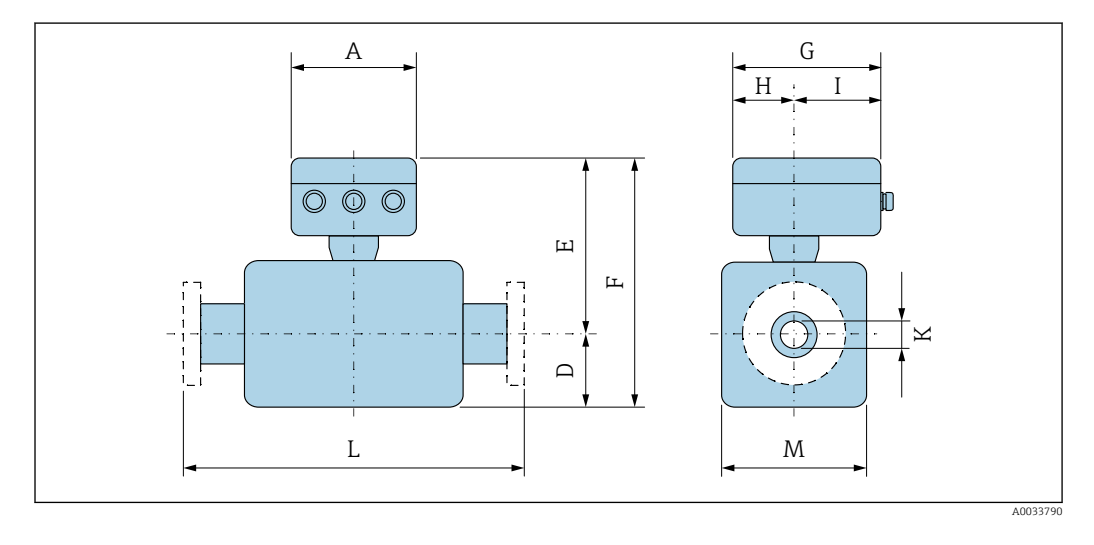

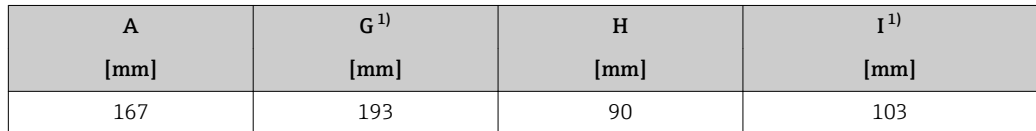

1) A seconda del pressacavo utilizzato: valori fino a + 30 mm

| DN   |                           |         |               |                 | Codice d'ordine per "Design" |         |           |                          |         | $\mathbf K$ | L    |
|------|---------------------------|---------|---------------|-----------------|------------------------------|---------|-----------|--------------------------|---------|-------------|------|
|      |                           |         |               | Opzioni A, D, E |                              |         |           | Opzione C                |         |             |      |
|      |                           | $D^{1}$ | $E^{(1) (2)}$ | $F^{1/2}$       | M <sup>1</sup>               | $D^{1}$ | $E^{1/2}$ | $F^{1}$ 2)               | $M^{1}$ |             |      |
| [mm] | $\lceil \text{in} \rceil$ | [mm]    | [mm]          | [mm]            | [mm]                         | [mm]    | [mm]      | [mm]                     | [mm]    | [mm]        | [mm] |
| 25   | $\mathbf{1}$              | 84      | 201           | 285             | 120                          |         |           |                          |         | 3)          | 200  |
| 32   | $\qquad \qquad -$         | 84      | 201           | 285             | 120                          |         | -         | $\overline{\phantom{0}}$ |         | 3)          | 200  |
| 40   | $1\frac{1}{2}$            | 84      | 201           | 285             | 120                          |         | -         | $\overline{\phantom{0}}$ |         | 3)          | 200  |
| 50   | 2                         | 84      | 201           | 285             | 120                          | 84      | 201       | 285                      | 120     | 3)          | 200  |
| 65   | $\overline{\phantom{m}}$  | 109     | 226           | 335             | 180                          | 84      | 201       | 285                      | 120     | 3)          | 200  |
| 80   | 3                         | 109     | 226           | 335             | 180                          | 84      | 201       | 285                      | 120     | 3)          | 200  |
| 100  | 4                         | 109     | 226           | 335             | 180                          | 109     | 226       | 335                      | 180     | 3)          | 250  |
| 125  | $\overline{\phantom{m}}$  | 150     | 266           | 416             | 260                          | 109     | 226       | 335                      | 180     | 3)          | 250  |
| 150  | 6                         | 150     | 266           | 416             | 260                          | 109     | 226       | 335                      | 180     | 3)          | 300  |
| 200  | 8                         | 180     | 291           | 471             | 324                          | 150     | 266       | 416                      | 260     | 3)          | 350  |
| 250  | 10                        | 205     | 316           | 521             | 400                          | 150     | 266       | 416                      | 260     | 3)          | 450  |
| 300  | 12                        | 230     | 341           | 571             | 460                          | 180     | 291       | 471                      | 324     | 3)          | 500  |

*DN 25 ... 300 (1 ... 12"): sensore con custodia a due camere in alluminio*

1) Le dimensioni sono valori di riferimento. Possono essere diverse da quelli indicati, a seconda della pressione nominale, del design e del codice d'ordine.

2) Con codice d'ordine per "Sensore opzionale", opzione CG "Collo esteso sensore per isolamento": valori  $\pm$  110 mm

3) Dipende dal rivestimento → ■ 81

|                      |                           | Codice d'ordine per "Design" |              |                 |                |         |              |                          |                |             |                  |            |
|----------------------|---------------------------|------------------------------|--------------|-----------------|----------------|---------|--------------|--------------------------|----------------|-------------|------------------|------------|
|                      |                           |                              |              | Opzioni A, E, F |                |         |              | Opzioni B, G             |                |             |                  |            |
| DN                   |                           | $D^{1}$                      | $F^{(1)}$ 2) | $F^{1}$ 2)      | M <sup>1</sup> | $D^{1}$ | $F^{(1)}$ 2) | $F^{1/2}$                | M <sup>1</sup> | $\mathbf K$ | L                |            |
| $\lceil$ mm $\rceil$ | $\lceil \text{in} \rceil$ | [mm]                         | [mm]         | [mm]            | [mm]           | [mm]    | [mm]         | ${\rm [mm]}$             | [mm]           | [mm]        |                  | [mm]       |
| 350                  | 14                        | 245                          | 412          | 658             | 490            |         |              |                          |                | 3)          |                  | 550        |
| 375                  | 15                        | 271                          | 438          | 709             | 542            |         |              |                          |                | 3)          |                  | 550        |
| 400                  | 16                        | 271                          | 438          | 709             | 542            | -       |              | $\overline{\phantom{0}}$ |                | 3)          |                  | 600        |
| 450                  | 18                        | 299                          | 466          | 765             | 598            | 333     | 450          | 783                      | 666            | 3)          | 600 <sup>4</sup> | $650^{5}$  |
| 500                  | 20                        | 324                          | 491          | 815             | 648            | 359     | 475          | 834                      | 717            | 3)          | 600 <sup>4</sup> | $650^{5}$  |
| 600                  | 24                        | 365                          | 542          | 907             | 730            | 411     | 528          | 939                      | 821            | 3)          | 600 <sup>4</sup> | $780^{5}$  |
| 700                  | 28                        | 430                          | 603          | 1033            | 860            | 512     | 630          | 1142                     | 1024           | 3)          | 700 <sup>4</sup> | $910^{5}$  |
| 750                  | 30                        | 467                          | 641          | 1108            | 934            | 512     | 630          | 1142                     | 1024           | 3)          | $700^{4}$        | $910^{5}$  |
| 800                  | 32                        | 486                          | 660          | 1146            | 972            | 534     | 650          | 1184                     | 1065           | 3)          | $800^{4}$        | $1040^{5}$ |
| 900                  | 36                        | 536                          | 710          | 1246            | 1072           | 610     | 727          | 1337                     | 1218           | 3)          | $900^{4}$        | $1170^{5}$ |

*DN 350 ... 900 (14 ... 36")*

1) Le dimensioni sono valori di riferimento. Possono essere diverse da quelli indicati, a seconda della pressione nominale, del design e del codice d'ordine.

2) Con codice d'ordine per "Sensore opzionale", opzione CG "Collo esteso sensore per isolamento": valori + 110 mm

3) Dipende dal rivestimento  $\rightarrow \blacksquare$  81

4) Codice d'ordine per "Design", opzione F "Flangia fissa, lunghezza di installazione corta"

5) Codice d'ordine per "Design", opzione G "Flangia fissa, lunghezza di installazione lunga"

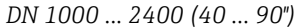

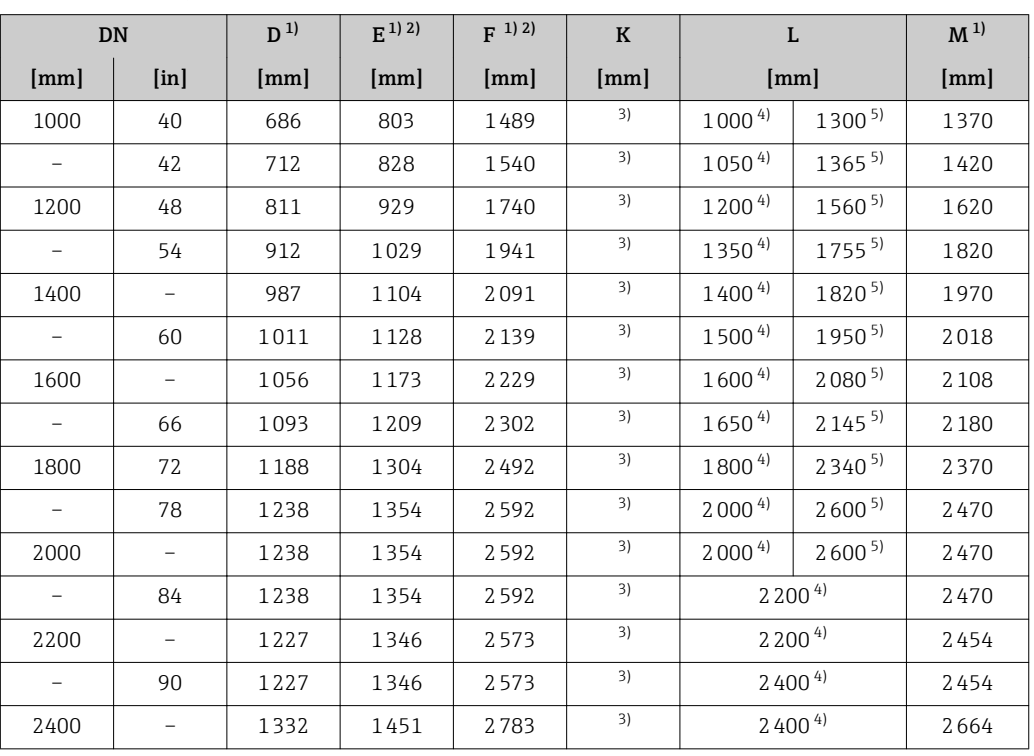

1) Le dimensioni sono valori di riferimento. Possono essere diverse da quelli indicati, a seconda della pressione nominale, del design e del codice d'ordine.

2) Con codice d'ordine per "Sensore opzionale", opzione CG "Collo esteso sensore per isolamento": valori + 110 mm

3) Dipende dal rivestimento  $\rightarrow \text{ } \textcircled{3}$  81

4) Codice d'ordine per "Design", opzione F "Flangia fissa, lunghezza di installazione corta"

5) Codice d'ordine per "Design", opzione G "Flangia fissa, lunghezza di installazione lunga"

#### Versione separata

*Versione separata del trasmettitore*

*Codice d'ordine per "Custodia", opzione N "Separata, policarbonato" oppure opzione P "Separata, rivestimento in alluminio"*

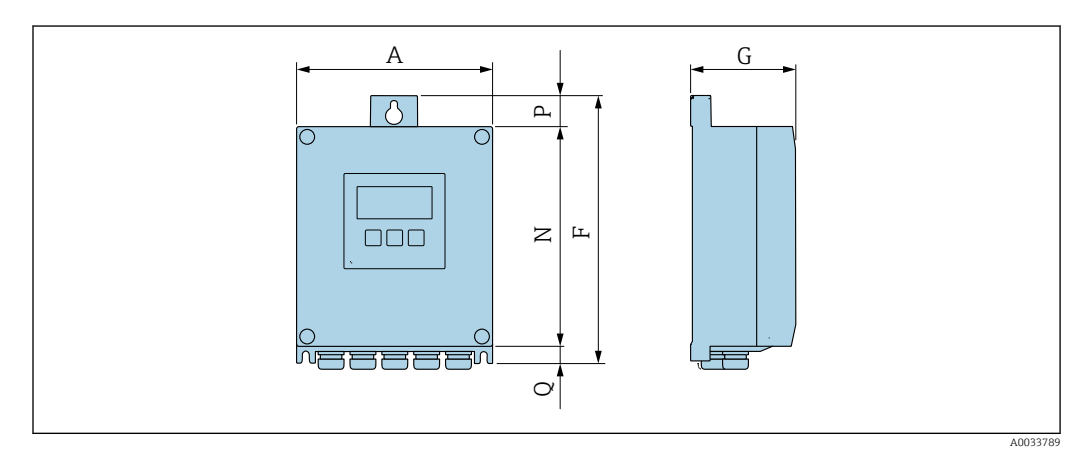

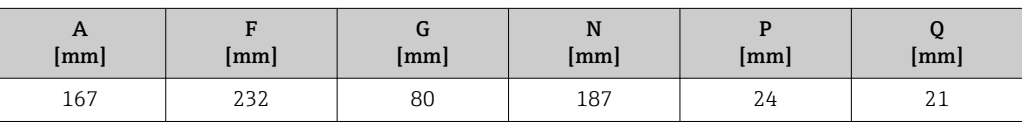

#### *Vano collegamenti del sensore*

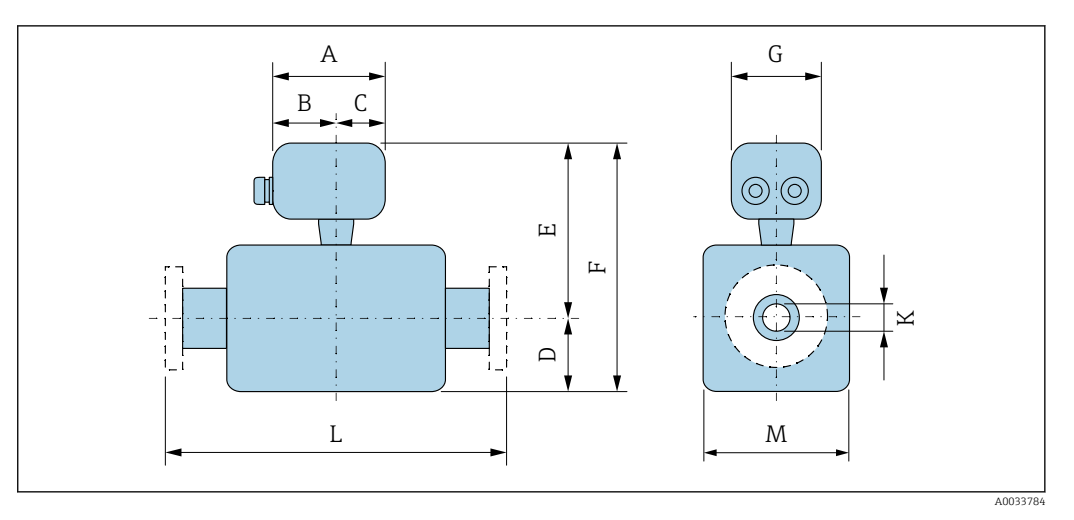

*Codice d'ordine per "Vano collegamenti sensore", opzione A "Alluminio, rivestito"*

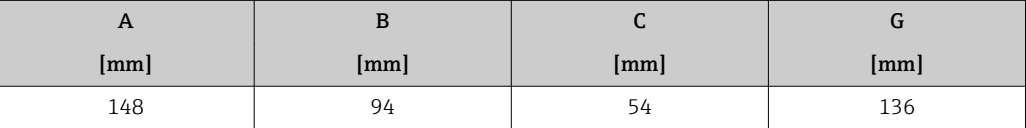

*Codice d'ordine per "Vano collegamenti sensore", opzione D "Policarbonato"*

| $\mathbf{r}$ | D    | ີ    |      |
|--------------|------|------|------|
| [mm]         | [mm] | [mm] | [mm] |
| 113          | 64   |      | 17   |

*DN 25...300 (1...12"): sensore con custodia costituita da semiguscio in alluminio*

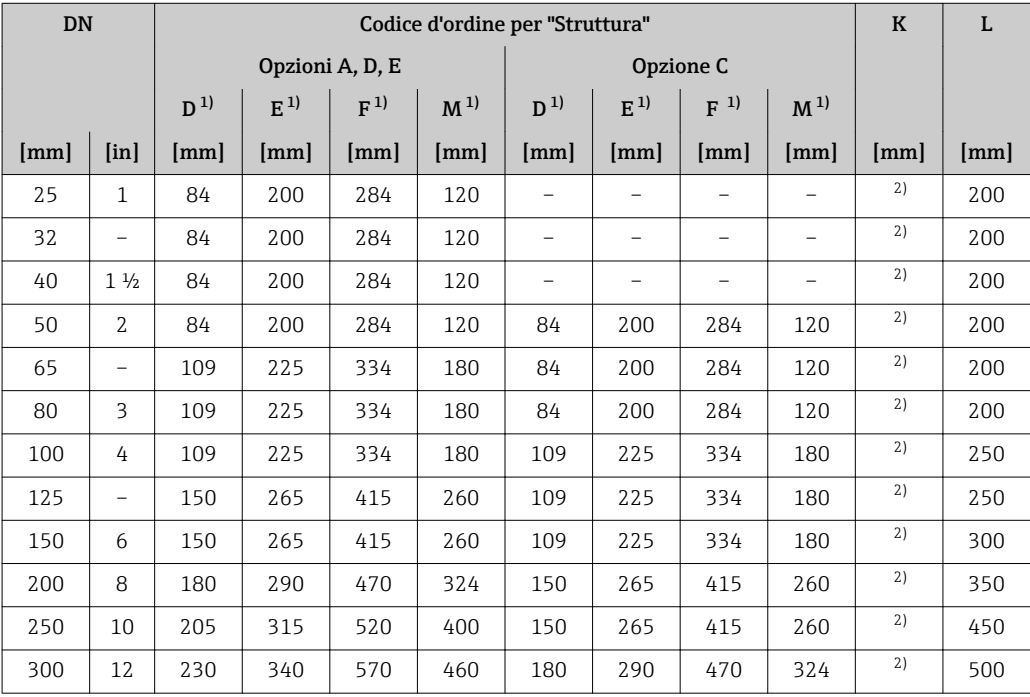

1) Le dimensioni indicate sono valori di riferimento. Vi possono essere differenze rispetto ai valori indicati, in base alla pressione nominale, alla struttura e al codice d'ordine.

2) Dipende dal rivestimento  $\rightarrow \blacksquare$  81

| <b>DN</b> |                          |         |         |              | Codice d'ordine per "Struttura" |         |         |                          |                | $\mathbf K$ | L    |
|-----------|--------------------------|---------|---------|--------------|---------------------------------|---------|---------|--------------------------|----------------|-------------|------|
|           |                          |         |         | Opzioni A, E |                                 |         |         | Opzione C                |                |             |      |
|           |                          | $D^{1}$ | $E^{1}$ | $F^{-1}$     | M <sup>1</sup>                  | $D^{1}$ | $E^{1}$ | $F^{1}$                  | M <sup>1</sup> |             |      |
| [mm]      | [ <i>in</i> ]            | [mm]    | [mm]    | [mm]         | ${\rm [mm]}$                    | [mm]    | [mm]    | [mm]                     | [mm]           | [mm]        | [mm] |
| 25        | $\mathbf{1}$             | 70      | 200     | 270          | 140                             |         |         |                          |                | 2)          | 200  |
| 32        | -                        | 70      | 200     | 270          | 140                             |         | -       | $\overline{\phantom{0}}$ |                | 2)          | 200  |
| 40        | $1\frac{1}{2}$           | 70      | 200     | 270          | 140                             |         | -       | $\overline{\phantom{0}}$ |                | 2)          | 200  |
| 50        | $\mathcal{L}$            | 70      | 200     | 270          | 140                             | 70      | 200     | 270                      | 140            | 2)          | 200  |
| 65        | -                        | 82      | 225     | 307          | 165                             | 70      | 200     | 270                      | 140            | 2)          | 200  |
| 80        | 3                        | 87      | 225     | 312          | 175                             | 70      | 200     | 270                      | 140            | 2)          | 200  |
| 100       | 4                        | 100     | 225     | 325          | 200                             | 82      | 225     | 307                      | 165            | 2)          | 250  |
| 125       | $\overline{\phantom{0}}$ | 113     | 265     | 378          | 226                             | 87      | 225     | 312                      | 175            | 2)          | 250  |
| 150       | 6                        | 134     | 265     | 399          | 269                             | 100     | 225     | 325                      | 200            | 2)          | 300  |
| 200       | 8                        | 160     | 290     | 450          | 320                             | 113     | 265     | 378                      | 226            | 2)          | 350  |
| 250       | 10                       | 193     | 315     | 508          | 387                             | 134     | 265     | 399                      | 269            | 2)          | 450  |
| 300       | 12                       | 218     | 340     | 558          | 437                             | 160     | 290     | 450                      | 320            | 2)          | 500  |

*DN 25...300 (1...12"): sensore con custodia in acciaio al carbonio completamente saldata*

1) Le dimensioni indicate sono valori di riferimento. Vi possono essere differenze rispetto ai valori indicati, in base alla pressione nominale, alla struttura e al codice d'ordine.

2) Dipende dal rivestimento  $\rightarrow \blacksquare$  81

*DN 350...900 (14...36")*

|           |      |         |         |                 |                | Codice d'ordine per "Struttura" |         |              |         |             |           |            |
|-----------|------|---------|---------|-----------------|----------------|---------------------------------|---------|--------------|---------|-------------|-----------|------------|
|           |      |         |         | Opzioni A, E, F |                |                                 |         | Opzione B, G |         |             |           |            |
| <b>DN</b> |      | $D^{1}$ | $E^{1}$ | $F^{-1}$        | M <sup>1</sup> | $D^{1}$                         | $E^{1}$ | $F^{-1}$     | $M^{1}$ | $\mathbf K$ |           | L          |
| [mm]      | [in] | [mm]    | [mm]    | [mm]            | [mm]           | [mm]                            | [mm]    | [mm]         | [mm]    | [mm]        |           | [mm]       |
| 350       | 14   | 245     | 350     | 595             | 490            |                                 |         |              |         | 2)          |           | 550        |
| 375       | 15   | 271     | 375     | 646             | 542            | -                               |         |              |         | 2)          |           | 550        |
| 400       | 16   | 271     | 375     | 646             | 542            | -                               |         | -            |         | 2)          |           | 600        |
| 450       | 18   | 299     | 403     | 702             | 598            | 333                             | 447     | 780          | 666     | 2)          | $600^{3}$ | $650^{4}$  |
| 500       | 20   | 324     | 428     | 752             | 648            | 359                             | 472     | 831          | 717     | 2)          | $600^{3}$ | $650^{4}$  |
| 600       | 24   | 365     | 479     | 844             | 730            | 411                             | 525     | 936          | 821     | 2)          | $600^{3}$ | $780^{4}$  |
| 700       | 28   | 430     | 540     | 970             | 860            | 512                             | 627     | 1139         | 1024    | 2)          | $700^{3}$ | $910^{4}$  |
| 750       | 30   | 467     | 578     | 1045            | 934            | 512                             | 627     | 1139         | 1024    | 2)          | $700^{3}$ | $910^{4}$  |
| 800       | 32   | 486     | 597     | 1083            | 972            | 534                             | 647     | 1181         | 1065    | 2)          | $800^{3}$ | $1040^{4}$ |
| 900       | 36   | 536     | 647     | 1183            | 1072           | 610                             | 724     | 1334         | 1218    | 2)          | $900^{3}$ | $1170^{4}$ |

1) Le dimensioni indicate sono valori di riferimento. Vi possono essere differenze rispetto ai valori indicati, in base alla pressione nominale, alla struttura e al codice d'ordine.

2) Dipende dal rivestimento  $\rightarrow \blacksquare$  81

3) Codice d'ordine per "Struttura", opzione F "Flangia fissa, lunghezza di installazione ridotta"<br>4) Codice d'ordine per "Struttura", opzione G "Flangia fissa, lunghezza di installazione elevata"

4) Codice d'ordine per "Struttura", opzione G "Flangia fissa, lunghezza di installazione elevata"

|                          | <b>DN</b>                 | $D^{1}$ | $E^{1}$ | $F^{1}$ | $\mathbf K$ |                   | L                 | M <sup>1</sup> |
|--------------------------|---------------------------|---------|---------|---------|-------------|-------------------|-------------------|----------------|
| [mm]                     | [ <i>in</i> ] <sub></sub> | [mm]    | [mm]    | [mm]    | [mm]        |                   | [mm]              | [mm]           |
| 1000                     | 40                        | 686     | 800     | 1486    | 2)          | $1000^{3}$        | 13004)            | 1370           |
|                          | 42                        | 712     | 825     | 1537    | 2)          | $1050^{3}$        | $1365^{4}$        | 1420           |
| 1200                     | 48                        | 811     | 926     | 1737    | 2)          | 1200 <sup>3</sup> | $1560^{4}$        | 1620           |
|                          | 54                        | 912     | 1026    | 1938    | 2)          | $1350^{3}$        | $1755^{4}$        | 1820           |
| 1400                     | -                         | 987     | 1101    | 2088    | 2)          | $1400^{3}$        | $1820^{4}$        | 1970           |
| $\overline{\phantom{0}}$ | 60                        | 1011    | 1125    | 2136    | 2)          | $1500^{3}$        | 19504)            | 2018           |
| 1600                     | -                         | 1056    | 1170    | 2226    | 2)          | $1600^{3}$        | $2080^{4}$        | 2 1 0 8        |
|                          | 66                        | 1093    | 1206    | 2299    | 2)          | $1650^{3}$        | $2145^{4}$        | 2 1 8 0        |
| 1800                     | 72                        | 1188    | 1301    | 2489    | 2)          | $1800^{3}$        | $2340^{4}$        | 2370           |
|                          | 78                        | 1238    | 1351    | 2589    | 2)          | $2000^{3}$        | 2600 <sup>4</sup> | 2470           |
| 2000                     |                           | 1238    | 1351    | 2589    | 2)          | $2000^{3}$        | $2600^{4}$        | 2470           |
| $\overline{\phantom{m}}$ | 84                        | 1238    | 1351    | 2589    | 2)          |                   | $2200^{3}$        | 2470           |
| 2200                     | $\overline{\phantom{0}}$  | 1227    | 1343    | 2570    | 2)          |                   | $2200^{3}$        | 2454           |
|                          | 90                        | 1227    | 1343    | 2570    | 2)          |                   | $2400^{3}$        | 2454           |
| 2400                     | -                         | 1332    | 1448    | 2780    | 2)          |                   | $2400^{3}$        | 2664           |

*1000 … 2400 (40 … 90")*

1) Le dimensioni indicate sono valori di riferimento. Vi possono essere differenze rispetto ai valori indicati, in base alla pressione nominale, alla struttura e al codice d'ordine.

2) Il diametro interno dipende dal rivestimento, v. specifiche tubo di misura →  $\textcircled{8}81$ <br>3) Codice d'ordine per "Struttura", opzione F "Flangia fissa, lunghezza di installazione r

3) Codice d'ordine per "Struttura", opzione F "Flangia fissa, lunghezza di installazione ridotta"

4) Codice d'ordine per "Struttura", opzione G "Flangia fissa, lunghezza di installazione elevata"

#### Connessioni flangiate

*Flangia fissa*

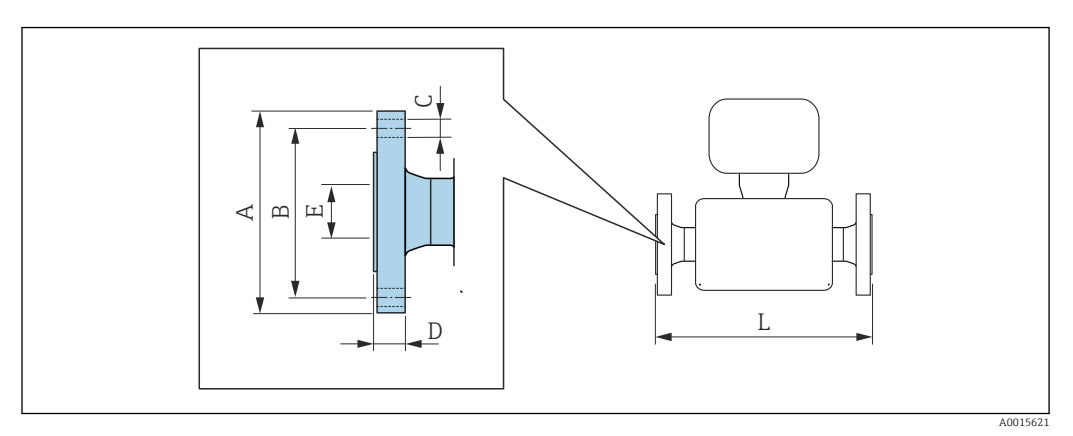

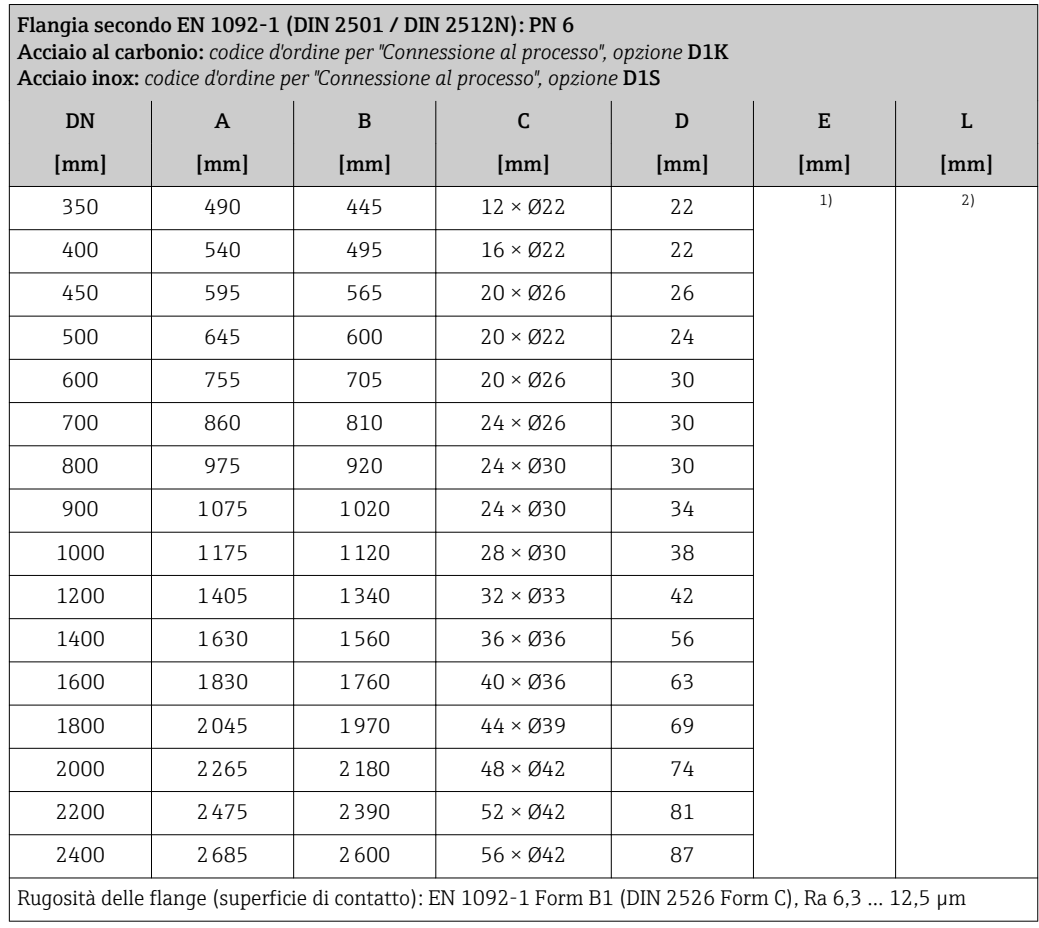

1) Dipende dal rivestimento  $\rightarrow \Box$  81

2) La lunghezza totale è indipendente dalle connessioni al processo. Lunghezza secondo DVGW (German Technical and Scientific Association for Gas and Water) →  $\triangleq$  50 (versione compatta) →  $\triangleq$  53 (versione separata)

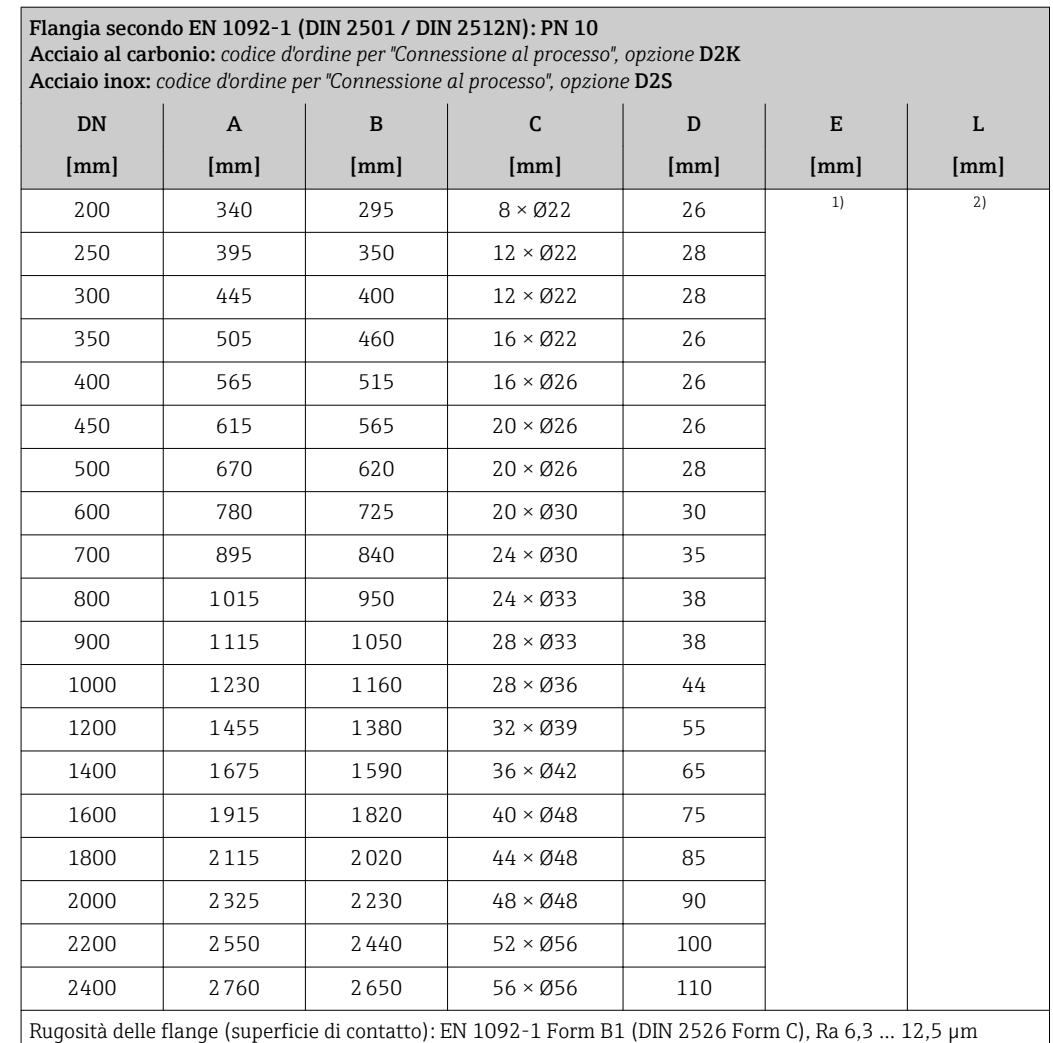

1) Dipende dal rivestimento → ■ 81

2) La lunghezza totale è indipendente dalle connessioni al processo. Lunghezza secondo DVGW (German Technical and Scientific Association for Gas and Water) →  $\cong$  50 (versione compatta) →  $\cong$  53 (versione separata)

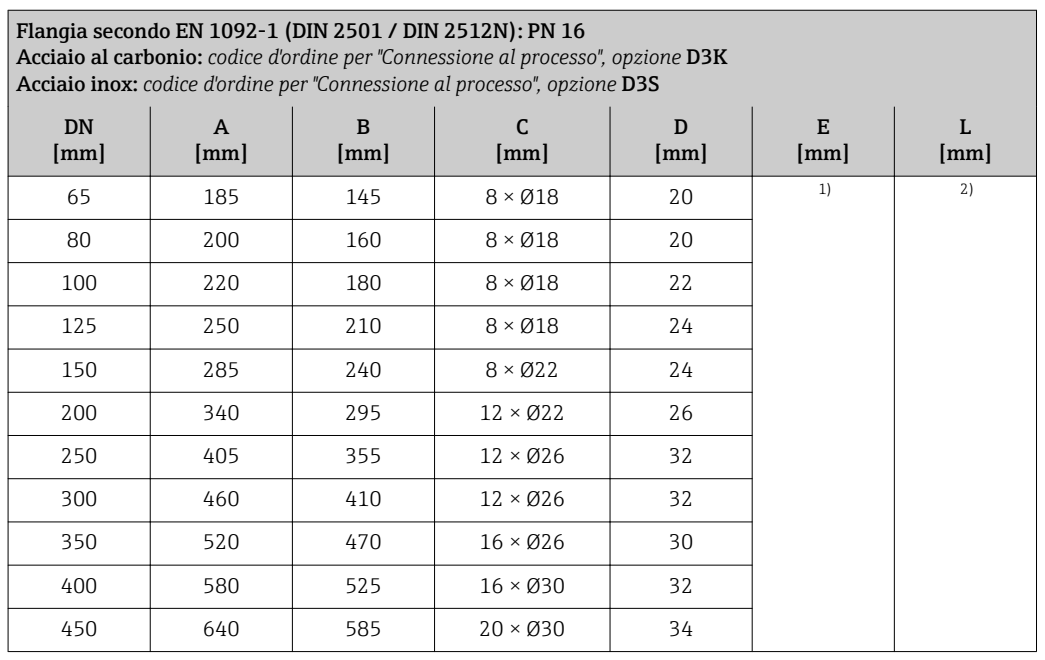

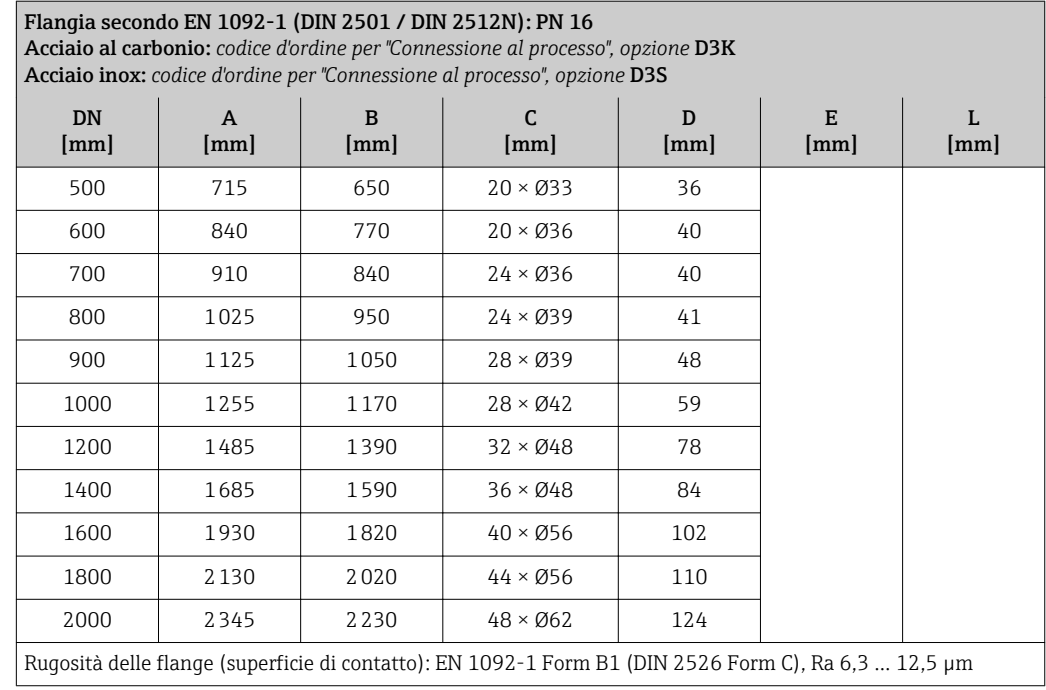

1) Dipende dal rivestimento →  $\textcircled{3}$  81<br>2) La lunghezza totale è indipendente

2) La lunghezza totale è indipendente dalle connessioni al processo. Lunghezza secondo DVGW (German Technical and Scientific Association for Gas and Water) →  $\triangleq$  50 (versione compatta) →  $\triangleq$  53 (versione separata)

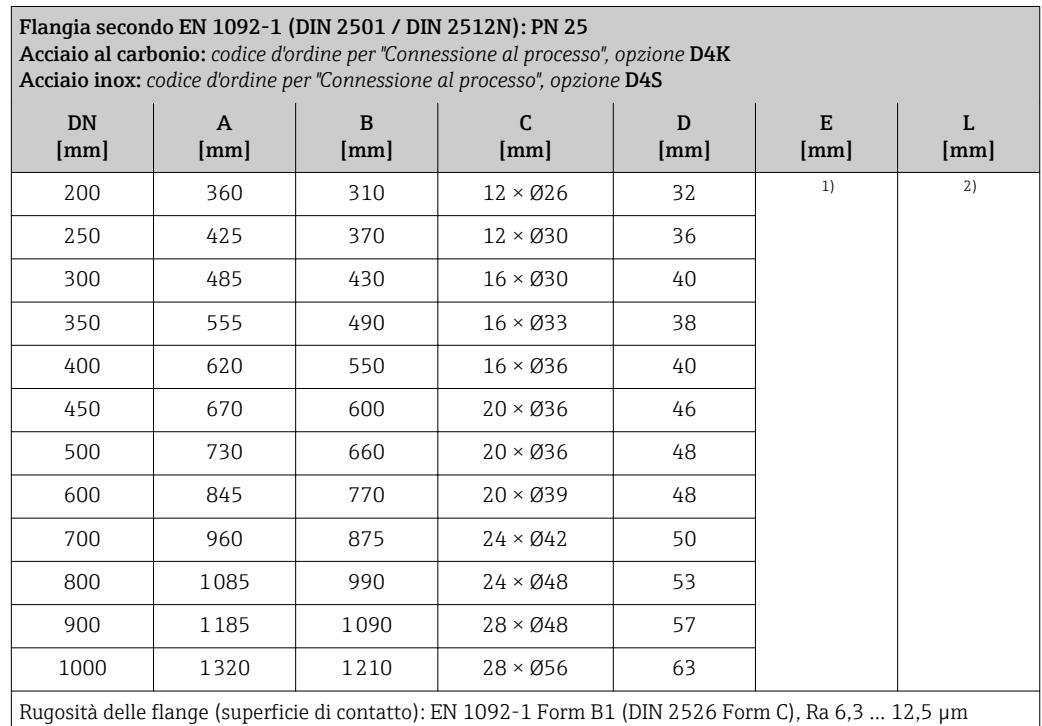

1) Dipende dal rivestimento →  $\textcircled{3}$  81<br>2) La lunghezza totale è indipendente

2) La lunghezza totale è indipendente dalle connessioni al processo. Lunghezza secondo DVGW (German Technical and Scientific Association for Gas and Water) → 圖 50 (versione compatta) → 圖 53 (versione separata)

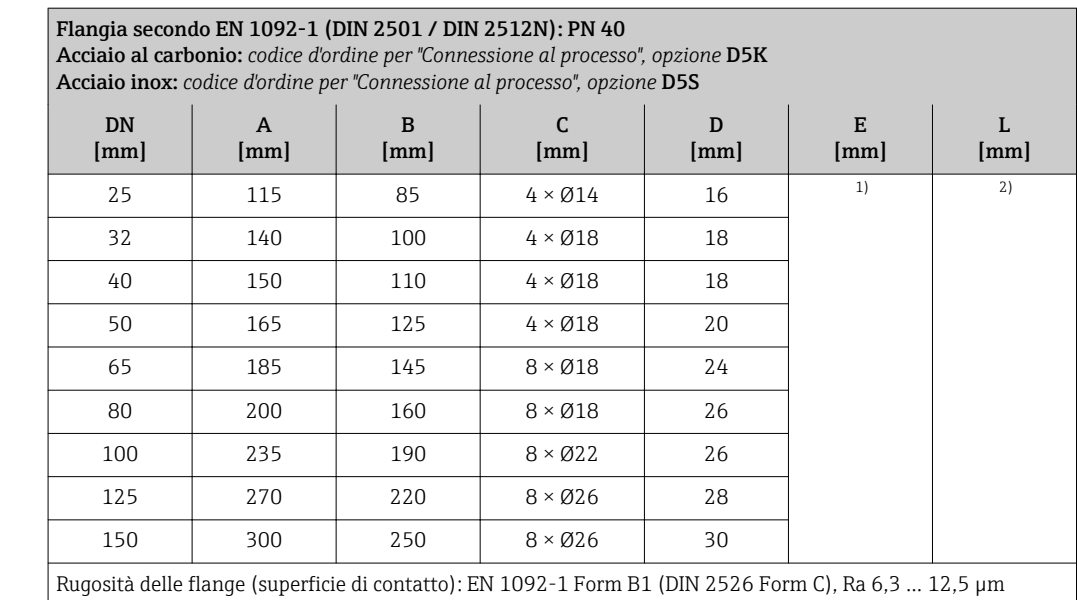

1) Dipende dal rivestimento  $\rightarrow \text{ } \textcircled{3}$ <br>2) La lunghezza totale è indipendente

2) La lunghezza totale è indipendente dalle connessioni al processo. Lunghezza secondo DVGW (German Technical and Scientific Association for Gas and Water) →  $\cong$  50 (versione compatta) →  $\cong$  53 (versione separata)

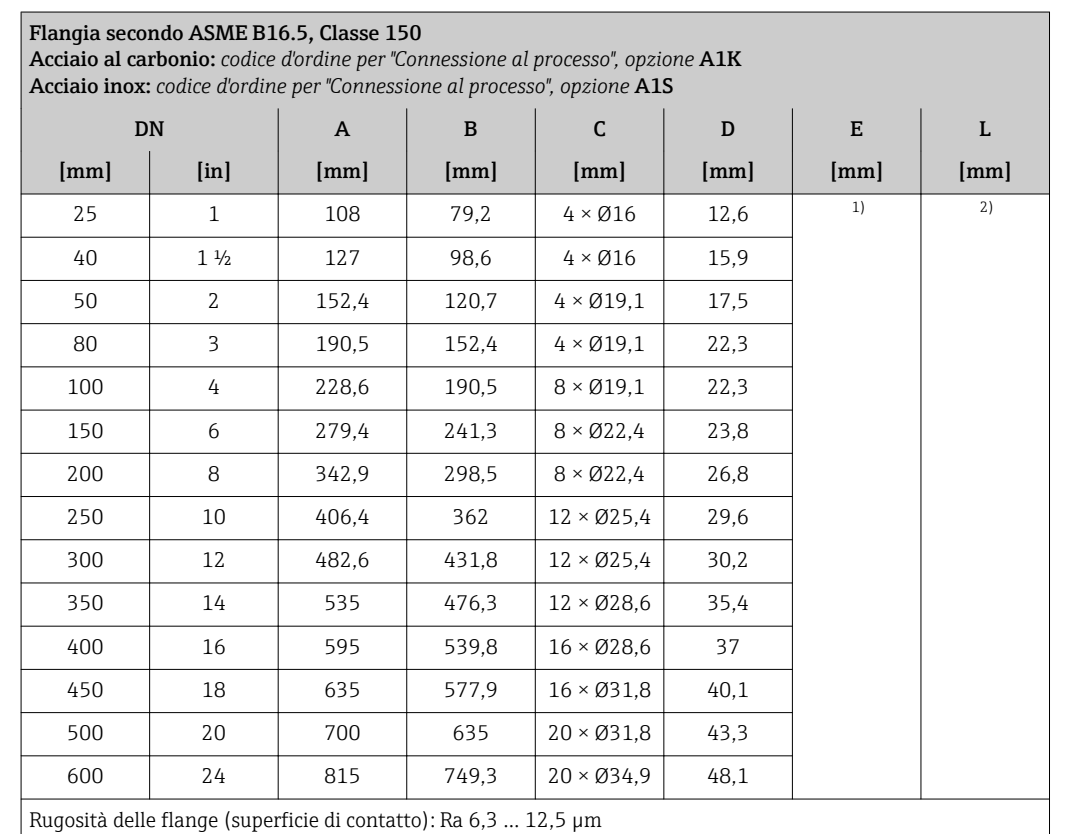

1) Dipende dal rivestimento → ■ 81

2) La lunghezza totale è indipendente dalle connessioni al processo. Lunghezza secondo DVGW (German Technical and Scientific Association for Gas and Water)  $\rightarrow \Box$  50 (versione compatta)  $\rightarrow \Box$  53 (versione separata)

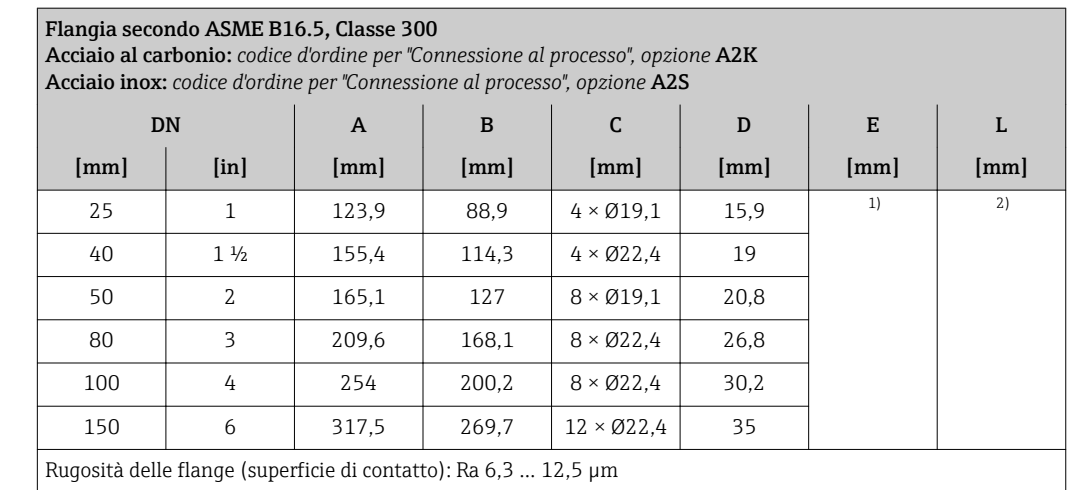

1) Dipende dal rivestimento  $\rightarrow \text{ } \textcircled{ }$  81

2) La lunghezza totale è indipendente dalle connessioni al processo. Lunghezza secondo DVGW (German Technical and Scientific Association for Gas and Water) →  $\cong$  50 (versione compatta) →  $\cong$  53 (versione separata)

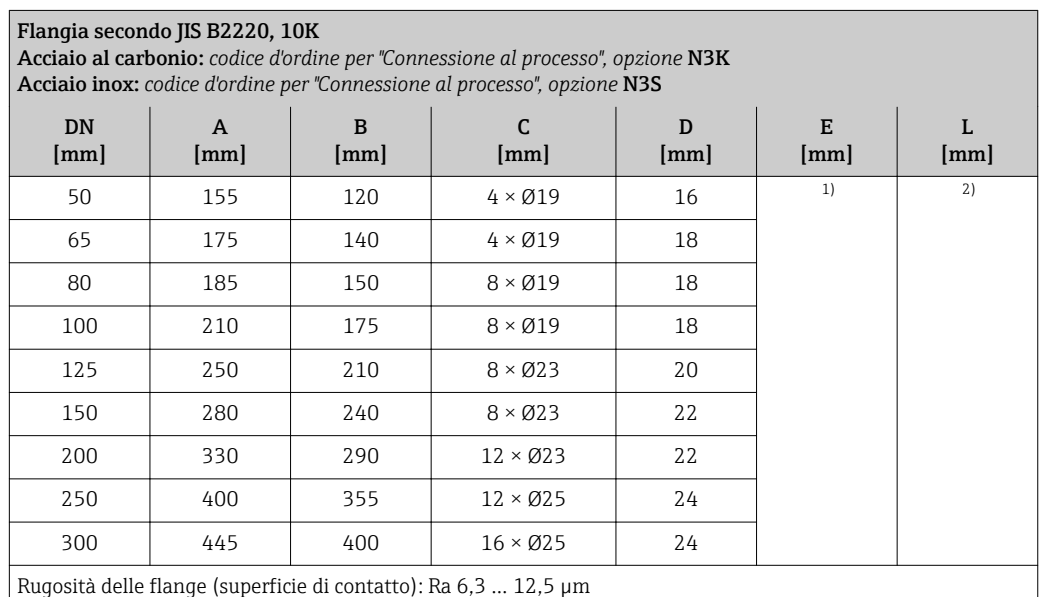

1) Dipende dal rivestimento →  $\textcircled{3}$  81<br>2) La lunghezza totale è indipendente 2) La lunghezza totale è indipendente dalle connessioni al processo. Lunghezza secondo DVGW (German Technical and Scientific Association for Gas and Water) → 圖 50 (versione compatta) → 圖 53 (versione separata)

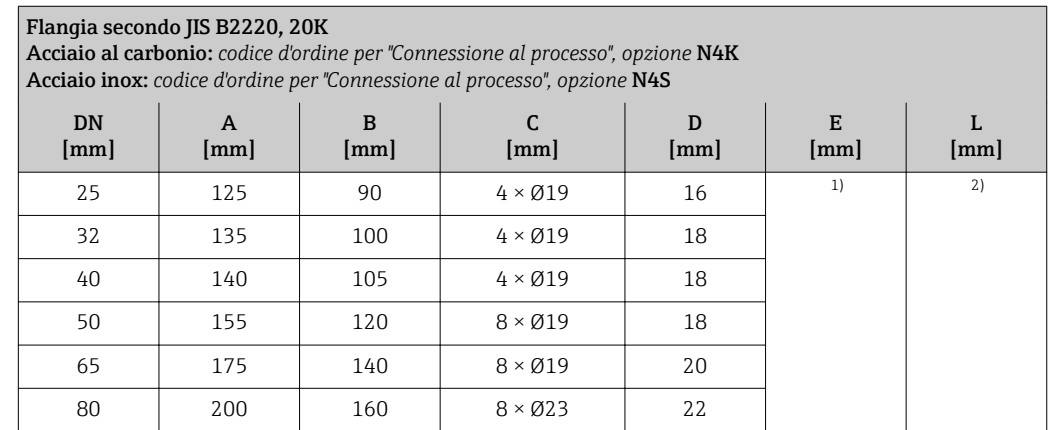

#### Flangia secondo JIS B2220, 20K

Acciaio al carbonio: *codice d'ordine per "Connessione al processo", opzione* N4K Acciaio inox: *codice d'ordine per "Connessione al processo", opzione* N4S

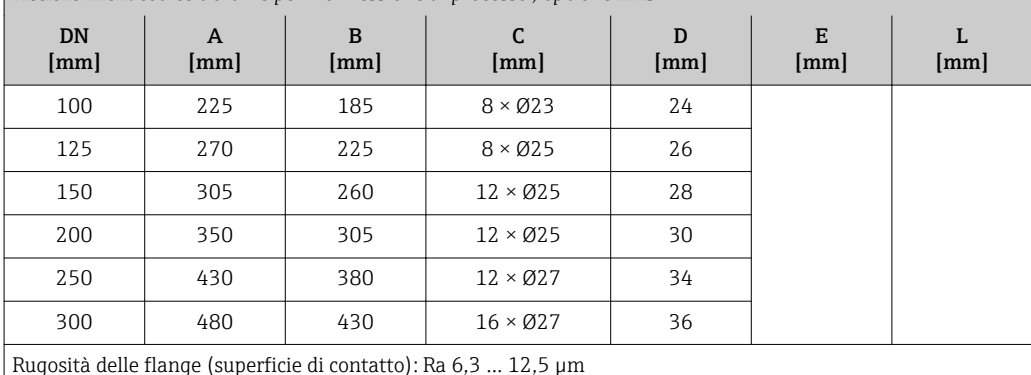

1) Dipende dal rivestimento  $\rightarrow \blacksquare 81$ 2) La lunghezza totale è indipendente dalle connessioni al processo. Lunghezza secondo DVGW (German Technical and Scientific Association for Gas and Water) →  $\triangleq$  50 (versione compatta) →  $\triangleq$  53 (versione separata)

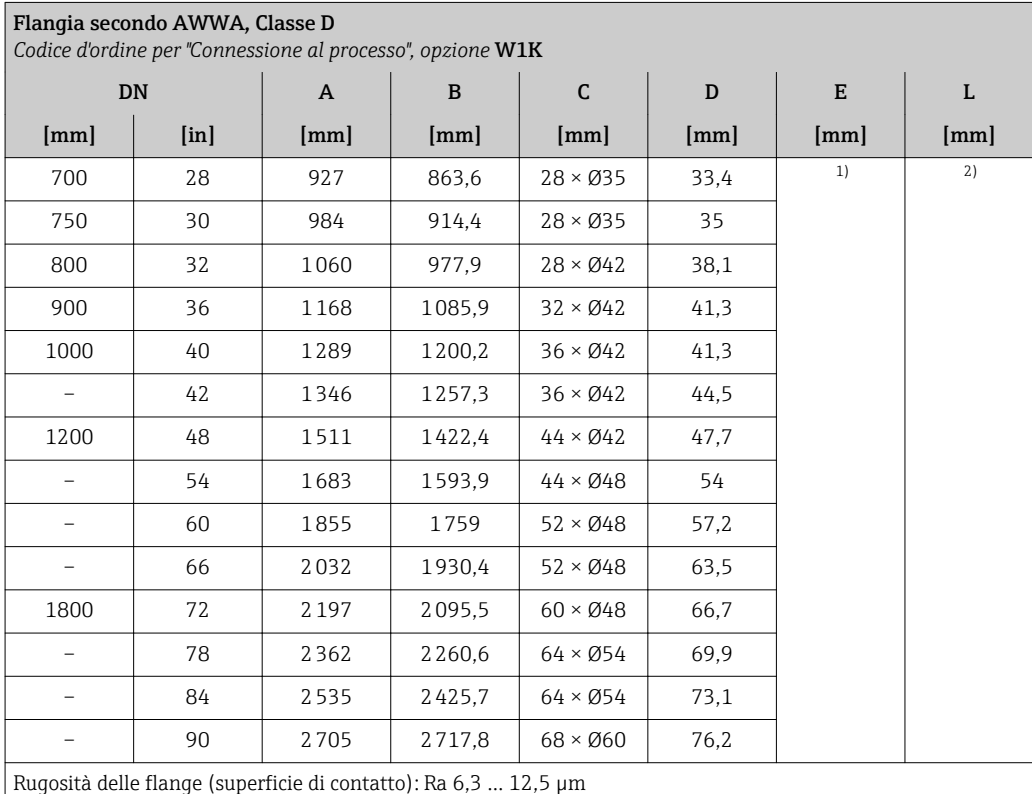

1) Dipende dal rivestimento  $\rightarrow \text{ } \textcircled{3}$  81

2) La lunghezza totale è indipendente dalle connessioni al processo. Lunghezza secondo DVGW (German Technical and Scientific Association for Gas and Water) →  $\cong$  50 (versione compatta) →  $\cong$  53 (versione separata)

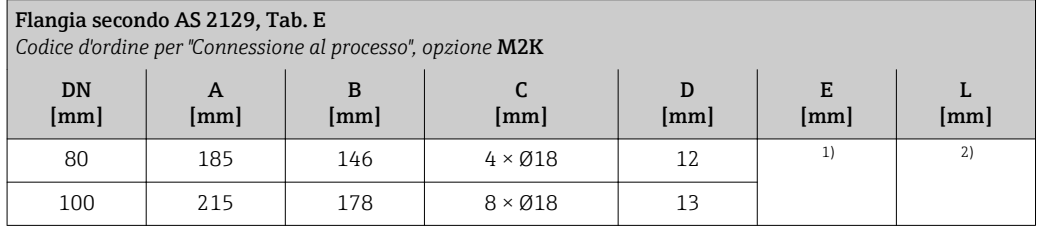

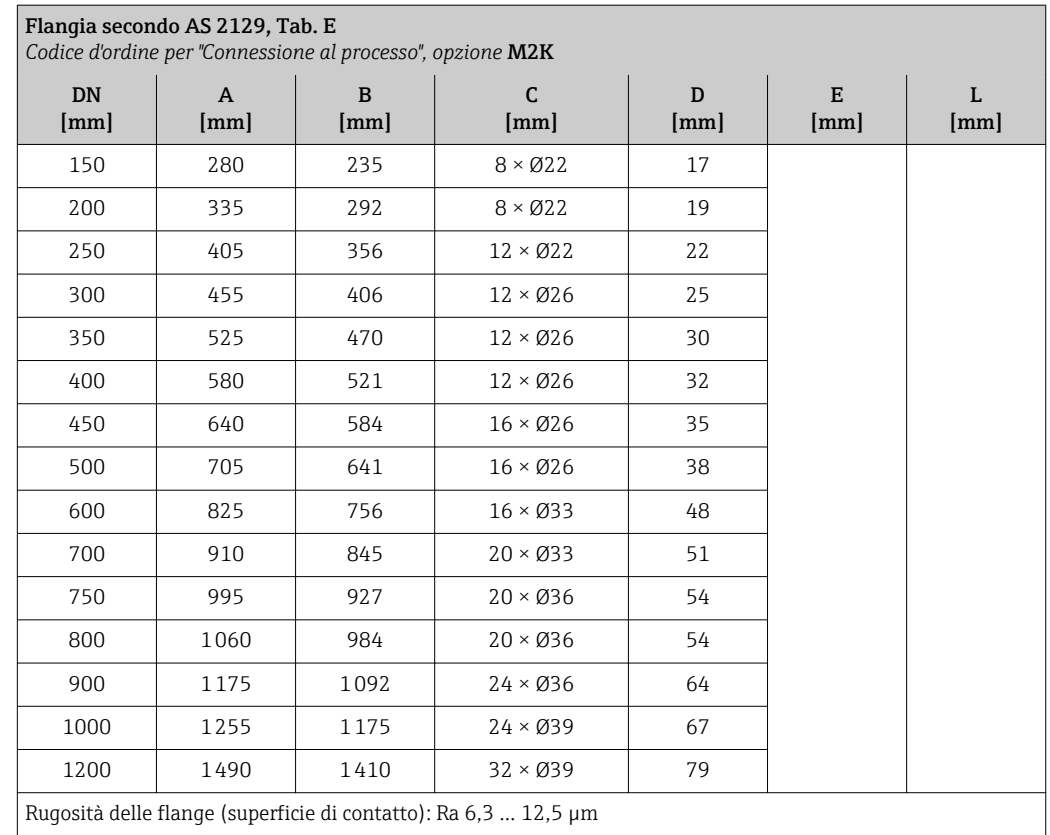

1) Dipende dal rivestimento  $\rightarrow \Box$  81

2) La lunghezza totale è indipendente dalle connessioni al processo. Lunghezza secondo DVGW (German Technical and Scientific Association for Gas and Water) → 圖 50 (versione compatta) → 圖 53 (versione separata)

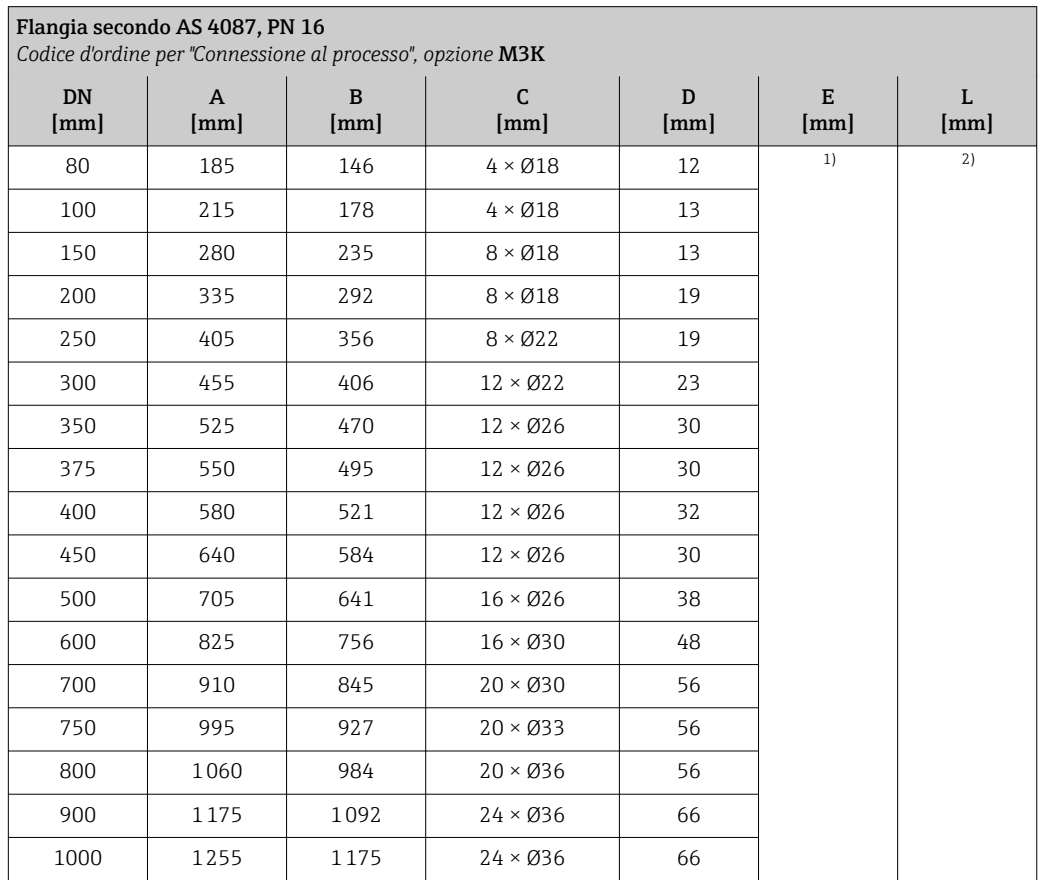

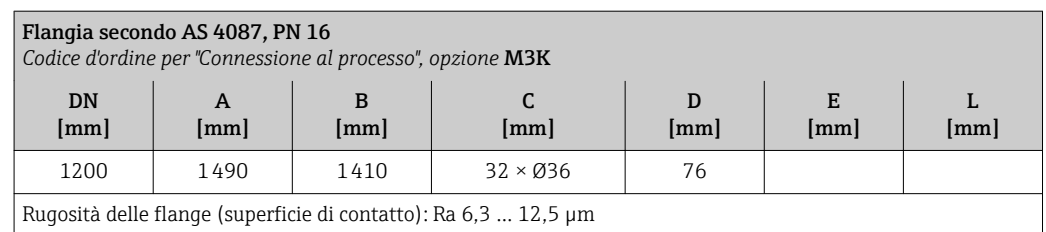

1) Dipende dal rivestimento  $\Rightarrow$  81<br>2) La lunghezza totale è indipendente

2) La lunghezza totale è indipendente dalle connessioni al processo. Lunghezza secondo DVGW (German Technical and Scientific Association for Gas and Water) →  $\Box$  50 (versione compatta) →  $\Box$  53 (versione separata)

#### *Flangia scorrevole*

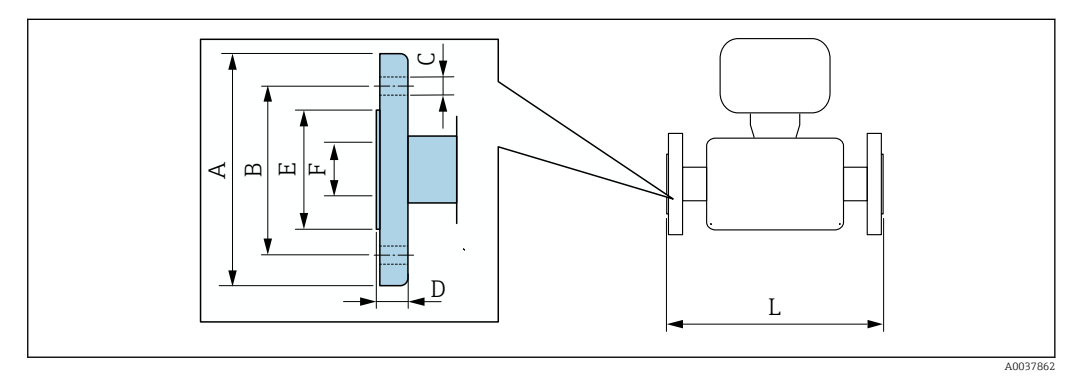

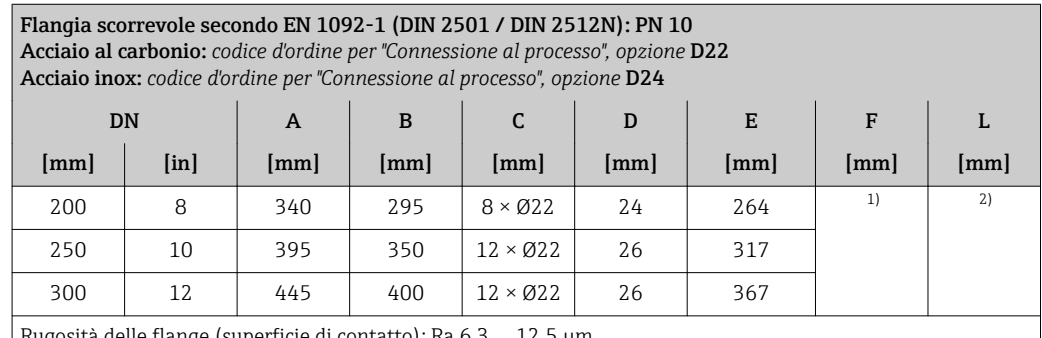

Rugosità delle flange (superficie di contatto): Ra 6,3 … 12,5 µm

1) Dipende dal rivestimento →  $\textcircled{3}$  81<br>2) La lunghezza totale è indipendent 2) La lunghezza totale è indipendente dalle connessioni al processo. Lunghezza secondo DVGW (German Technical and Scientific Association for Gas and Water) →  $\triangleq$  50 (versione compatta) →  $\triangleq$  53 (versione separata)

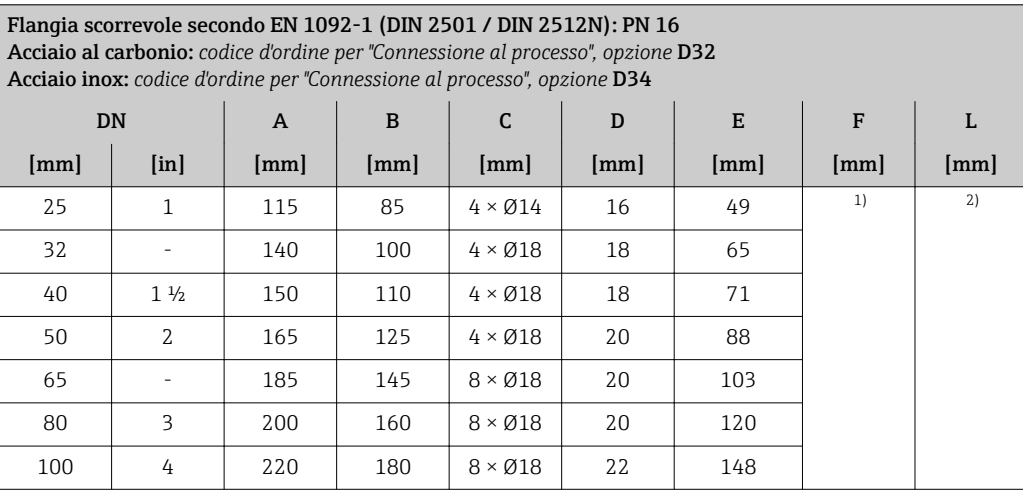

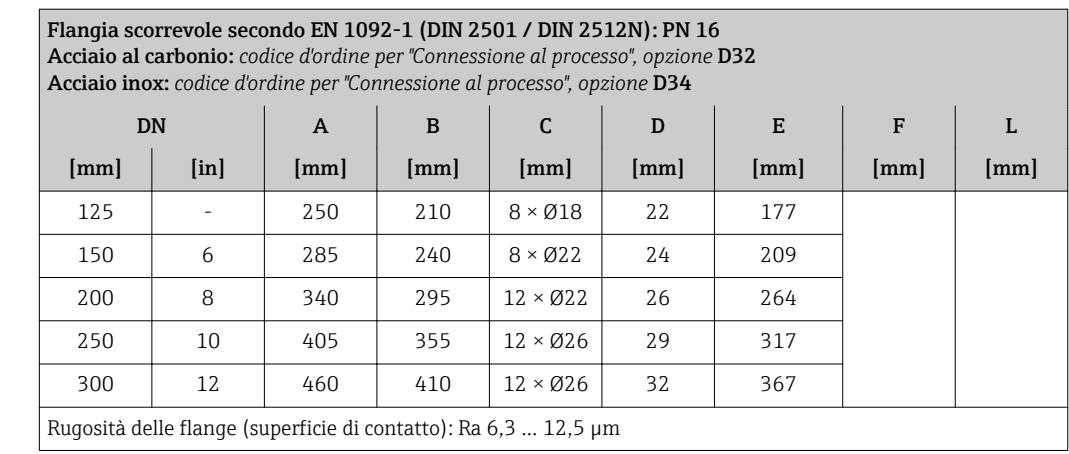

1) Dipende dal rivestimento → ■ 81

2) La lunghezza totale è indipendente dalle connessioni al processo. Lunghezza secondo DVGW (German Technical and Scientific Association for Gas and Water) →  $\cong$  50 (versione compatta) →  $\cong$  53 (versione separata)

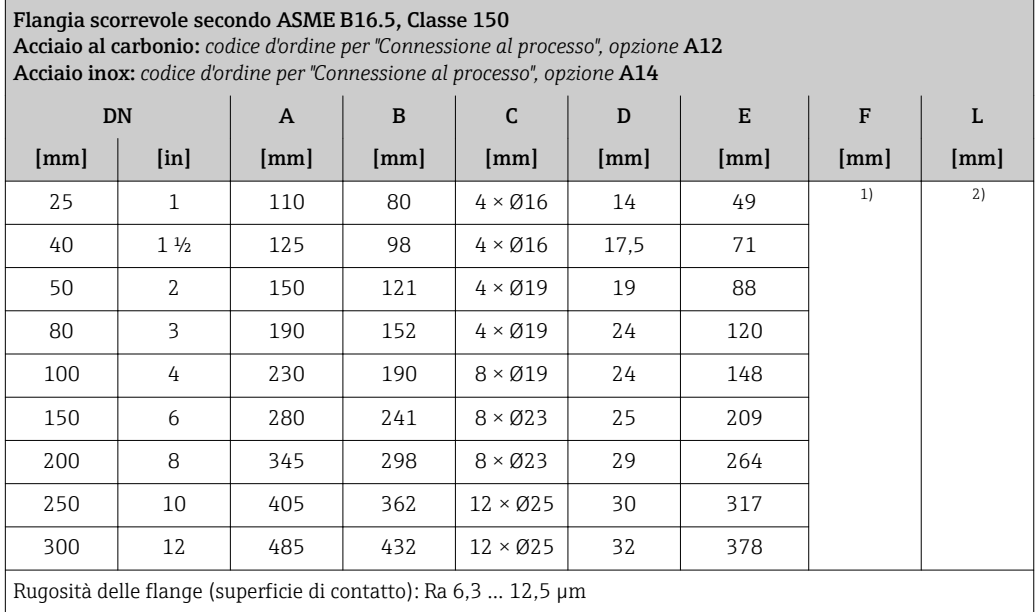

1) Dipende dal rivestimento →  $\triangleq$  81<br>2) La lunghezza totale è indipendente

2) La lunghezza totale è indipendente dalle connessioni al processo. Lunghezza secondo DVGW (German Technical and Scientific Association for Gas and Water) →  $\cong$  50 (versione compatta) →  $\cong$  53 (versione separata)

*Flangia scorrevole, flangia stampata*

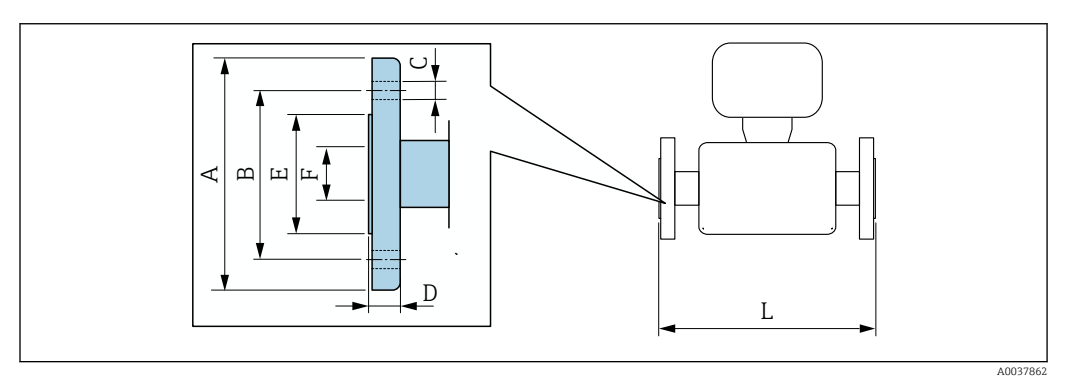

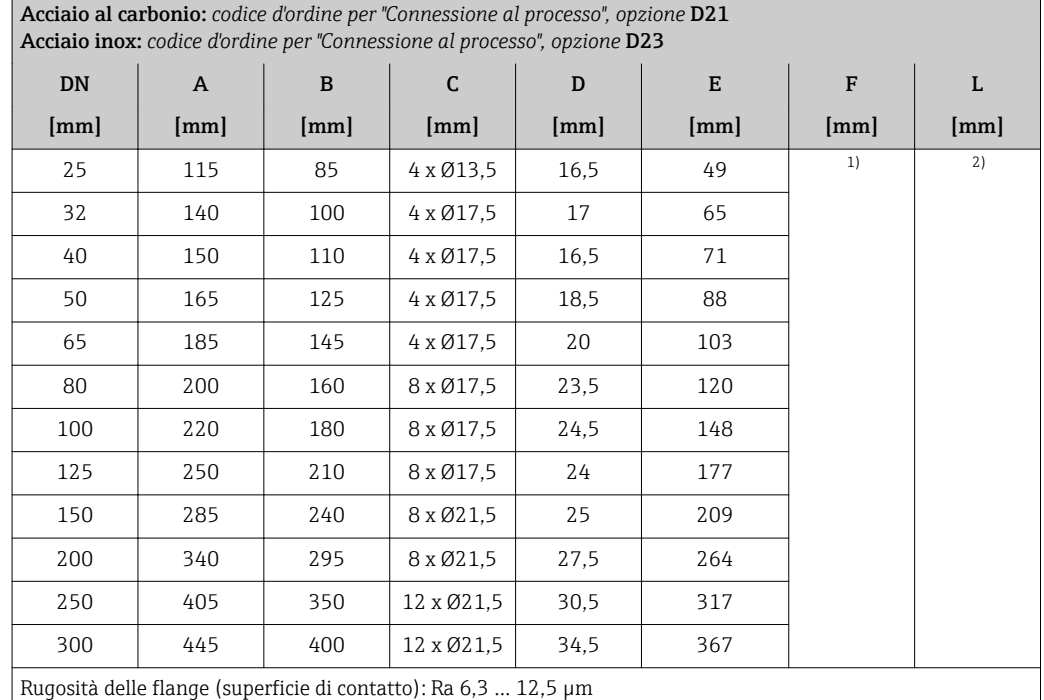

Flangia scorrevole, piastra stampata secondo EN 1092-1 (DIN 2501 / DIN 2512N): PN 10

1) Dipende dal rivestimento  $\rightarrow \Box$  81<br>2) La lunghezza totale è indipendente

2) La lunghezza totale è indipendente dalle connessioni al processo. Lunghezza secondo DVGW (German Technical and Scientific Association for Gas and Water)  $\rightarrow \Box$  50 (versione compatta)  $\rightarrow \Box$  53 (versione separata)

#### Accessori

*Dischi di messa a terra per connessioni flangiate*

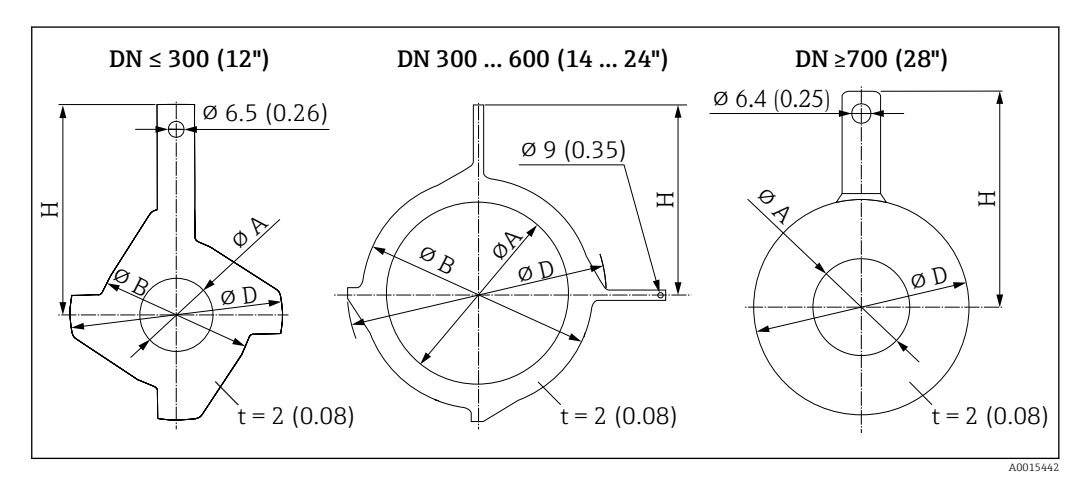

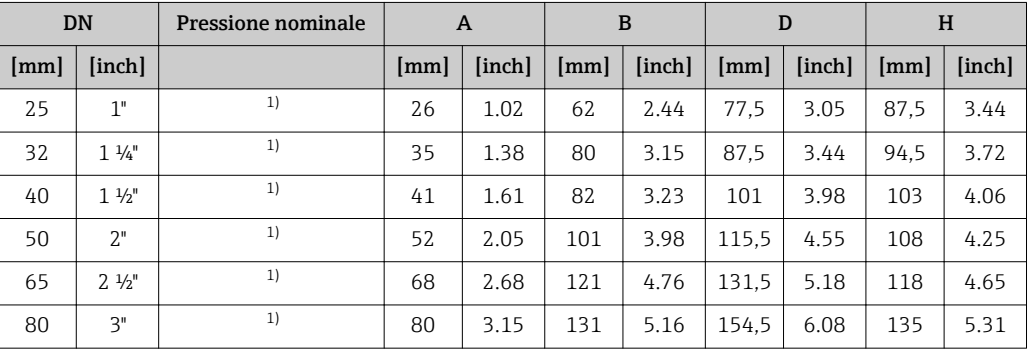

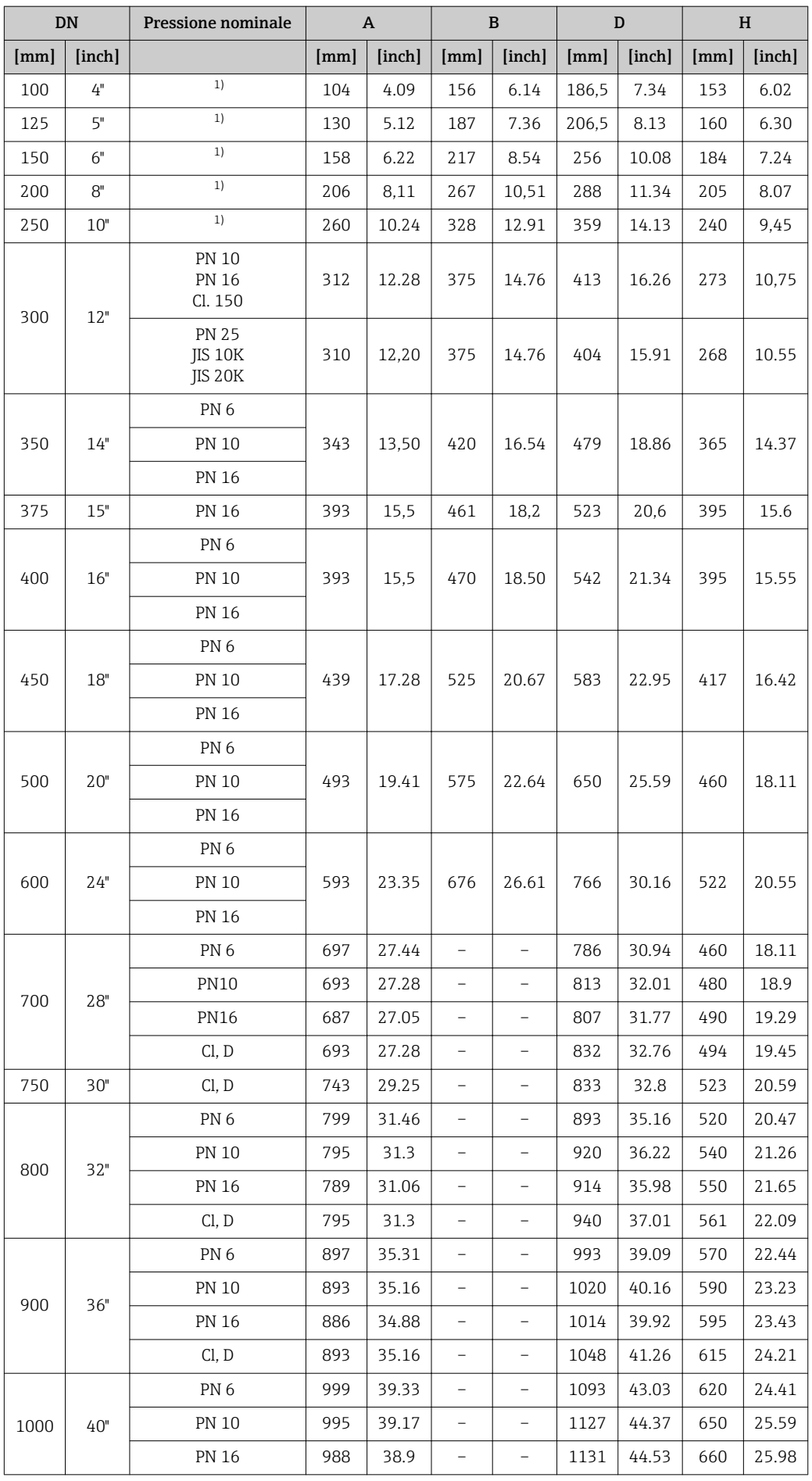

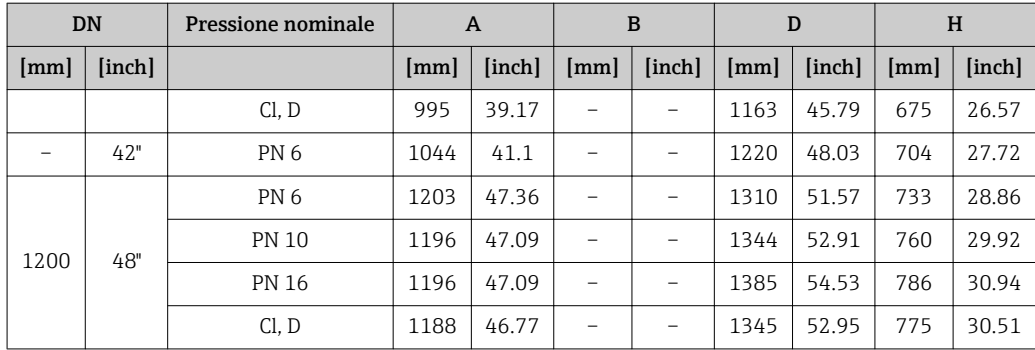

1) In caso di DN 25 ... 250, i dischi di messa a terra possono essere utilizzati per tutte le flange standard/ pressioni nominali eventualmente fornite

#### Dimensioni in unità ingegneristiche US

#### Versione compatta

*Codice d'ordine per "Custodia", opzione A "Compatta, alluminio, rivestita" o opzione M "Compatta, policarbonato"*

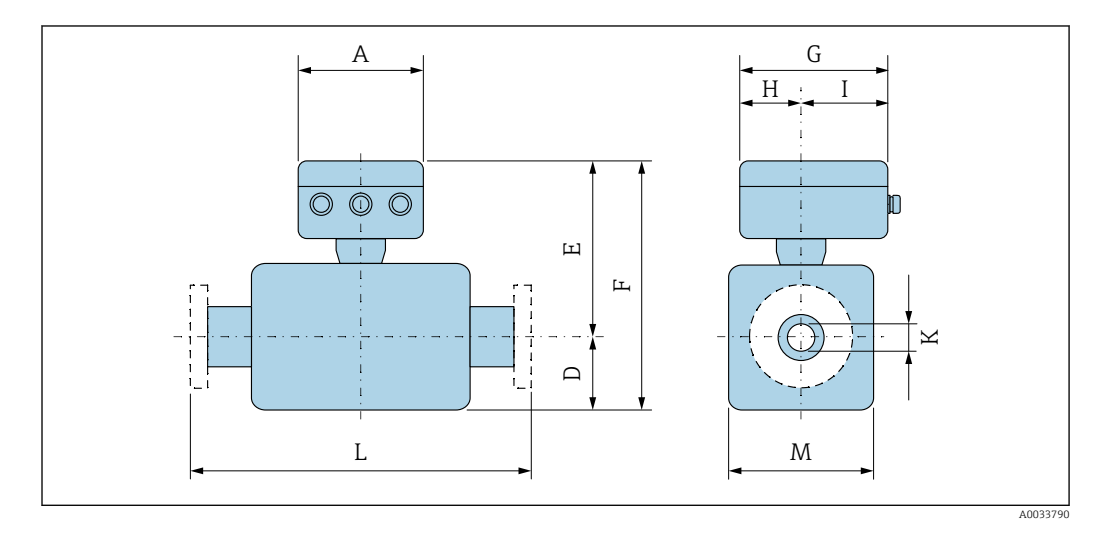

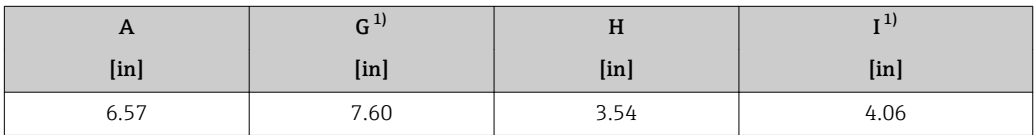

1) A seconda del pressacavo utilizzato: valori fino a + 1.18 in

| <b>DN</b> |                |                           |               |                 | Codice d'ordine per "Design" |               |                           |                          | $\mathbf K$    | L                         |               |
|-----------|----------------|---------------------------|---------------|-----------------|------------------------------|---------------|---------------------------|--------------------------|----------------|---------------------------|---------------|
|           |                |                           |               | Opzioni A, D, E |                              |               |                           | Opzione C                |                |                           |               |
|           |                | $D1$                      | $E^{1/2}$     | $F^{1/2}$       | M <sup>1</sup>               | $D^{1}$       | $E^{1/2}$                 | $F^{1/2}$                | M <sup>1</sup> |                           |               |
| [mm]      | [ <i>in</i> ]  | $\lceil \text{in} \rceil$ | [ <i>in</i> ] | [ <i>in</i> ]   | [ <i>in</i> ]                | [ <i>in</i> ] | $\lceil \text{in} \rceil$ | [ <i>in</i> ]            | [ <i>in</i> ]  | $\lceil \text{in} \rceil$ | [ <i>in</i> ] |
| 25        | $\mathbf{1}$   | 3,31                      | 7,91          | 11,22           | 4,72                         |               |                           |                          |                | 3)                        | 7,87          |
| 32        | -              | 3,31                      | 7.91          | 11,22           | 4,72                         | -             | $\overline{\phantom{0}}$  |                          |                | 3)                        | 7,87          |
| 40        | $1\frac{1}{2}$ | 3.31                      | 7.91          | 11.22           | 4,72                         | -             | $\overline{\phantom{0}}$  | $\overline{\phantom{0}}$ |                | 3)                        | 7,87          |
| 50        | $\overline{2}$ | 3,31                      | 7,91          | 11,22           | 4,72                         | 3,31          | 7,91                      | 11,22                    | 4,72           | 3)                        | 7,87          |
| 65        | -              | 4,29                      | 8.9           | 13.19           | 7.09                         | 3.31          | 7.91                      | 11,22                    | 4.72           | 3)                        | 7,87          |
| 80        | 3              | 4,29                      | 8,9           | 13.19           | 7.09                         | 3.31          | 7,91                      | 11,22                    | 4,72           | 3)                        | 7,87          |
| 100       | 4              | 4,29                      | 8.9           | 13,19           | 7,09                         | 4,29          | 8,9                       | 13,19                    | 7.09           | 3)                        | 9.84          |
| 125       | -              | 5.91                      | 10.47         | 16,38           | 10,24                        | 4,29          | 8,9                       | 13.19                    | 7.09           | 3)                        | 9.84          |
| 150       | 6              | 5,91                      | 10.47         | 16,38           | 10,24                        | 4,29          | 8,9                       | 13.19                    | 7.09           | 3)                        | 11.81         |
| 200       | 8              | 7.09                      | 11.46         | 18.54           | 12,76                        | 5.91          | 10.47                     | 16,38                    | 10.24          | 3)                        | 13,78         |
| 250       | 10             | 8.07                      | 12.44         | 20,51           | 15,75                        | 5.91          | 10.47                     | 16,38                    | 10.24          | 3)                        | 17.72         |
| 300       | 12             | 9,06                      | 13,43         | 22,48           | 18,11                        | 7,09          | 11,46                     | 18,54                    | 12,76          | 3)                        | 19,69         |

*DN 25 ... 300 (1 ... 12"): sensore con custodia a due camere in alluminio*

1) Le dimensioni sono valori di riferimento. Possono essere diverse da quelli indicati, a seconda della pressione nominale, del design e del codice d'ordine.

2) Con codice d'ordine per "Sensore opzionale", opzione CG "Collo esteso sensore per isolamento": valori + 4.33 in

3) Dipende dal rivestimento → ■ 81

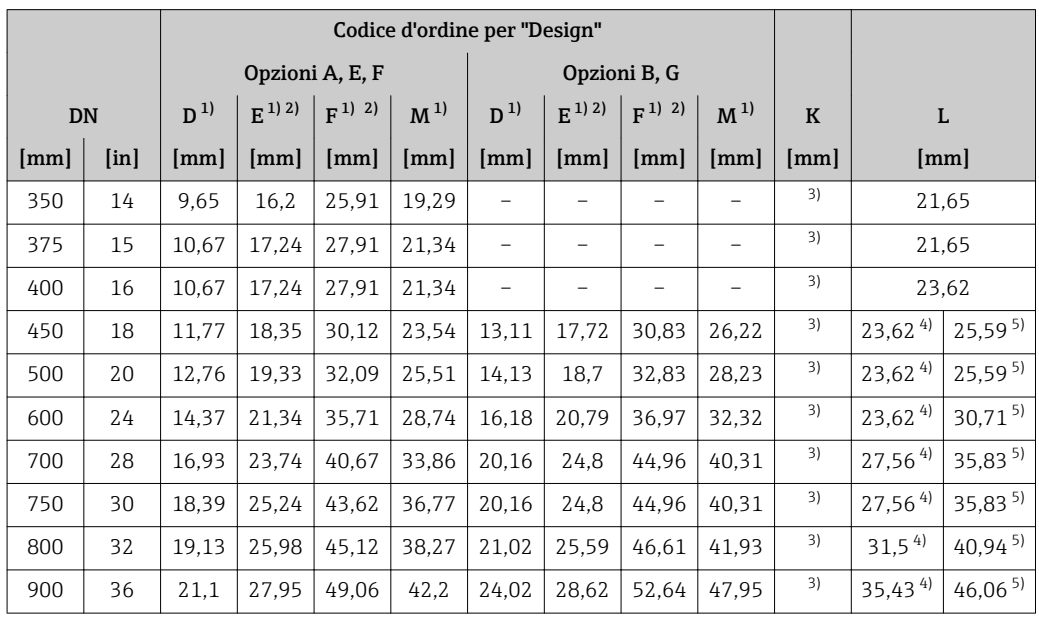

*DN 350 ... 900 (14 ... 36")*

1) Le dimensioni sono valori di riferimento. Possono essere diverse da quelli indicati, a seconda della pressione nominale, del design e del codice d'ordine.

2) Con codice d'ordine per "Sensore opzionale", opzione CG "Collo esteso sensore per isolamento": valori + 110 mm

3) Dipende dal rivestimento  $\rightarrow \text{ } \textcircled{ }$  81

4) Codice d'ordine per "Design", opzione F "Flangia fissa, lunghezza di installazione corta"

5) Codice d'ordine per "Design", opzione G "Flangia fissa, lunghezza di installazione lunga"

|                          | DN                       | $D^{1}$       | $E^{(1) (2)}$ | $F^{1/2}$ | $\mathbf K$ |                       | L                   | M <sup>1</sup> |
|--------------------------|--------------------------|---------------|---------------|-----------|-------------|-----------------------|---------------------|----------------|
| [mm]                     | [ <i>in</i> ]            | [ <i>in</i> ] | [in]          | [in]      | [in]        |                       | [ <i>in</i> ]       | [ <i>in</i> ]  |
| 1000                     | 40                       | 27,01         | 31,61         | 58,62     | 3)          | 39, 37 <sup>4)</sup>  | $51,18^{5}$         | 53,94          |
|                          | 42                       | 28,03         | 32,6          | 60,63     | 3)          | $41,34$ <sup>4)</sup> | 53,74 <sup>5)</sup> | 55,91          |
| 1200                     | 48                       | 31,93         | 36,57         | 68,5      | 3)          | $47,24$ <sup>4)</sup> | $61,42^{5}$         | 63,78          |
|                          | 54                       | 35,91         | 40,51         | 76,42     | 3)          | $53,15^{4}$           | $69,09^{5}$         | 71,65          |
| 1400                     |                          | 38,86         | 43,46         | 82,32     | 3)          | $55,12^{4}$           | $71,65^{5}$         | 77,56          |
|                          | 60                       | 39,8          | 44,41         | 84,21     | 3)          | 59,06 <sup>4)</sup>   | $76,77^{5}$         | 79,45          |
| 1600                     | $\overline{\phantom{m}}$ | 41.57         | 46,18         | 87,76     | 3)          | $62,99^{4}$           | 81,89 5)            | 82,99          |
|                          | 66                       | 43,03         | 47,6          | 90,63     | 3)          | 64,964                | $84,45^{5}$         | 85,83          |
| 1800                     | 72                       | 46,77         | 51,34         | 98,11     | 3)          | $70,87$ <sup>4)</sup> | $92,13^{5}$         | 93,31          |
| $\overline{\phantom{0}}$ | 78                       | 48.74         | 53,31         | 102,05    | 3)          | $78,74^{4}$           | $102,36^{5}$        | 97,24          |
| 2000                     |                          | 48.74         | 53,31         | 102,05    | 3)          | 78,744)               | $102,36^{5}$        | 97,24          |
|                          | 84                       | 48,74         | 53,31         | 102,05    | 3)          |                       | $86,61^{4}$         | 97,24          |
| 2200                     |                          | 48,31         | 52,99         | 101,3     | 3)          |                       | $86,61^{4}$         | 96,61          |
| $\qquad \qquad -$        | 90                       | 48,31         | 52,99         | 101,3     | 3)          |                       | $94,49^{4}$         | 96,61          |
| 2400                     |                          | 52,44         | 57,13         | 109.57    | 3)          |                       | $94,49^{4}$         | 104,88         |

*DN 1000 ... 2400 (40 ... 90")*

1) Le dimensioni sono valori di riferimento. Possono essere diverse da quelli indicati, a seconda della pressione nominale, del design e del codice d'ordine.

2) Con codice d'ordine per "Sensore opzionale", opzione CG "Collo esteso sensore per isolamento": valori + 4.33 in

3) Dipende dal rivestimento →  $\textcircled{\scriptsize a}$  81<br>4) Codice d'ordine per "Design", opzior

4) Codice d'ordine per "Design", opzione F "Flangia fissa, lunghezza di installazione corta"

5) Codice d'ordine per "Design", opzione G "Flangia fissa, lunghezza di installazione lunga"

#### Versione separata

*Versione separata del trasmettitore*

*Codice d'ordine per "Custodia", opzione N "Separata, policarbonato" oppure opzione P "Separata, rivestimento in alluminio"*

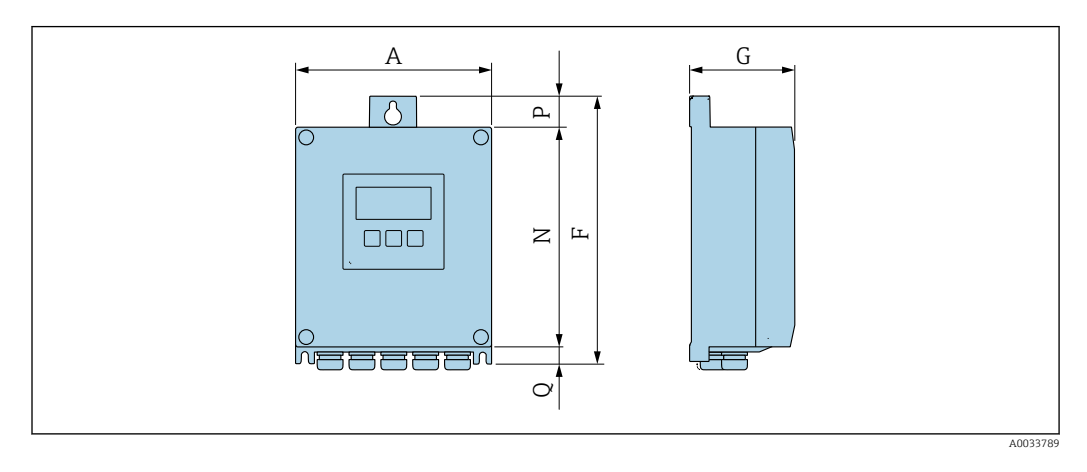

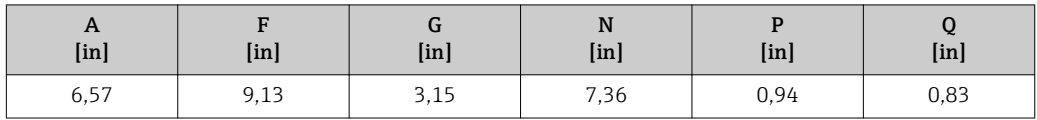

*Vano collegamenti del sensore*

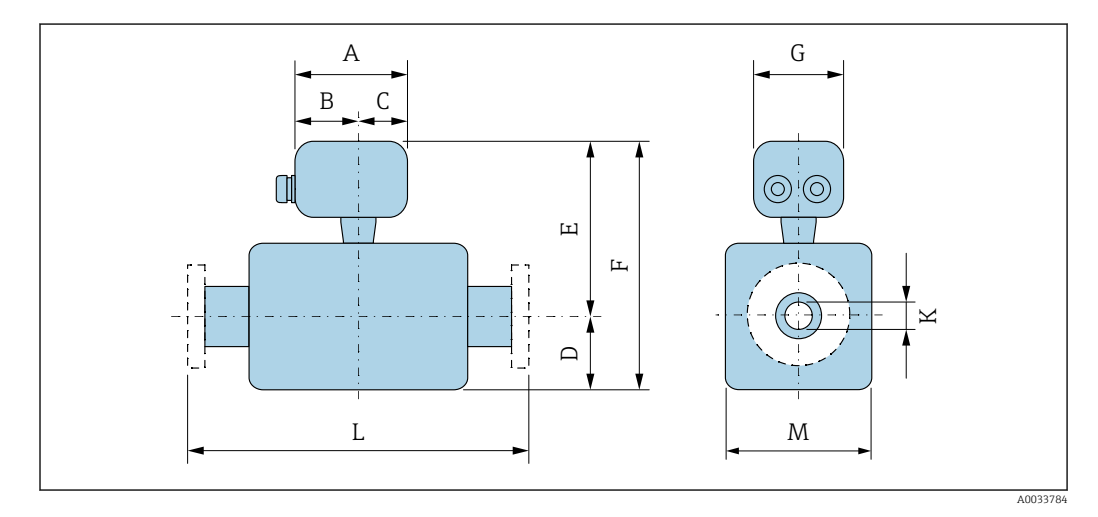

*Codice d'ordine per "Vano collegamenti sensore", opzione A "Alluminio, rivestito"*

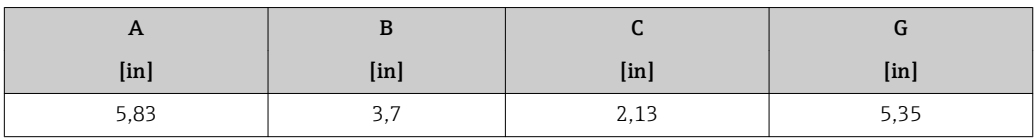

*Codice d'ordine per "Vano collegamenti sensore", opzione D "Policarbonato"*

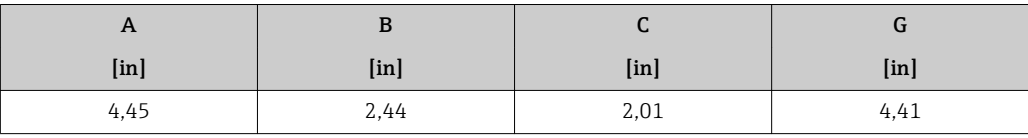

| <b>DN</b> |                          |               |               |                 | Codice d'ordine per "Struttura" |                          |               |                           |                          | $\mathbf K$   | L             |
|-----------|--------------------------|---------------|---------------|-----------------|---------------------------------|--------------------------|---------------|---------------------------|--------------------------|---------------|---------------|
|           |                          |               |               | Opzioni A, D, E |                                 |                          |               | Opzione C                 |                          |               |               |
|           |                          | $D^{1}$       | $E^{1}$       | $F^{-1}$        | $M^{1}$                         | $D^{1}$                  | $E^{1}$       | $F^{-1}$                  | M <sup>1</sup>           |               |               |
| [mm]      | [ <i>in</i> ]            | [ <i>in</i> ] | [ <i>in</i> ] | [ <i>in</i> ]   | [ <i>in</i> ]                   | [ <i>in</i> ]            | [ <i>in</i> ] | [ <i>in</i> ] <sub></sub> | [ <i>in</i> ]            | [ <i>in</i> ] | [ <i>in</i> ] |
| 25        | $\mathbf{1}$             | 3,31          | 7,87          | 11,18           | 4,72                            |                          |               |                           |                          | 2)            | 7,87          |
| 32        |                          | 3,31          | 7,87          | 11,18           | 4,72                            |                          |               |                           |                          | 2)            | 7,87          |
| 40        | $1\frac{1}{2}$           | 3,31          | 7,87          | 11,18           | 4.72                            | $\overline{\phantom{0}}$ | -             | $\overline{\phantom{0}}$  | $\overline{\phantom{0}}$ | 2)            | 7,87          |
| 50        | $\overline{2}$           | 3,31          | 7,87          | 11,18           | 4,72                            | 3,31                     | 7,87          | 11,18                     | 4,72                     | 2)            | 7,87          |
| 65        | $\overline{\phantom{0}}$ | 4,29          | 8.86          | 13,15           | 7.09                            | 3.31                     | 7,87          | 11,18                     | 4,72                     | 2)            | 7,87          |
| 80        | 3                        | 4.29          | 8.86          | 13,15           | 7.09                            | 3,31                     | 7,87          | 11.18                     | 4.72                     | 2)            | 7,87          |
| 100       | 4                        | 4.29          | 8.86          | 13,15           | 7.09                            | 4,29                     | 8.86          | 13.15                     | 7.09                     | 2)            | 9.84          |
| 125       | $\overline{\phantom{0}}$ | 5.91          | 10,43         | 16,34           | 10,24                           | 4,29                     | 8,86          | 13,15                     | 7,09                     | 2)            | 9,84          |
| 150       | 6                        | 5.91          | 10.43         | 16,34           | 10.24                           | 4,29                     | 8.86          | 13.15                     | 7.09                     | 2)            | 11,81         |
| 200       | 8                        | 7,09          | 11,42         | 18,5            | 12,76                           | 5.91                     | 10.43         | 16,34                     | 10.24                    | 2)            | 13,78         |
| 250       | 10                       | 8.07          | 12,4          | 20,47           | 15,75                           | 5,91                     | 10.43         | 16,34                     | 10,24                    | 2)            | 17,72         |
| 300       | 12                       | 9.06          | 13,39         | 22,44           | 18,11                           | 7,09                     | 11,42         | 18,5                      | 12,76                    | 2)            | 19.69         |

*DN 25...300 (1...12"): sensore con custodia costituita da semiguscio in alluminio*

1) Le dimensioni indicate sono valori di riferimento. Vi possono essere differenze rispetto ai valori indicati, in base alla pressione nominale, alla struttura e al codice d'ordine.

2) Dipende dal rivestimento  $\rightarrow \blacksquare$  81

| <b>DN</b> |                           |         |                           |                           | Codice d'ordine per "Struttura" |                           |                           |                          |                | $\mathbf K$               | L                         |
|-----------|---------------------------|---------|---------------------------|---------------------------|---------------------------------|---------------------------|---------------------------|--------------------------|----------------|---------------------------|---------------------------|
|           |                           |         |                           | Opzioni A, E              |                                 |                           |                           | Opzione C                |                |                           |                           |
|           |                           | $D^{1}$ | $E^{1}$                   | $F^{-1}$                  | M <sup>1</sup>                  | $D^{1}$                   | $E^{1}$                   | $F^{1}$                  | M <sup>1</sup> |                           |                           |
| [mm]      | $\lceil \text{in} \rceil$ | [mm]    | $\lceil \text{in} \rceil$ | $\lceil \text{in} \rceil$ | [ <i>in</i> ]                   | $\lceil \text{in} \rceil$ | $\lceil \text{in} \rceil$ | $[$ in $]$               | [ <i>in</i> ]  | $\lceil \text{in} \rceil$ | $\lceil \text{in} \rceil$ |
| 25        | $\mathbf{1}$              | 2.76    | 7,87                      | 10,63                     | 5,51                            |                           |                           |                          |                | 2)                        | 7,87                      |
| 32        | $\overline{\phantom{0}}$  | 2,76    | 7,87                      | 10,63                     | 5,51                            |                           |                           | $\overline{\phantom{0}}$ |                | 2)                        | 7,87                      |
| 40        | $1\frac{1}{2}$            | 2,76    | 7,87                      | 10.63                     | 5,51                            |                           |                           |                          |                | 2)                        | 7,87                      |
| 50        | $\overline{2}$            | 2,76    | 7,87                      | 10,63                     | 5,51                            | 2.76                      | 7.87                      | 10,63                    | 5,51           | 2)                        | 7.87                      |
| 65        | -                         | 3,23    | 8.86                      | 12,09                     | 6,5                             | 2,76                      | 7.87                      | 10.63                    | 5,51           | 2)                        | 7.87                      |
| 80        | 3                         | 3.43    | 8.86                      | 12,28                     | 6.89                            | 2,76                      | 7.87                      | 10.63                    | 5,51           | 2)                        | 7.87                      |
| 100       | 4                         | 3.94    | 8,86                      | 12,8                      | 7.87                            | 3,23                      | 8.86                      | 12,09                    | 6,5            | 2)                        | 9.84                      |
| 125       |                           | 4.45    | 10.43                     | 14.88                     | 8.9                             | 3,43                      | 8.86                      | 12,28                    | 6,89           | 2)                        | 9.84                      |
| 150       | 6                         | 5,28    | 10.43                     | 15,71                     | 10.59                           | 3.94                      | 8.86                      | 12.8                     | 7,87           | 2)                        | 11.81                     |
| 200       | 8                         | 6,3     | 11.42                     | 17.72                     | 12.6                            | 4.45                      | 10.43                     | 14.88                    | 8,9            | 2)                        | 13,78                     |
| 250       | 10                        | 7.6     | 12,4                      | 20                        | 15,24                           | 5,28                      | 10.43                     | 15,71                    | 10,59          | 2)                        | 17.72                     |
| 300       | 12                        | 8.58    | 13.39                     | 21.97                     | 17.2                            | 6.3                       | 11.42                     | 17.72                    | 12,6           | 2)                        | 19.69                     |

*DN 25...300 (1...12"): sensore con custodia in acciaio al carbonio completamente saldata*

1) Le dimensioni indicate sono valori di riferimento. Vi possono essere differenze rispetto ai valori indicati, in base alla pressione nominale, alla struttura e al codice d'ordine.

2) Dipende dal rivestimento  $\rightarrow \blacksquare$  81

|           |                           |                           | Codice d'ordine per "Struttura" |                 |                           |                           |                           |                           |                           |                           |             |                           |
|-----------|---------------------------|---------------------------|---------------------------------|-----------------|---------------------------|---------------------------|---------------------------|---------------------------|---------------------------|---------------------------|-------------|---------------------------|
|           |                           |                           |                                 | Opzioni A, E, F |                           |                           |                           | Opzione B, G              |                           |                           |             |                           |
| <b>DN</b> |                           | $D^{1}$                   | $E^{1}$                         | $F^{1}$         | $M^{1}$                   | $D^{1}$                   | $E^{1}$                   | $F^{1}$                   | $M^{1}$                   | $\mathbf K$               | L           |                           |
| [mm]      | $\lceil \text{in} \rceil$ | $\lceil \text{in} \rceil$ | $\lceil \text{in} \rceil$       | [in]            | $\lceil \text{in} \rceil$ | $\lceil \text{in} \rceil$ | $\lceil \text{in} \rceil$ | $\lceil \text{in} \rceil$ | [ <i>in</i> ] <sub></sub> | $\lceil \text{in} \rceil$ |             | $\lceil \text{in} \rceil$ |
| 350       | 14                        | 9.65                      | 13,78                           | 23,43           | 19,29                     |                           |                           |                           |                           | 2)                        |             | 21,65                     |
| 375       | 15                        | 10.67                     | 14.76                           | 25,43           | 21,34                     | $\overline{\phantom{0}}$  |                           | -                         |                           | 2)                        |             | 21.65                     |
| 400       | 16                        | 10.67                     | 14,76                           | 25,43           | 21,34                     | -                         |                           | -                         |                           | 2)                        |             | 23,62                     |
| 450       | 18                        | 11,77                     | 15.87                           | 27.64           | 23,54                     | 13.11                     | 17.6                      | 30,71                     | 26,22                     | 2)                        | $23,62^{3}$ | $25,59^{4}$               |
| 500       | 20                        | 12.76                     | 16.85                           | 29.61           | 25,51                     | 14.13                     | 18.58                     | 32,72                     | 28,23                     | 2)                        | $23,62^{3}$ | $25,59^{4}$               |
| 600       | 24                        | 14,37                     | 18.86                           | 33,23           | 28,74                     | 16.18                     | 20,67                     | 36,85                     | 32,32                     | 2)                        | $23,62^{3}$ | $30,71^{4}$               |
| 700       | 28                        | 16.93                     | 21,26                           | 38.19           | 33,86                     | 20,16                     | 24,69                     | 44.84                     | 40,31                     | 2)                        | $27,56^{3}$ | $35,83^{4}$               |
| 750       | 30                        | 18,39                     | 22,76                           | 41.14           | 36,77                     | 20.16                     | 24,69                     | 44,84                     | 40,31                     | 2)                        | $27,56^{3}$ | $35,83^{4}$               |
| 800       | 32                        | 19.13                     | 23.5                            | 42.64           | 38,27                     | 21,02                     | 25,47                     | 46.5                      | 41,93                     | 2)                        | $31,5^{3}$  | $40,94$ <sup>4)</sup>     |
| 900       | 36                        | 21,1                      | 25,47                           | 46,57           | 42,2                      | 24,02                     | 28,5                      | 52,52                     | 47,95                     | 2)                        | $35,43^{3}$ | 46,064                    |

*DN 350...900 (14...36")*

1) Le dimensioni indicate sono valori di riferimento. Vi possono essere differenze rispetto ai valori indicati, in base alla pressione nominale, alla struttura e al codice d'ordine.

2) Dipende dal rivestimento → ■ 81

3) Codice d'ordine per "Struttura", opzione F "Flangia fissa, lunghezza di installazione ridotta"

4) Codice d'ordine per "Struttura", opzione F "Flangia fissa, lunghezza di installazione elevata"

*1000 … 2400 (40 … 90")*

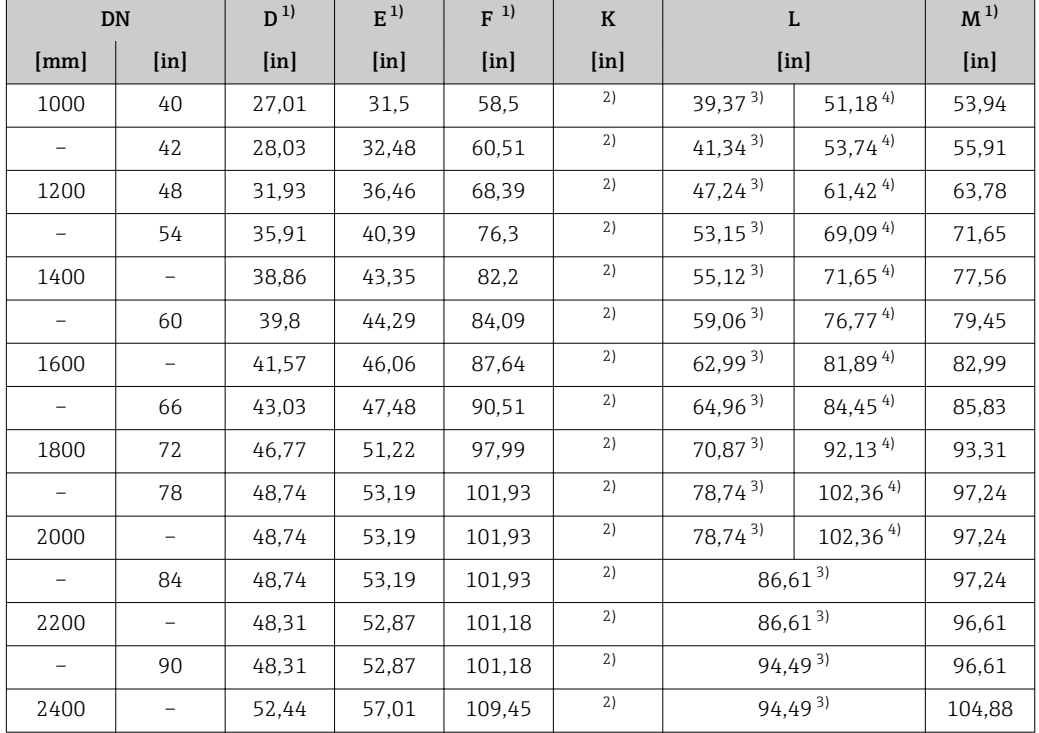

1) Le dimensioni indicate sono valori di riferimento. Vi possono essere differenze rispetto ai valori indicati, in base alla pressione nominale, alla struttura e al codice d'ordine.

2) Il diametro interno dipende dal rivestimento, v. specifiche tubo di misura  $\rightarrow \equiv 81$ 

3) Codice d'ordine per "Struttura", opzione F "Flangia fissa, lunghezza di installazione ridotta"

4) Codice d'ordine per "Struttura", opzione G "Flangia fissa, lunghezza di installazione elevata"

#### Connessioni flangiate

*Flangia fissa*

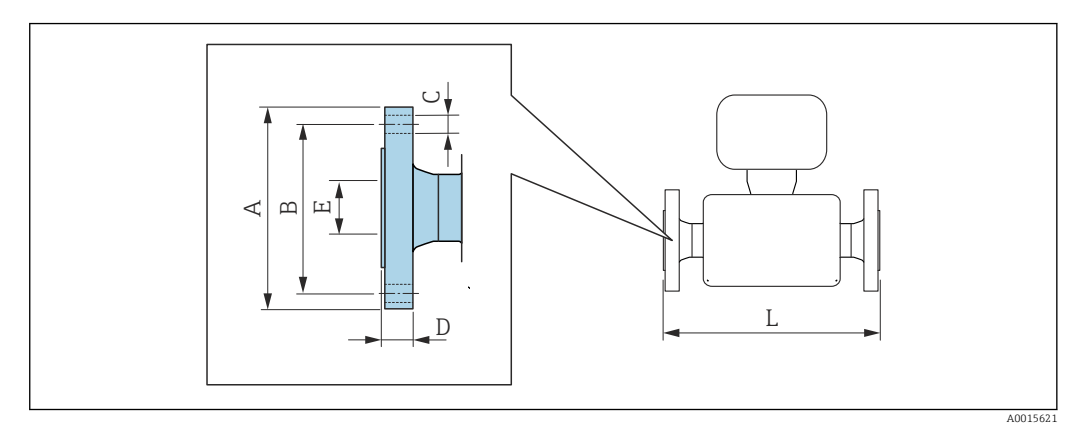

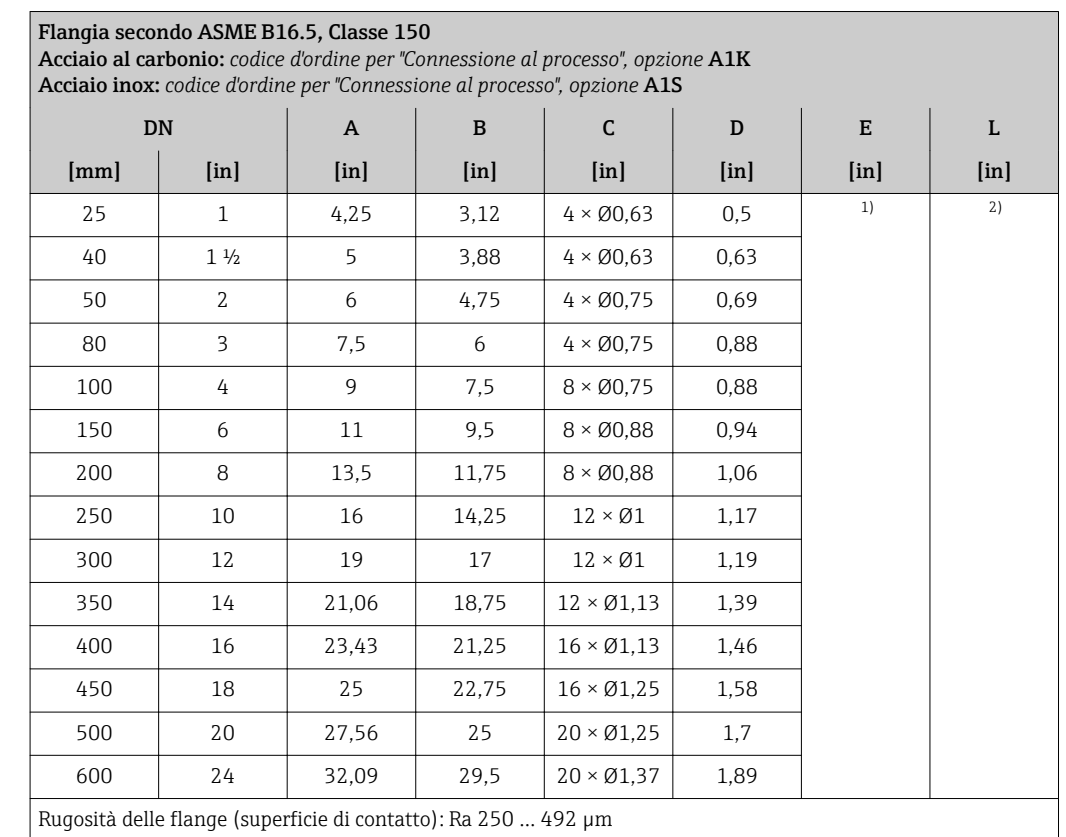

1) Dipende dal rivestimento → ■ 81

2) La lunghezza totale è indipendente dalle connessioni al processo. Lunghezza secondo DVGW (German Technical and Scientific Association for Gas and Water)  $\rightarrow \Box$  68 (versione compatta)  $\rightarrow \Box$  70 (versione separata)

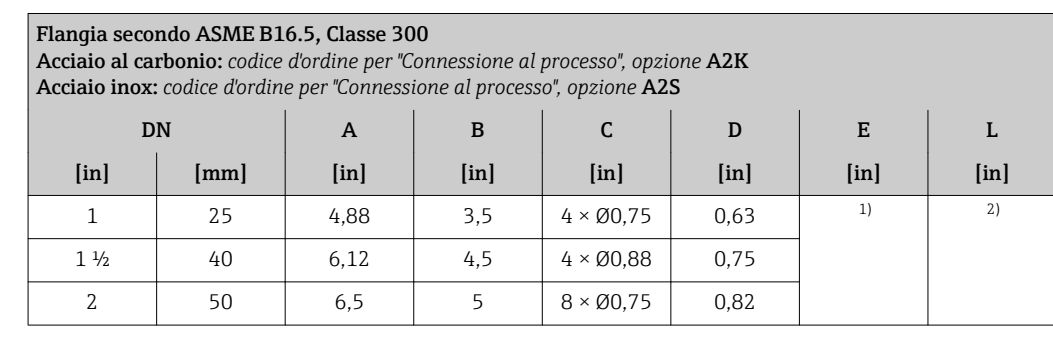

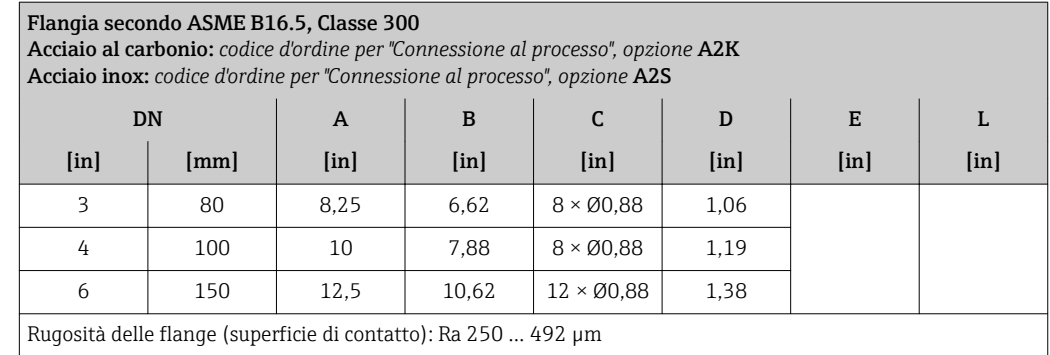

1) Dipende dal rivestimento  $\rightarrow \blacksquare$  81

2) La lunghezza totale è indipendente dalle connessioni al processo. Lunghezza secondo DVGW (German Technical and Scientific Association for Gas and Water)  $\rightarrow$  △ 68 (versione compatta)  $\rightarrow$  △ 70 (versione separata)

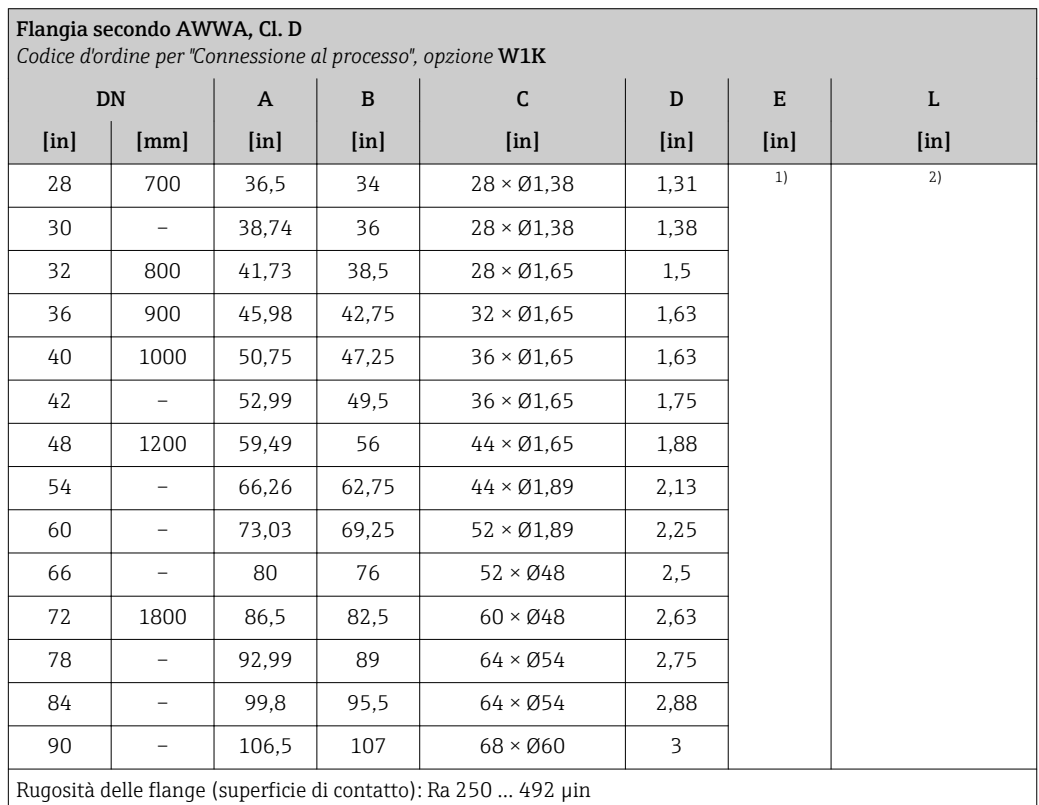

1) Dipende dal rivestimento →  $\textcircled{3}$  81<br>2) La lunghezza totale è indipendente 2) La lunghezza totale è indipendente dalle connessioni al processo. Lunghezza secondo DVGW (German Technical and Scientific Association for Gas and Water) →  $\triangleq$  68 (versione compatta) →  $\triangleq$  70 (versione separata)

*Flangia scorrevole*

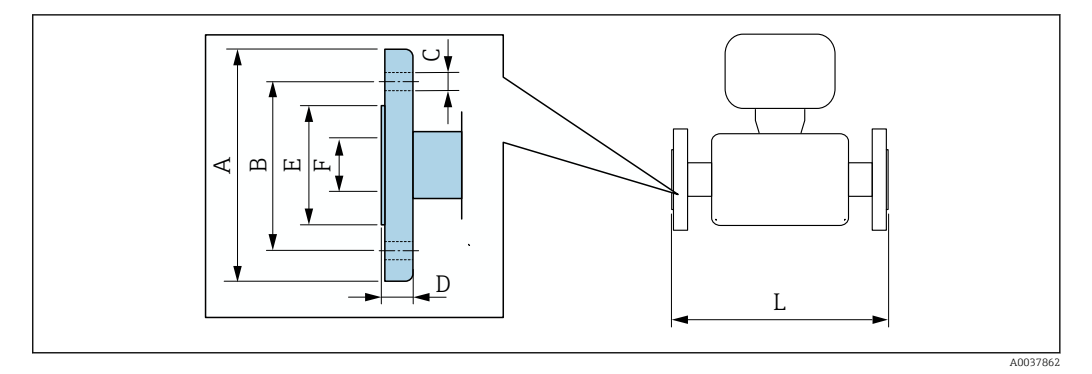

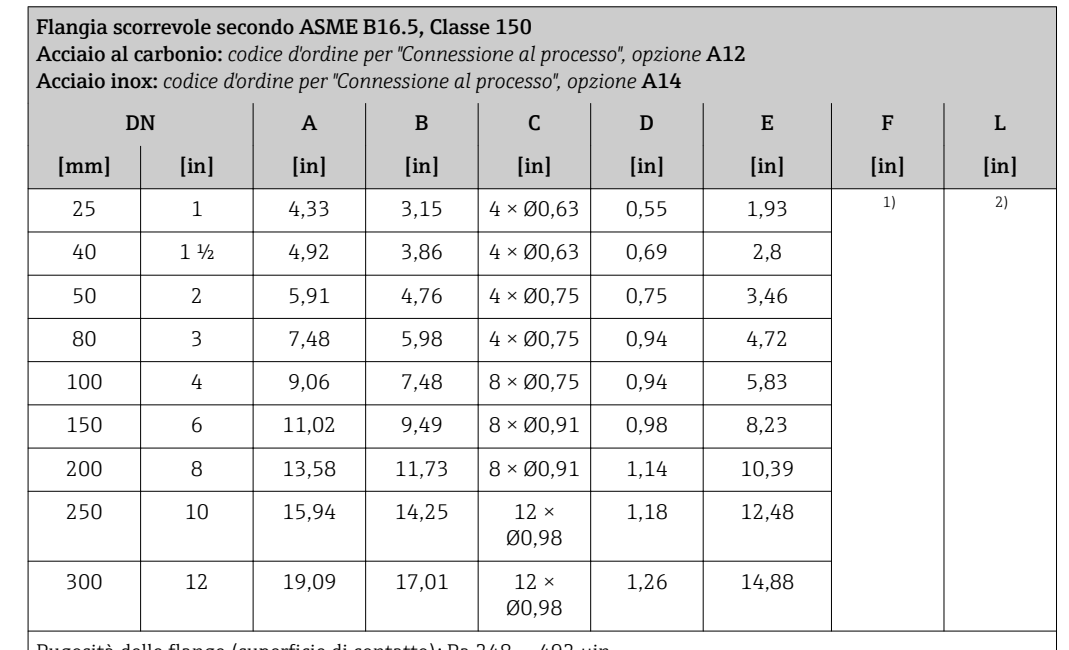

Rugosità delle flange (superficie di contatto): Ra 248 … 492 µin

1) Dipende dal rivestimento  $\rightarrow \text{ } \textcircled{3}$ <br>2) La lunghezza totale è indipendente

2) La lunghezza totale è indipendente dalle connessioni al processo. Lunghezza secondo DVGW (German Technical and Scientific Association for Gas and Water) →  $\triangleq$  68 (versione compatta) →  $\triangleq$  70 (versione separata)

#### Accessori

*Dischi di messa a terra per connessioni flangiate*

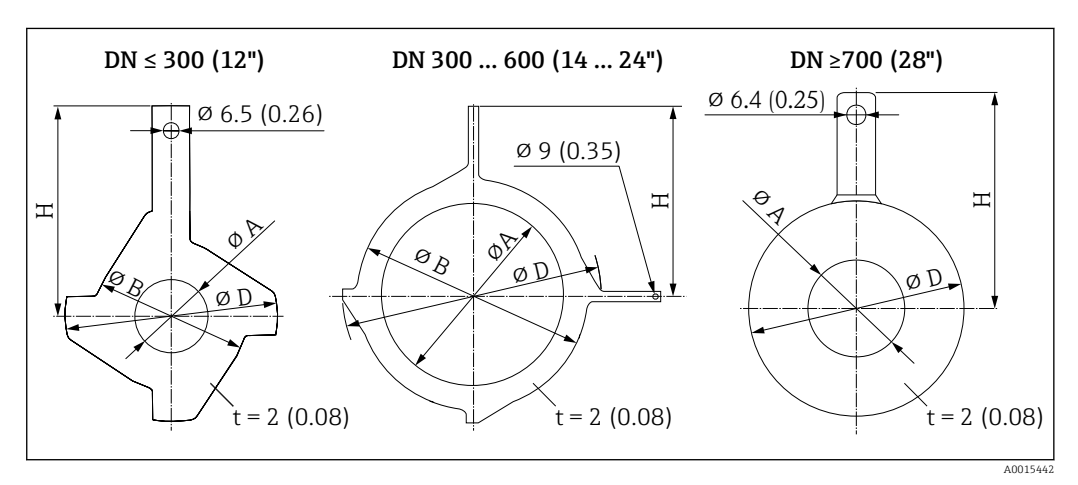

Endress+Hauser 75

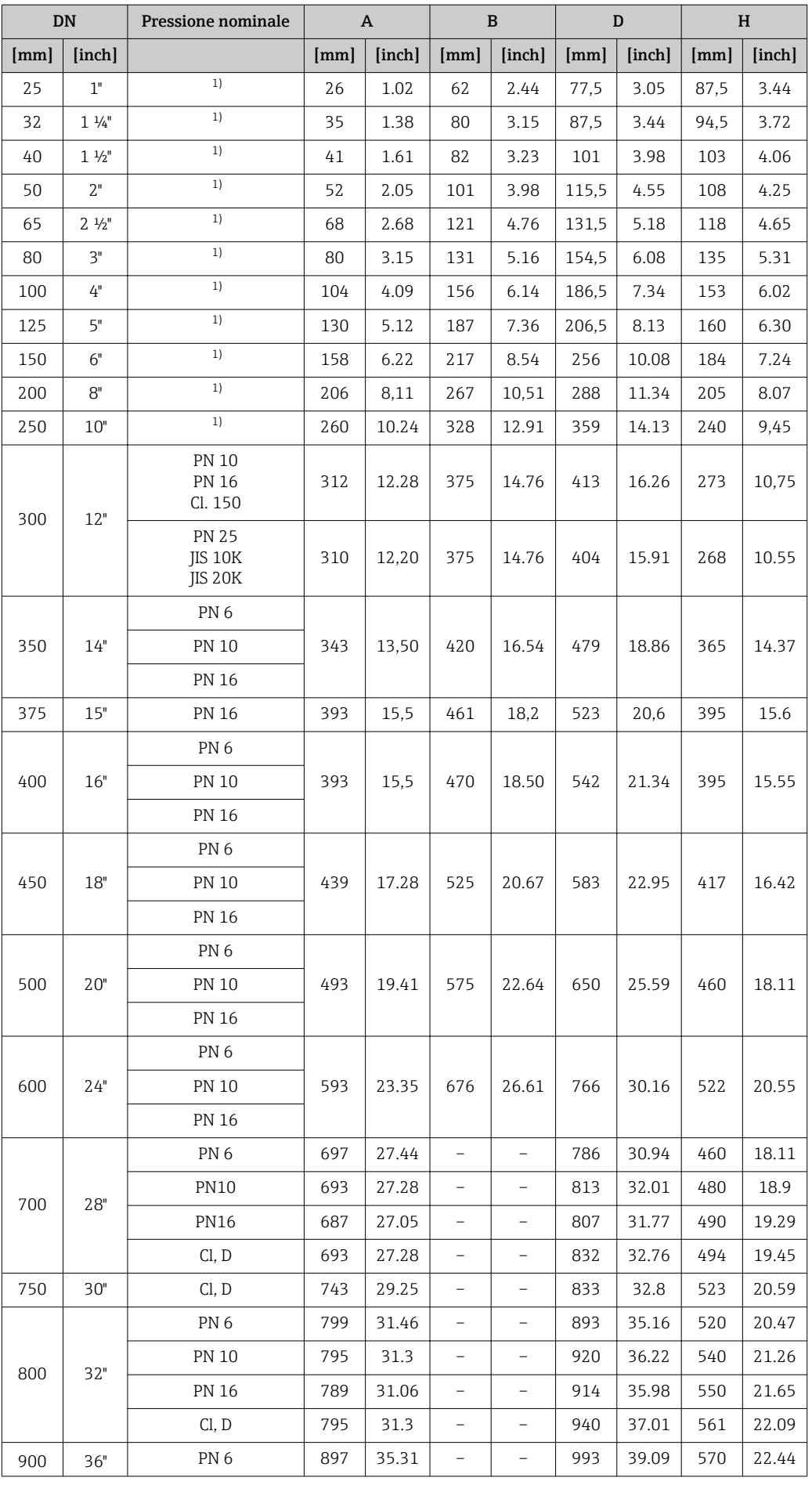

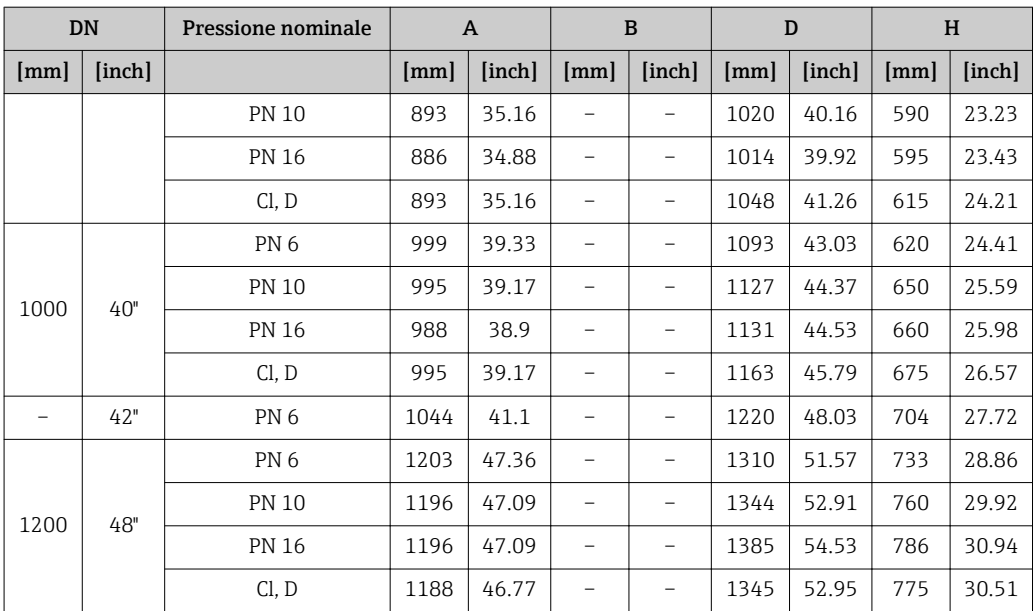

1) In caso di DN 25 ... 250, i dischi di messa a terra possono essere utilizzati per tutte le flange standard/ pressioni nominali eventualmente fornite

Peso Tutti i valori (peso al netto del materiale d'imballaggio) si riferiscono a dispositivi con flange per pressioni nominali standard.

Il peso può essere inferiore a quello indicato a seconda della pressione nominale e del design.

#### Peso in unità ingegneristiche SI

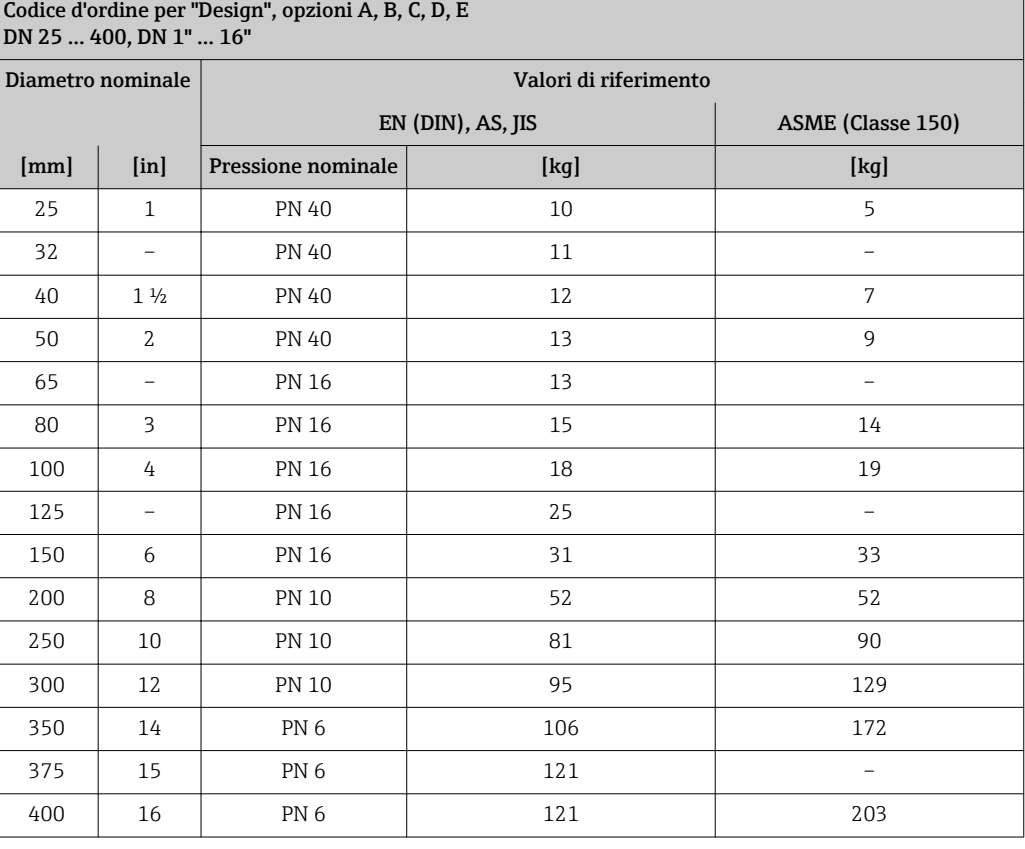

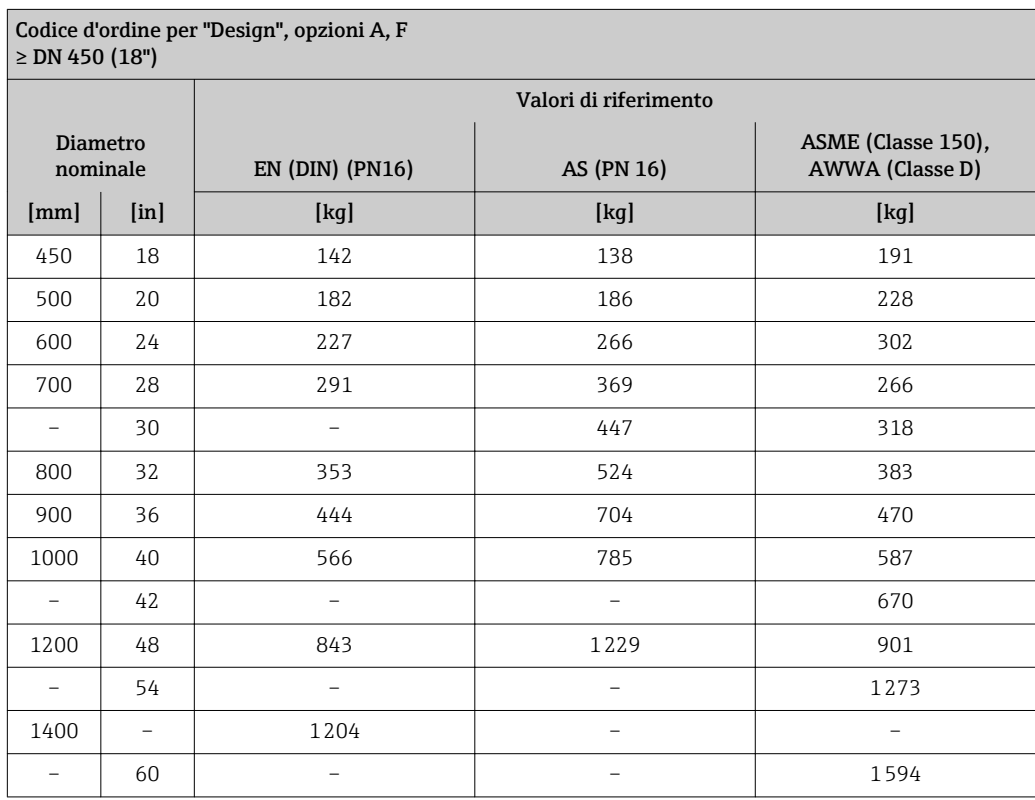

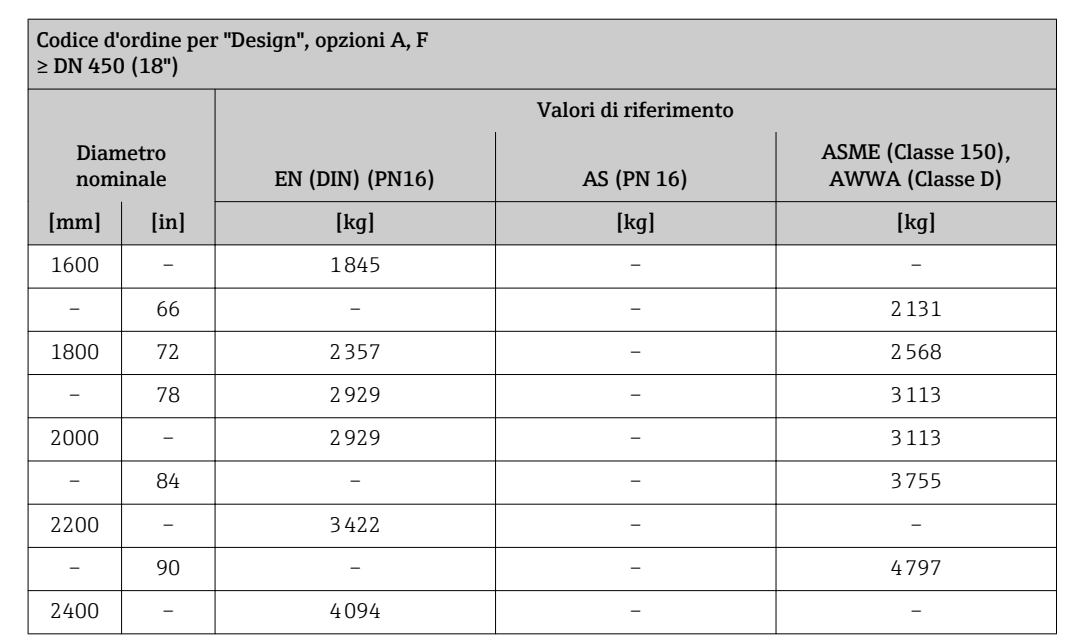

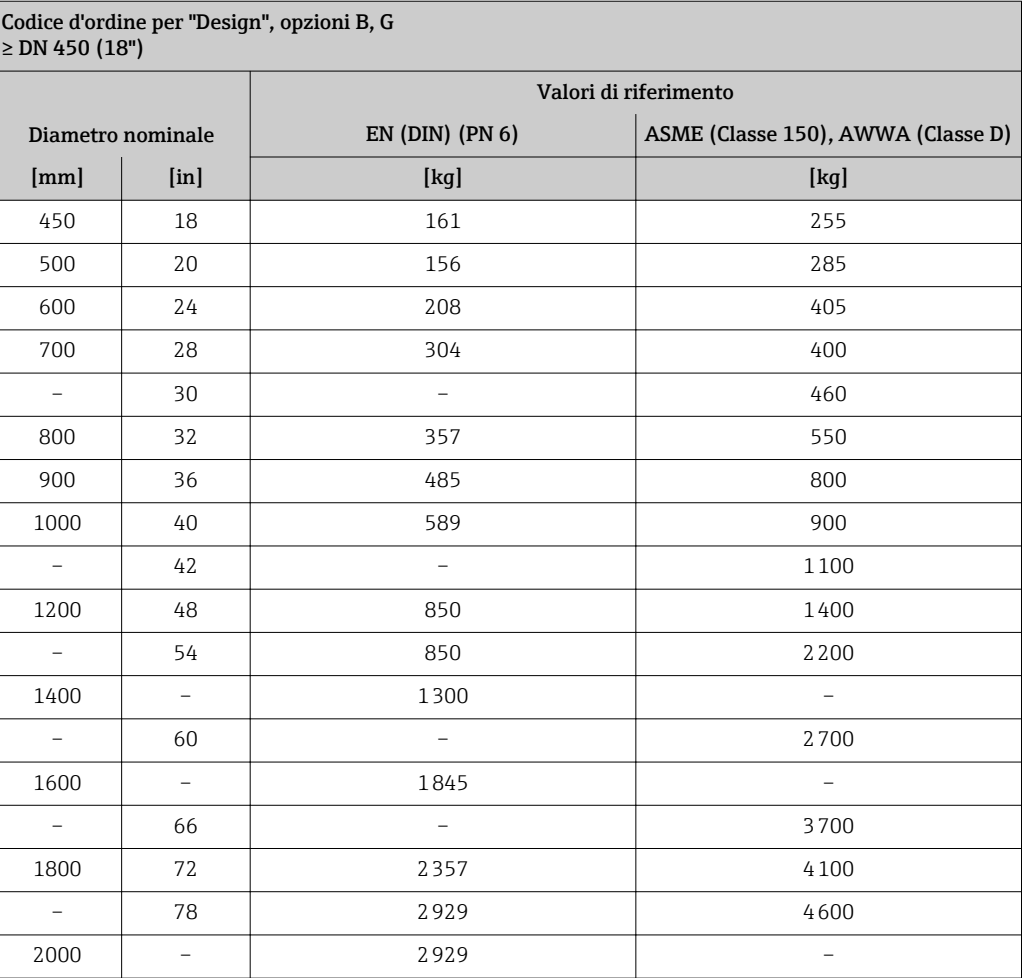

## Peso in unità ingegneristiche US

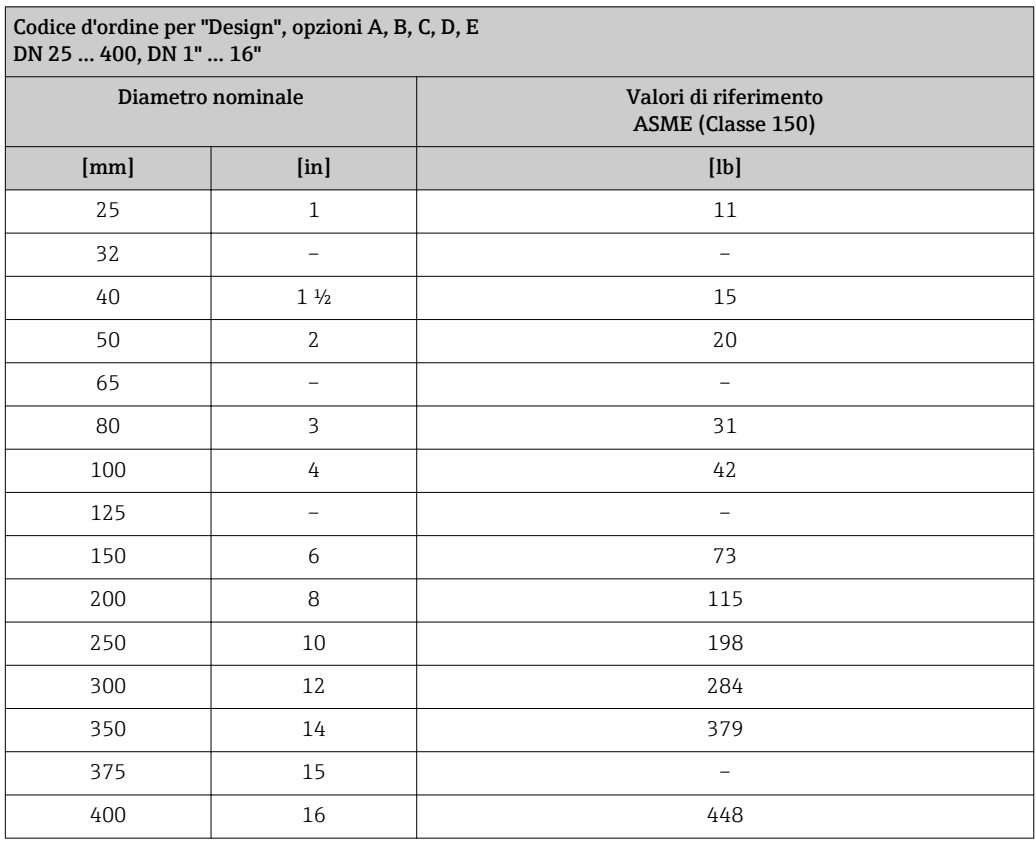

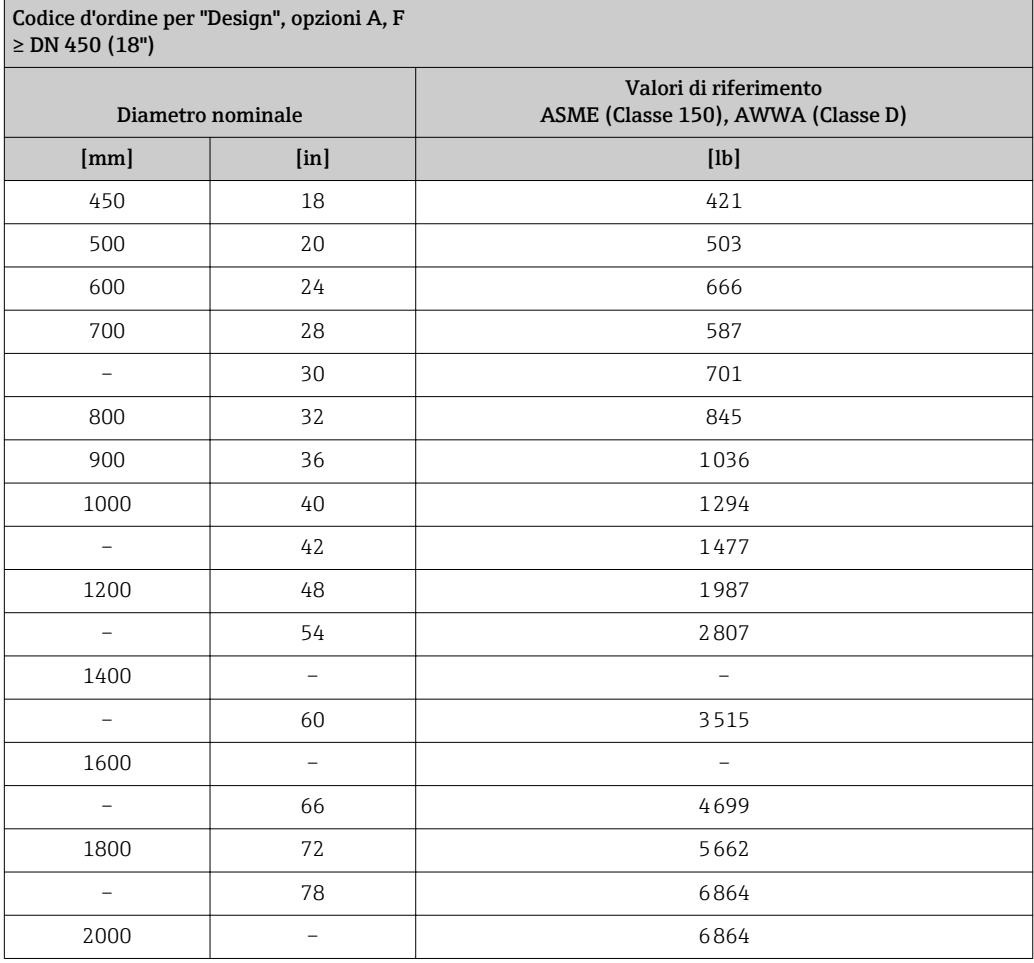

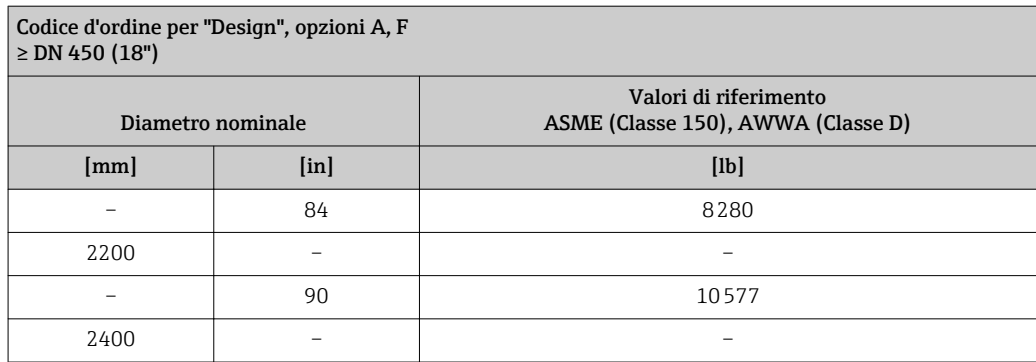

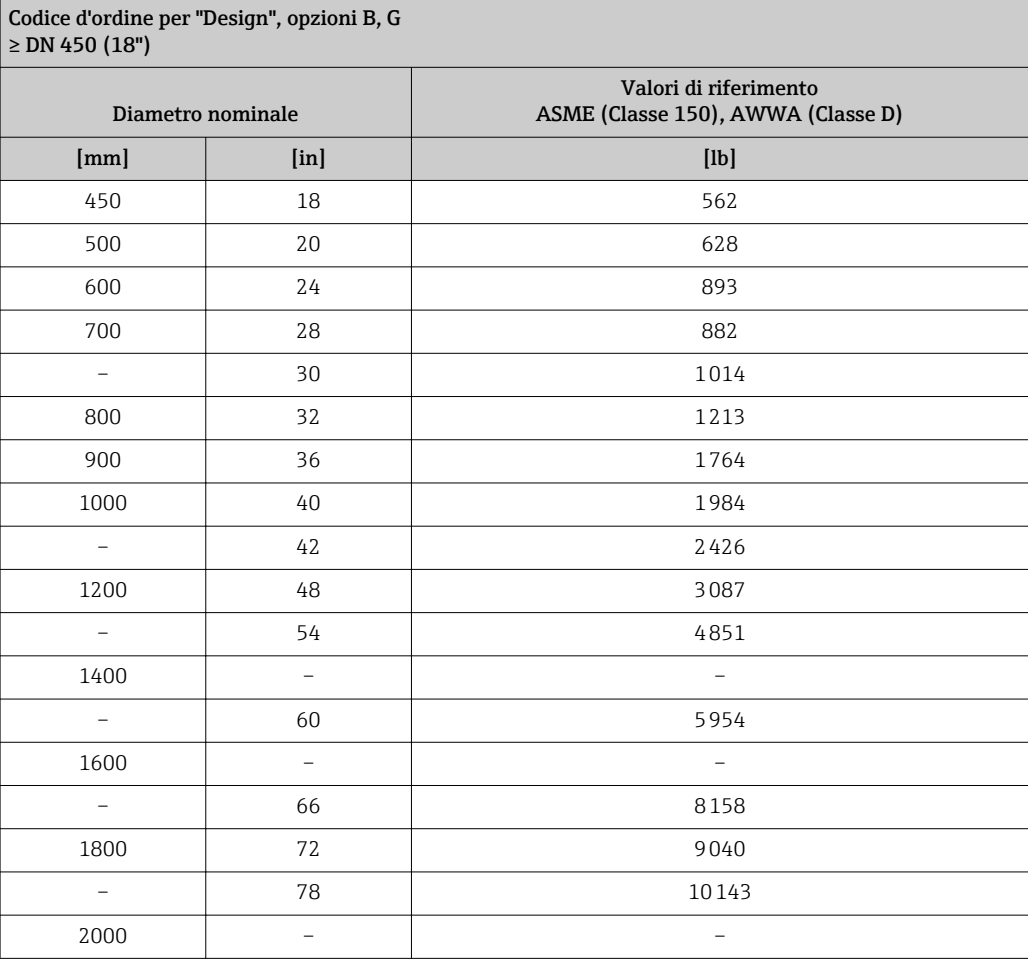

## Specifica del tubo di misura

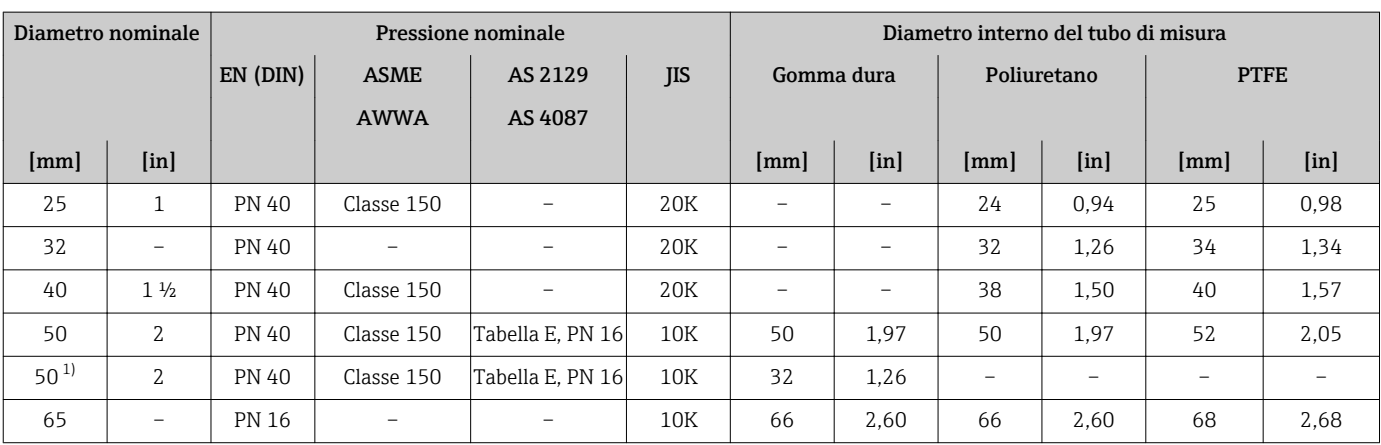

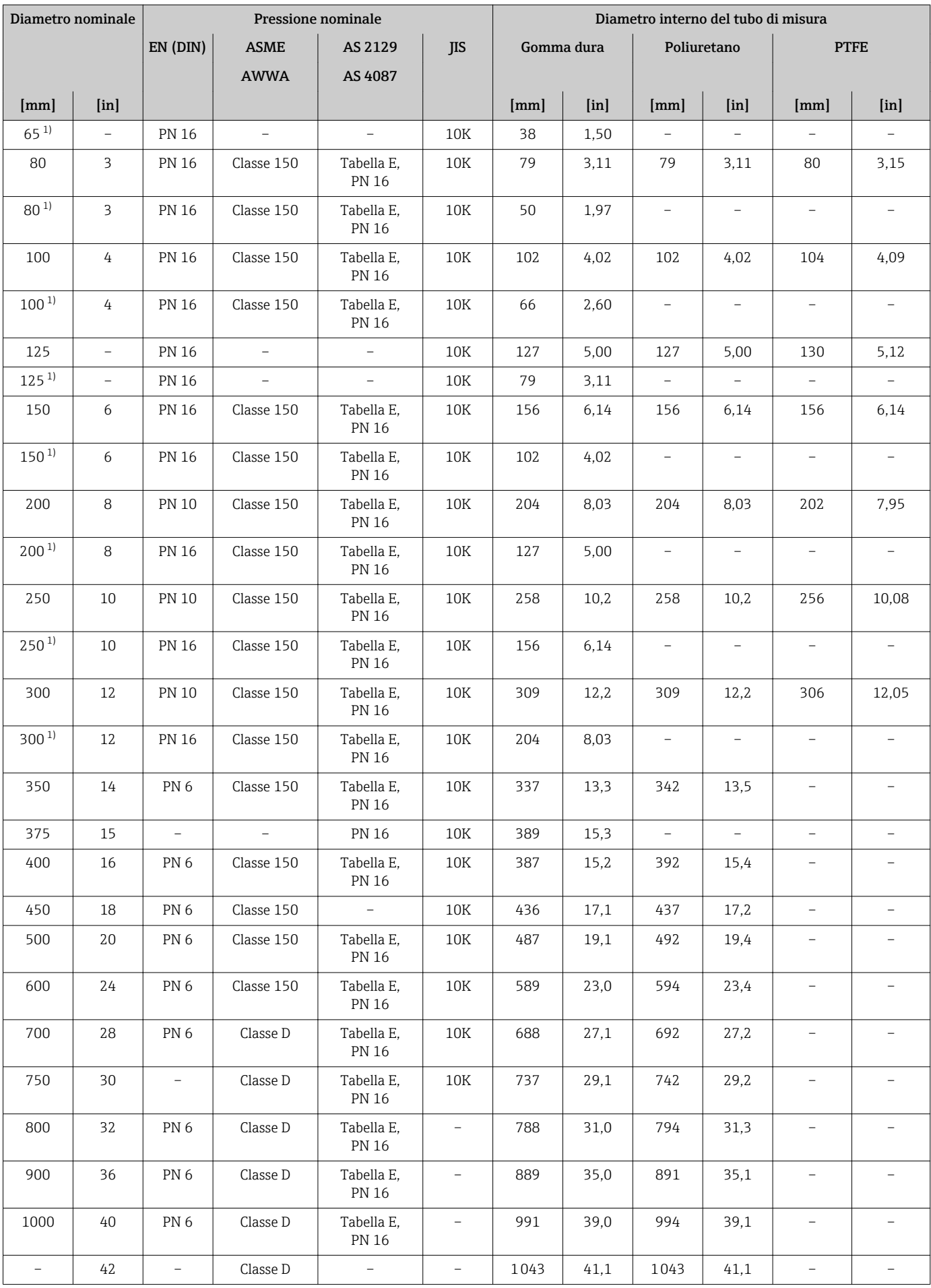
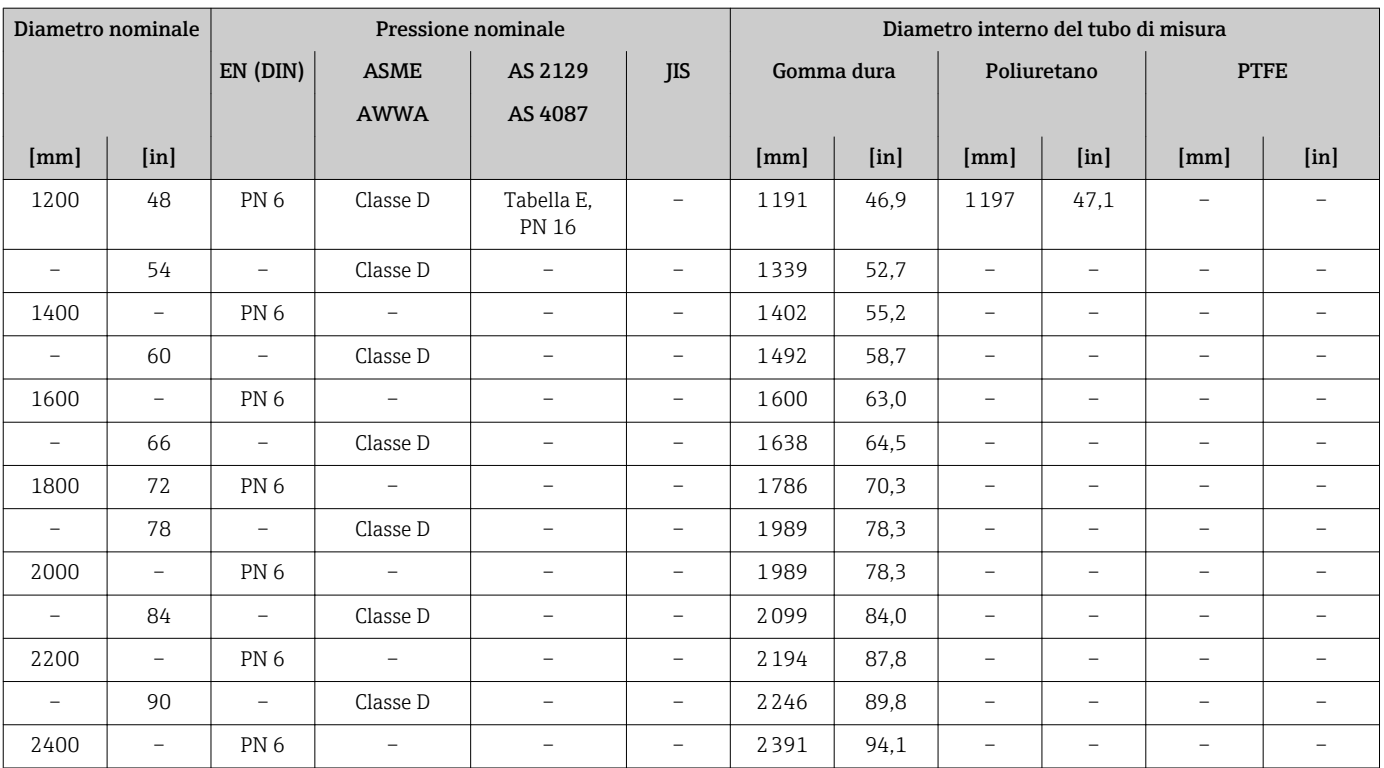

1) Codice d'ordine per "Design", opzione C

#### Materiali Custodia del trasmettitore

*Versione compatta*

- Codice d'ordine per "Custodia", opzione A "Compatta, rivestita in alluminio": Rivestimento in alluminio AlSi10Mg
- Codice d'ordine per "Custodia", opzione M: plastica policarbonato
- Materiale della finestra:
	- Per codice d'ordine per "Custodia", opzione A: vetro
	- Per codice d'ordine per "Custodia", opzione M: plastica

*Versione separata (custodia da parete)*

- Codice d'ordine per "Custodia", opzione A "Separata, rivestita in alluminio": Rivestimento in alluminio AlSi10Mg
- Codice d'ordine per "Custodia", opzione N: plastica policarbonato
- Materiale della finestra:
	- Per codice d'ordine per "Custodia", opzione P: vetro
	- Per codice d'ordine per "Custodia", opzione N: plastica

#### Vano collegamenti del sensore

- Codice d'ordine per "Custodia", opzione A "Separata, rivestita in alluminio": Rivestimento in alluminio AlSi10Mg
- Codice d'ordine per "Custodia", opzione N: plastica policarbonato

#### Ingressi cavo/pressacavi

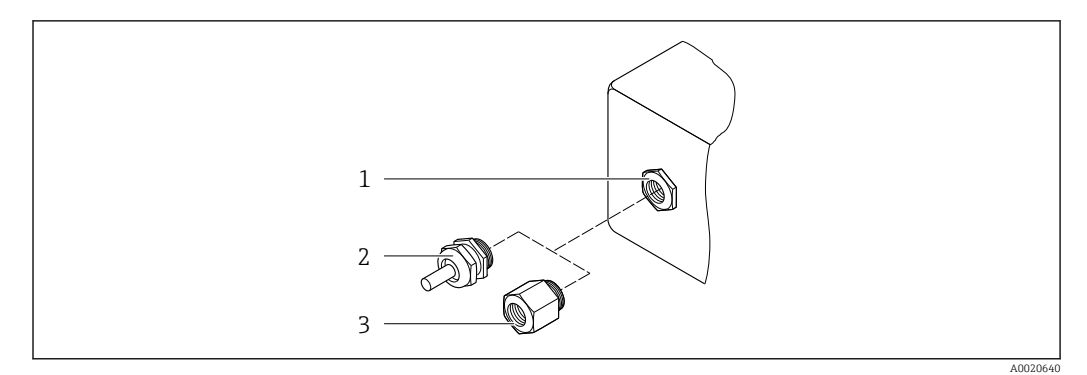

#### *36 Possibilità di ingressi cavo/pressacavi*

- *1 Filettatura femmina M20 × 1,5*
- *2 Pressacavo M20 × 1,5*
- *3 Adattatore per ingresso cavo con filettatura interna G ½" o NPT ½"*

*Versioni compatte e separate e vano collegamenti del sensore*

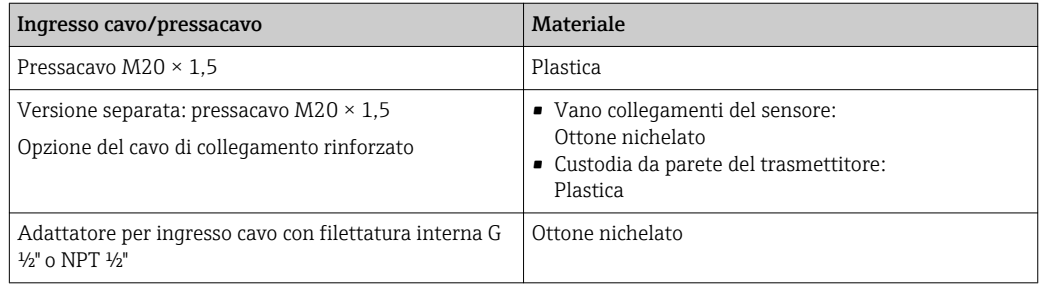

#### Connettore del dispositivo

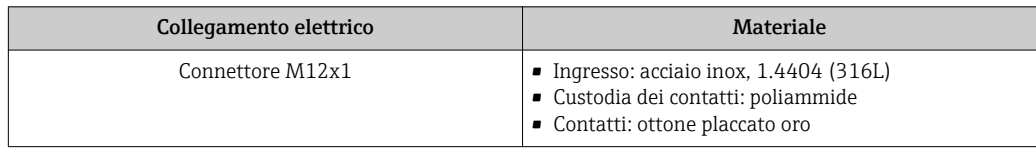

#### Cavo di collegamento per la versione separata

Cavo di segnale degli elettrodi e della corrente della bobina

- Cavo standard: cavo in PVC con schermatura in rame
- Cavo rinforzato: cavo in PVC con schermatura in rame e camicia addizionale in filo d'acciaio intrecciato

#### Corpo del sensore

- DN 25...300 (1...12")
	- Custodia a due camere in alluminio, alluminio, AlSi10Mg, rivestito
- Custodia in acciaio al carbonio interamente saldata con vernice di protezione • DN 350...2400 (14...90")
	- Custodia in acciaio al carbonio interamente saldata con vernice di protezione

### Tubi di misura

- DN 25...600 (1...24")
- Acciaio inox: 1.4301, 1.4306, 304, 304L
- DN 700...2400 (28...90") Acciaio inox: 1.4301, 304

*Rivestimento*

- DN 25...300 (1...12"): PTFE
- DN 25...1200 (1...48"): poliuretano
- DN 50...2400 (2...90"): gomma dura

#### Elettrodi

- Acciaio inox, 1.4435 (316L)
- Alloy C22, 2.4602 (UNS N06022)
- Tantalio

#### Connessioni al processo

Per flange in acciaio al carbonio:

• DN ≤ 300 (12"): con rivestimento di protezione in Al/Zn o vernice di protezione • DN ≥ 350 (14"): verniciatura protettiva

Tutte le flange scorrevoli in acciaio al carbonio vengono fornite con finitura zincata a caldo.

#### *EN 1092-1 (DIN 2501)*

Flangia fissa

 $\mathbf{H}$ 

- Acciaio al carbonio:
	- DN ≤ 300: S235JRG2, S235JR+N, P245GH, A105, E250C
	- DN 350 ... 2400: P245GH, S235JRG2, A105, E250C
- Acciaio inox:
	- DN ≤ 300: 1.4404, 1.4571, F316L
	- DN 350 ... 600: 1.4571, F316L, 1.4404
	- DN 700 ... 1000: 1.4404, F316L

#### Flangia scorrevole

- Acciaio al carbonio DN ≤ 300: S235JRG2, A105, E250C
- Acciaio inox DN ≤ 300: 1.4306,1.4404, 1.4571, F316L

Flangia scorrevole, flangia stampata

- Acciaio al carbonio DN ≤ 300: S235JRG2 simile a S235JR+AR o 1.0038
- Acciaio inox DN ≤ 300: 1.4301 simile a 304

#### *ASME B16.5*

Flangia fissa, flangia scorrevole

- Acciaio al carbonio: A105
- Acciaio inox: F316L

#### *JIS B2220*

- Acciaio al carbonio: A105, A350 LF2
- Acciaio inox: F316L

#### *AWWA C207*

Acciaio al carbonio: A105, P265GH, A181 Classe 70, E250C, S275JR

#### *AS 2129*

Acciaio al carbonio: A105, E250C, P235GH, P265GH, S235JRG2

#### *AS 4087*

Acciaio al carbonio: A105, P265GH, S275JR

#### Guarnizioni

Secondo DIN EN 1514-1, Form IBC

#### Accessori

*Protezione del display* Acciaio inox, 1.4301 (304L)

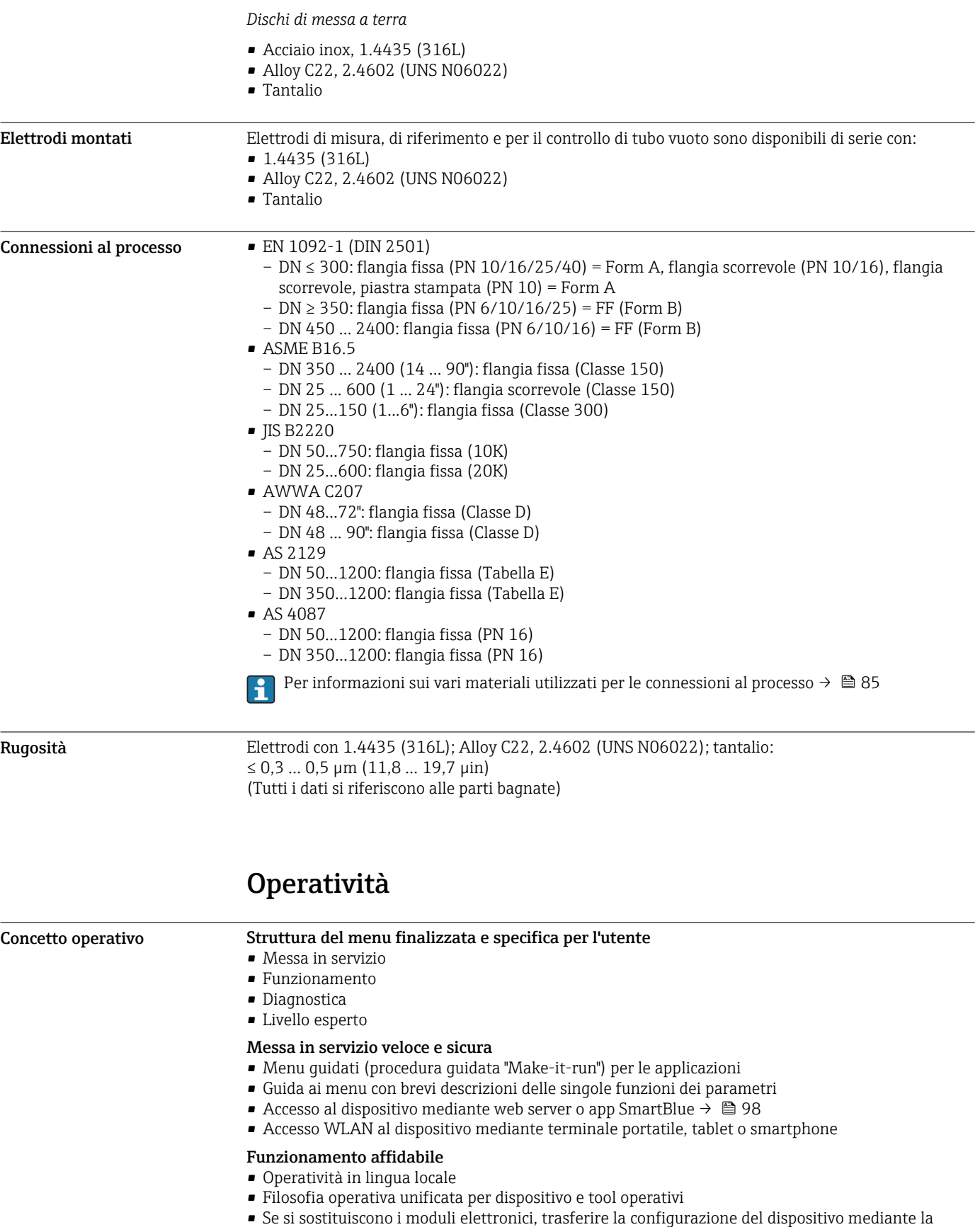

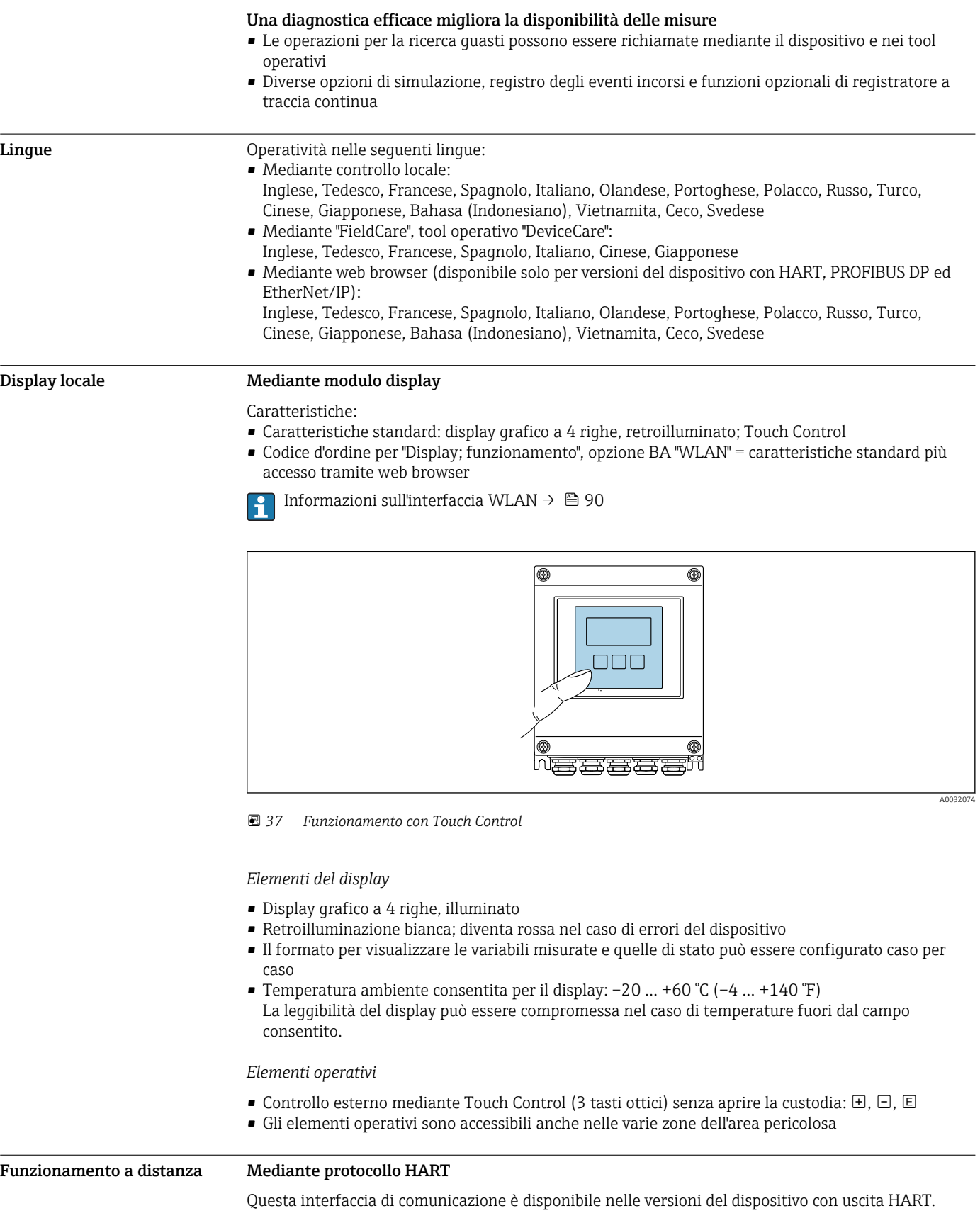

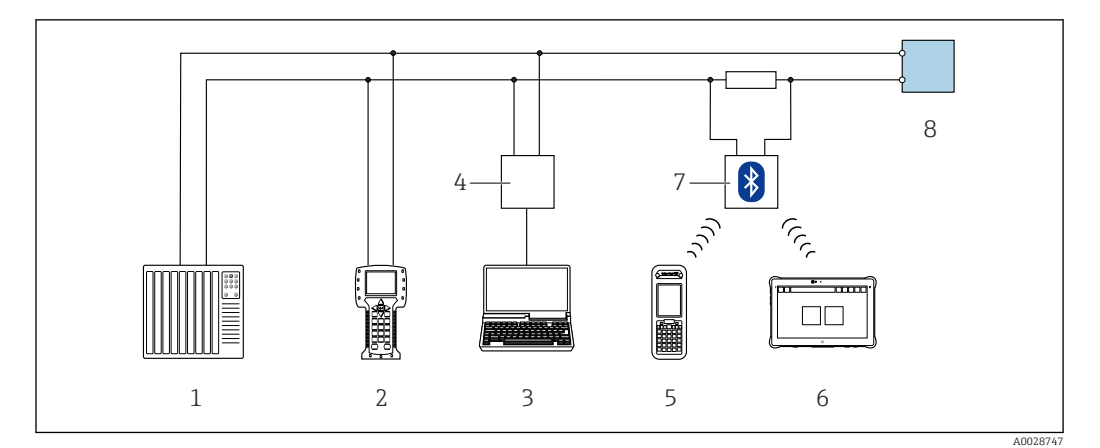

 *38 Opzioni per il funzionamento a distanza mediante protocollo HART*

- *1 Sistema di controllo (ad es. PLC)*
- *2 Field Communicator 475*
- *3 Computer con tool operativo (ad es. FieldCare, AMS Device Manager, SIMATIC PDM)*
- *4 Commubox FXA195 (USB)*
- *5 Field Xpert SFX350 o SFX370*
- *6 Field Xpert SMT70*
- *7 Modem VIATOR Bluetooth con cavo di collegamento*
- *8 Trasmettitore*

#### Mediante rete PROFIBUS DP

Questa interfaccia di comunicazione è disponibile nelle versioni del dispositivo con PROFIBUS DP.

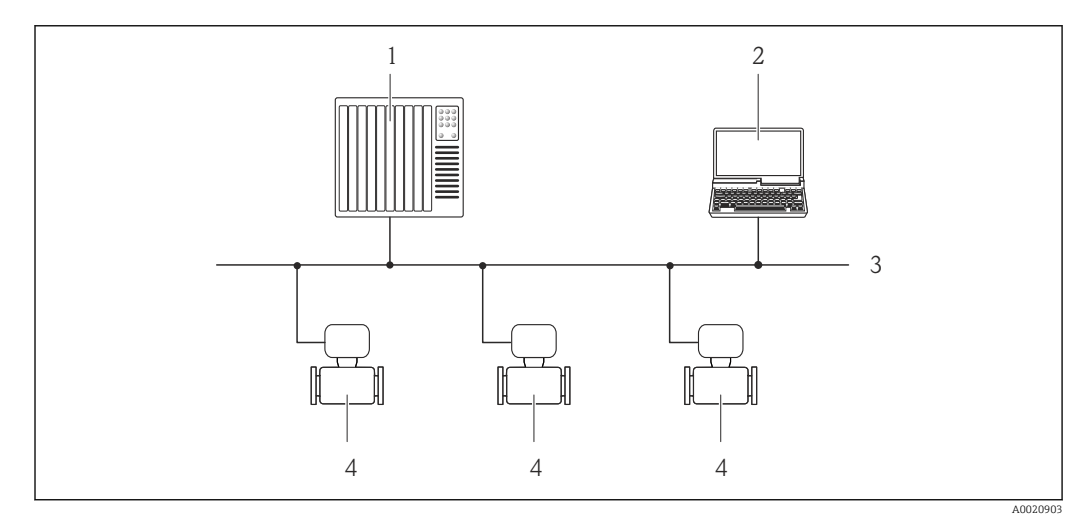

 *39 Opzioni per il funzionamento a distanza mediante rete PROFIBUS DP*

- *1 Sistema di automazione*
- *2 Computer con scheda di rete PROFIBUS*
- *3 Rete PROFIBUS DP*
- *4 Misuratore*

#### Mediante protocollo Modbus RS485

Questa interfaccia di comunicazione è disponibile nelle versioni del dispositivo con uscita Modbus RS485.

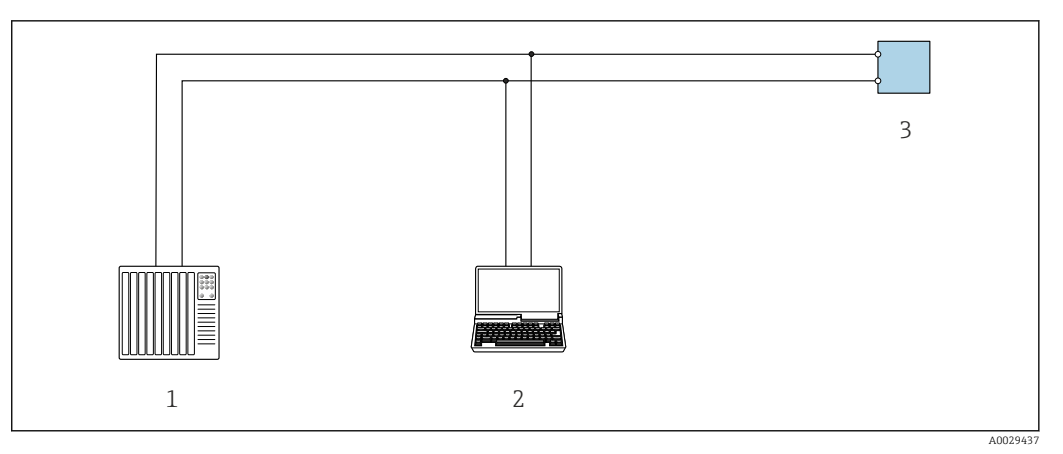

 *40 Opzioni per funzionamento a distanza mediante protocollo Modbus RS485 (attivo)*

- *1 Sistema di controllo (ad es. PLC)*
- *2 Computer con web browser (ad es. Internet Explorer) per accedere al web server integrato nel dispositivo o con tool operativo (ad es. FieldCare, DeviceCare) e COM DTM "CDI Communication TCP/IP" o Modbus DTM*

#### Mediante rete EtherNet/IP

Questa interfaccia di comunicazione è disponibile nelle versioni del dispositivo con EtherNet/IP.

*Topologia a stella*

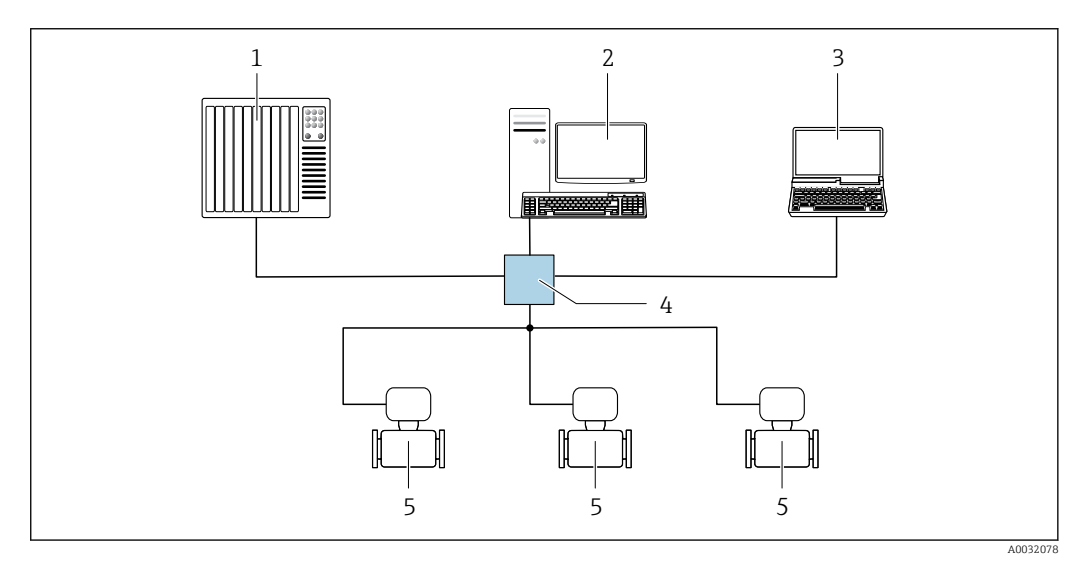

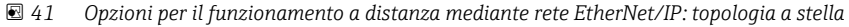

- *1 Sistema di automazione, ad es. "RSLogix" (Rockwell Automation)*
- *2 Postazione per il controllo del misuratore: con profilo Custom Add-On per "RSLogix 5000" (Rockwell Automation) o con Electronic Data Sheet (EDS)*
- *3 Computer con web browser (ad es. Internet Explorer) per accedere al web server integrato nel dispositivo o con tool operativo (ad es. FieldCare, DeviceCare) e COM DTM "CDI Communication TCP/IP" 4 Contatto Ethernet*
- *5 Misuratore*
- 

#### Interfaccia service Mediante interfaccia service (CDI-RJ45)

Questa interfaccia di comunicazione è presente nella seguente versione del dispositivo:

- Codice d'ordine per "Uscita", opzione H: 4-20/0-20 mA HART, uscita impulsi/frequenza/contatto • Codice d'ordine per "Uscita", opzione I: 4-20/0-20 mA HART, uscita impulsi/frequenza/contatto, ingresso di stato
- Codice d'ordine per "Uscita", opzione L: PROFIBUS DP
- Codice d'ordine per "Uscita", opzione N: EtherNet/IP
- Codice d'ordine per "Uscita", opzione M: Modbus RS485

*<sup>3</sup> Trasmettitore*

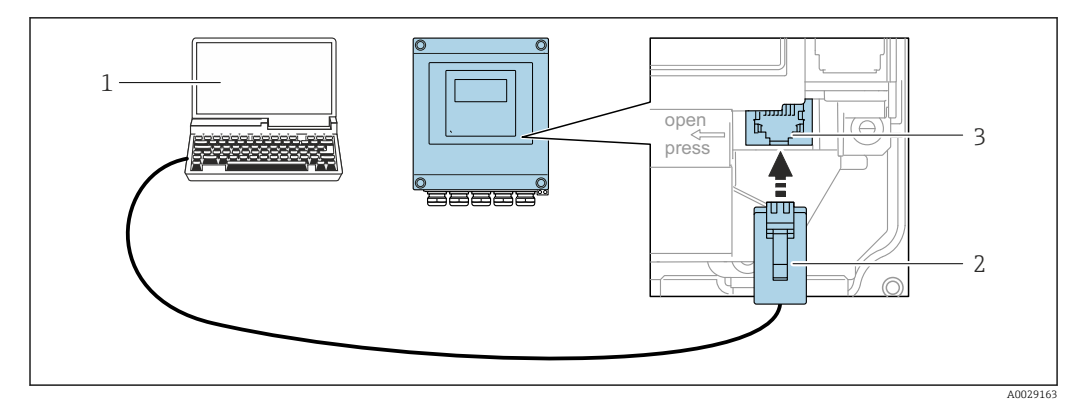

 *42 Connessione mediante interfaccia service (CDI-RJ45)*

- *1 Computer con web browser (ad es. Microsoft Internet Explorer, Microsoft Edge) per accedere al web server integrato del dispositivo o con tool operativo "FieldCare", "DeviceCare" e COM DTM "CDI Communication TCP/IP" o Modbus DTM*
- *2 Cavo di collegamento Ethernet standard con connettore RJ45*
- *3 Interfaccia service (CDI-RJ45) del misuratore con accesso al web server integrato*

#### Mediante interfaccia WLAN

L'interfaccia WLAN opzionale è disponibile sulla seguente versione del dispositivo: Codice d'ordine per "Display", opzione BA "WLAN": display grafico a 4 righe, retroilluminato; Touch Control + WLAN

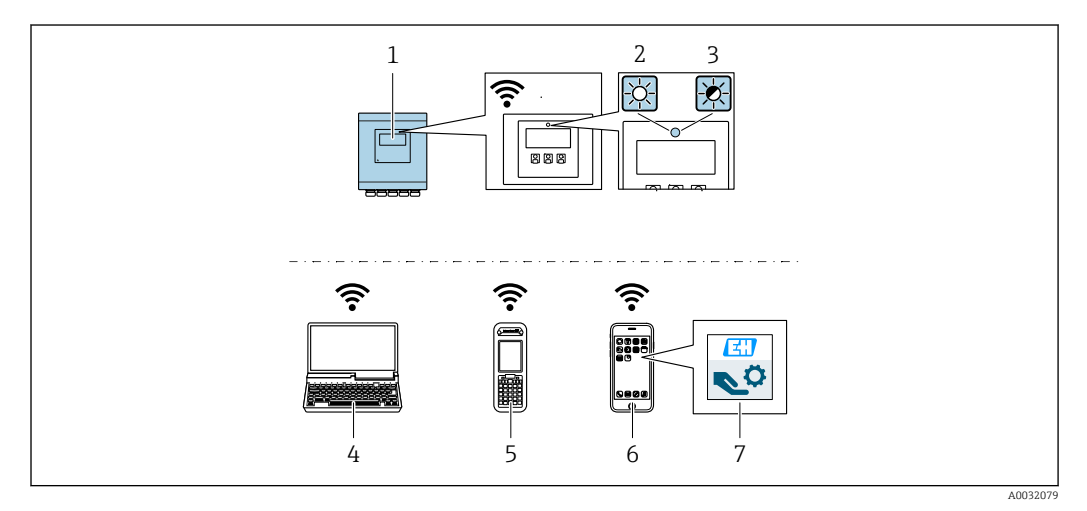

- *1 Trasmettitore con antenna WLAN integrata*
- *2 LED sempre acceso: ricezione WLAN abilitata sul misuratore*
- *3 LED lampeggiante: connessione WLAN realizzata tra unità di controllo e misuratore*
- *4 Computer con interfaccia WLAN e web browser (ad es. Microsoft Internet Explorer, Microsoft Edge) per accedere al web server integrato del dispositivo o con tool operativo (ad es. FieldCare, DeviceCare)*
- *5 Terminale portatile con interfaccia WLAN e web browser (ad es. Microsoft Internet Explorer, Microsoft Edge) per accedere al web server integrato del dispositivo o tool operativo (ad es. FieldCare, DeviceCare)*
- *6 Smartphone o tablet (ad es. Field Xpert SMT70)*
- *7 App SmartBlue*

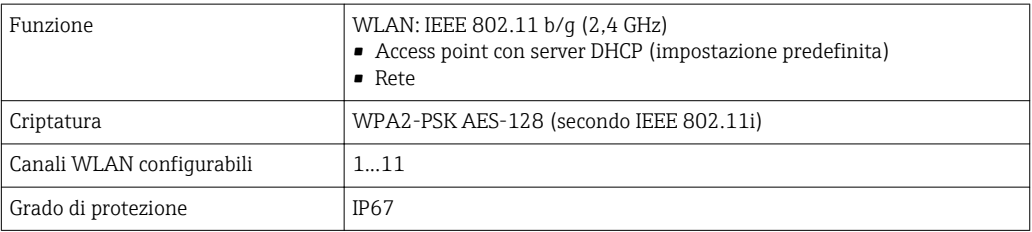

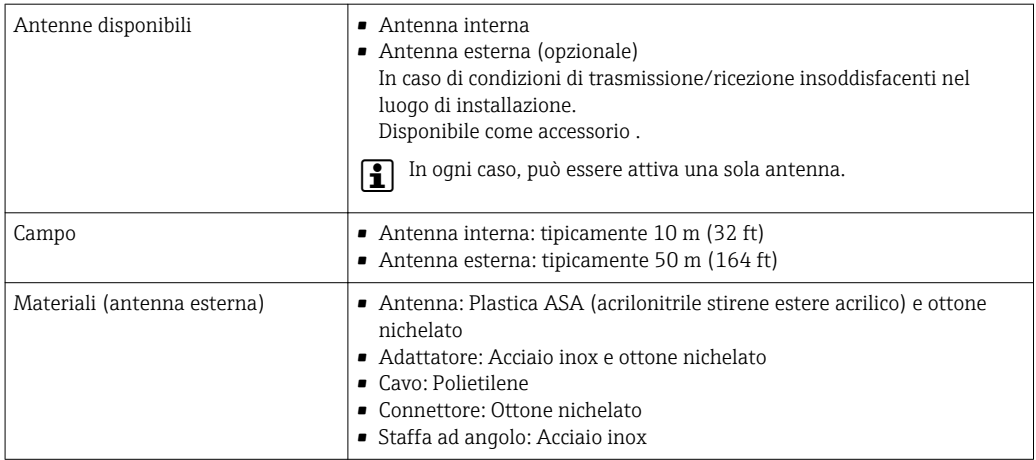

Tool operativi supportati Per l'accesso locale o a distanza al misuratore, possono essere utilizzati diversi tool operativi. In base al tool operativo utilizzato, l'accesso è possibile con diverse unità di controllo e un'ampia gamma di interfacce.

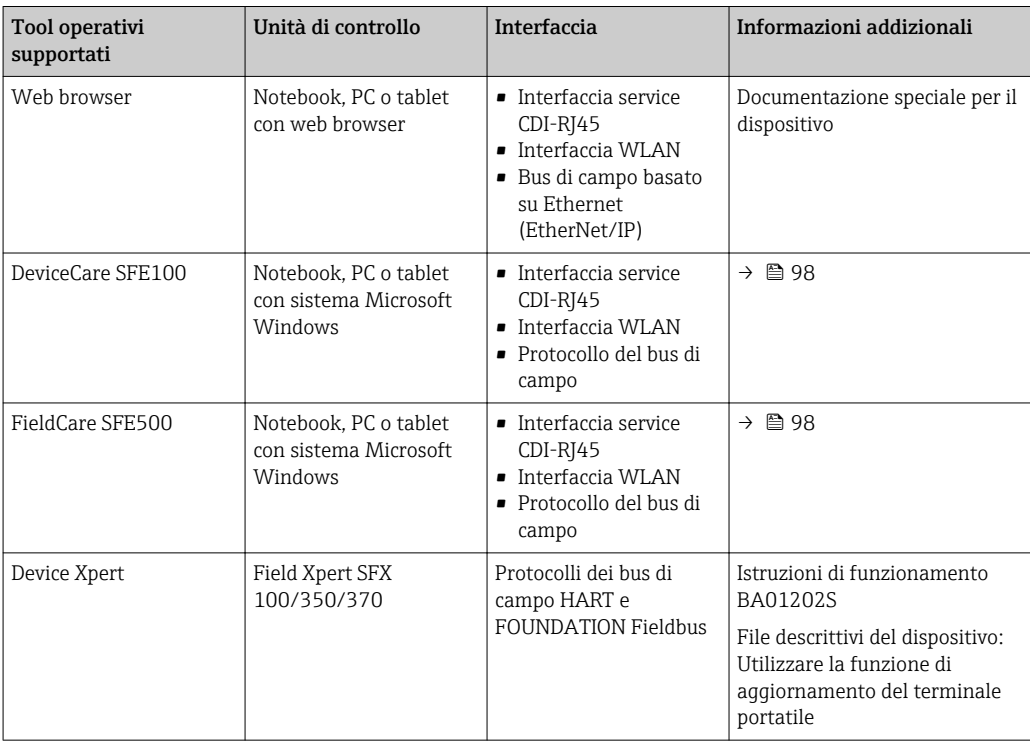

Per il controllo del dispositivo possono essere utilizzati altri tool operativi basati su tecnologia FDT con un driver del dispositivo come DTM/iDTM o DD/EDD. Questi tool operativi sono reperibili dai singoli produttori. È supportata l'integrazione a titolo di esempio nei seguenti tool operativi:

- FactoryTalk AssetCentre (FTAC) di Rockwell Automation → www.rockwellautomation.com
- Process Device Manager (PDM) di Siemens → www.siemens.com
- Asset Management Solutions (AMS) di Emerson → www.emersonprocess.com
- FieldCommunicator 375/475 di Emerson → www.emersonprocess.com
- Field Device Manager (FDM) di Honeywell → www.honeywellprocess.com
- FieldMate di Yokogawa → www.yokogawa.com
- PACTWare → www.pactware.com

I file descrittivi del dispositivo associati sono reperibili all'indirizzo: www.endress.com → Downloads

#### Web server

Grazie al web server integrato, il dispositivo può essere controllato e configurato mediante web browser e interfaccia service (CDI-RJ45) o mediante interfaccia WLAN. La struttura del menu operativo corrisponde a quella del display locale. Oltre ai valori misurati, sono visualizzate anche le informazioni di stato, che consentono all'utente di monitorare lo stato del dispositivo. Inoltre, si possono gestire i dati del dispositivo e configurare i parametri della rete.

Un dispositivo con interfaccia WLAN (disponibile in opzione) è richiesto per la connessione WLAN: codice d'ordine per "Display", opzione BA "WLAN": a 4 righe, retroilluminato; Touch Control + WLAN. Il dispositivo serve da Punto di accesso e consente la comunicazione tra computer o terminale portatile.

#### *Funzioni supportate*

Scambio dati tra unità di controllo (ad. es. notebook) e misuratore:

- Caricare la configurazione dal misuratore (formato XML, backup della configurazione)
- Salvare la configurazione nel misuratore (formato XML, ripristinare la configurazione)
- Esportare l'elenco degli eventi (file .csv)
- Esportare le impostazioni dei parametri (file .csv o PDF, documentare la configurazione dei punti di misura)
- Esportare il registro di verifica Heartbeat (file PDF, disponibile solo con il pacchetto applicativo "Heartbeat Verification")
- Versione flash firmware per l'aggiornamento del firmware del dispositivo, a titolo di esempio
- Download del driver per l'integrazione del sistema
- Visualizzazione di 1000 valori di misura salvati (disponibile solo con il pacchetto applicativo HistoROM estesa $\rightarrow$   $\textcircled{9}$  96)
- Documentazione speciale del web server  $\rightarrow$   $\blacksquare$  99

HistoROM gestione dati Il misuratore offre la funzione di gestione dati della memoria HistoROM. La gestione dati della memoria HistoROM comprende sia l'archiviazione, sia l'importazione/esportazione dei dati importanti per dispositivo e processo, aggiungendo affidabilità, sicurezza ed efficienza al funzionamento.

#### Informazioni addizionali sul concetto di archiviazione dati

*Sono presenti tre tipi diversi di unità di archiviazione dati, nelle quali sono salvati i dati utilizzati dal dispositivo:*

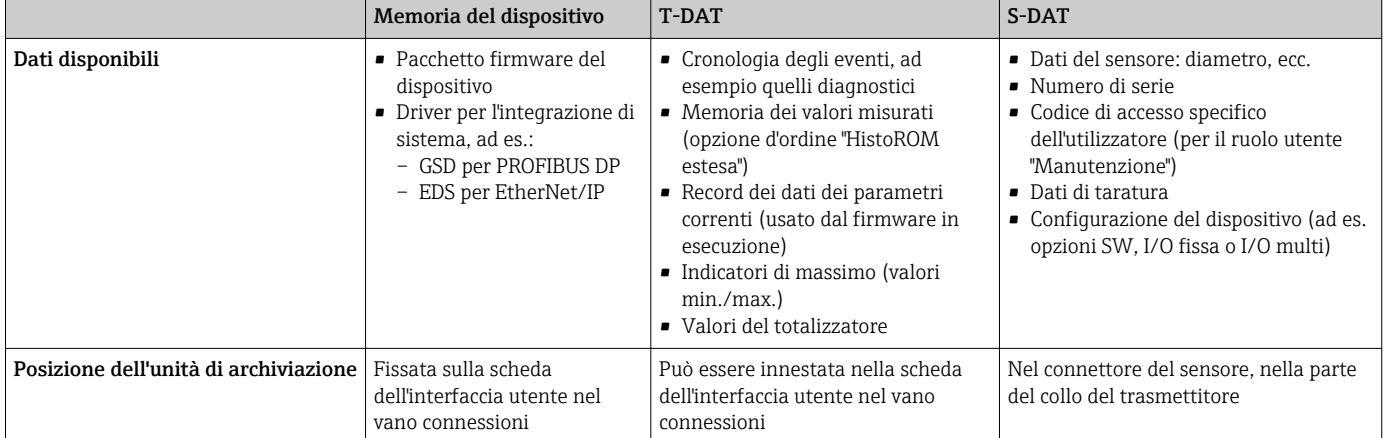

#### Backup dei dati

#### Automatica

- I dati più importanti del dispositivo (sensore e trasmettitore) sono salvati automaticamente nei moduli DAT
- Se si sostituisce il trasmettitore o il misuratore: non appena si sostituisce la memoria T-DAT con i dati precedenti del dispositivo, il nuovo misuratore è pronto a riprendere subito il funzionamento e senza errori
- Se si sostituisce il sensore: non appena si sostituisce il sensore, i dati del nuovo sensore sono trasferiti dalla memoria S-DAT al misuratore e il misuratore è pronto a riprendere subito il funzionamento e senza errori

#### Data transfer

#### Manuale

- Trasferimento di una configurazione del dispositivo a un altro dispositivo utilizzando la funzione di esportazione dello specifico tool operativo, ad es. con FieldCare, DeviceCare o web server: per duplicare la configurazione o per salvarla in un archivio (ad es. a scopo di backup)
- Trasmissione dei driver per l'integrazione del sistema mediante Web server, es.:
	- GSD per PROFIBUS DP
	- EDS per EtherNet/IP

#### Elenco degli eventi

#### Automatic

- Visualizzazione cronologica di fino a 20 messaggi di evento nell'elenco degli eventi
- Se è abilitato il pacchetto applicativo HistoROM estesa (opzione d'ordine): sono visualizzati fino a 100 messaggi di evento nell'elenco degli eventi con marcatura oraria, descrizioni in chiaro e rimedi
- L'elenco degli eventi può essere esportato e visualizzato mediante diverse interfacce e tool operativi, ad es. DeviceCare, FieldCare o web server

#### Data logging

#### manuale

Se è abilitato il pacchetto applicativo Extended HistoROM (opzione d'ordine):

- Registrazione di fino a 1000 valori misurati mediante 1...4 canali
- Intervallo di registrazione configurabile dall'utente
- Registrazione di fino a 250 valori misurati ognuno dei 4 canali di memoria
- Esportazione del registro dei valori misurati mediante diverse interfacce e tool operativi, ad es. FieldCare, DeviceCare o web server

## Certificati e approvazioni

I certificati e le approvazioni attualmente disponibili possono essere reperiti tramite il configuratore di prodotto.

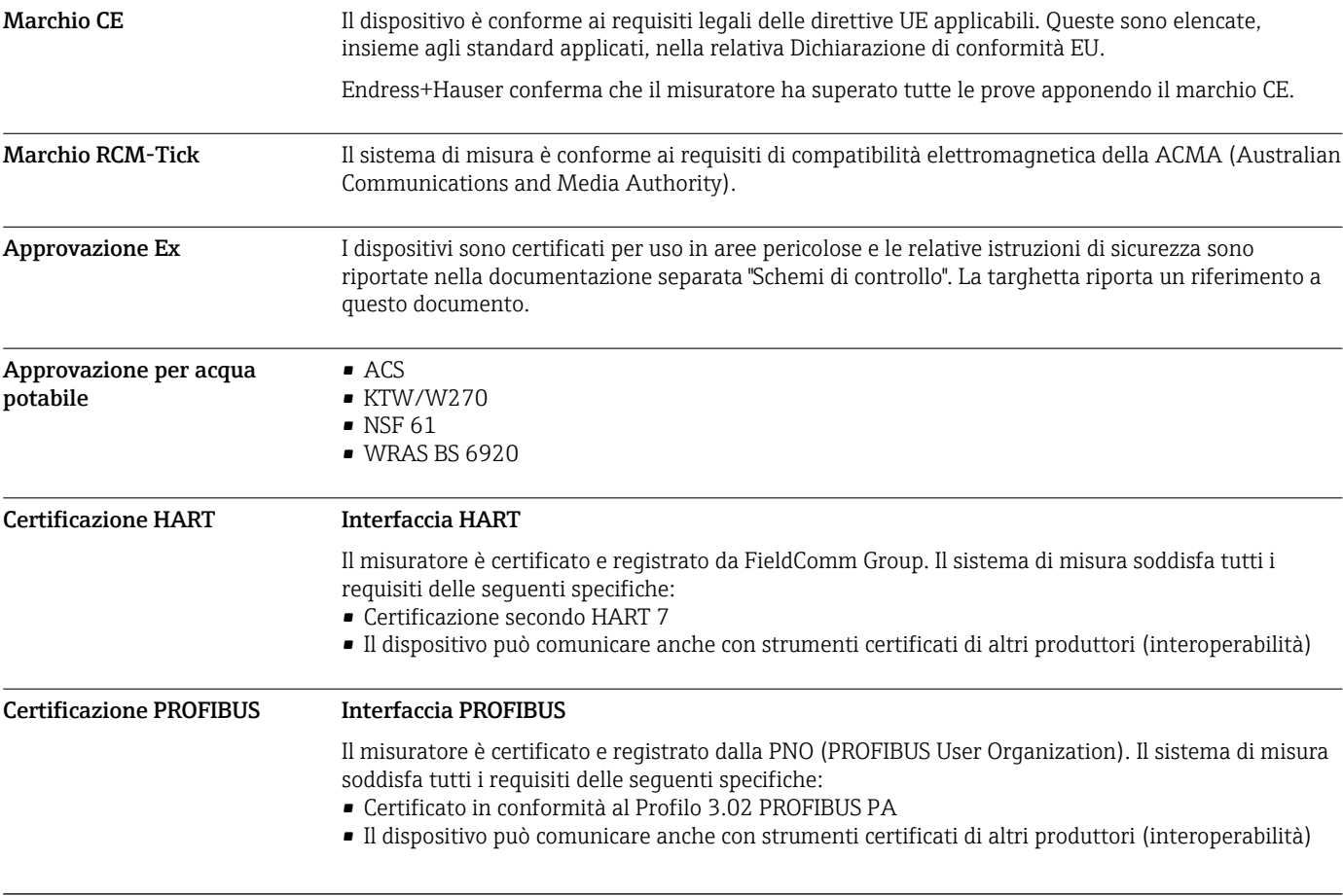

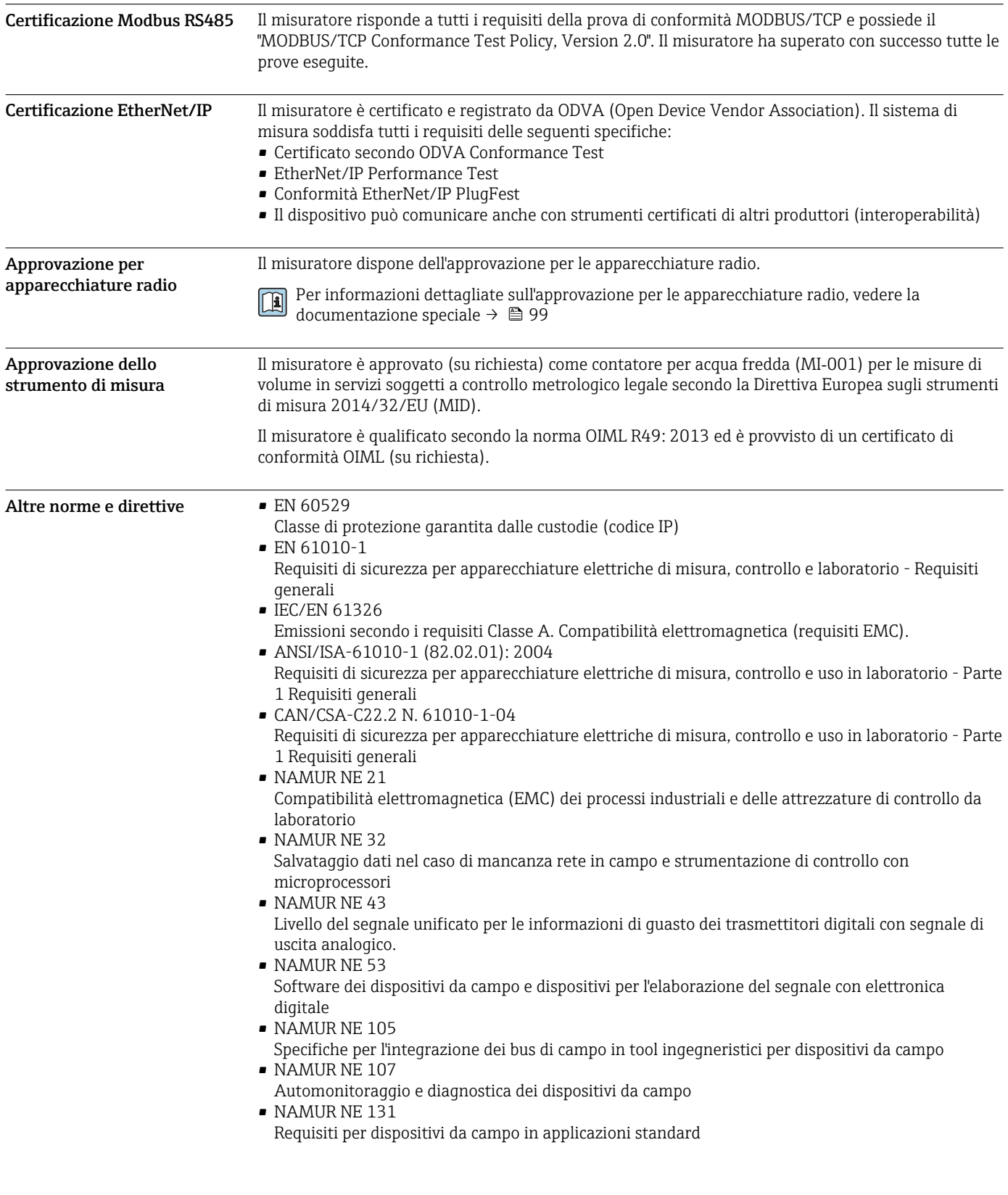

## Informazioni per l'ordine

Informazioni dettagliate per l'ordine sono disponibili:

- Nel Configuratore di prodotto sul sito Endress+Hauser: www.it.endress.com -> Fare clic su "Corporate" -> Selezionare il proprio paese -> Fare clic su "Prodotti" -> Selezionare il prodotto avvalendosi dei filtri e della casella di ricerca -> Aprire la pagina prodotto -> Il tasto "Configurare" a destra dell'immagine del prodotto apre il configuratore.
- Contattando l'Ufficio commerciale Endress+Hauser locale: www.it.endress.com
- Configuratore di prodotto lo strumento per la configurazione del singolo prodotto • Dati di configurazione più recenti
	- A seconda del dispositivo: inserimento diretto di informazioni specifiche sul punto di misura come il campo di misura o la lingua operativa
	- Verifica automatica dei criteri di esclusione
	- Creazione automatica del codice d'ordine e sua scomposizione in formato output PDF o Excel
	- Possibilità di ordinare direttamente nel negozio online di Endress+Hauser

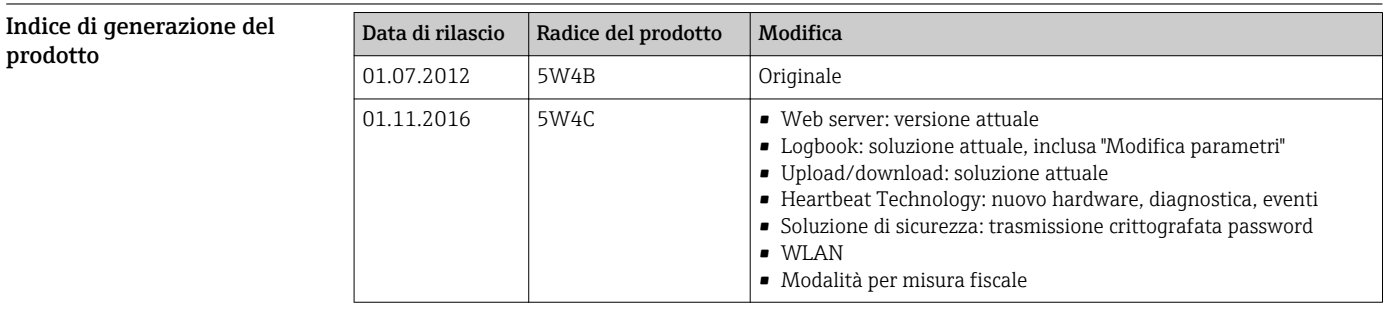

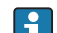

Maggiori informazioni sono disponibili presso l'Ufficio commerciale locale o all'indirizzo:

www.service.endress.com → Download

## Pacchetti applicativi

Sono disponibili numerosi pacchetti applicativi per ampliare le funzionalità del dispositivo. Possono essere utili per gestire aspetti legati alla sicurezza o requisiti applicativi specifici.

I pacchetti applicativi possono essere ordinati a Endress+Hauser con il dispositivo o in un secondo tempo. Informazioni dettagliate sul relativo codice d'ordine possono essere richieste all'Ufficio commerciale Endress+Hauser locale o reperite sulla pagina del prodotto del sito Endress+Hauser: [www.endress.com.](http://www.endress.com)

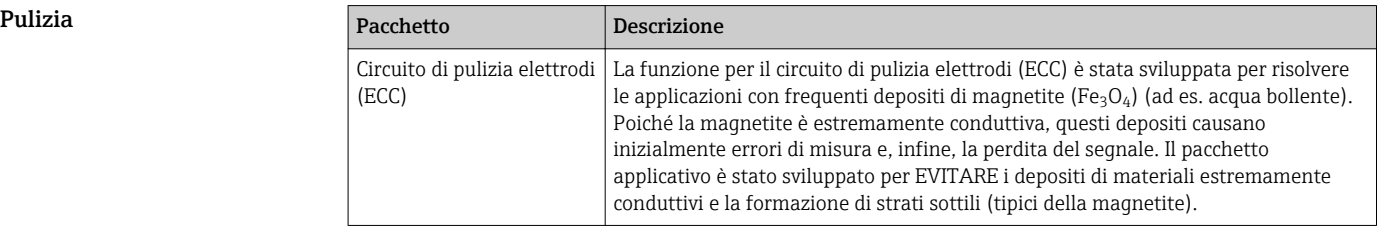

Funzioni di diagnostica <br>Pacchetto Descrizione HistoROM estesa Comprende funzioni estese per il registro eventi e l'attivazione della memoria del valore misurato. Registro eventi: La capacità di memoria è estesa da 20 (versione standard) fino a 100 inserimenti di messaggi. Memorizzazione dei dati (registratore a traccia continua): • La capacità di memoria è abilitata fino a 1000 valori misurati. • Possono essere trasmessi fino a 250 valori misurati mediante ognuno dei 4 canali di memoria. L'intervallo di registrazione può essere definito e configurato dall'operatore. • Le registrazioni del valore misurato sono accessibili mediante display locale o tool operativo ad es. FieldCare, DeviceCare o web server.

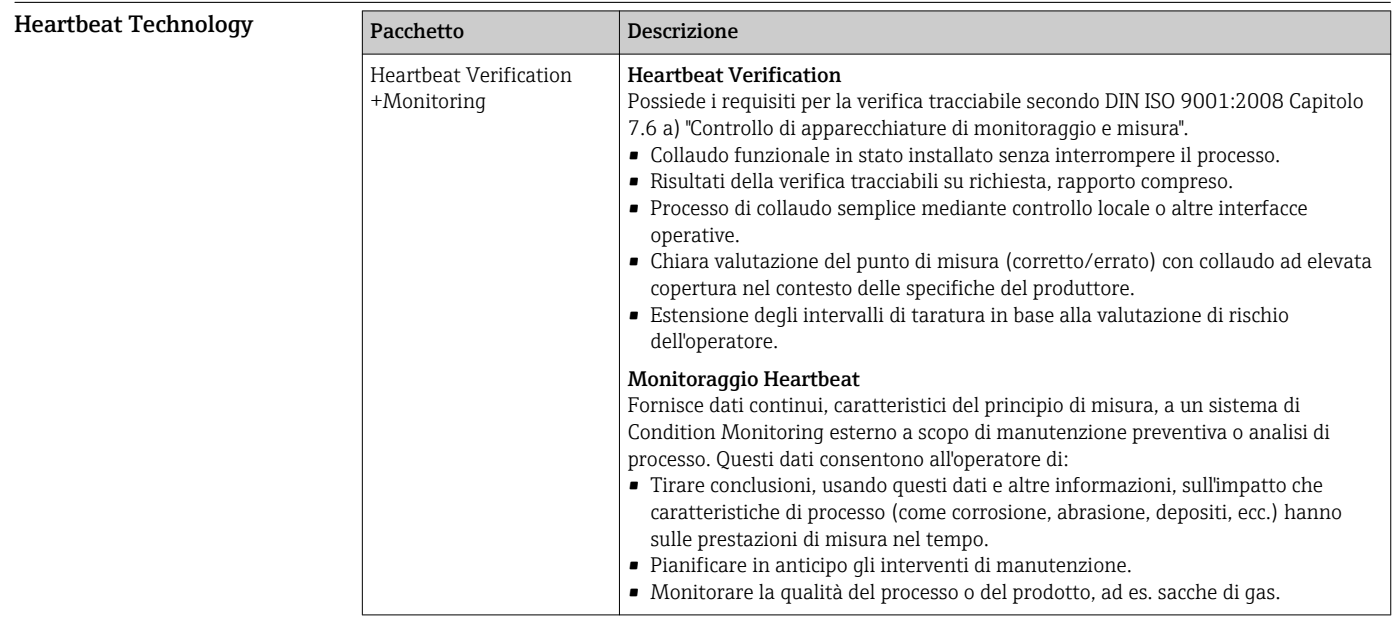

## Accessori

Per il dispositivo sono previsti vari accessori, che possono essere ordinati insieme al dispositivo o in seguito da Endress+Hauser. Informazioni dettagliate sul codice d'ordine in questione sono disponibili presso l'ufficio vendite Endress+Hauser locale o sulla pagina dei prodotti del sito Web Endress +Hauser: [www.endress.com](http://www.endress.com).

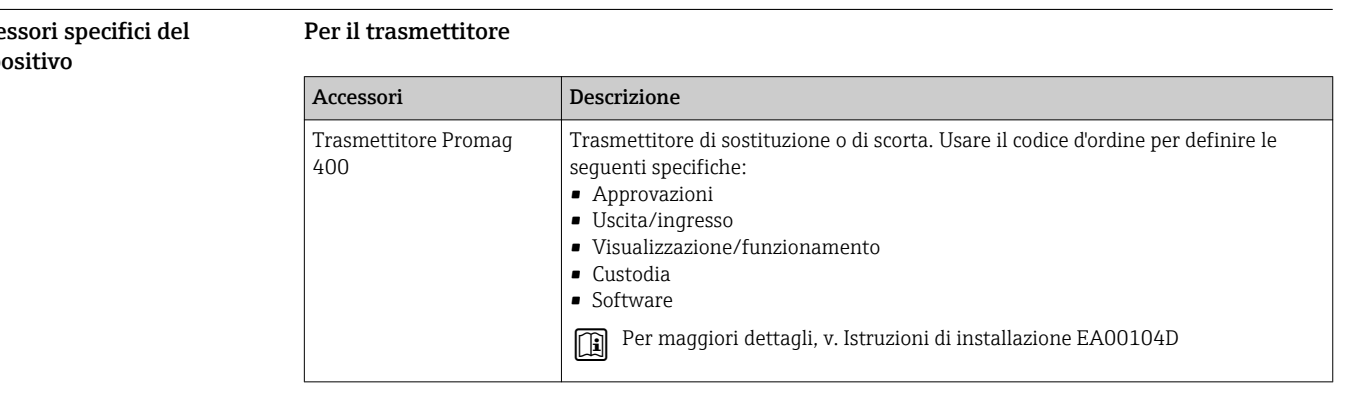

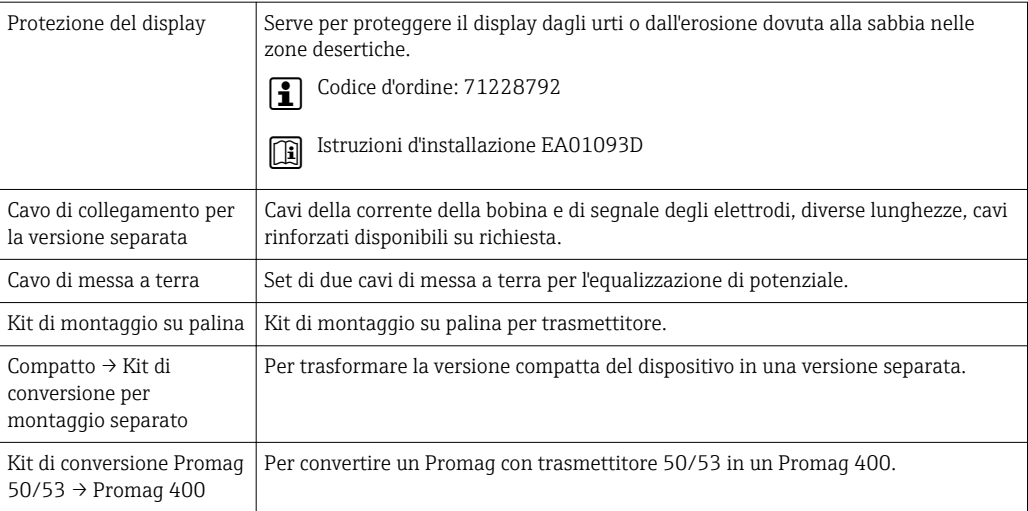

#### Per il sensore

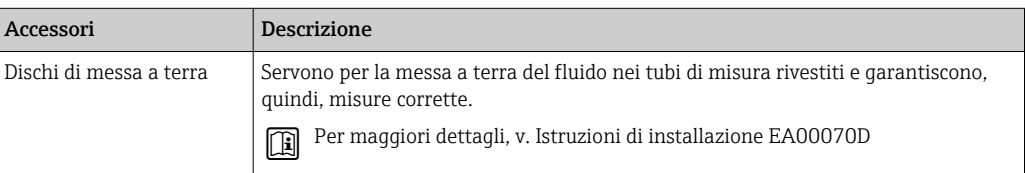

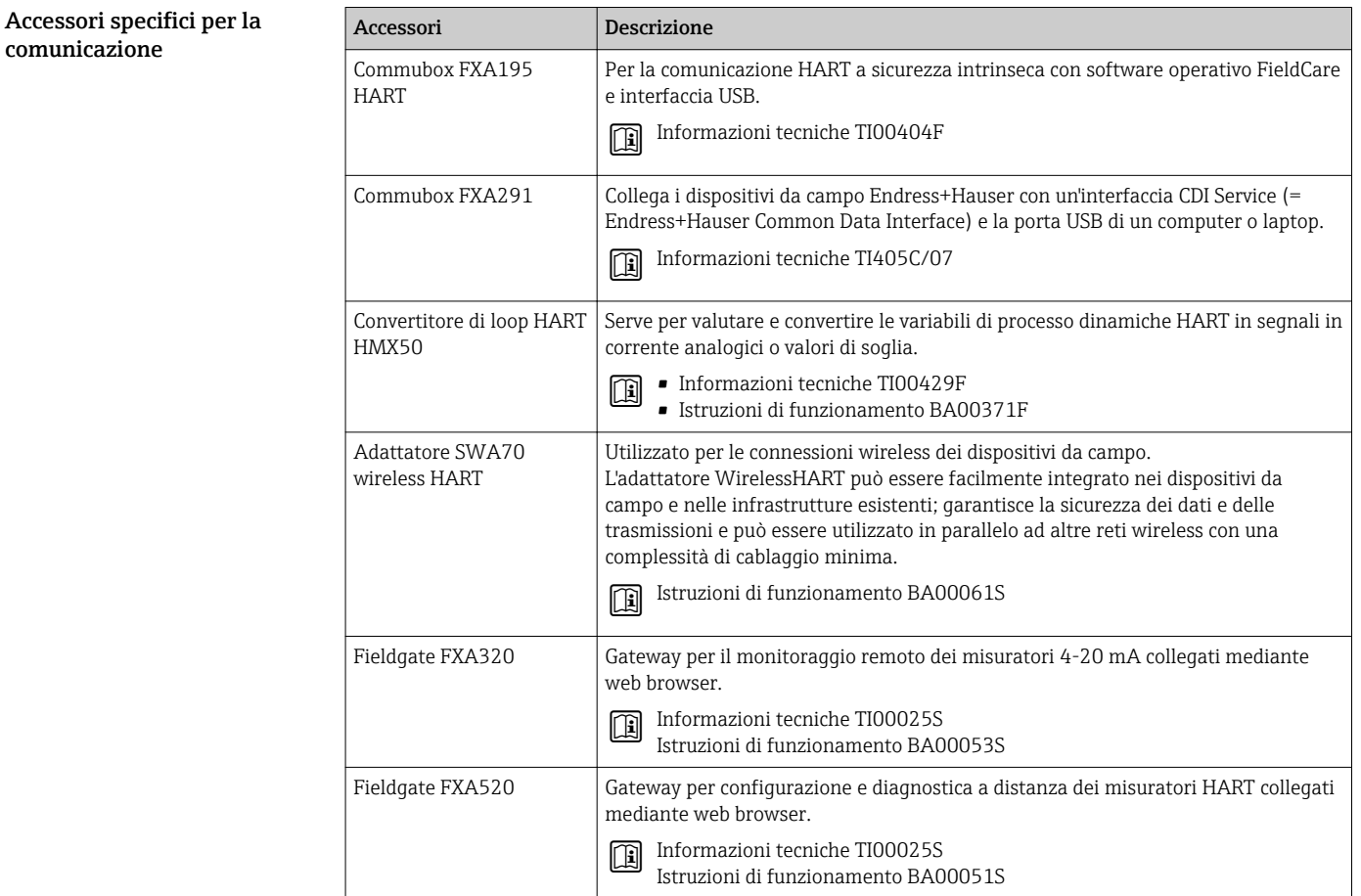

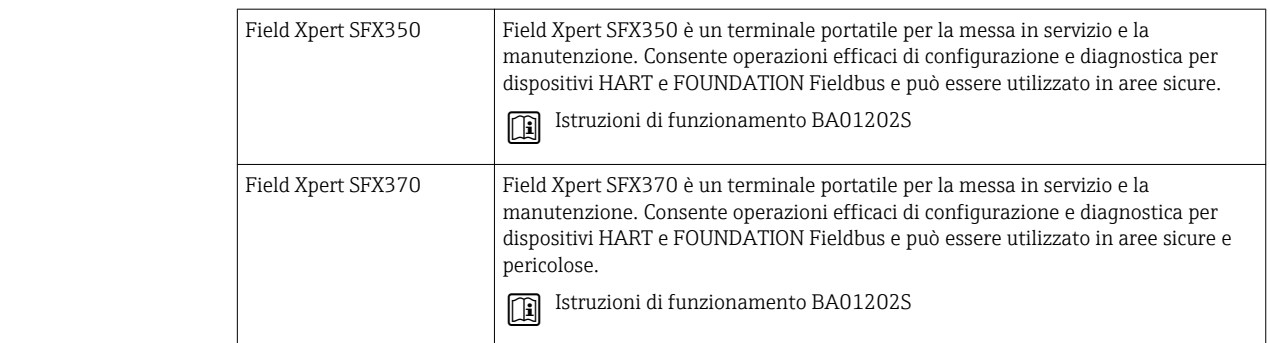

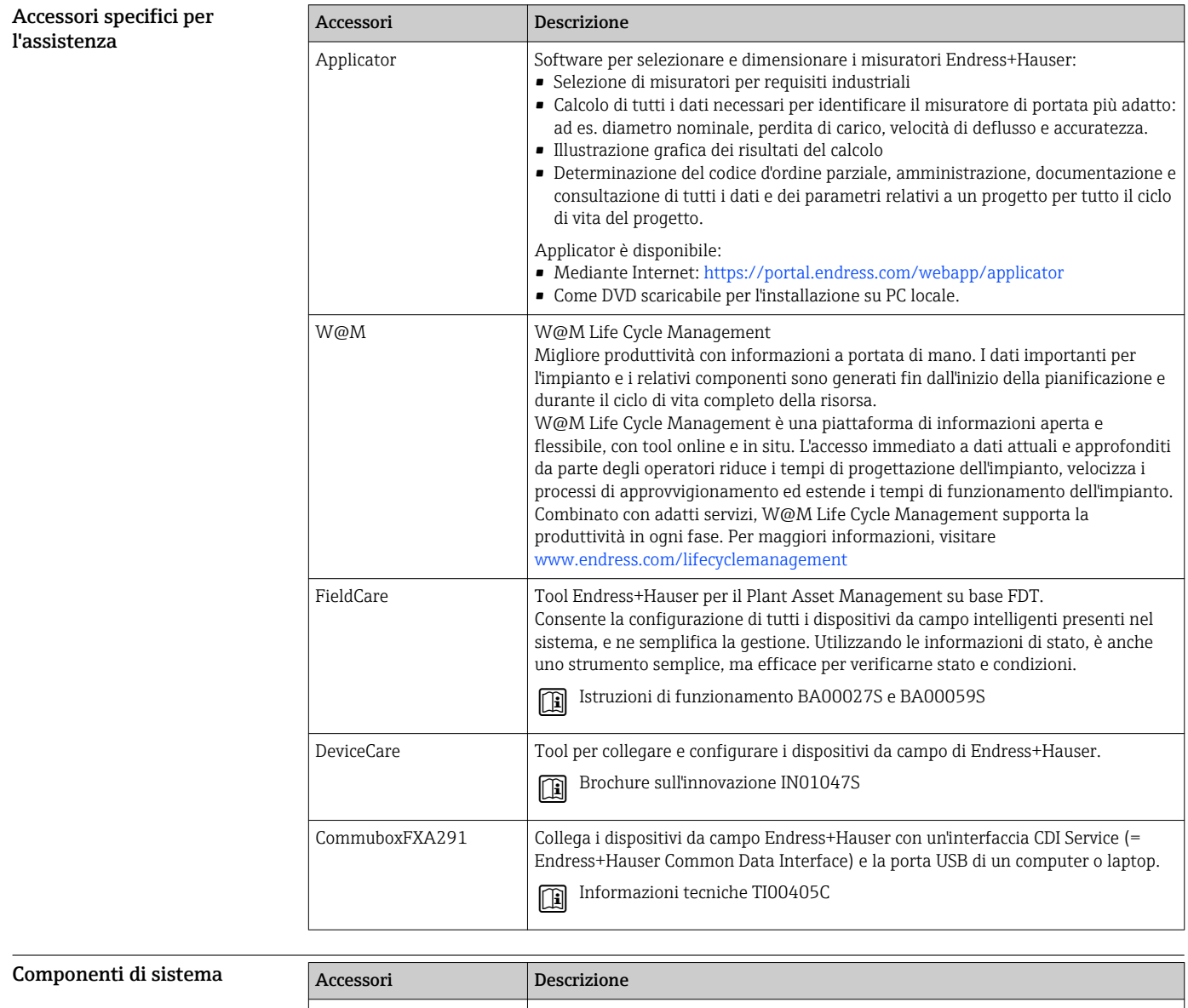

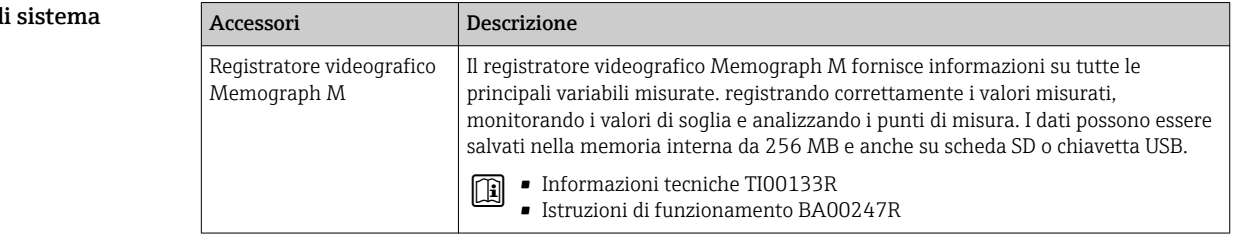

## Documentazione supplementare

Per una descrizione del contenuto della documentazione tecnica associata, consultare:

- *W@M Device Viewer* [\(www.it.endress.com/deviceviewer](http://www.endress.com/deviceviewer)): inserire il numero di serie riportato sulla targhetta
- *Operations App di Endress+Hauser*: inserire il numero di serie riportato sulla targhetta o scansionare il codice matrice 2D (codice QR) indicato sulla targhetta

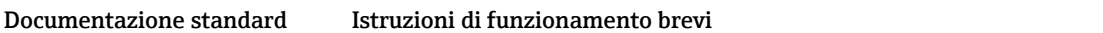

*Istruzioni di funzionamento brevi per il sensore*

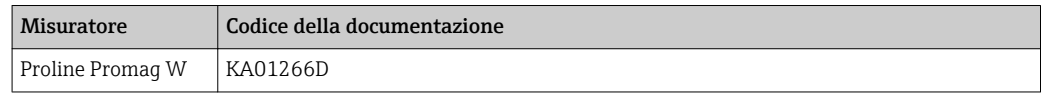

#### *Istruzioni di funzionamento brevi del trasmettitore*

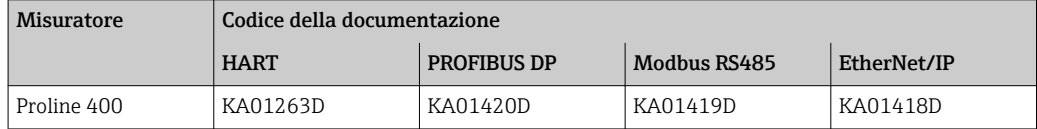

#### Istruzioni di funzionamento

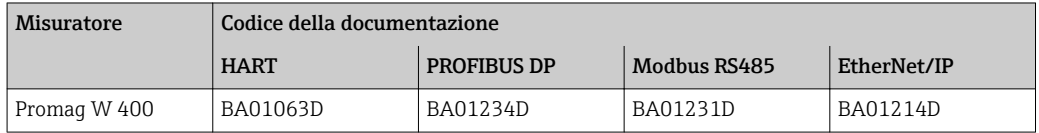

#### Descrizione dei parametri dello strumento

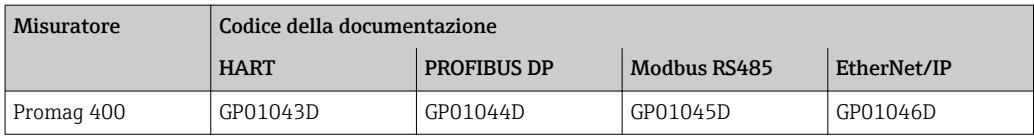

#### Documentazione supplementare in base al tipo di dispositivo

#### Documentazione speciale

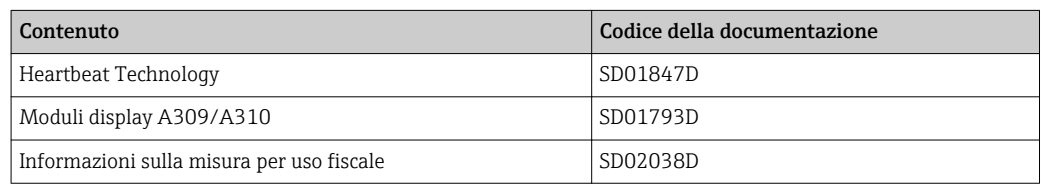

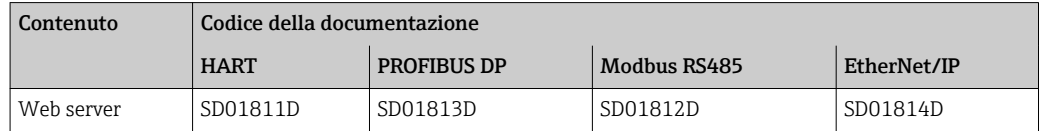

### Istruzioni di installazione

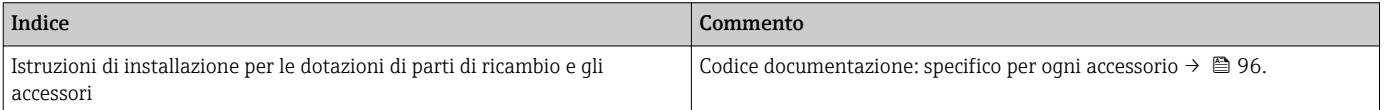

## Marchi registrati

#### HART®

Marchio registrato da FieldComm Group, Austin, Texas, USA

#### **PROFIBUS®**

Marchio registrato di PROFIBUS User Organization, Karlsruhe, Germania

#### Modbus®

Marchio registrato di SCHNEIDER AUTOMATION, INC.

#### EtherNet/IP™

Marchio registrato di ODVA, Inc.

#### Microsoft®

Marchio registrato di Microsoft Corporation, Redmond, Washington, USA

www.addresses.endress.com

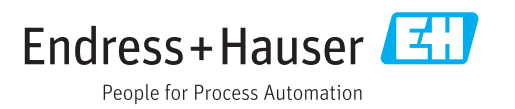

**PROCEDURA DI GARA PER L'AFFIDAMENTO DEL SERVIZIO DI CUSTODIA, CONDUZIONE E MANUTENZIONE DEL DEPURATORE COMUNALE E DEGLI IMPIANTI DI SOLLEVAMENTO FOGNARI COMUNALI (ANNO 2022)**

## **RELAZIONE TECNICA DI CUI AL PUNTO 23 - DEL DISCIPLINARE DI GARA ALLEGATO 4**

RTI:

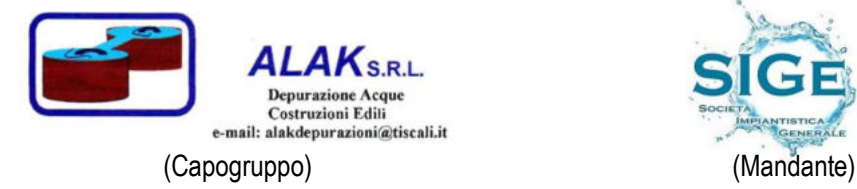

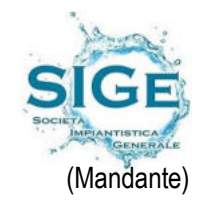

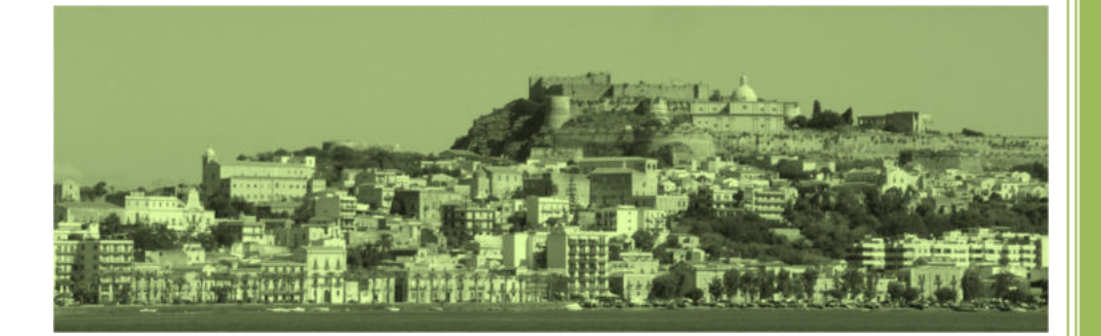

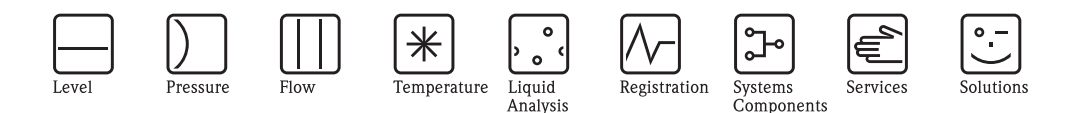

Informazioni tecniche

# Proline Prosonic Flow 91W

Sistema di misura della portata a ultrasuoni

Misura di portata per applicazioni standard con acque potabili e di processo

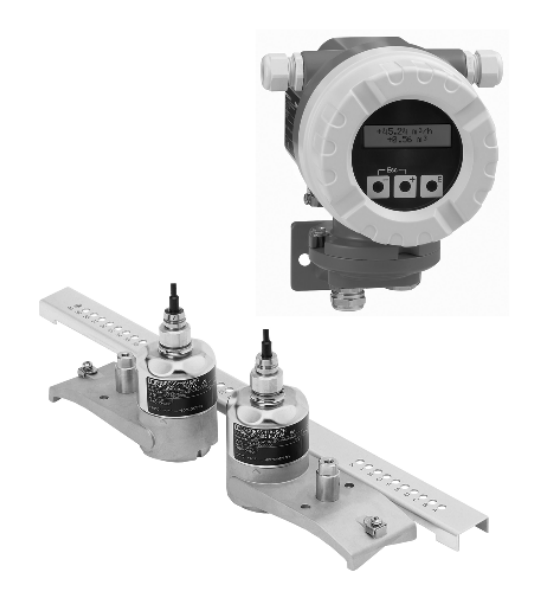

### **Applicazioni**

I sensori sono ideali per l'esecuzione di misure senza contatto di liquidi puri o lievemente sporchi, indipendentemente dalla pressione o dalla conducibilità elettrica.

- $\blacksquare$  Adatti per tubi con diametro fino a DN 4000 (160")
- Possono essere usati con tutti i tubi metallici e in plastica con o senza rivestimento e con i tubi in materiale composito
- ï Soluzione ideale per applicazioni con acqua, ad es. acqua potabile, acqua industriale, acqua salata, acqua deionizzata, acqua di raffreddamento e acqua di riscaldamento
- Perfettamente adatti per
	- montaggio successivo
	- monitoraggio flusso
	- miglioramento dei punti di misura

### **Caratteristiche e vantaggi**

Il sistema a ultrasuoni Prosonic Flow nella versione clamp-on assicura una precisa e conveniente misura della portata dall'esterno del tubo senza dover interrompere il processo. La misura della portata è bidirezionale e non provoca alcuna perdita di carico.

- ï Il montaggio dei sensori semplice, sicuro e guidato dal menu garantisce risultati di misura precisi
- ï Integrità a lungo termine del sistema grazie al robusto sensore e al design del kit di montaggio industriale
- **Examsione delle frequenze automatica per** l'installazione ottimizzata e per prestazioni di misura ottimali
- **IP 68 per tubazioni subacquee**
- **· Configurazione remota mediante software** Endress+Hauser FieldCare

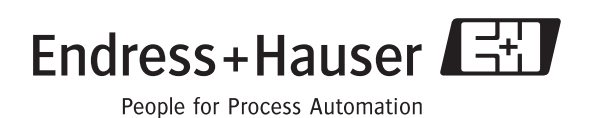

## **Indice**

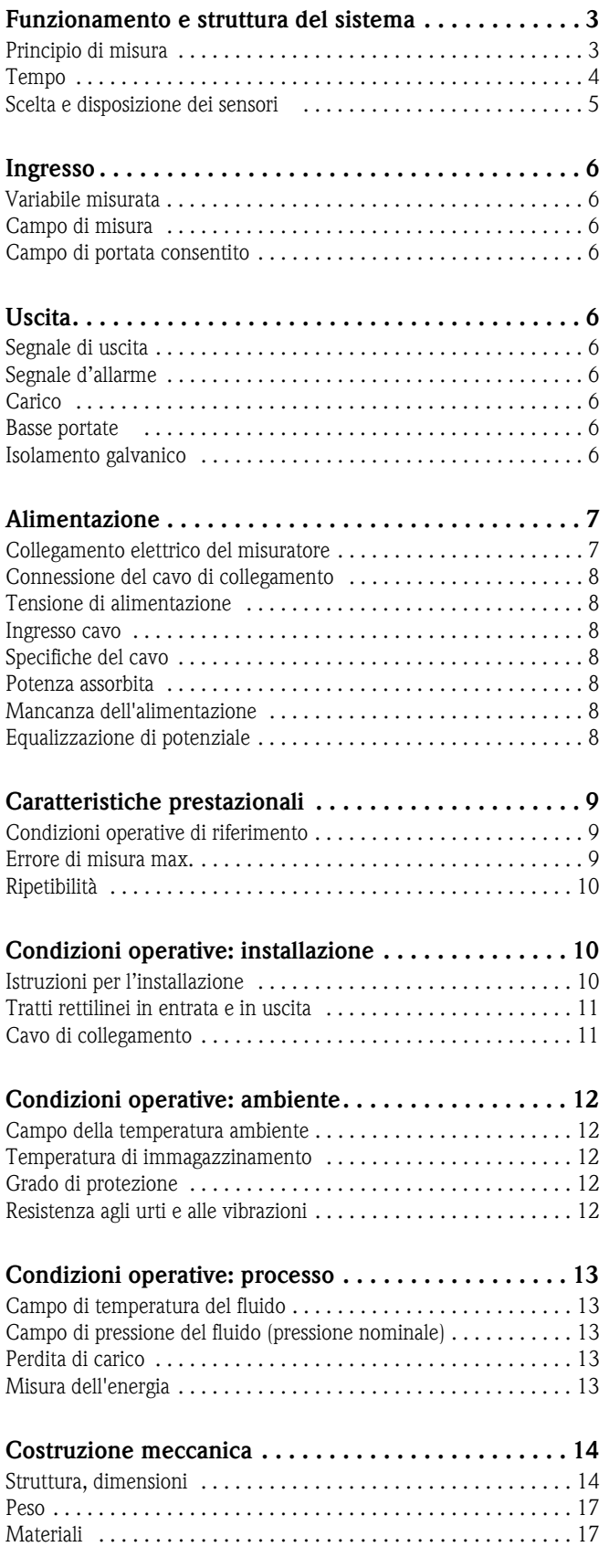

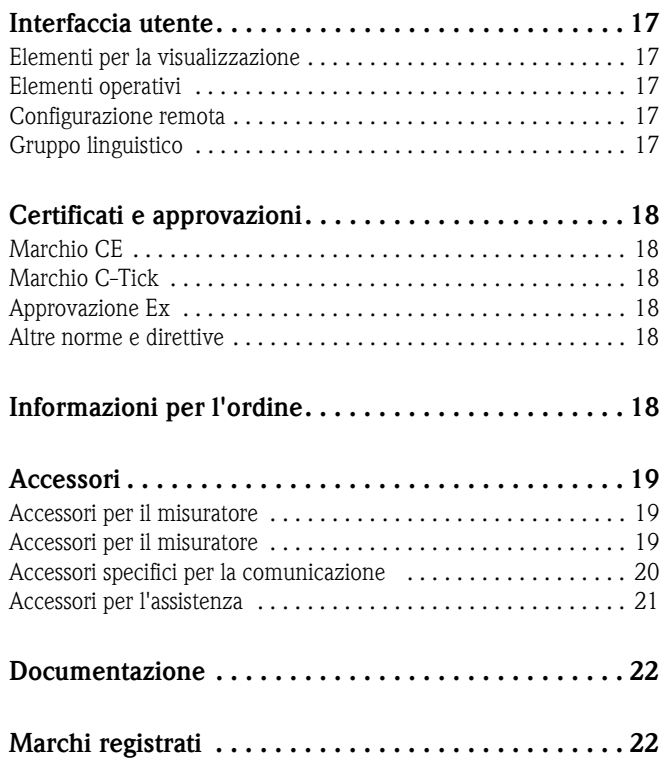

## **Funzionamento e struttura del sistema**

**Principio di misura** Il sistema di misura funziona in base al principio della differenza dei tempi di transito del segnale. Con questo metodo di misura, i segnali acustici (a ultrasuoni) vengono trasmessi tra i due sensori. I segnali vengono trasmessi in entrambe le direzioni, ossia il sensore in questione trasmette e riceve i segnali acustici.

> Poiché la velocità di propagazione delle onde acustiche è inferiore quando queste viaggiano in senso opposto alla direzione del flusso rispetto a quando viaggiano nella stessa direzione, si verifica una differenza dei tempi di transito. La differenza del tempo di transito è direttamente proporzionale alla velocità di deflusso.

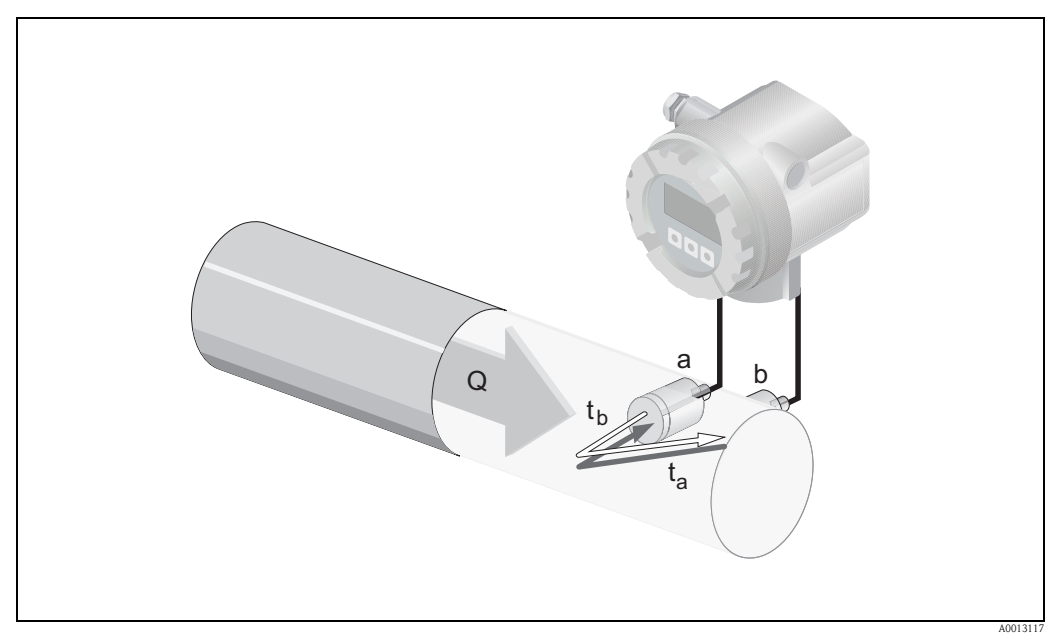

*Principio del metodo di misura della differenza del tempo di transito*

 $Q = v \cdot A$ 

- *a Sensore*
- *b Sensore*
- *Q Portata volumetrica*
- *v Velocità di deflusso (v* & ∆*t)*
- ∆*t Differenza del tempo di transito (*∆*t = t<sup>a</sup> t<sup>b</sup> )*
- *A Sezione del tubo*

Il sistema di misura calcola la portata volumetrica del fluido in base alla differenza del tempo di transito rilevata e alla sezione del tubo. Oltre alla differenza del tempo di transito, questo sistema misura contemporaneamente la velocità del suono nel fluido. La variabile misurata aggiuntiva serve per distinguere fluidi diversi o come indicazione della qualità del prodotto.

Il misuratore può essere configurato in loco per adattarlo alla specifica applicazione usando i menu Quick Setup.

Tempo<br>Il sistema di misura è costituito da un trasmettitore e da due sensori. A seconda delle specifiche esigenze sono disponibili versioni diverse.

> Il trasmettitore è utilizzato sia per controllare i sensori sia per preparare, elaborare e valutare i segnali di misura, oltre che per convertire i segnali nella variabile di uscita desiderata.

I sensori trasmettono e ricevono i segnali acustici. A seconda dell'applicazione e della versione, i sensori possono essere predisposti per la misura tramite una o due traverse  $\rightarrow \Box$  5.

#### **Trasmettitore**

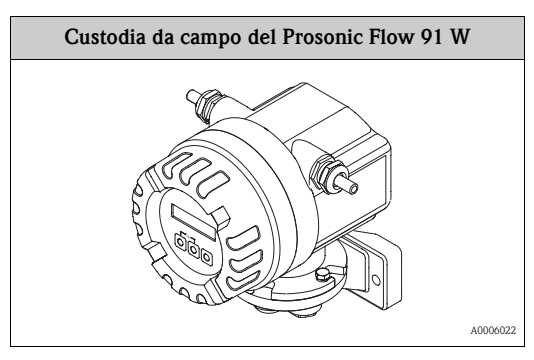

#### **Sensore**

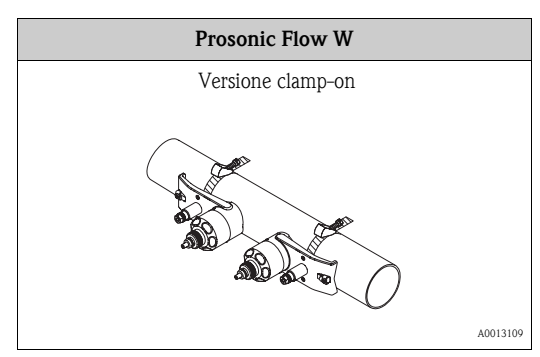

#### **Accessori di montaggio**

Per i sensori occorre stabilire le dimensioni di montaggio prescritte. Per determinare questi valori occorre conoscere le informazioni relative al fluido, al materiale del tubo e le esatte dimensioni del tubo. I valori per la velocità del suono dei seguenti fluidi, materiali dei tubi e materiali di rivestimento sono memorizzati nel trasmettitore:

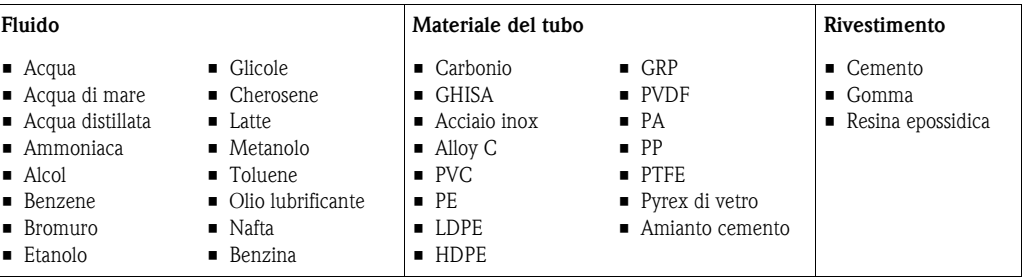

#### **Scelta e disposizione dei sensori**

- I sensori possono essere disposti in due modi:
- Posizione di montaggio per misura tramite una traversa:
	- i sensori sono ubicati ai lati opposti del tubo.
	- Posizione di montaggio per misura tramite due traverse: i sensori sono ubicati sul medesimo lato del tubo.

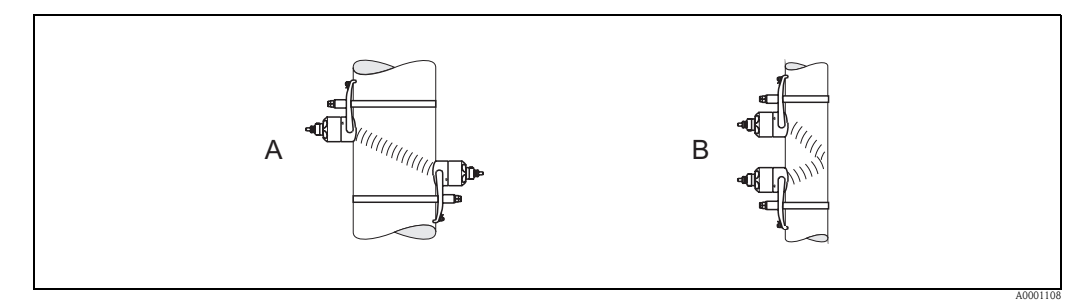

*Posizione di montaggio sensori (vista dall'alto)*

- *A Posizione di montaggio per misura tramite una traversa*
- *B Posizione di montaggio per misura tramite due traverse*

Il tipo di sensori e il numero di traverse richieste dipendono dal tipo di sensore, dal diametro nominale e dallo spessore del tubo. Consigliamo i seguenti tipi di montaggio:

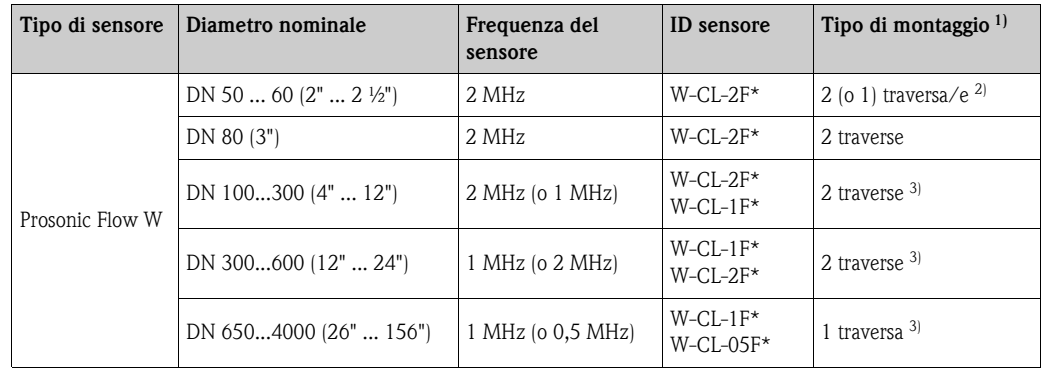

1) L'uso di sensori di tipo clamp-on è consigliato specialmente per installazioni con 2 traverse. Questa soluzione corrisponde al tipo di installazione più semplice e pratico, e consente di installare un sistema anche nel caso in cui un tubo sia accessibile solo da un lato. Tuttavia, con determinate applicazioni l'installazione a una traversa può essere preferibile, ad esempio con:

- tubi con spessore  $>$  4 mm (0,16 pollici)
- tubi in materiali compositi, es. GRP
- tubi rivestiti
- ï applicazioni con fluidi con elevato smorzamento acustico
- <sup>2)</sup> Se il tubo ha un diametro nominale ridotto (DN 60,  $2\frac{1}{2}$ " o inferiore), la distanza fra i sensori con Prosonic Flow W può essere insufficiente per l'installazione con due traverse. In tal caso si dovrà scegliere l'installazione a una traversa.
- 3) I sensori da 0,5 MHz sono consigliati anche per applicazioni con tubi in materiali compositi come il GRP e possono essere consigliati per determinate tipologie di tubi rivestiti, tubi con spessori >10 mm (0,4 pollici), o applicazioni con fluidi con elevato smorzamento acustico. Inoltre, con queste applicazioni sono principalmente consigliati i sensori W con configurazione a una traversa.

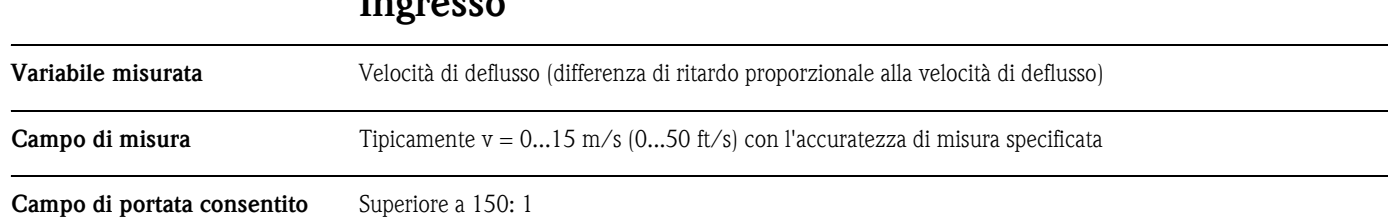

## **Ingresso**

## **Uscita**

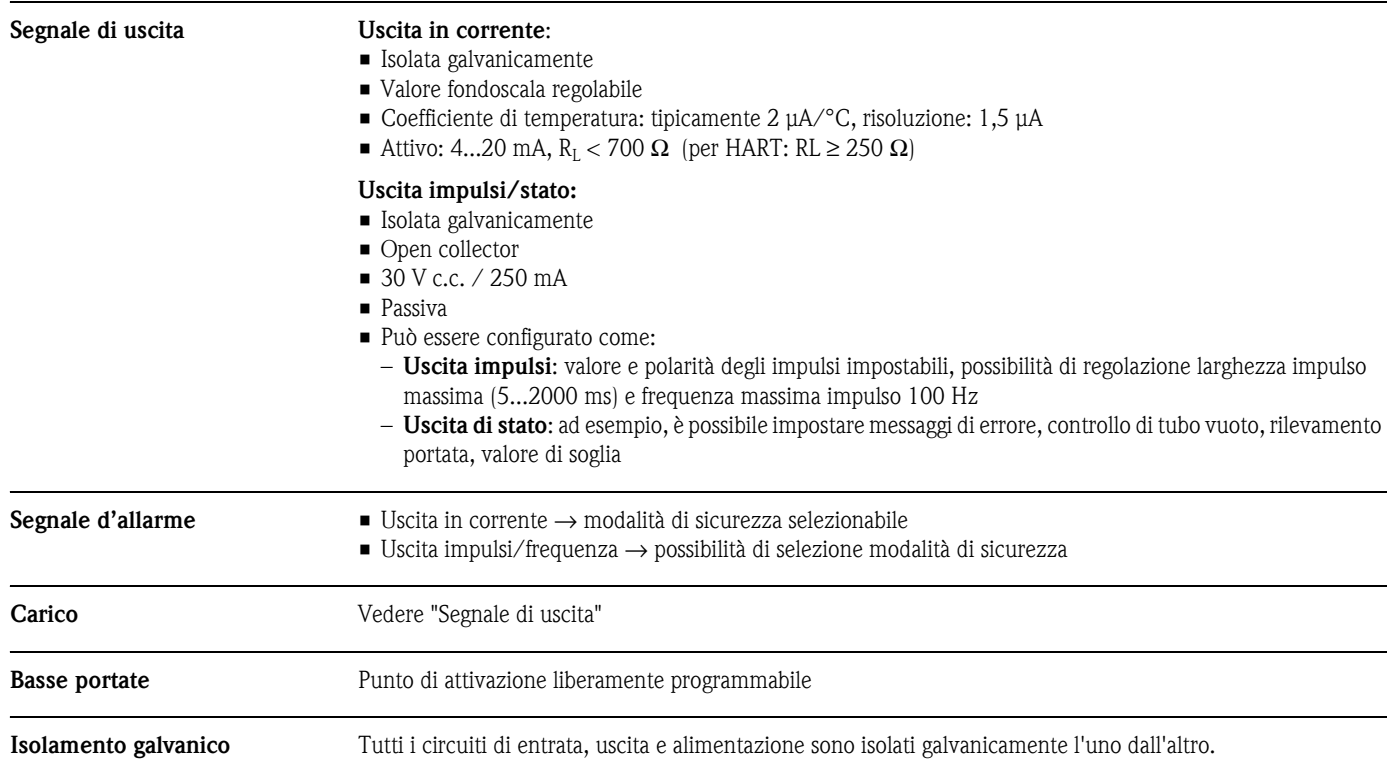

#### E BROOK B e b e b இடு க் ानान f  $Z/N$  /  $\sim$  c a g d  $\begin{array}{|c|} \hline \bullet & \bullet \\ \bullet & \bullet \end{array}$  $\circledcirc$ !⊗ ⊗ ⋒ i 24 25 26 27 1 2 h + L1 – + – N (L+) (L-)

**Alimentazione**

*Collegamento del trasmettitore (custodia da campo in alluminio). Sezione del cavo: max. 2,5 mm*<sup>2</sup>*(AWG 13)*

- *a Coperchio*
- *b Cavo di alimentazione: 85...260 V c.a., 20...55 V c.a., 16...62 V c.c.*
- *c Morsetto di alimentazione:*
- *d Morsetto di alimentazione:* **N. 1–2** *(assegnazione dei morsetti)*
- 
- *e Cavo del segnale f Morsetto di terra per cavo del segnale*
- *g Morsetti a connettore per cavo del segnale:* **N. 24–27** *(assegnazione dei morsetti)*
- *h Connettore di servizio*
- *i Morsetto di terra per collegamento di equipotenzialità*

#### *Assegnazione dei morsetti Prosonic Flow 91W*

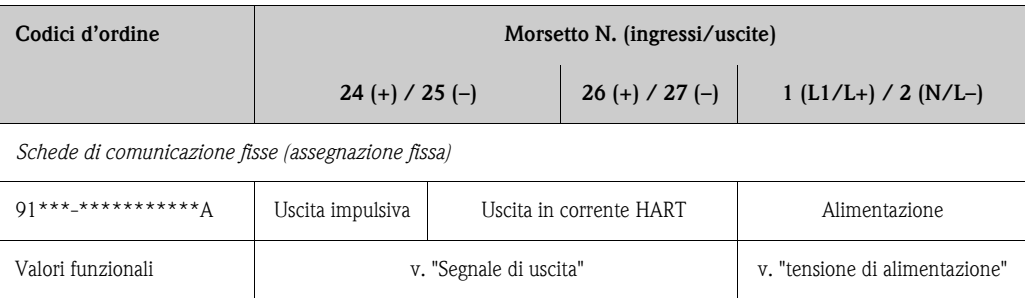

### **Collegamento elettrico del misuratore**

a0005838

#### **Connessione del cavo di collegamento**

Connessione del cavo del sensore nel vano dell'elettronica

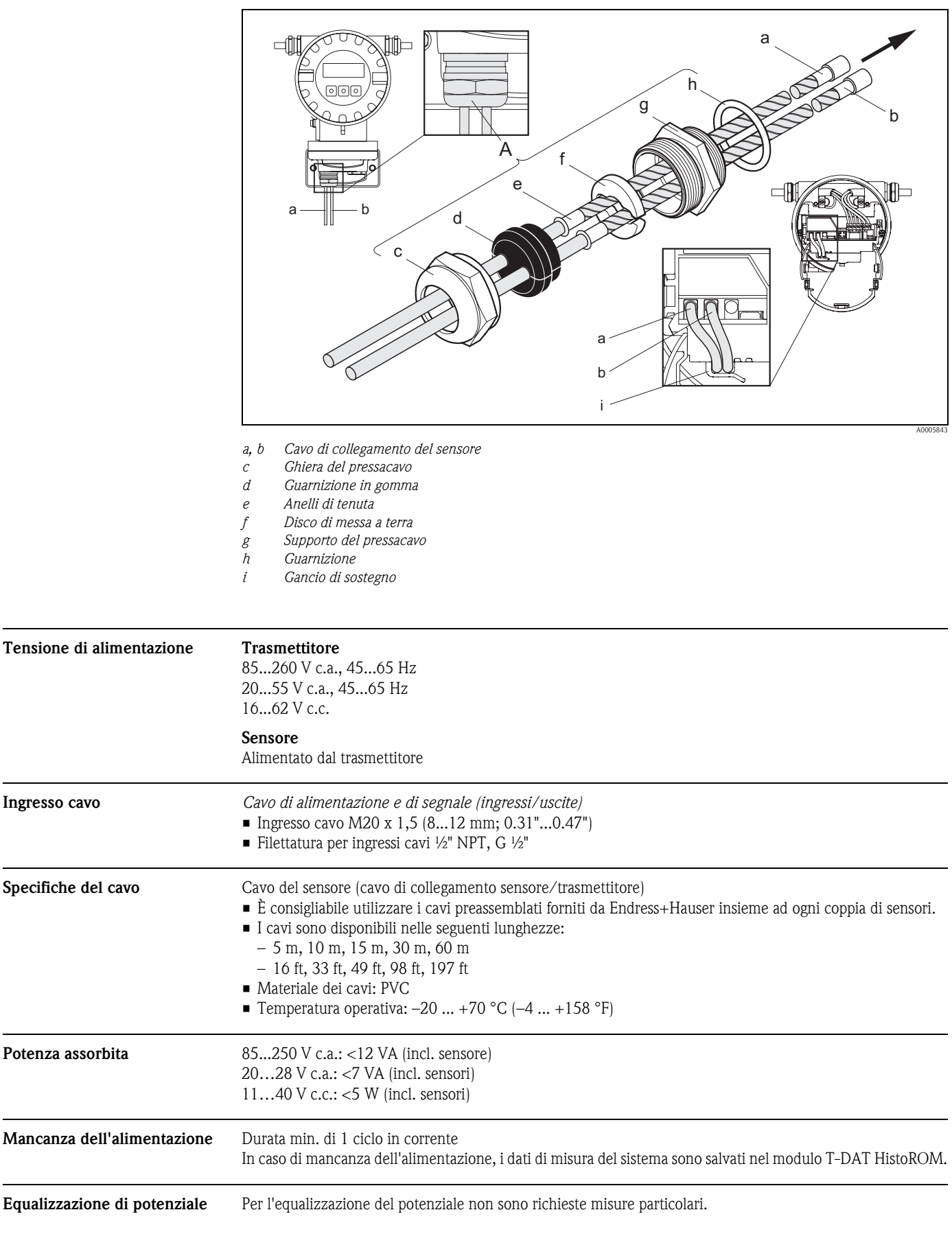

## **Caratteristiche prestazionali**

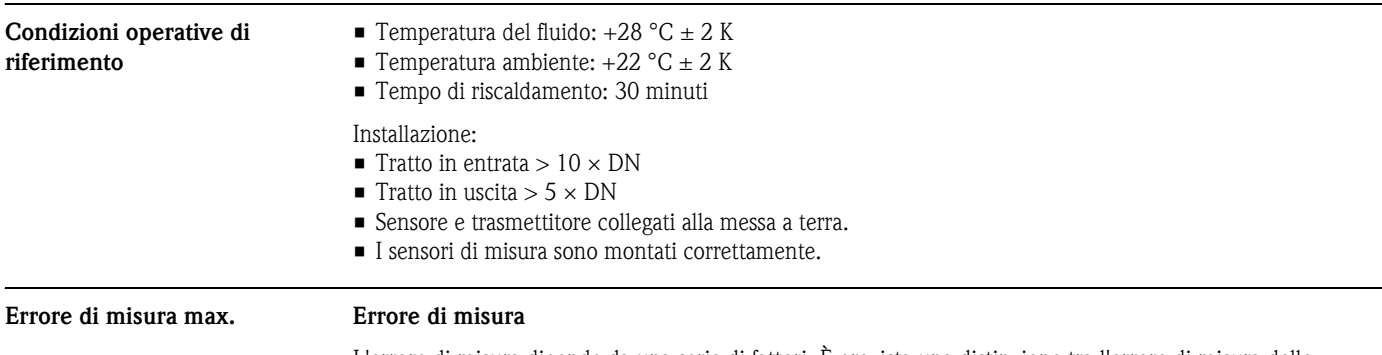

L'errore di misura dipende da una serie di fattori. È prevista una distinzione tra l'errore di misura dello strumento (Prosonic Flow 91 = 0,5 % del valore misurato) e un errore di misura specifico dell'installazione (tipicamente 1,5 % del valore misurato) che non dipende dallo strumento.

L'errore di misura specifico dell'installazione dipende dalle condizioni di installazione in loco, come diametro nominale, spessore del tubo, geometria reale del tubo, fluido ecc. La somma dei due errori di misura corrisponde all'errore di misura nel punto di misura.

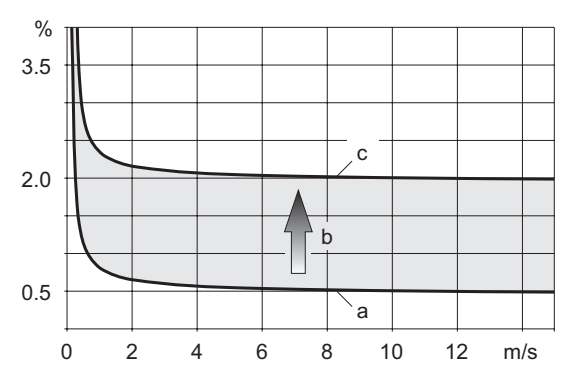

*Esempio di errore di misura in un tubo con diametro nominale DN > 200 (8")*

*a Errore di misura dello strumento 0,5 % v.i. ± 0,02 % v.f.s.*

- *b Errore di misura dovuto alle condizioni di installazione (tipicamente 1,5 % v.i.)*
- *c Errore di misura sul punto di misura: 0,5 % v.i. ± 0,02 % v.f.s. + 1,5 % v.i. = 2 % v.i. ± 0,02 % v.f.s.*

A0011347

#### **Errore di misura sul punto di misura**

L'errore di misura nel punto di misura è dato dalla somma dell'errore di misura dello strumento (0,5 % v.i.) e dell'errore dovuto alle condizioni di installazione in loco.

Considerando una velocità di deflusso  $> 0.3$  m/s (1 ft/s) e un numero di Reynolds  $> 10000$ , di seguito sono indicati i limiti di errore tipici:

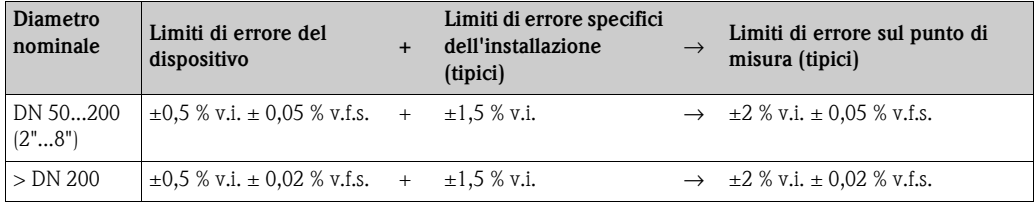

v.i.: valore istantaneo

v.f.s. = del valore di fondoscala (15 m/s; 50 ft/s)

#### **Verifica dell'incertezza di misura**

Se necessario, lo strumento può essere fornito con un certificato di verifica dell'incertezza di misura (report di misura). Per certificare l'incertezza dello strumento, si esegue una misura alle condizioni di riferimento. Qui i sensori vengono montati su un tubo con un diametro nominale di DN 100.

La verifica dell'incertezza di misura garantisce il rispetto dei seguenti limiti di errore dello strumento (con velocità di deflusso > 0,3 m/s (1 ft/s) e numero di Reynolds > 10000):

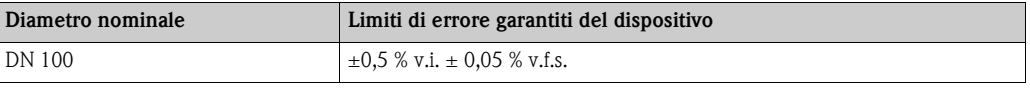

v.i.: valore istantaneo

v.f.s. = del valore di fondoscala (15 m/s; 50 ft/s)

**Ripetibilità**  $\pm 0.3$  % per velocità di deflusso > 0.3 m/s (1 ft/s)

## **Condizioni operative: installazione**

#### **Istruzioni per l'installazione Posizione di montaggio**

La corretta misura del flusso può essere ottenuta solo se il tubo è completamente pieno. È preferibile installare i sensori su un rialzo.

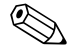

#### Nota!

Presenza di aria e bolle di gas nel misuratore possono determinare un aumento degli errori di misura. Per questo motivo, evitare le seguenti posizioni di montaggio:

- ï Punto più alto di una tubazione. Rischio di accumuli d'aria.
- ï Direttamente a monte di una tubazione aperta, che scarica in una tubazione verticale. Rischio di riempimento parziale del tubo.

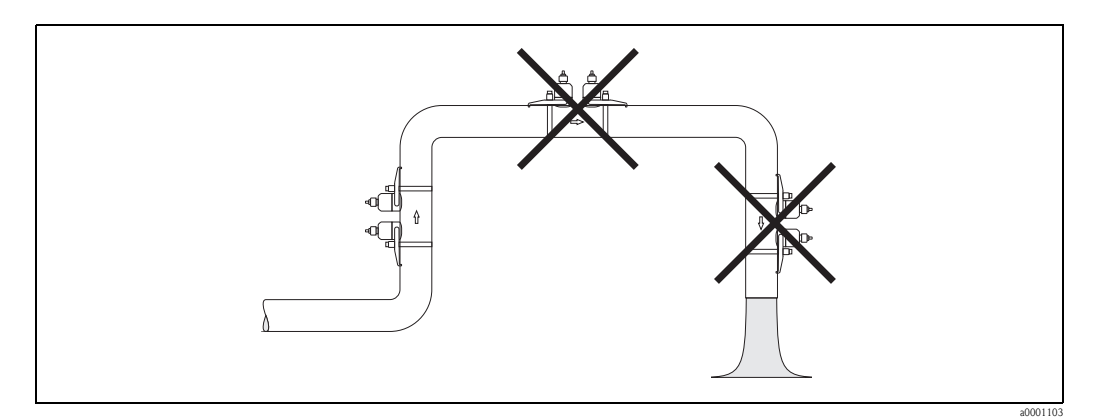

#### **Orientamento**

#### *Verticale*

Orientamento consigliato con flusso ascendente (Vista A). Con questo orientamento, quando il fluido è a riposo, i solidi si depositano e i gas fuoriescono dal sensore. La tubazione può essere svuotata completamente e protetta onde evitare l'accumulo di depositi.

#### *Orizzontale*

Se si rispetta la posizione di installazione consigliata per l'orientamento orizzontale (Vista B), gli eventuali accumuli di gas e aria nella parte superiore del tubo e i depositi sulla parte inferiore avranno un impatto minore sulla misura.

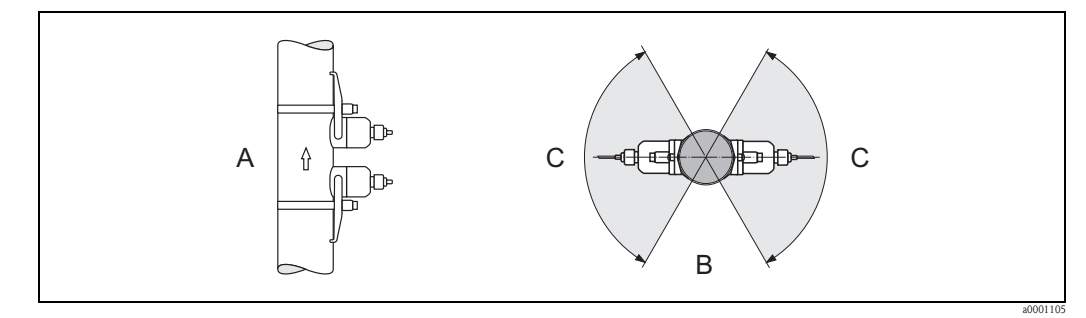

- *A Verticale*
- *B Orizzontale*
- *C Posizioni di installazione consigliate max. 120°*

#### **Tratti rettilinei in entrata e in uscita**

Se possibile, installare il sensore a una certa distanza da dispositivi come valvole, giunzioni a T, curve, ecc. Se sono presenti numerose ostruzioni, prevedere sempre tratti in entrata o in uscita di lunghezza maggiore possibile. Inoltre, al fine di garantire la precisione della misura si raccomanda di tenere conto dei seguenti requisiti:

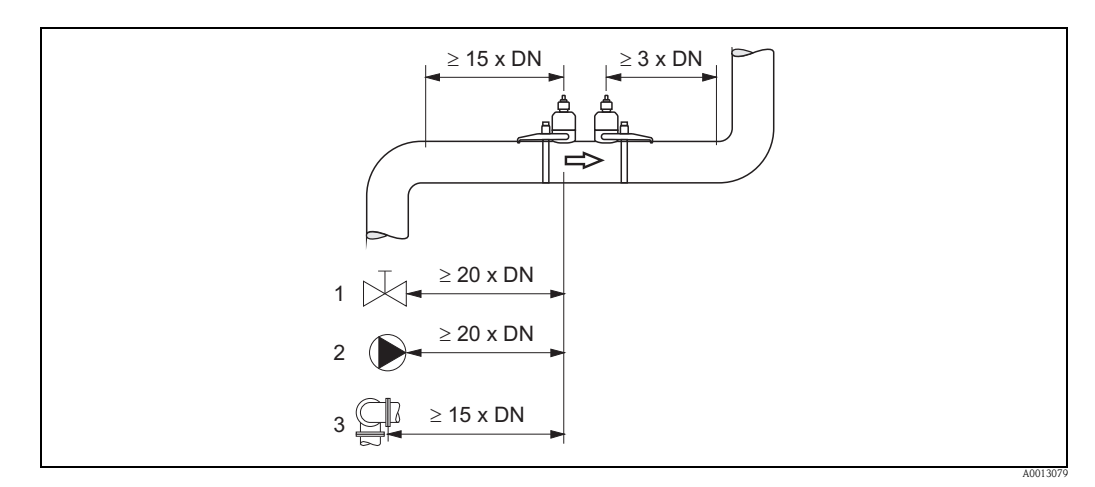

*Tratti rettilinei in entrata e in uscita (vista dall'alto)*

- *1 Valvola (2/3 aperta)*
- *2 Pompa*
- *3 Due curve su piani diversi*

**Cavo di collegamento** Tenere lontano il cavo da apparecchiature elettriche ed elementi di commutazione.  $\rightarrow \Box$  8

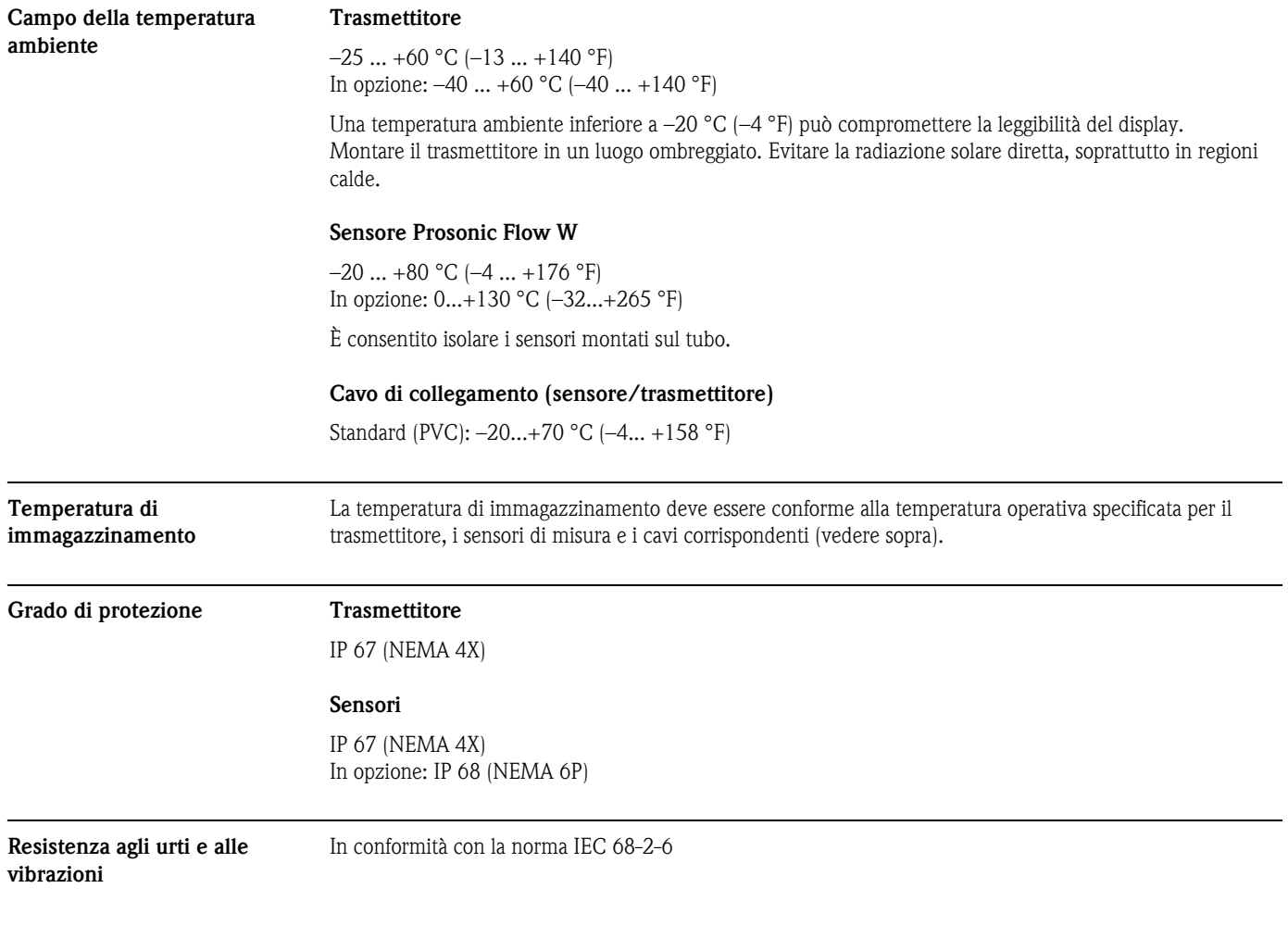

## **Condizioni operative: ambiente**

## **Condizioni operative: processo**

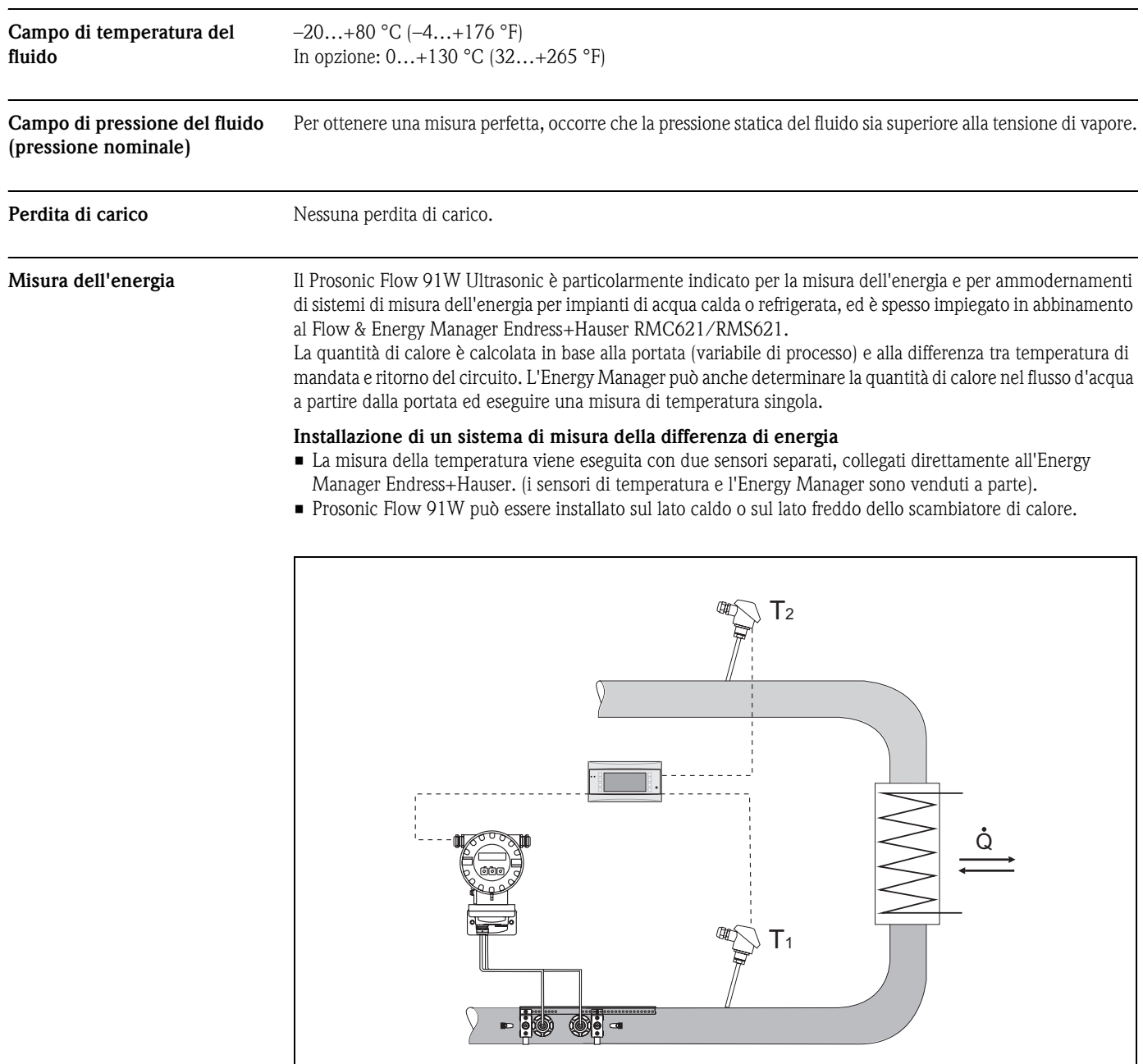

*Disposizione per misure della differenza di energia in un sistema con acqua calda o refrigerata*

A0013111

## **Costruzione meccanica**

**Struttura, dimensioni Dimensioni della custodia da campo**

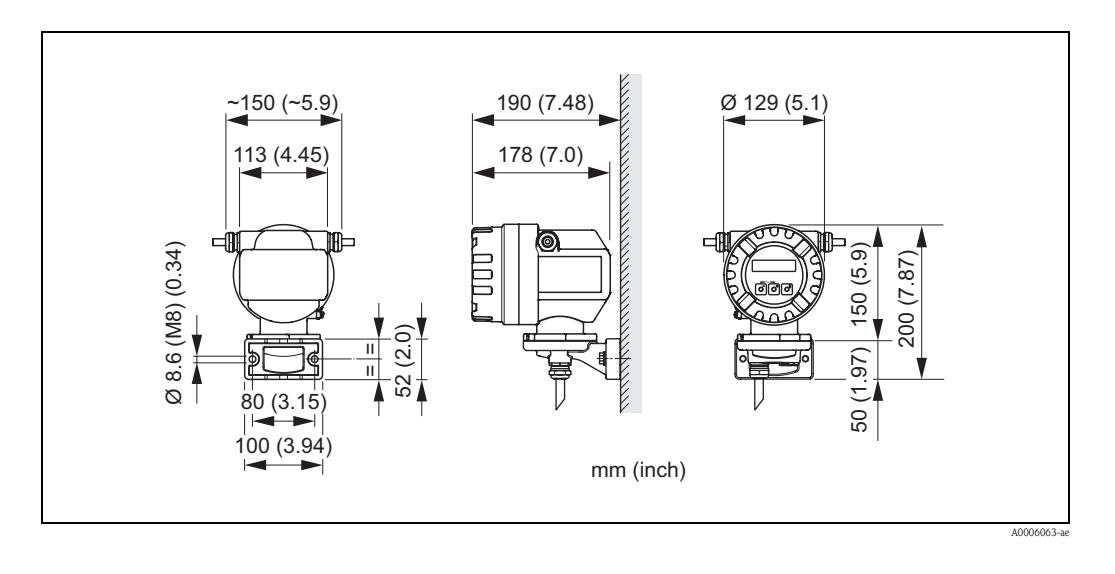

#### **Dimensioni per montaggio su palina**

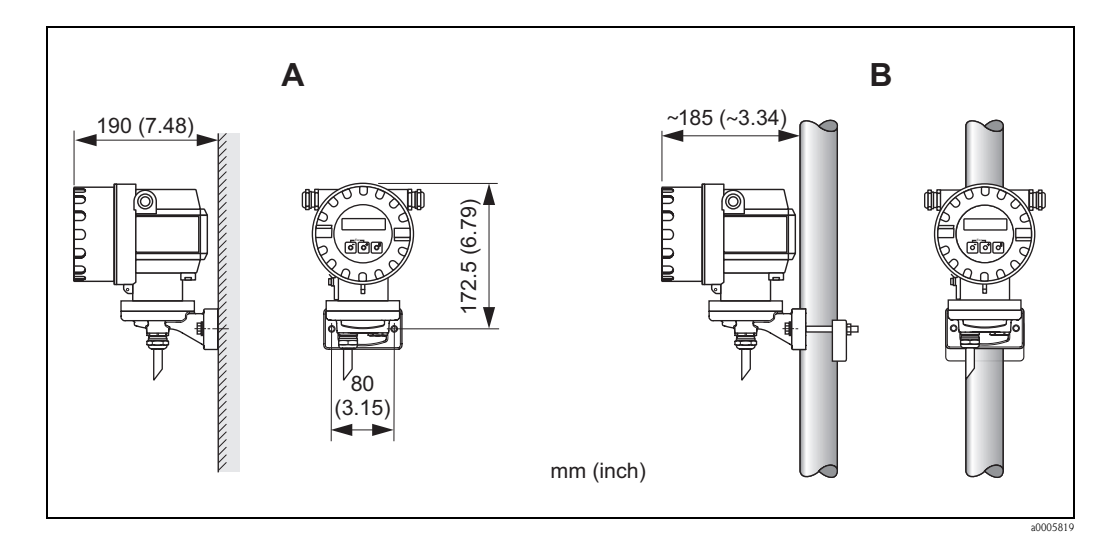

#### **Sensore Prosonic Flow W**

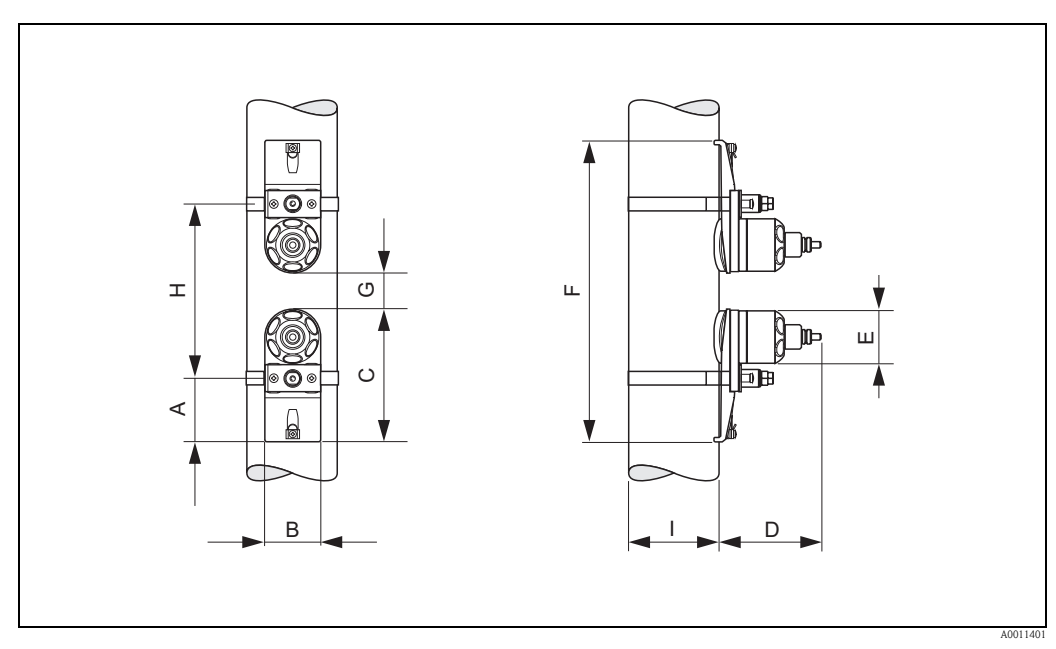

*Posizione di montaggio per misura tramite due traverse*

### *Dimensioni in unità ingegneristiche SI*

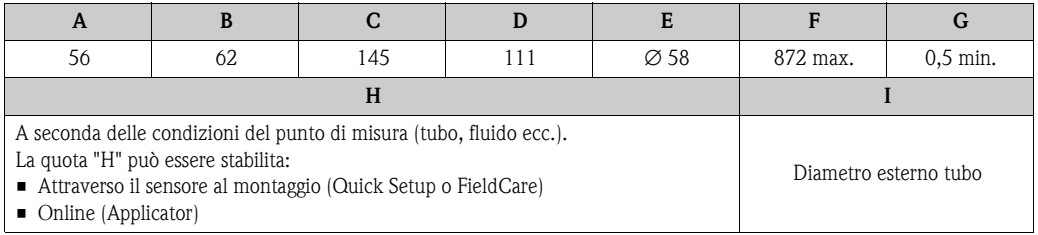

Tutte le dimensioni sono espresse in [mm]

*Dimensioni in unità ingegneristiche US*

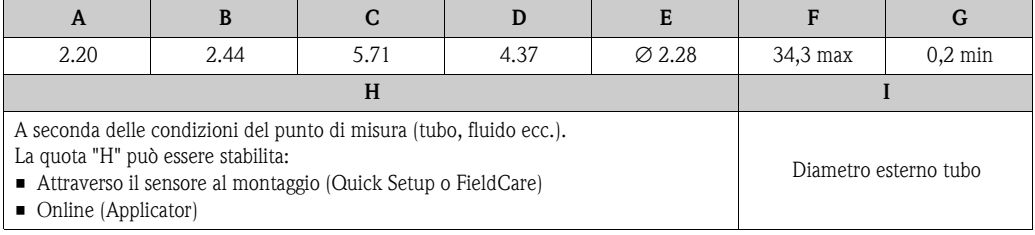

Tutte le dimensioni sono espresse in [pollici]

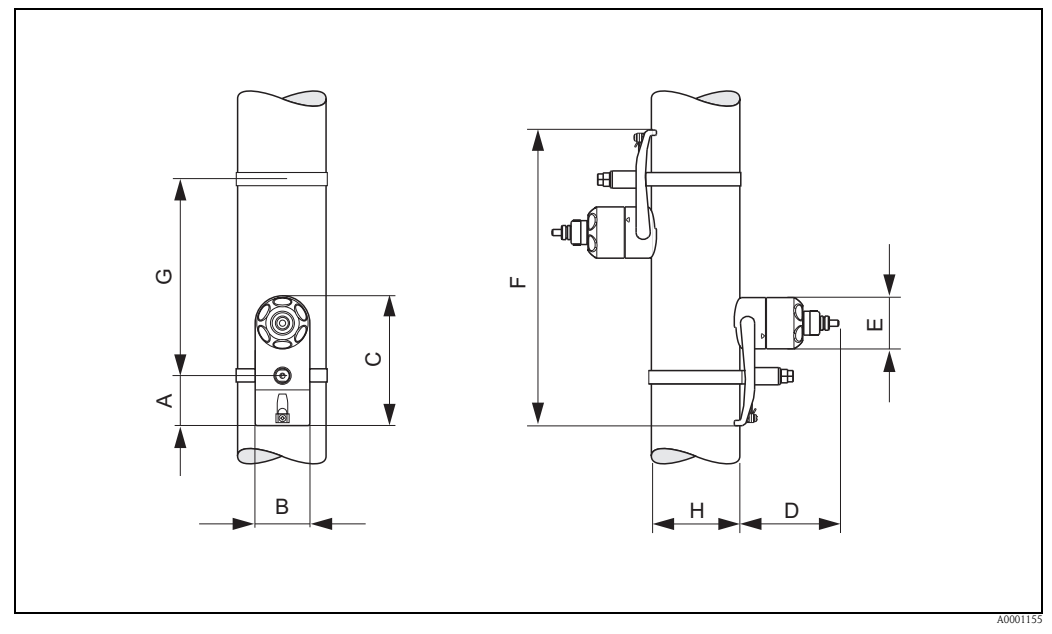

*Posizione di montaggio per misura tramite una traversa*

#### *Dimensioni in unità ingegneristiche SI*

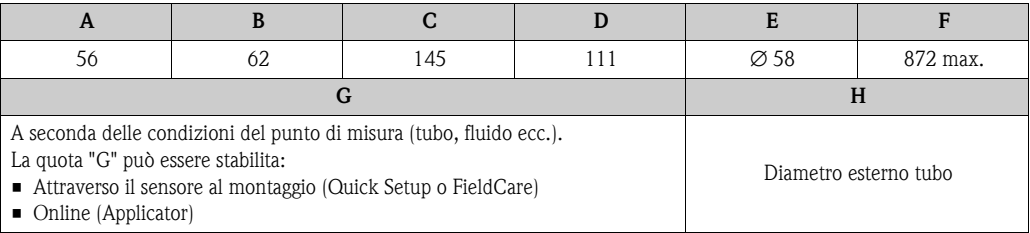

Tutte le dimensioni sono espresse in [mm]

### *Dimensioni in unità ingegneristiche US*

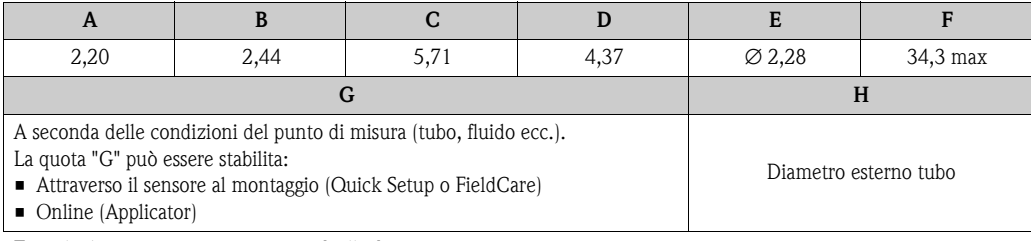

Tutte le dimensioni sono espresse in [pollici]

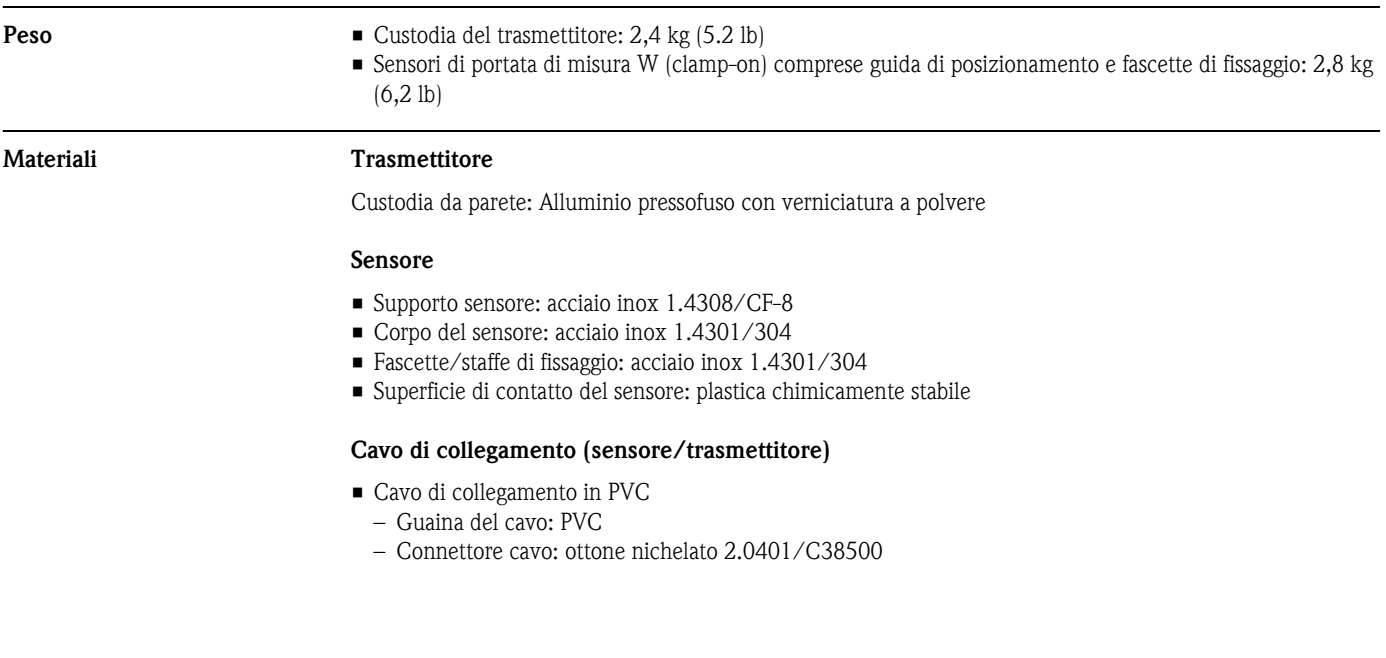

## **Interfaccia utente**

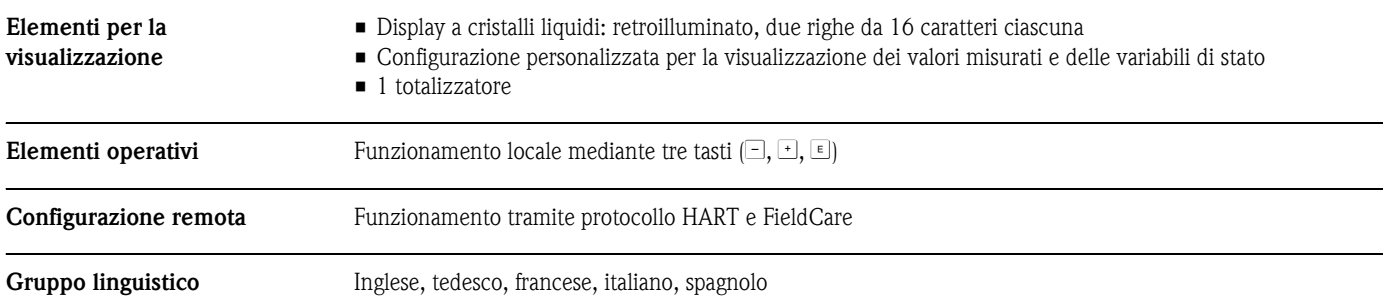
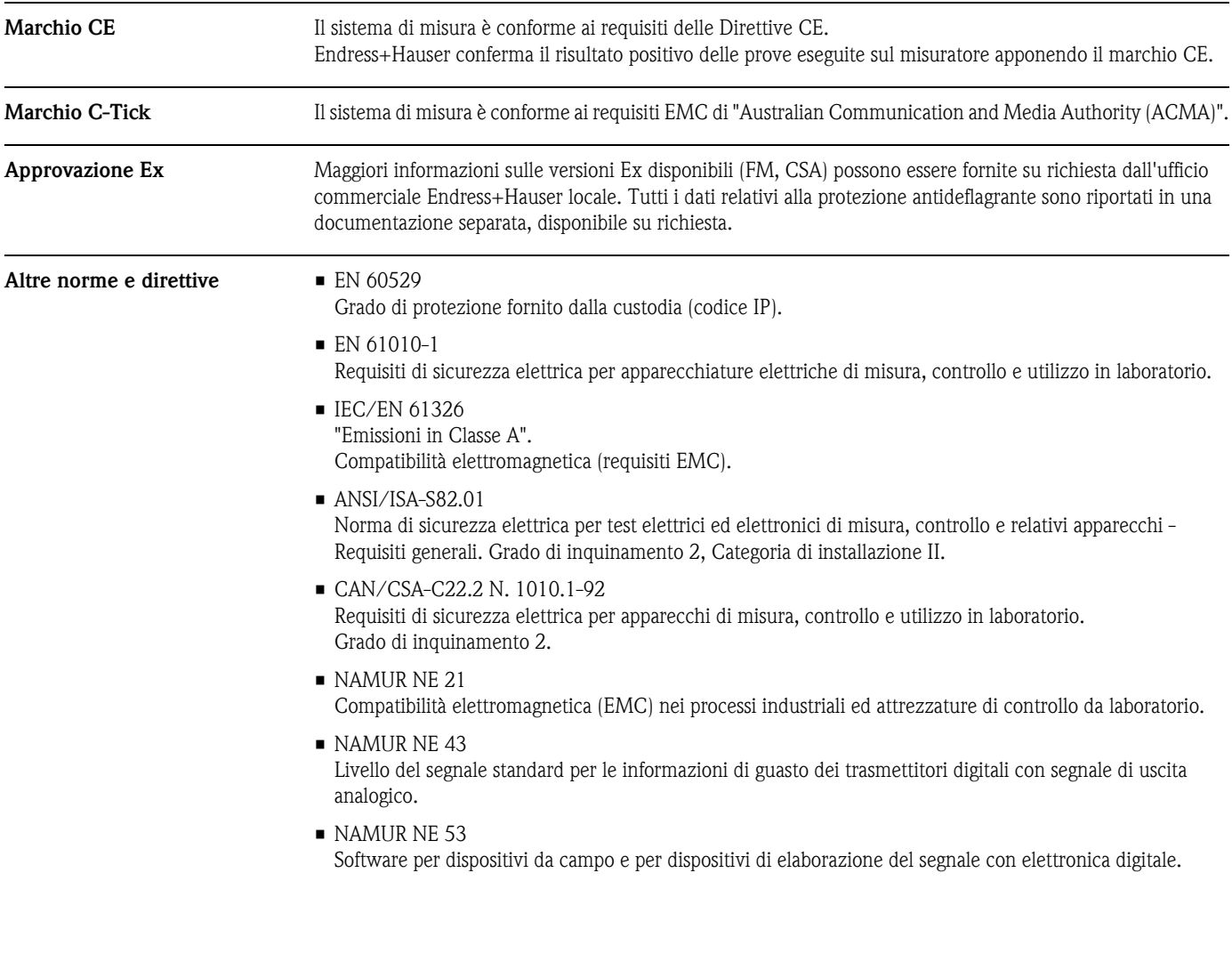

## **Certificati e approvazioni**

## **Informazioni per l'ordine**

Endress+Hauser può fornire informazioni per l'ordine e sui codici d'ordine.

## **Accessori**

Sia per il trasmettitore sia per il sensore è disponibile una grande varietà di accessori che possono esseri ordinati a parte a E+H. Endress+Hauser è a disposizione per una consulenza al momento della scelta e per definire il codice d'ordine.

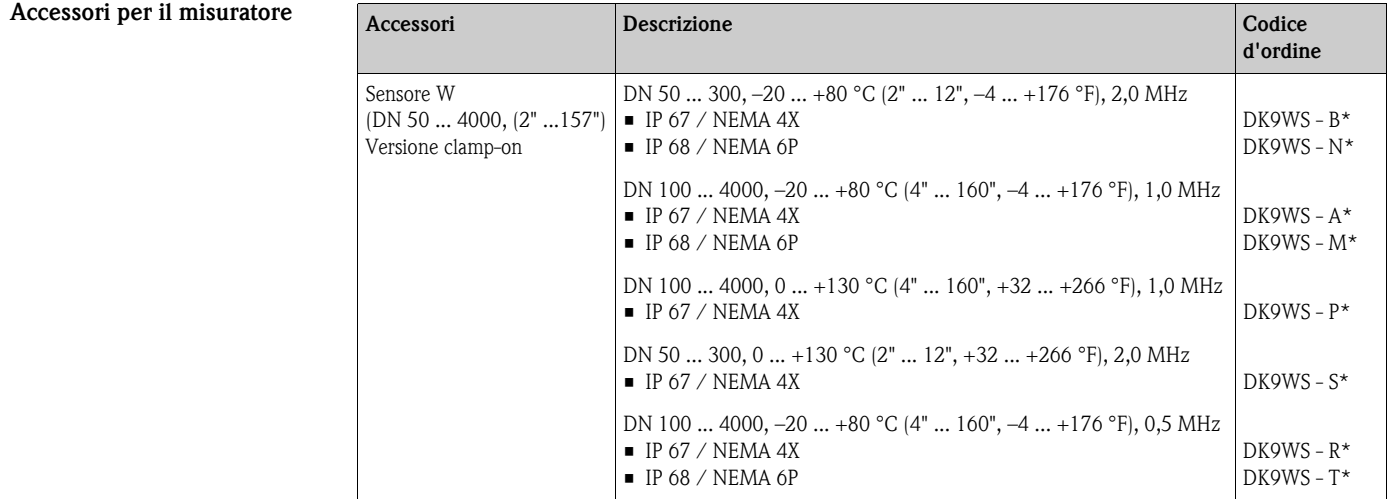

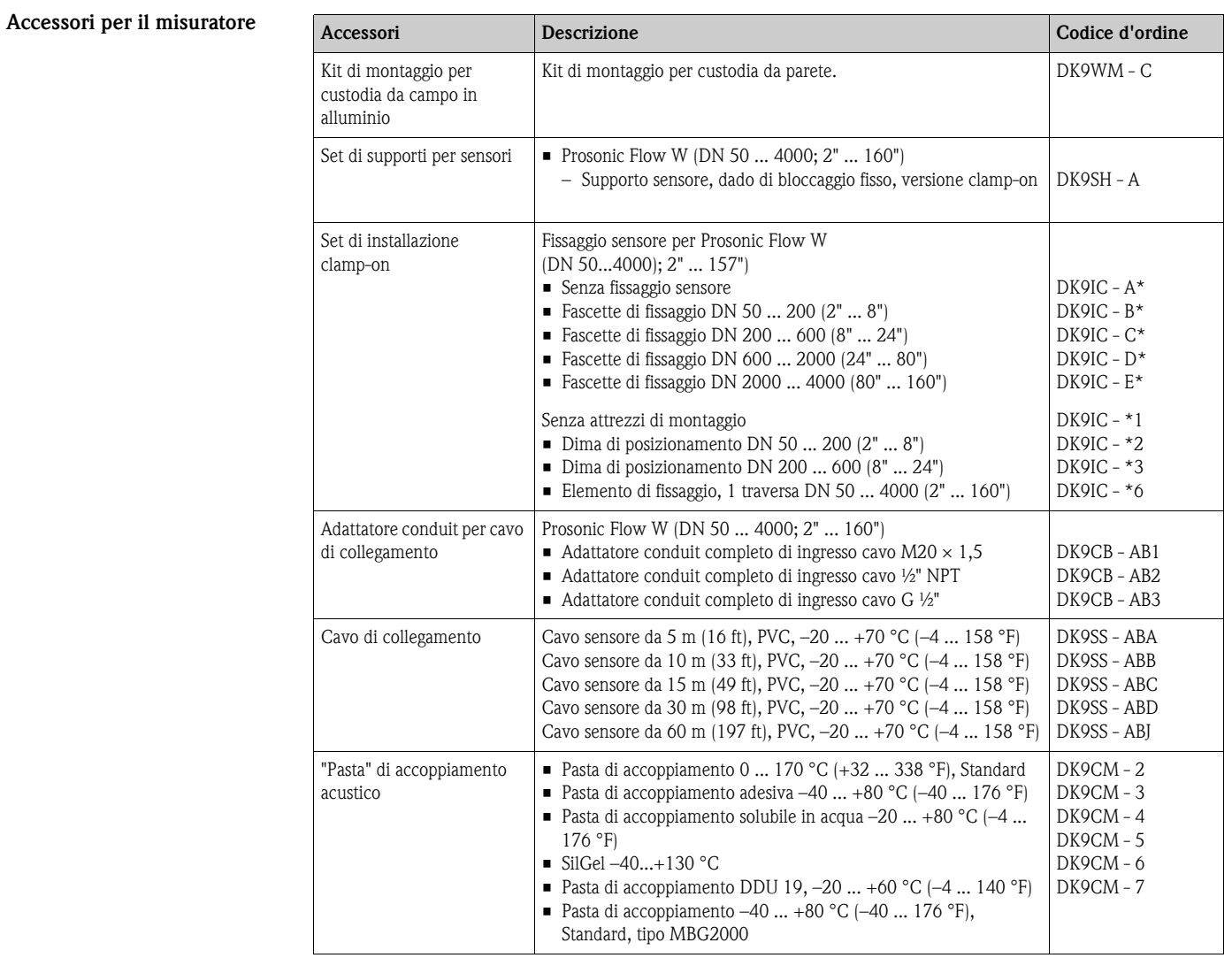

#### **Accessori specifici per la comunicazione**

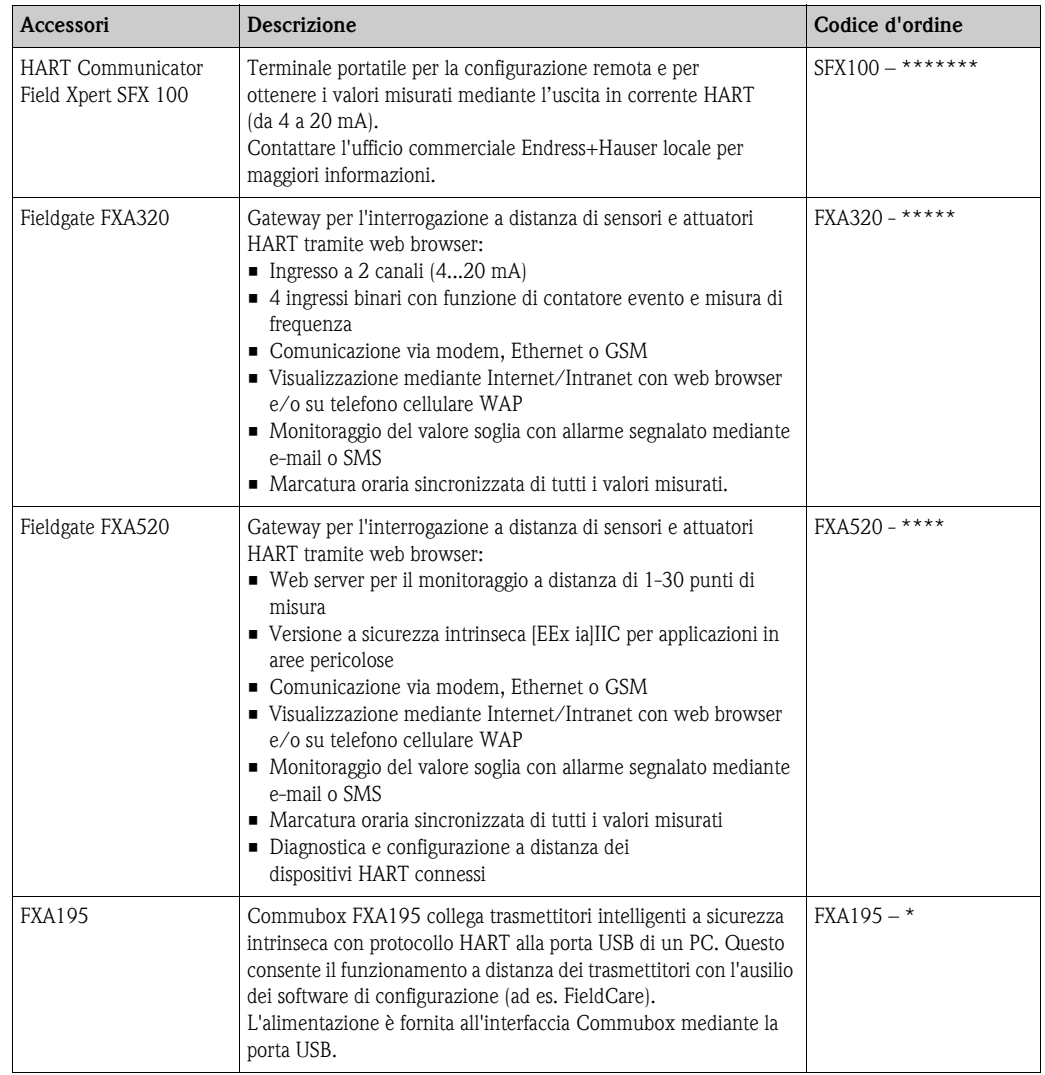

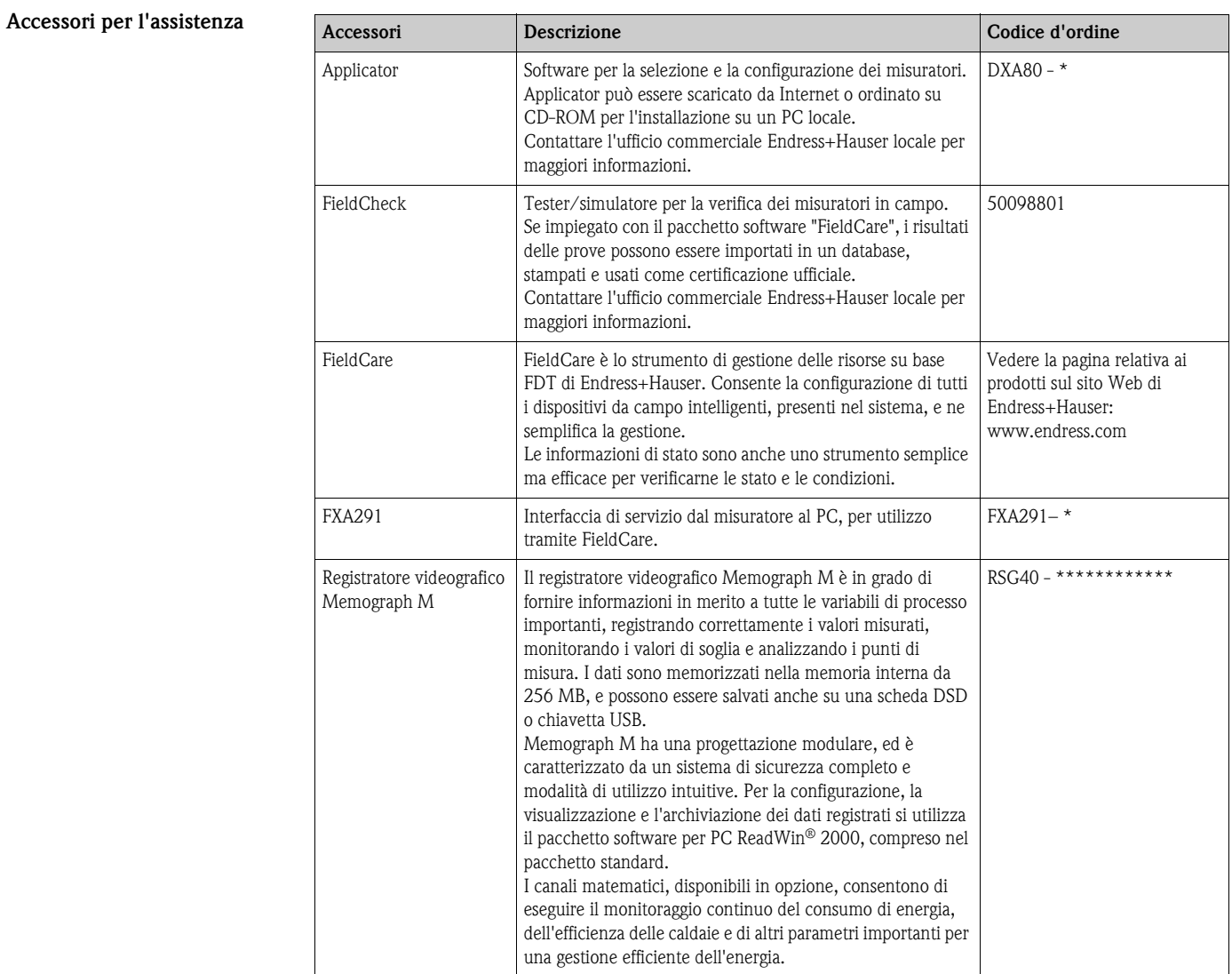

## **Documentazione**

- $\blacksquare$  Misura di portata (FA005D/06)
- ï Istruzioni di funzionamento per Prosonic Flow 91 (BA100D/06)
- ï Documentazione supplementare per certificazioni Ex: FM, CSA

## **Marchi registrati**

HART®

Marchio registrato da HART Communication Foundation, Austin, USA

HistoROM™, T-DAT™, FieldCare®, Field Xpert™, Fieldcheck®, Applicator® Marchi registrati o in corso di registrazione da Endress+Hauser Flowtec AG, Reinach, CH

#### Sede Italiana

Endress+Hauser Italia S.p.A. Società Unipersonale Via Donat Cattin 2/a 20063 Cernusco Sul Naviglio -MI-

Tel. +39 02 92192.1 Fax +39 02 92107153 http://www.it.endress.com info@it.endress.com

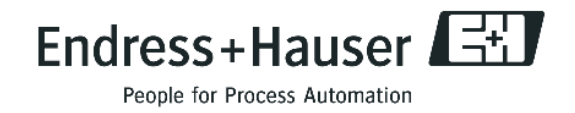

TI105D/16/it/03.10 71109046 FM+SGML6.0 ProMoDo **PROCEDURA DI GARA PER L'AFFIDAMENTO DEL SERVIZIO DI CUSTODIA, CONDUZIONE E MANUTENZIONE DEL DEPURATORE COMUNALE E DEGLI IMPIANTI DI SOLLEVAMENTO FOGNARI COMUNALI (ANNO 2022)**

## **RELAZIONE TECNICA DI CUI AL PUNTO 23 - DEL DISCIPLINARE DI GARA ALLEGATO 5**

RTI:

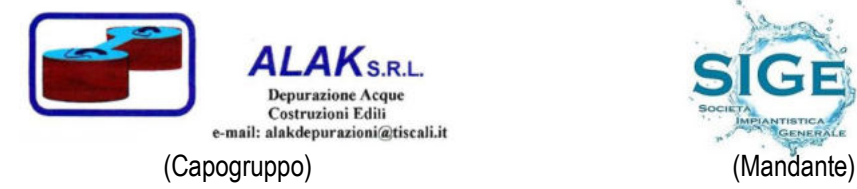

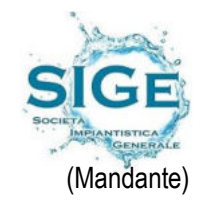

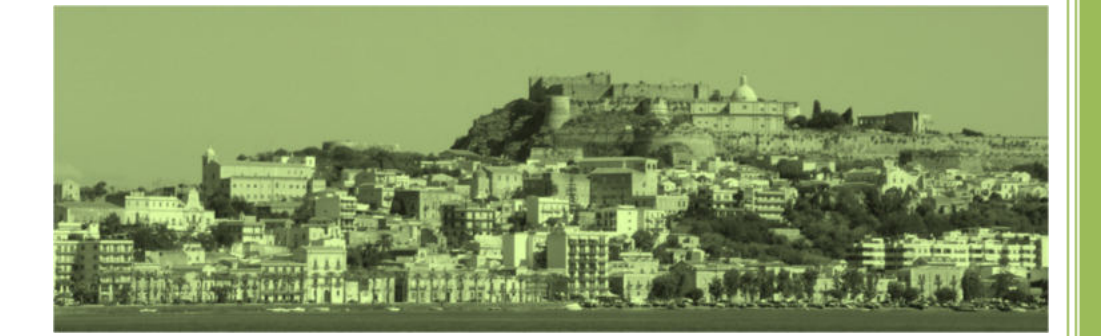

## Informazioni tecniche Ecograph T, RSG35

Data Manager universale

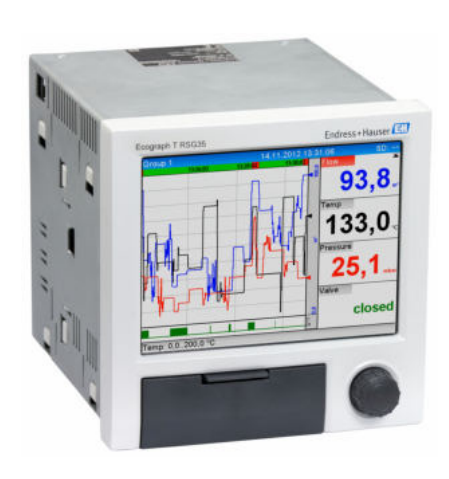

## Registrazione, visualizzazione e monitoraggio

#### Applicazione

Il registratore con display grafico Ecograph T registra e visualizza i valori di processo pertinenti mediante segnali di ingresso analogici o digitali. I valori misurati vengono salvati in modo sicuro, monitorando i valori di soglia prestabiliti. Ecograph T ha un funzionamento intuitivo e può essere integrato in modo semplice nei sistemi. La configurazione e la consultazione dei dati attuali e registrati possono essere eseguite con semplicità da remoto grazie al Web server integrato: non è richiesta l'installazione di altri software. La versione Essential del software Field Data Manager viene fornita di serie insieme al prodotto. Questo software può essere utilizzato per esportare i dati registrati, salvare i dati in un database SQL in formato non modificabile, e per visualizzare i dati su dispositivi esterni.

Ecograph T è la soluzione giusta per un'ampia gamma di applicazioni, ad esempio:

- Monitoraggio qualitativo e quantitativo nel settore dell'acqua e delle acque reflue
- Monitoraggio dei processi nelle centrali elettriche
- Visualizzazione e registrazione di parametri critici dei processi
- Monitoraggio di livello e dei serbatoi
- Monitoraggio della temperatura nella lavorazione dei metalli

#### Vantaggi

- Versatile: fino a 12 ingressi universali per registrare un'ampia gamma di segnali di misura
- Visualizzazione chiara: schermo TFT da 5.7" per la visualizzazione dei valori misurati in un massimo di quattro gruppi, con display digitale, bargraph e curve
- Veloce: velocità di scansione di 100 ms per tutti i canali
- Compatto: basso profilo di installazione, consente di risparmiare spazio e denaro
- Semplice: funzionamento intuitivo tramite il Navigator (manopola jog/shuttle dial) sul campo, oppure da PC con l'interfaccia user friendly del Web server integrato
- Sicuro: archiviazione affidabile dei dati con memoria interna e scheda SD separata
- Utile: invio di notifiche via e-mail in caso di allarmi e violazioni di soglia
- Compatibile: supporta interfacce comuni come Ethernet, RS232/485, USB; è disponibile anche la funzione slave opzionale per Modbus RTU/TCP
- Intelligente: funzioni matematiche opzionali per calcolare altri valori
- WebDAV: i dati vengono salvati su una scheda SD e trasmessi direttamente a un PC tramite HTTP senza necessità di software aggiuntivi.

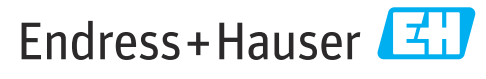

People for Process Automation

## Indice

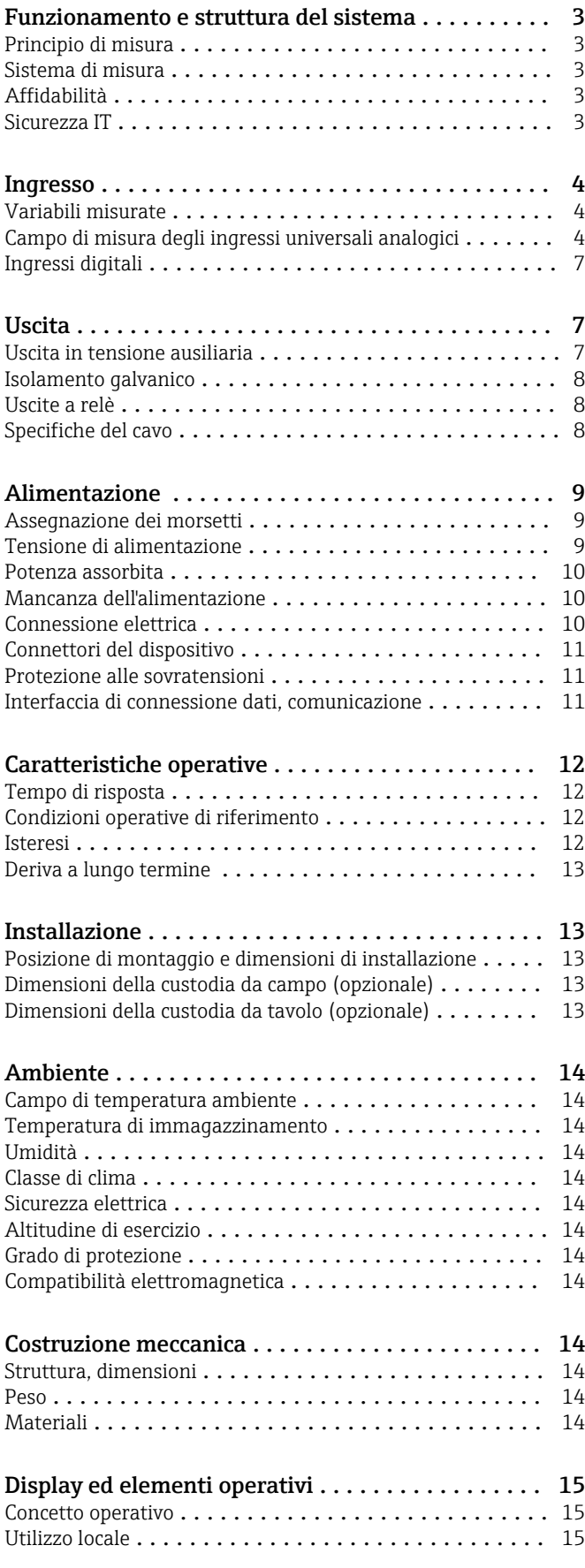

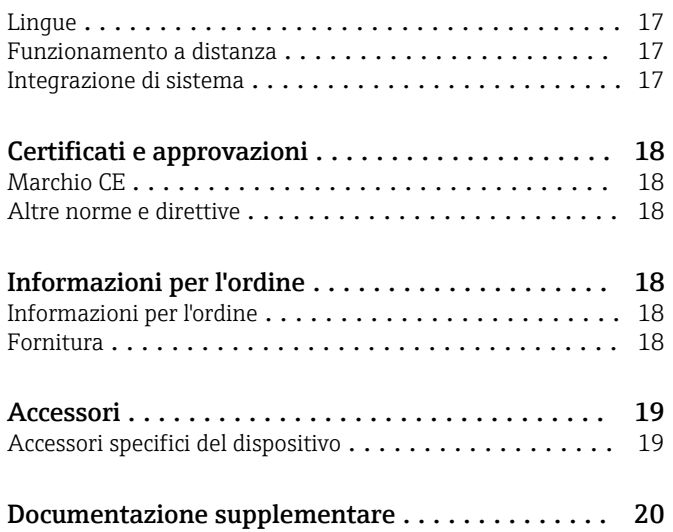

## Funzionamento e struttura del sistema

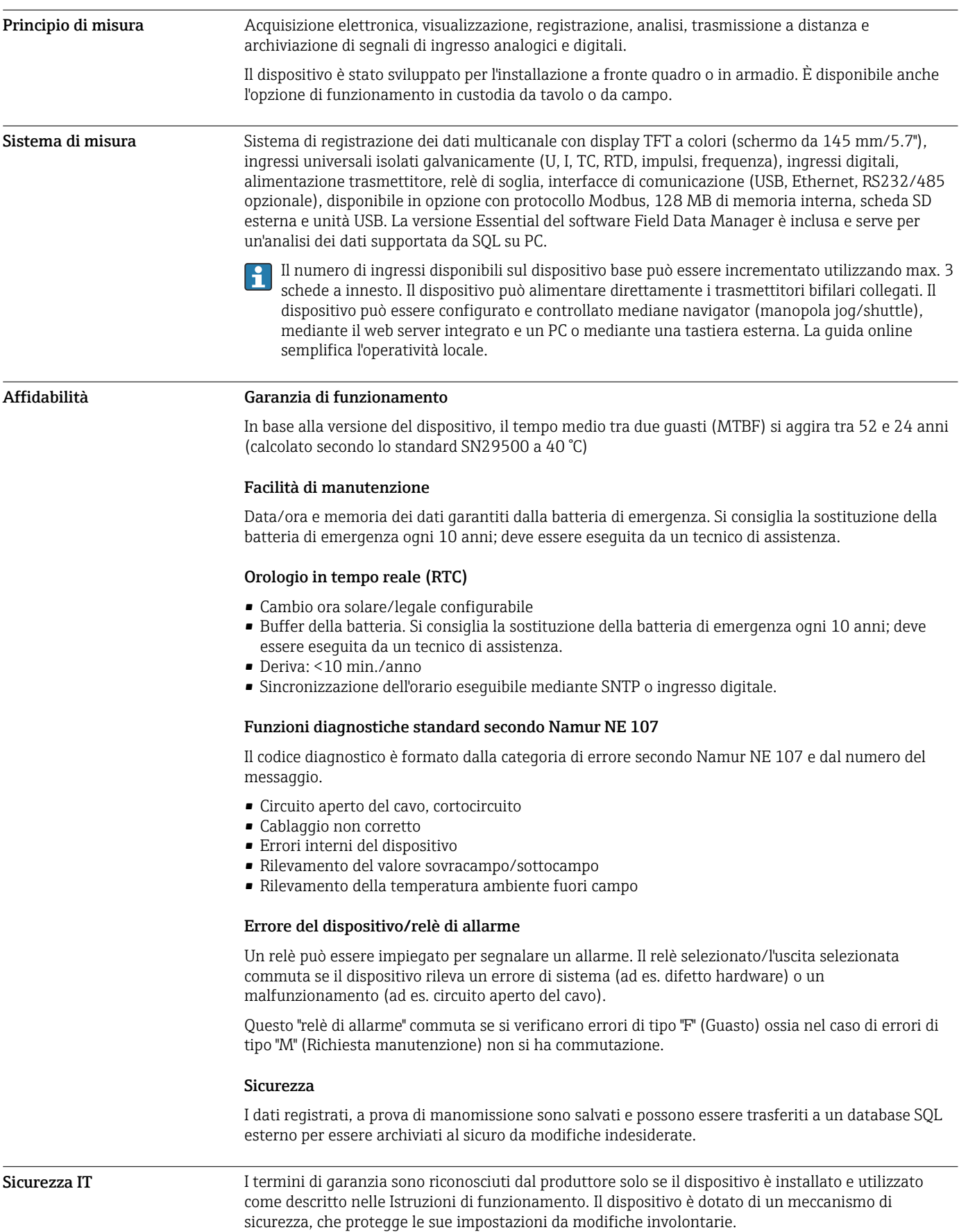

Le misure di sicurezza IT, in linea con gli standard di sicurezza dell'operatore e che forniscono una protezione addizionale al dispositivo e al trasferimento dei relativi dati, sono a cura dell'operatore stesso.

## Ingresso

#### Variabili misurate Numero di ingressi universali analogici

Versione standard senza ingressi universali. Schede di ingresso opzionali (slot 1-3), ciascuna con 4 ingressi universali (4/8/12).

#### Numero di ingressi digitali

6 ingressi digitali

#### Numero di canali matematici

4 canali matematici (opzionali). Le funzioni matematiche sono liberamente modificabili mediante l'editor della formula.

Integrazione dei valori calcolati, ad es. per la totalizzazione.

#### Numero di valori soglia

30 valori soglia (assegnazione individuale al canale)

#### Funzione degli ingressi universali analogici

Per ogni ingresso universale si possono selezionare le seguenti variabili misurate: U, I, RTD, TC, ingresso impulsi o frequenza.

Integrazione della variabile di ingresso per la totalizzazione, ad es. portata  $(m^3/h)$  in quantità  $(m^3)$ .

#### Variabili di processo calcolate

I valori degli ingressi universali possono servire per eseguire dei calcoli nei canali matematici.

Campo di misura degli ingressi universali analogici Secondo IEC 60873-1: per ogni valore misurato è consentito un errore di visualizzazione addizionale di ± 1 cifra.

*Campi di misura definibili dall'utente per l'ingresso universale della scheda multifunzione:*

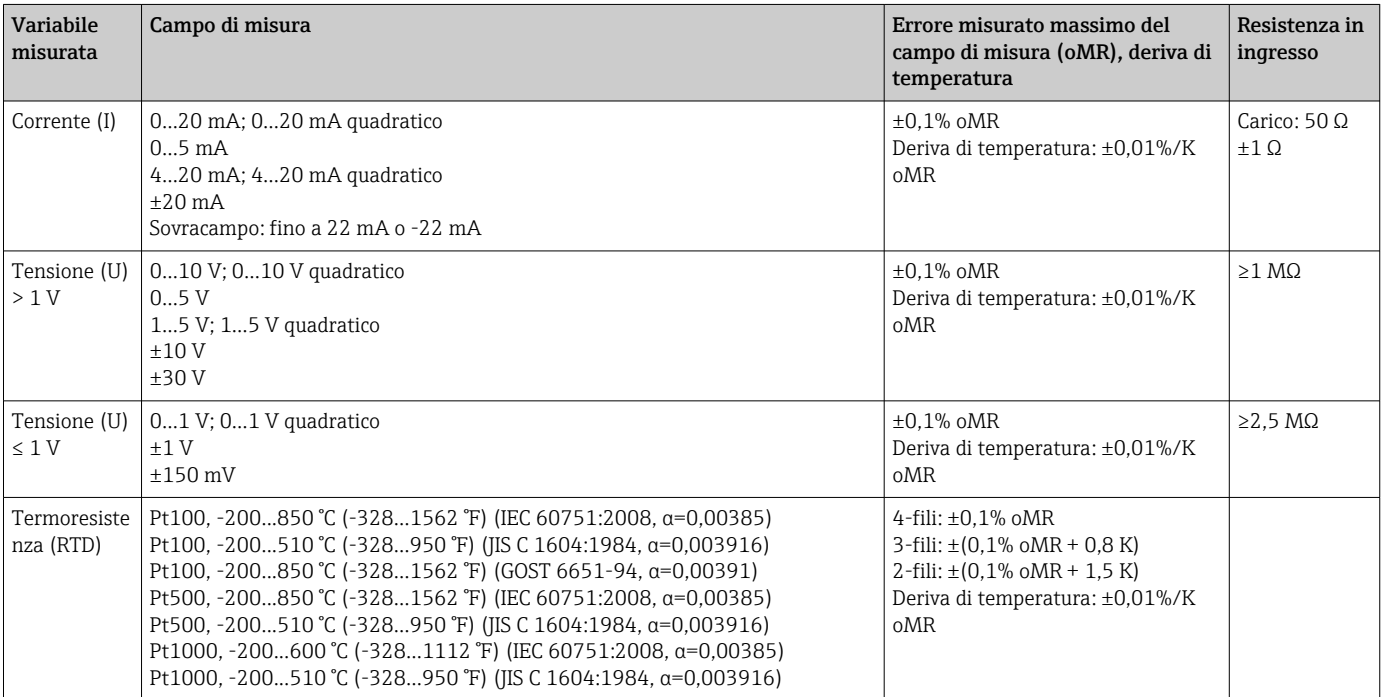

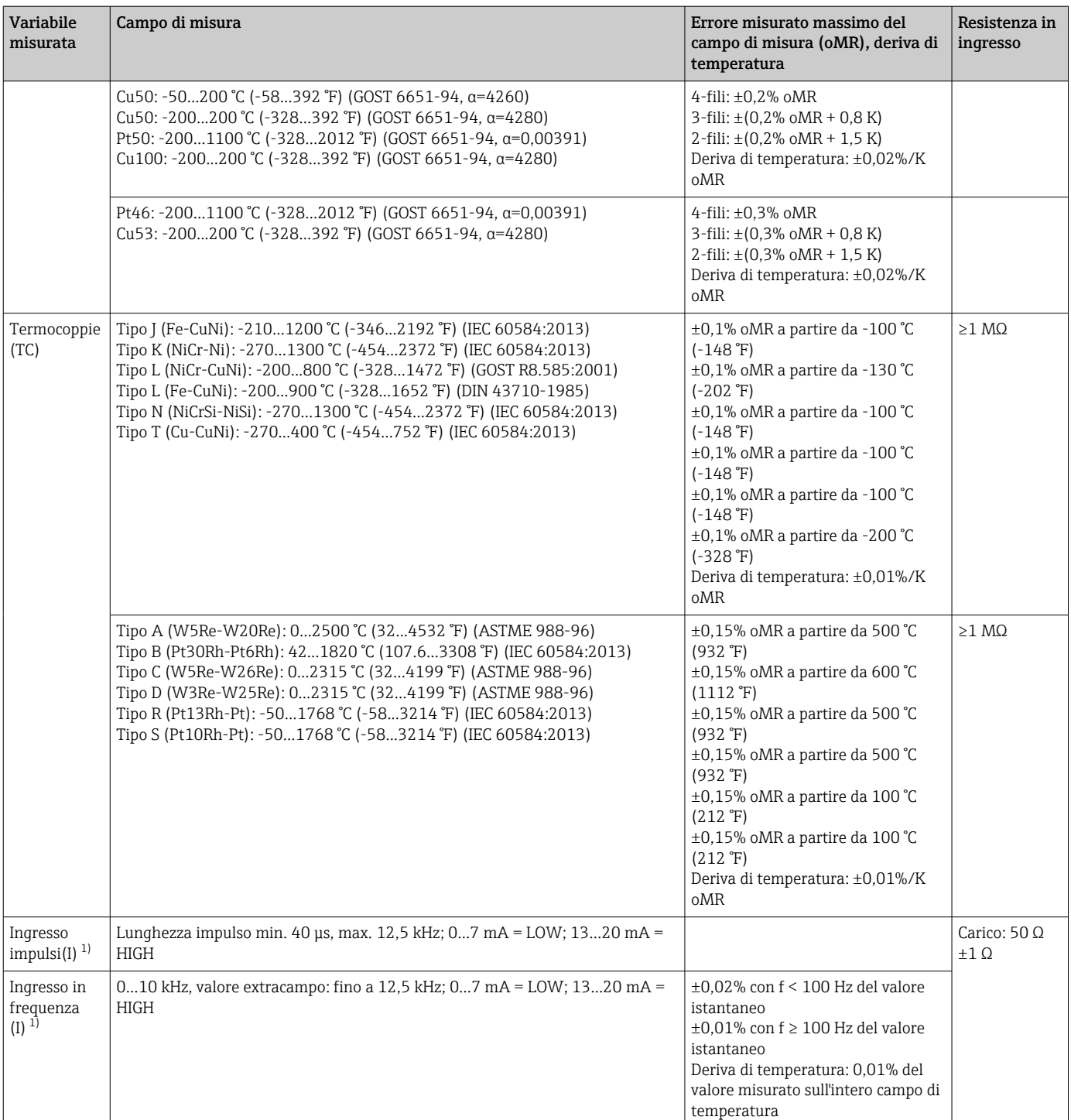

1) Se si utilizza un ingresso universale come ingresso in frequenza o impulsi, impiegare un resistore in serie per la connessione in serie con la sorgente di tensione. Esempio: resistore in serie 1,2 kΩ a 24 V

#### Carico degli ingressi max.

*Valori soglia per tensione e corrente di ingresso, nonché per rilevamento circuito aperto del cavo/influenza della linea/compensazione della temperatura:*

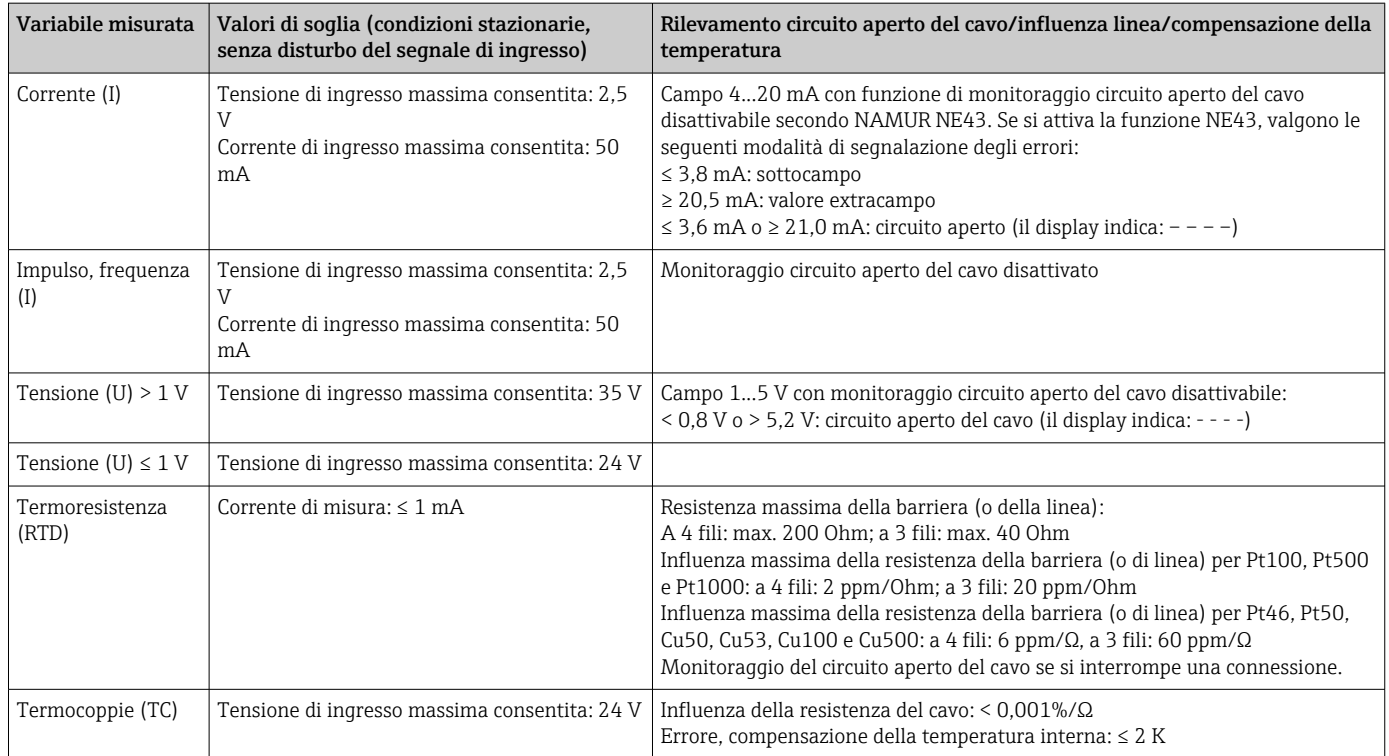

#### Velocità di scansione

Ingresso corrente/tensione/impulsi/frequenza: 100 ms per ogni canale

Termocoppie e termoresistenza: 1 s per canale

#### Archiviazione dei dati/ciclo di salvataggio

Ciclo di salvataggio impostabile. Opzioni: 1s / 2s / 3s / 4s / 5s / 10s / 15s / 20s / 30s / 1min / 2min / 3min / 4min / 5min / 10min / 15min / 30min / 1h

#### Durata tipica della registrazione

Prerequisiti per i dati riportati nelle tabelle seguenti:

- Nessuna violazione di soglia / integrazione
- Ingresso digitale non utilizzato
- Analisi del segnale 1: off, 2: giornaliera, 3: mensile, 4: annuale
- Canali matematici non attivi

Se vengono aggiunti frequentemente dati al registro eventi, la memoria disponibile si riduce.  $\vert \cdot \vert$ 

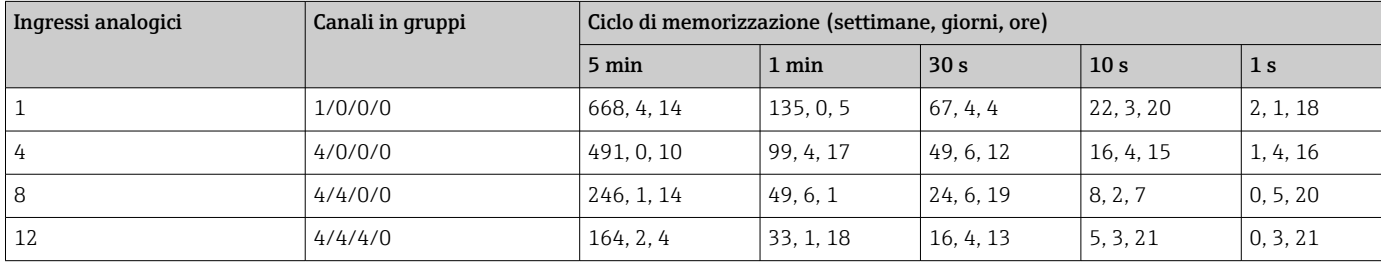

#### *Memoria interna 128 MB:*

*Memoria esterna, scheda SD 1 GB:*

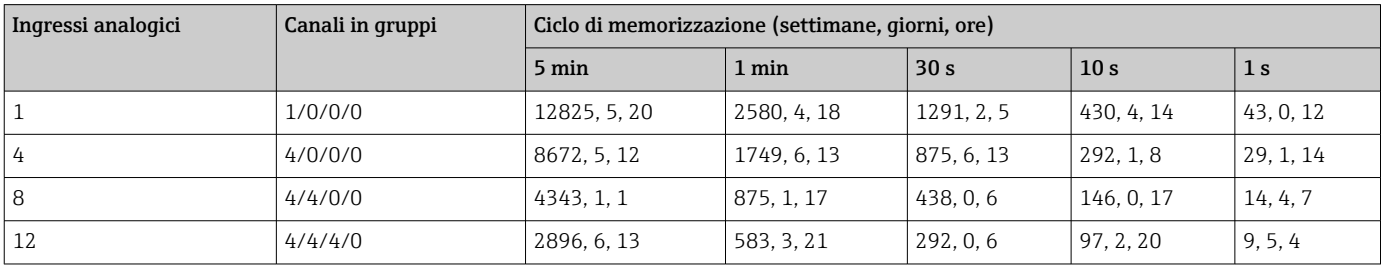

#### Risoluzione converter

24 bit

#### Total./Integr.

Possono essere determinati il valore intermedio, giornaliero, mensile e annuale e il valore totale (a 15 cifre, 64 bit).

#### Analisi

Registrazione della quantità/del tempo di funzionamento (funzione standard) e anche analisi del valore min./max./medio nell'intervallo impostato.

#### Ingressi digitali

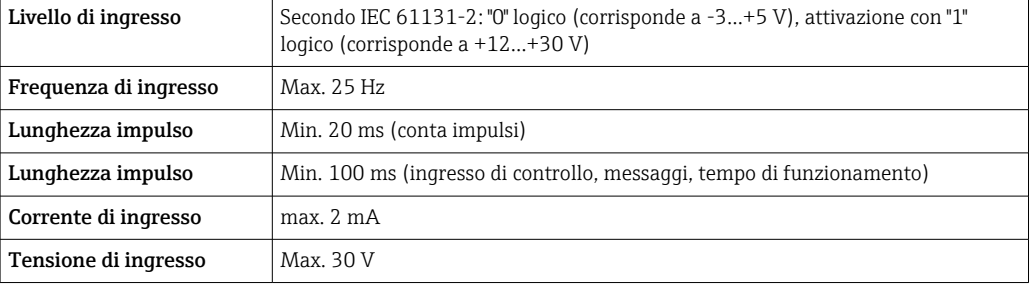

#### Funzioni impostabili

- Funzioni dell'ingresso digitale: Ingresso di controllo, Evento on/off, Conta impulsi (a 15 cifre, 64 bit), Tempo di funzionam., Evento+tempo di funz., Quantità da Tempo, Slave Modbus.
- Funzioni dell'ingresso di controllo: Inizio registrazione, Screensaver attivo, Blocco set up, Tempo sincronizzazione, On/off monitoraggio soglia, Blocco tastiera/navigatore, Start/Stop analisi.

## Uscita

Uscita in tensione ausiliaria L'uscita in tensione ausiliaria può essere utilizzata per alimentare il circuito o controllare gli ingressi digitali. La tensione ausiliaria è a prova di corto circuito ed è isolata galvanicamente.

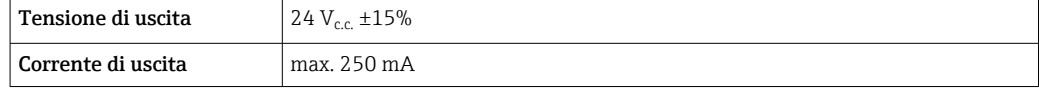

Isolamento galvanico *Tutti gli ingressi e le uscite sono isolati galvanicamente tra l'ora e sono stati previsti per le seguenti tensioni di prova:*

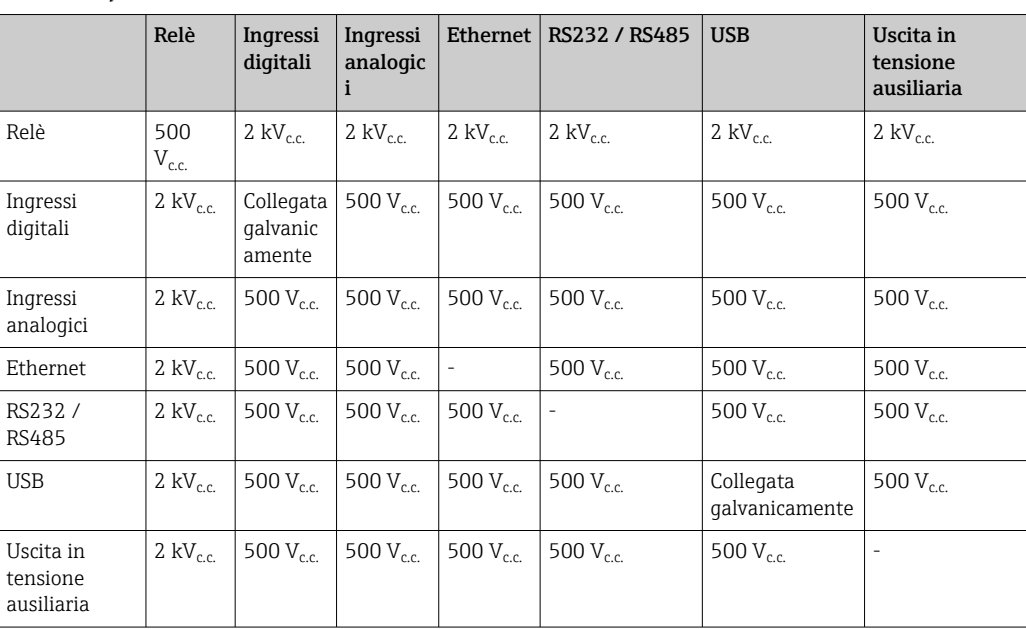

Uscite a relè Una connessione mista tra bassa (230 V) e bassissima tensione di sicurezza (circuiti SELV) non è consentita per la connessione dei contatti relè.

#### Relè di allarme

1 relè di allarme con contatto di commutazione.

#### Relè standard

5 relè con contatto NA, ad es. per messaggi di valore soglia (possono essere configurati come contatti NC).

#### Capacità di commutazione del relè

- Capacità di commutazione max.: 3 Aa 30 V DC
- Capacità di commutazione max.: 3 Aa 250 V AC
- Carico di commutazione min.: 300 mW

#### Cicli di commutazione:

 $> 10<sup>5</sup>$ 

#### Specifiche del cavo Specifiche del cavo, morsetti a molla Tutte le connessioni sul lato posteriore del dispositivo sono eseguite con morsettiere a vite e innesto o a molla con protezione contro l'inversione di polarità. In questo modo la connessione risulta molto semplice e rapida. I morsetti a molla possono essere sbloccati mediante un cacciavite a taglio (dimensione 0). Per le connessioni si prega di tenere a mente quanto segue. • Sezione del filo, uscita in tensione ausiliaria, I/O analogico e I/O digitale: max. 1,5 mm2 (14 AWG)

- (morsetti a molla) • Sezione del filo, rete: max. 2,5 mm2 (13 AWG) (morsetti a vite)
- Sezione del filo, relè: max. 2,5 mm2 (13 AWG) (morsetti a molla)
- Lunghezza di spellatura: 10 mm (0,39 in)

Non utilizzare ferrule per la connessione dei fili flessibili ai morsetti a molla. H

#### Schermatura e messa a terra

Una compatibilità elettromagnetica (EMC) ottimale è garantita solo se i componenti del sistema e, soprattutto, le linee del sensore e della comunicazione sono schermati e la schermatura è completa ed estesa il più possibile. Una linea schermata deve essere utilizzata per le linee del sensore lunghe

oltre 30 m. L'ideale è una schermatura con una copertura del 90%. Si deve inoltre fare attenzione a non incrociare le linee del sensore e della comunicazione durante l'esecuzione del cablaggio. Collegare la schermatura alla messa a terra di riferimento più volte possibile per garantire una protezione EMC ottimale per i diversi protocolli di comunicazione e i sensori connessi.

Per rispettare i requisiti, sono possibili tre diversi tipi di schermatura:

- Schermatura alle due estremità
- Schermatura a un'estremità, sul lato di alimentazione e con terminazione capacitiva sul dispositivo
- Schermatura a un'estremità, sul lato di alimentazione

L'esperienza dimostra che, nella maggior parte dei casi, i risultati migliori per la compatibilità elettromagnetica si ottengono nelle installazioni con schermatura a un'estremità, sul lato di alimentazione (senza terminazione capacitiva sul dispositivo). Si devono adottare adatti provvedimenti interni per il cablaggio del dispositivo così da garantire un funzionamento senza restrizioni in presenza di interferenze EMC. Nella progettazione di questo dispositivo si è tenuto conto di questi aspetti. Il funzionamento in presenza di variabili di disturbo secondo NAMUR NE21 è pertanto garantito.

Durante l'installazione, ove applicabile, è necessario attenersi alle norme e alle linee guida per l'installazione nazionali. Qualora vi siano notevoli differenze di potenziale tra i singoli punti di collegamento a massa, si prevede un solo di punto di collegamento diretto tra la schermatura ed il potenziale di riferimento.

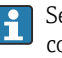

Se la schermatura del cavo è collegata alla messa a terra in più punti nei sistemi senza collegamento di equipotenzialità, si possono presentare delle correnti di equalizzazione della frequenza di rete. Queste possono danneggiare il cavo del segnale o influenzare sensibilmente la trasmissione del segnale. In questo caso, la schermatura del cavo del segnale deve essere messa a terra su un solo lato, ossia non deve essere collegata al morsetto di terra della custodia. La schermatura non collegata deve essere isolata!

## Alimentazione

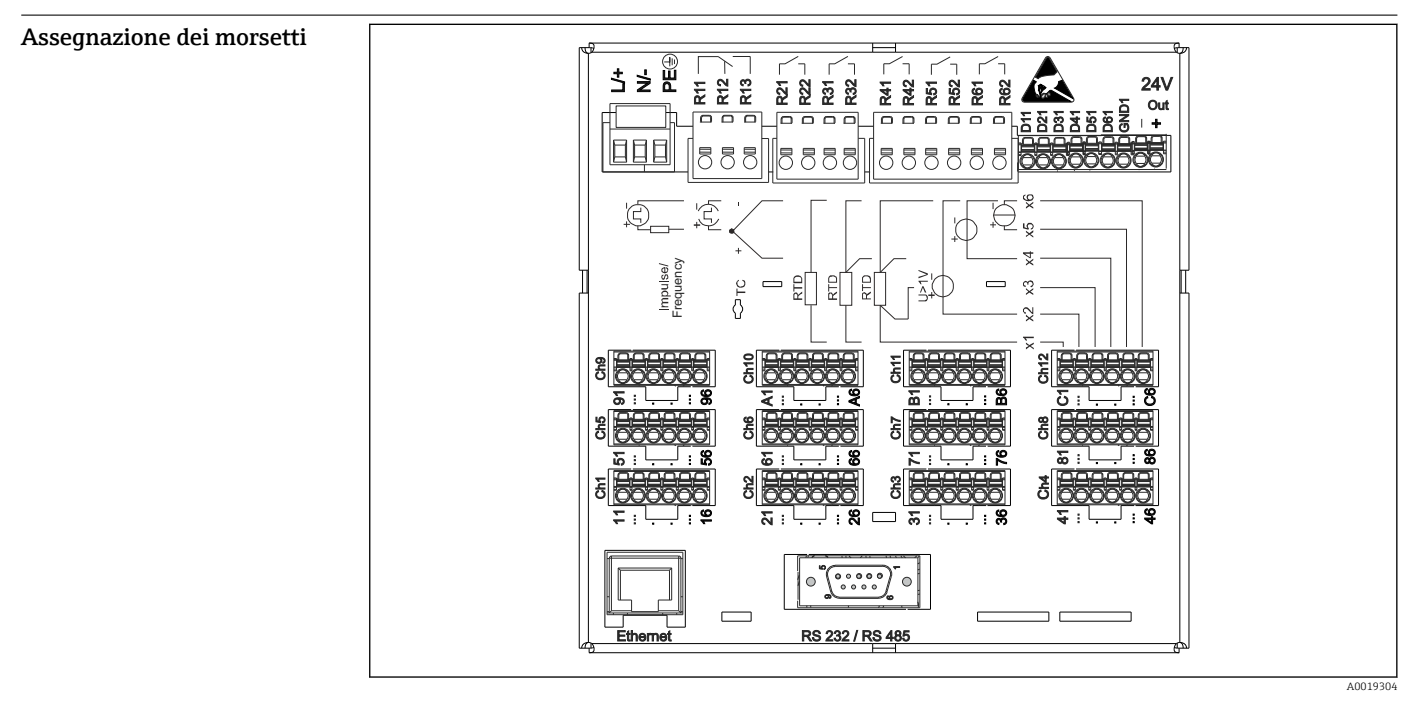

 *1 Morsetti sul lato posteriore del dispositivo*

Tensione di alimentazione • Alimentatore di bassissima tensione ±24 V AC/DC (-10% / +15%) 50/60Hz

• Alimentatore di bassa tensione100 … 230 V AC (±10%) 50/60Hz

Il cavo di alimentazione richiede un elemento di protezione da sovraccarico (corrente nominale  $\leq 10$  A).

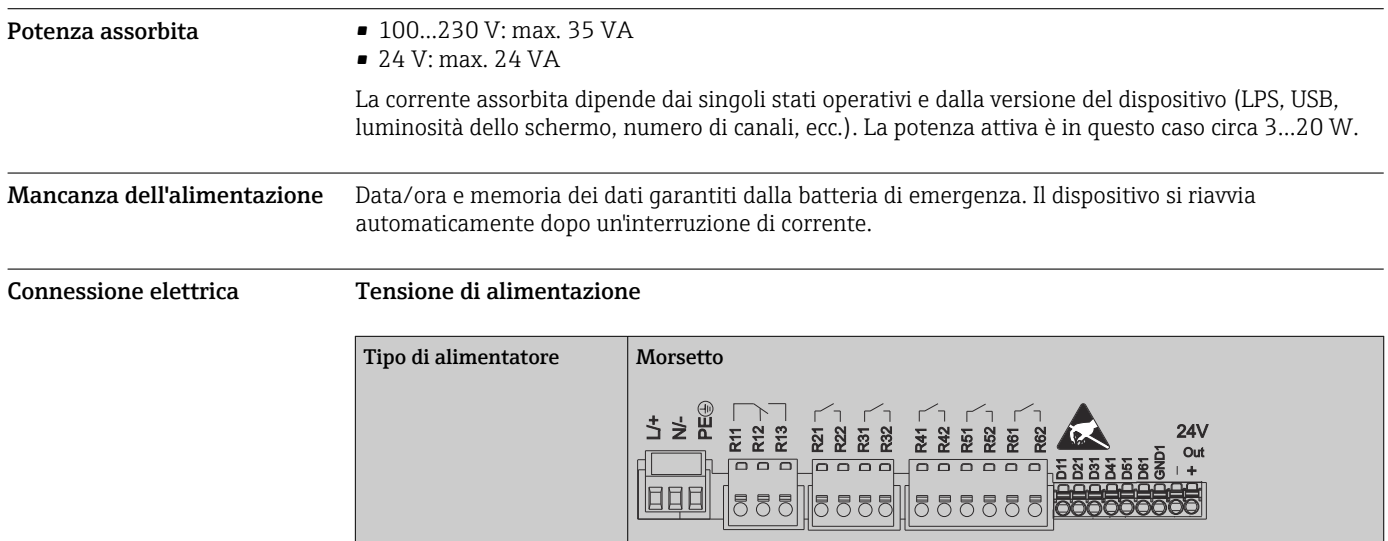

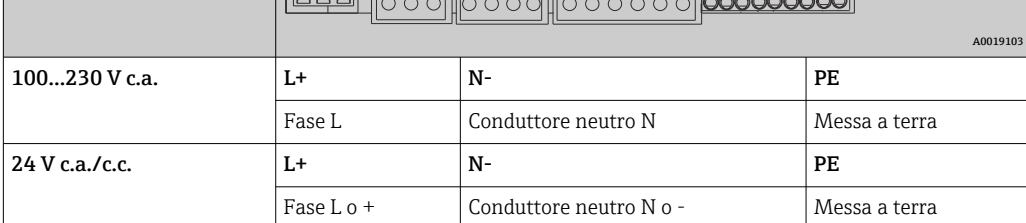

#### Relè

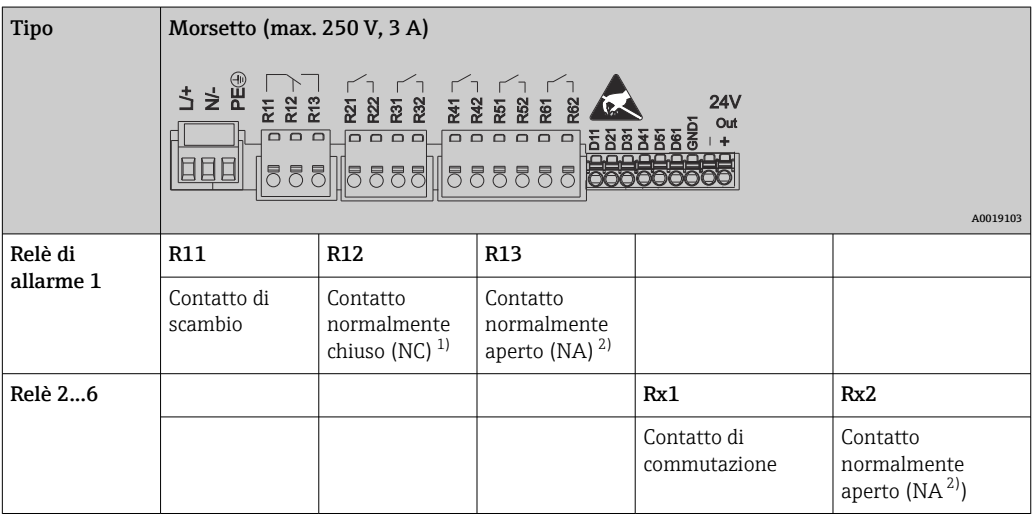

1) NC = normalmente chiuso (breaker)<br>2) NA = normalmente aperto (maker)

2) NA = normalmente aperto (maker)

## Ingressi digitali; uscita in tensione ausiliaria

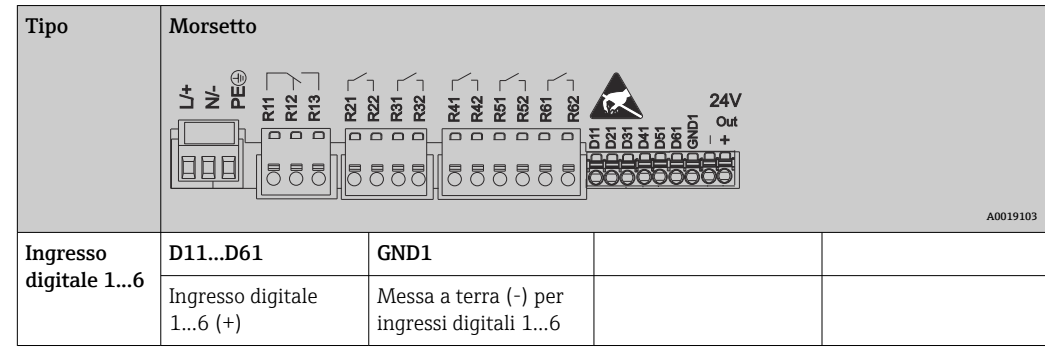

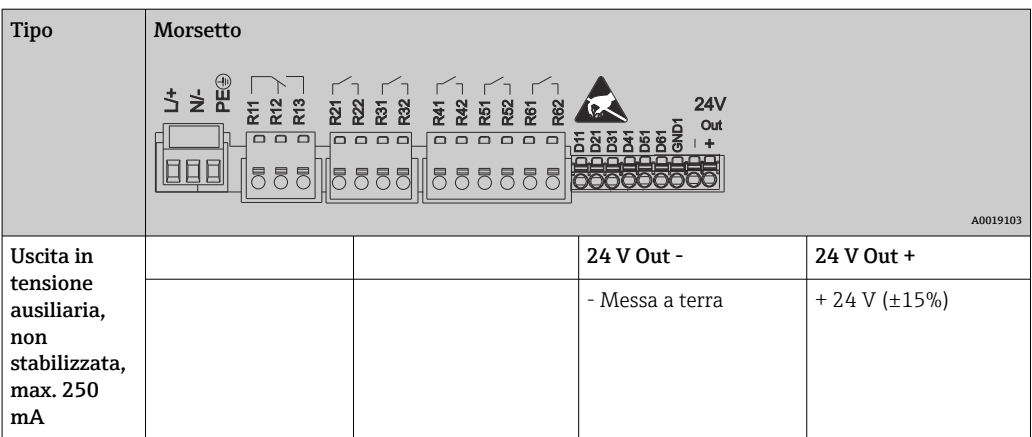

#### Ingressi analogici

La prima cifra (x) del numero a due cifre del morsetto corrisponde al canale associato:

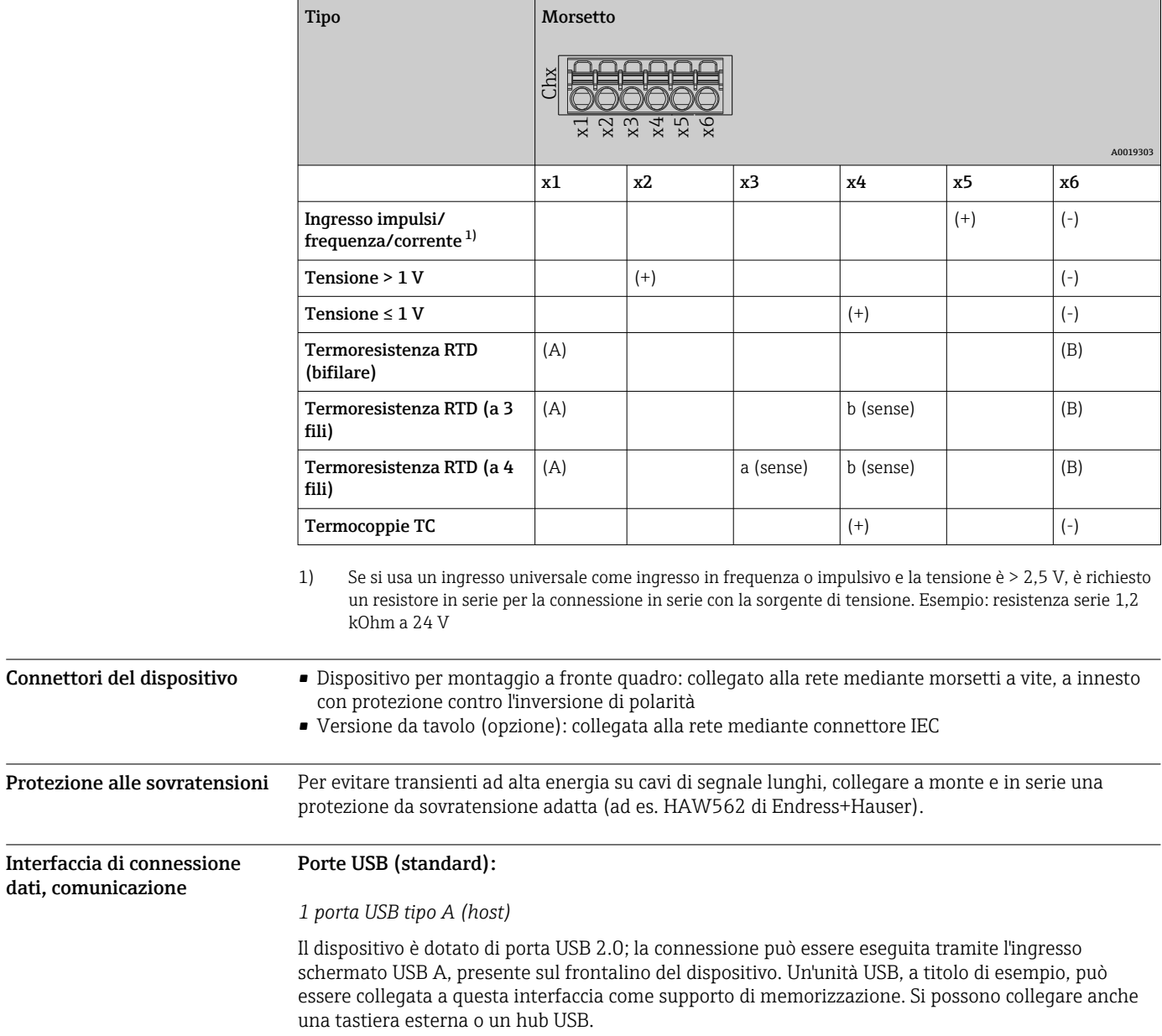

#### *1 porta USB tipo B (funzione)*

Il dispositivo è dotato di porta USB 2.0; la connessione può essere eseguita tramite l'ingresso schermato USB B, presente sul frontalino del dispositivo. Questo ingresso può essere utilizzato, ad esempio, per la comunicazione con un computer portatile.

#### Interfaccia Ethernet (standard):

Interfaccia Ethernet sul lato posteriore, 10/100 Base-T, connettore tipo RJ45. L'interfaccia Ethernet può servire per integrare il dispositivo mediante hub o switch in una rete di PC (TCP/ IP Ethernet). Per la connessione si può utilizzare un cavo patch standard (ad es. CAT5E). Mediante DHCP, il dispositivo può essere integrato perfettamente in una rete già esistente senza eseguire una configurazione addizionale. Il dispositivo è accessibile da ogni PC della rete. Normalmente, sul client si deve configurare solo l'assegnazione automatica dell'indirizzo IP. Quando si avvia il dispositivo, indirizzo IP, subnet mask e gateway possono essere richiamati automaticamente da un server DHCP. Se non si impiega un DHCP, queste impostazioni devono essere eseguite direttamente nel dispositivo (dipende dalla rete a cui è collegato il dispositivo). Due LED per la funzione Ethernet sono presenti sul lato posteriore del dispositivo.

Sono implementate le seguenti funzioni:

- comunicazione dei dati con software del PC (software di analisi, software di configurazione, server OPC)
- Web server
- WebDAV (Web-based Distributed Authoring and Versioning) è uno standard aperto per la fornitura di file mediante protocollo HTTP. I dati salvati sulla scheda SD del dispositivo possono essere letti utilizzando un PC. A questo scopo, si può selezionare un web browser o un client WebDAV come unità di rete sul lato del PC.

#### Interfaccia seriale RS232/RS485 (opzionale):

Il dispositivo presenta sul lato posteriore un ingresso SUB D9 schermato, che consente di eseguire una connessione combinata RS232/RS485. Questa connessione può essere utilizzata per il trasferimento dei dati o per il collegamento di un modem. Per la comunicazione via modem, si consiglia di utilizzare un modem industriale con funzione watchdog.

- Sono supportate le seguenti velocità in baud: 9600, 19200, 38400, 57600, 115200
- Lunghezza max. della cavo, con cavo schermato: 2 m (6.6 ft) (RS232) o 1000 m (3281 ft) (RS485)
	- Per la configurazione è possibile utilizzare una sola interfaccia (RS232 o RS485).

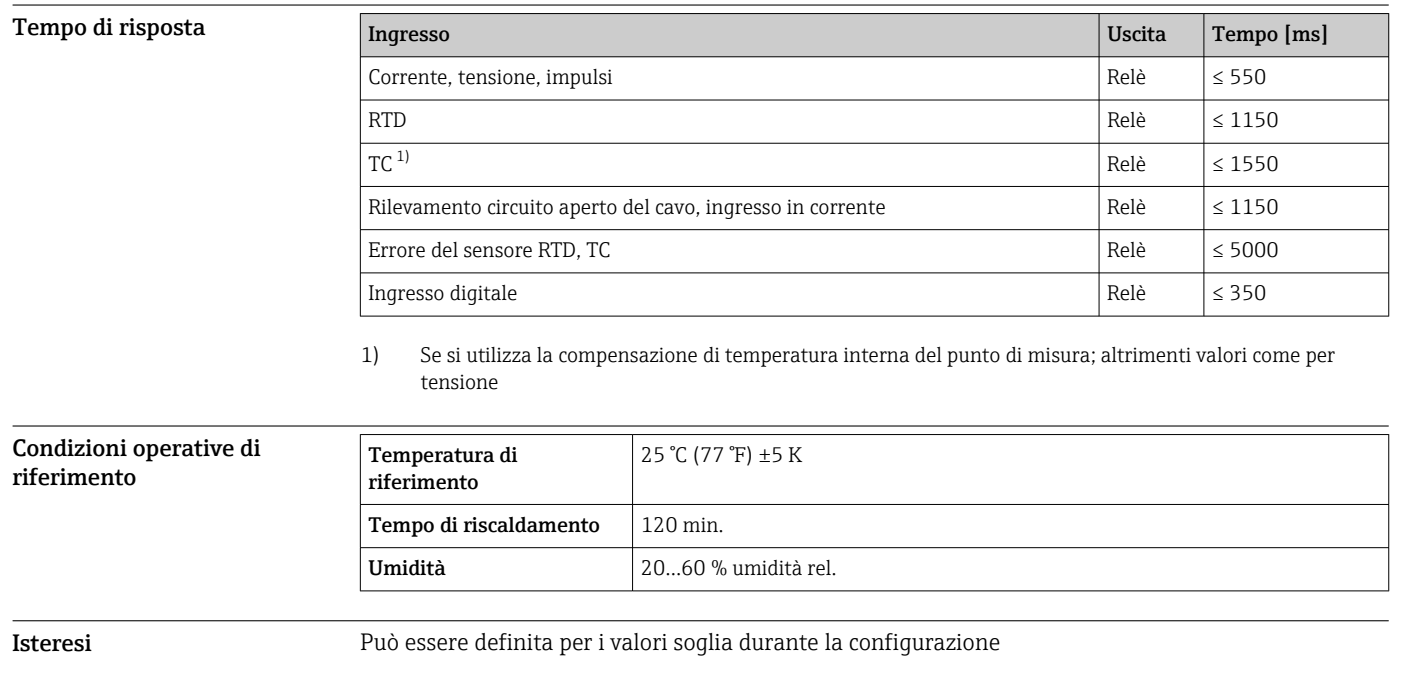

## Caratteristiche operative

Deriva a lungo termine Secondo IEC 61298-2: max. < ±0,1%/anno (del campo di misura)

## Installazione

Posizione di montaggio e dimensioni di installazione Il dispositivo è stato sviluppato per l'installazione a fronte quadro in area sicura.

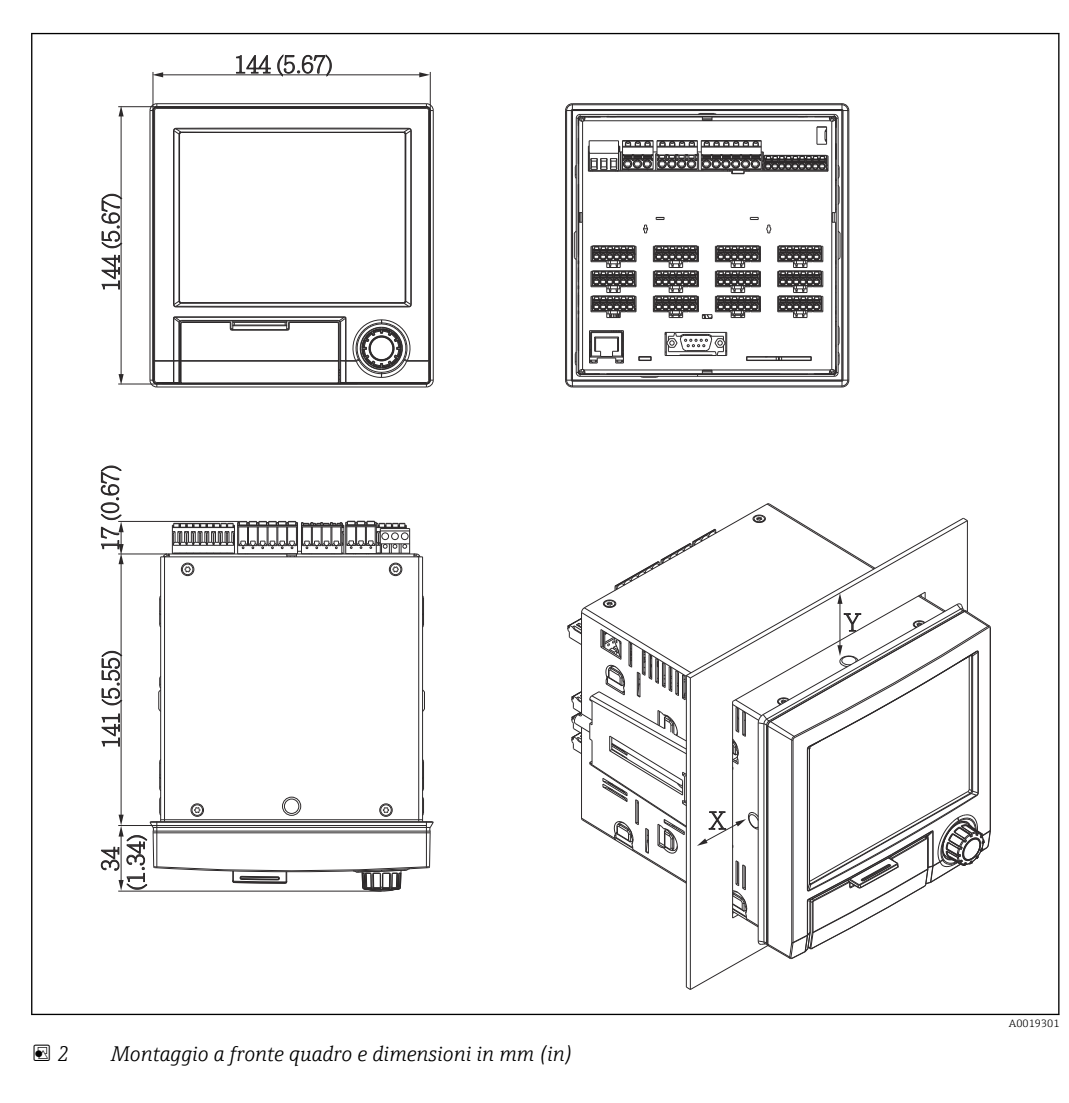

Per il dispositivo, rispettare una profondità di installazione di ca. 158 mm (6,22 in), compresi morsetti e fermagli di fissaggio.

- Dima di foratura: 138 … 139 mm (5,43 … 5,47 in) x 138 … 139 mm (5,43 … 5,47 in)
- $\bullet$  Resistenza del quadro: 2 ... 40 mm (0,08 ... 1,58 in)
- Angolo di visione: dall'asse centrale del display, 75° a sinistra e a destra, 65° verso l'alto e il basso. • Mantenere una distanza minima di 15 mm (0,59 in) tra i dispositivi se devono essere allineati in direzione Y (verticalmente uno sopra l'altro). Mantenere una distanza minima di 10 mm (0,39 in) tra i dispositivi se devono essere allineati in direzione X (orizzontalmente uno di fianco all'altro).
- Fissaggio secondo DIN 43 834

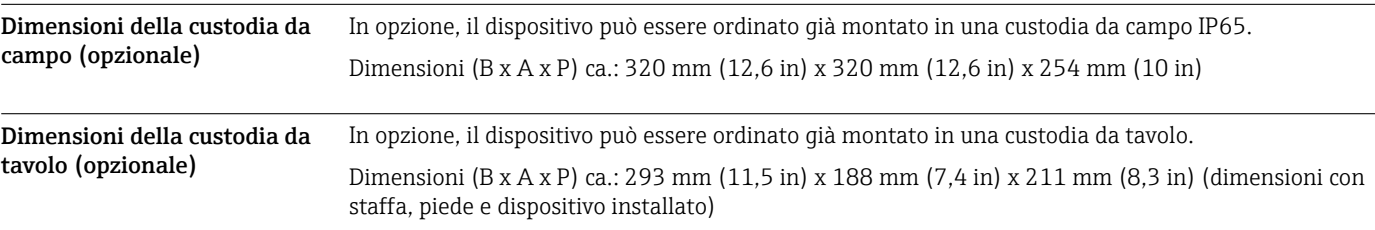

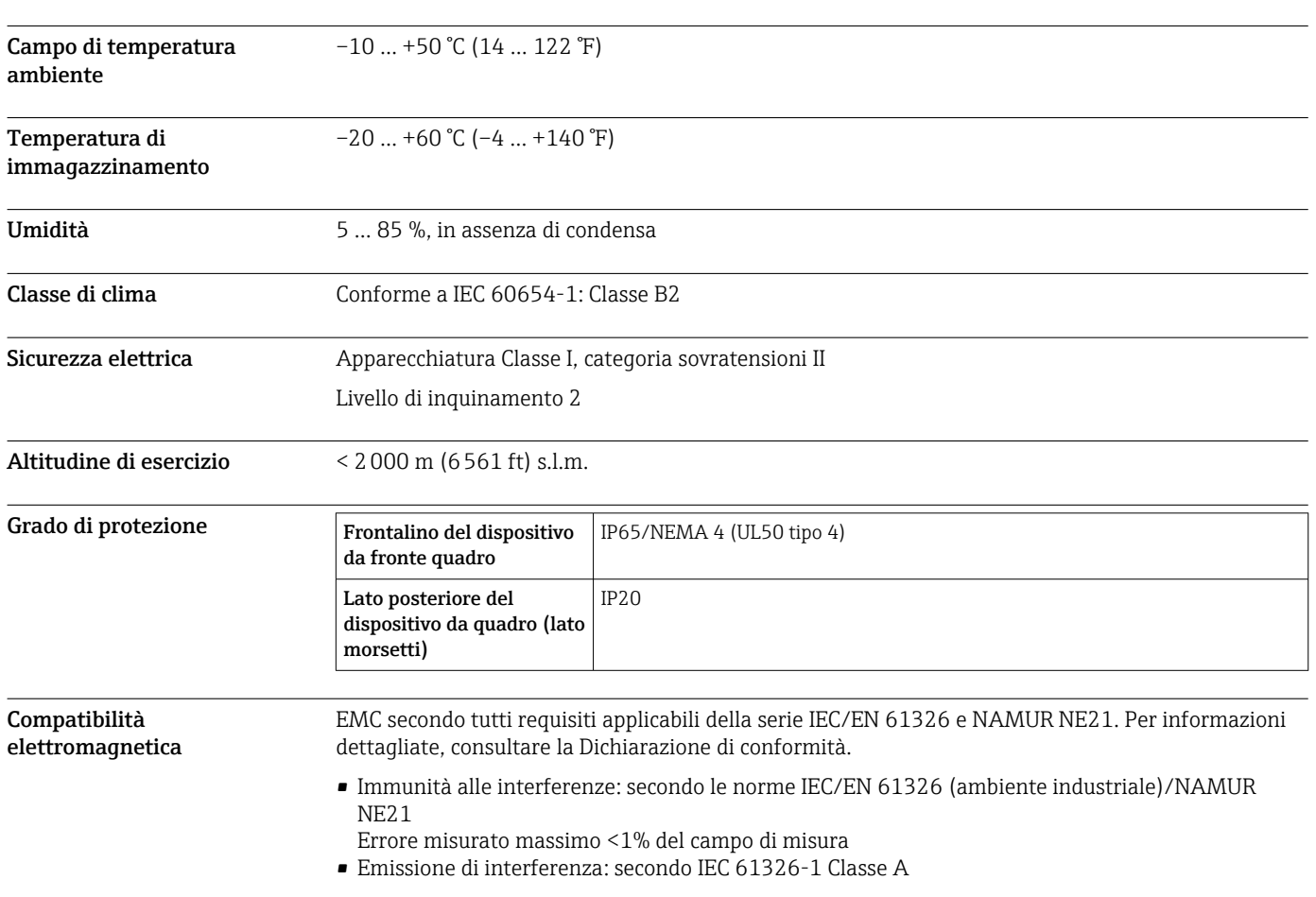

## Ambiente

## Costruzione meccanica

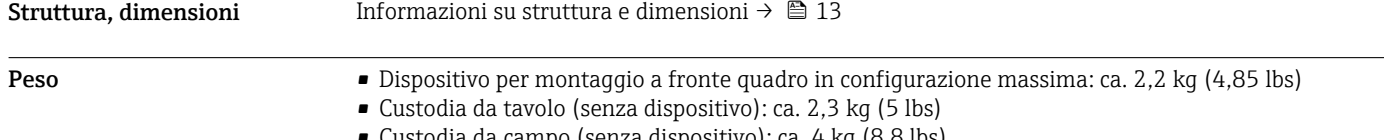

#### tivo): ca. 4 kg (8,8 lbs)

#### Materiali Telaio anteriore e pressofusione di zinco GD-Z410, verniciato a polvere Vetro di ispezione Plastica trasparente Makrolon (FR chiara 099) UL94-V2 Frontalino; manopola jog/shuttle Plastica ABS UL94-V2 Guida di montaggio per PCB; unità di fissaggio della scheda madre; piastra di fissaggio del display Plastica PA6-GF15 UL94-V2 Guarnizione per parete del quadro; guarnizione per display; guarnizione nel frontalino; guarnizione per navigator Gomma EPDM 70 Shore A Custodia; pannello posteriore la seriore di Lastra di acciaio galvanizzato St 12 ZE

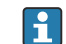

Tutti i materiali non contengono silicone.

#### Materiali della custodia da tavolo

- Mezzi pannelli della custodia: lastra di acciaio, placcata elettroliticamente (verniciata a polvere)
- Sezioni laterali: in alluminio estruso (verniciato a polvere)
- Terminali delle sezioni: poliammide colorata

## Display ed elementi operativi

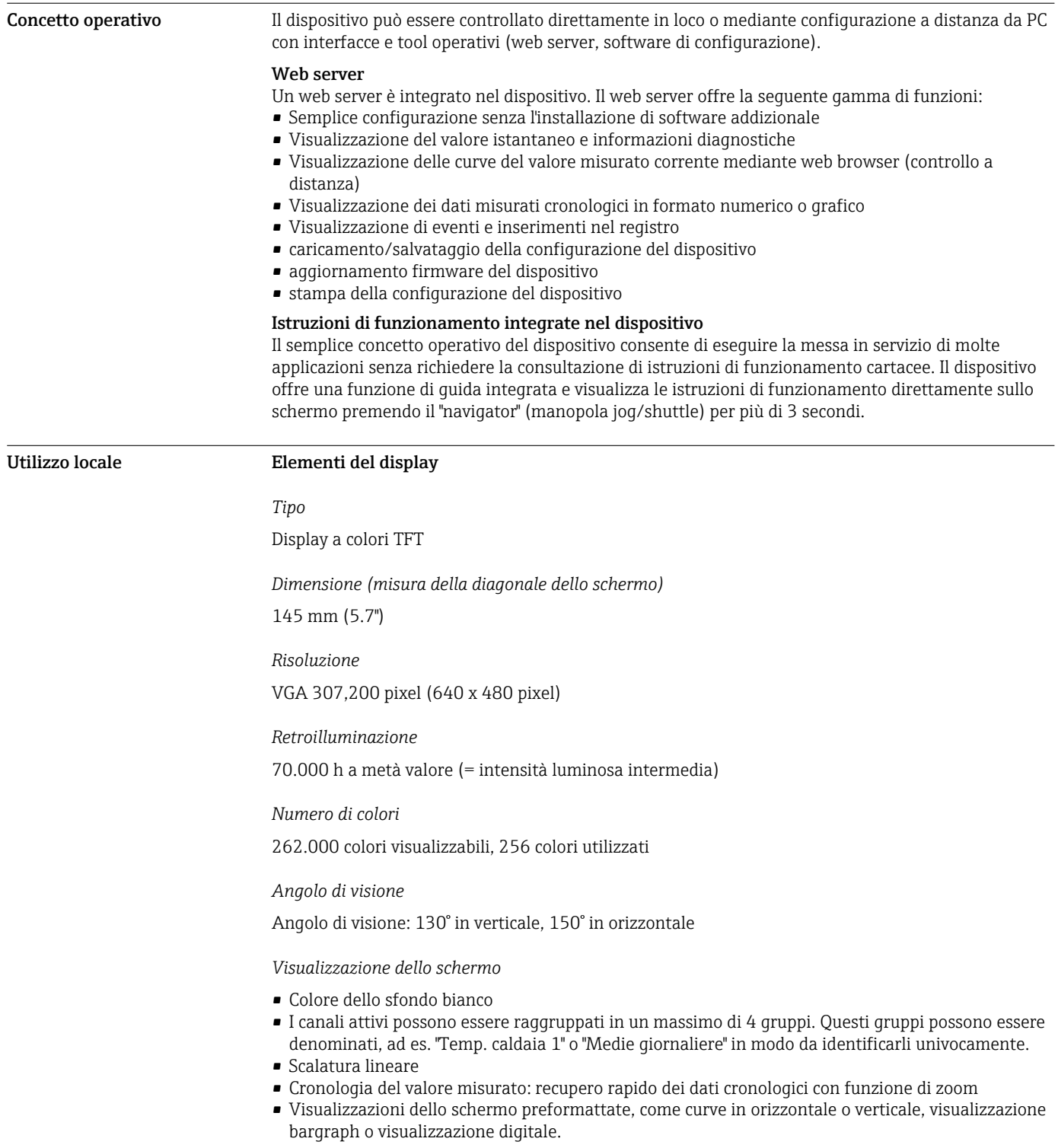

#### Elementi operativi

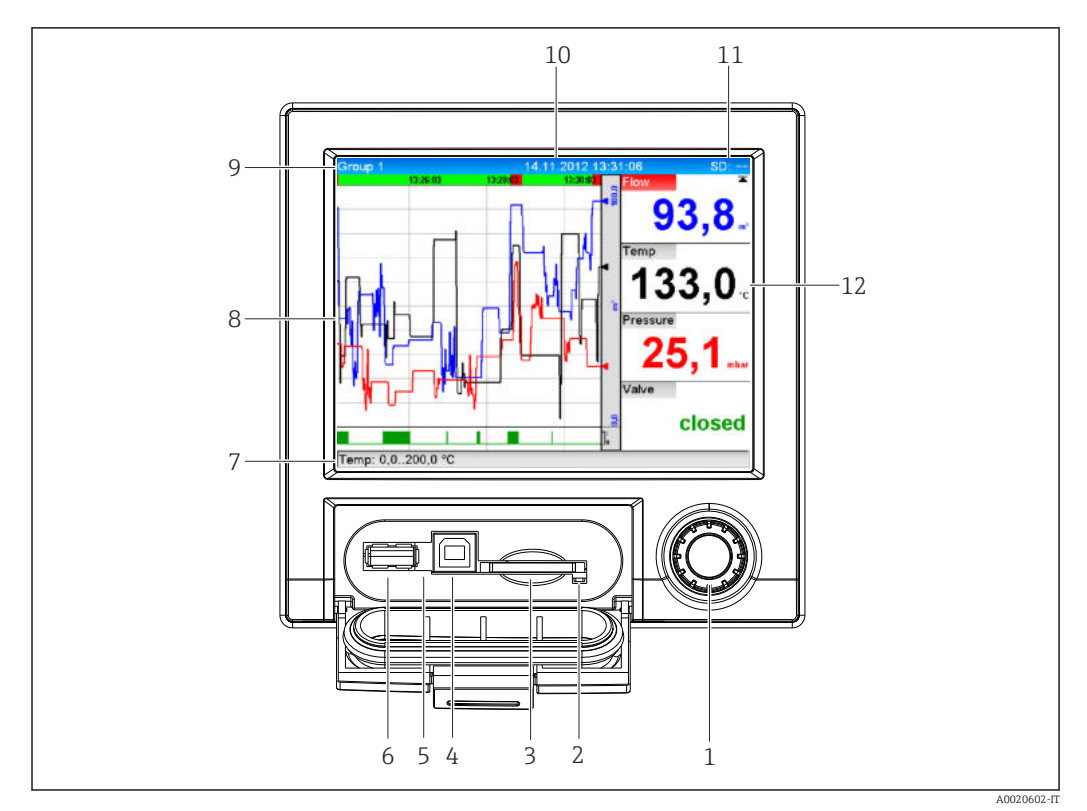

## *3 Lato anteriore del dispositivo con frontalino aperto*

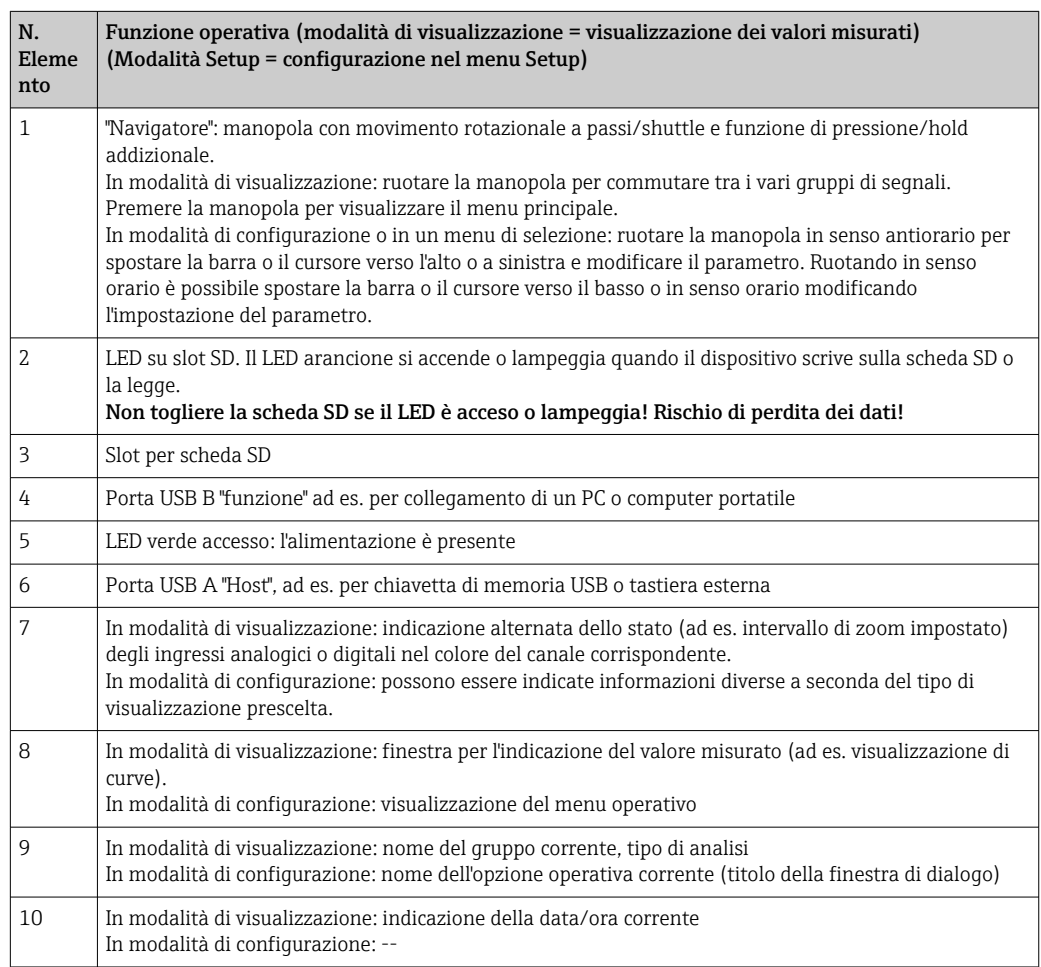

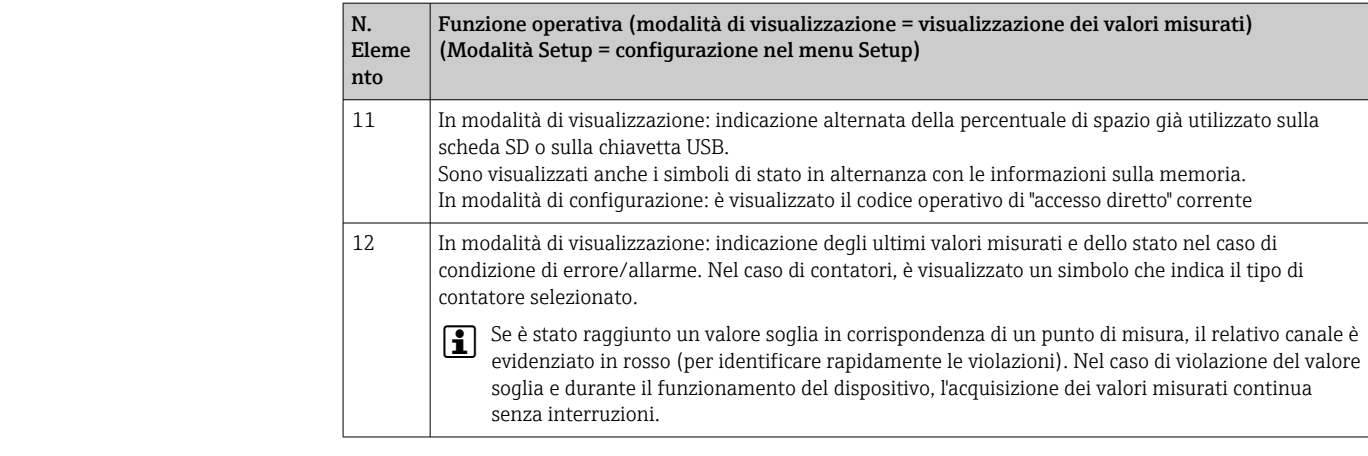

Linque Nel menu operativo si possono selezionare le sequenti lingue: Tedesco, Inglese, Spagnolo, Francese, Italiano, Olandese, Svedese, Polacco, Portoghese, Ceco, Russo, Giapponese, Cinese (tradizionale), Cinese (semplificato)

#### Funzionamento a distanza Accesso al dispositivo mediante tool operativi

La configurazione del dispositivo e il recupero dei valori misurati possono essere eseguiti anche mediante interfacce. A questo scopo sono disponibili i seguenti tool operativi:

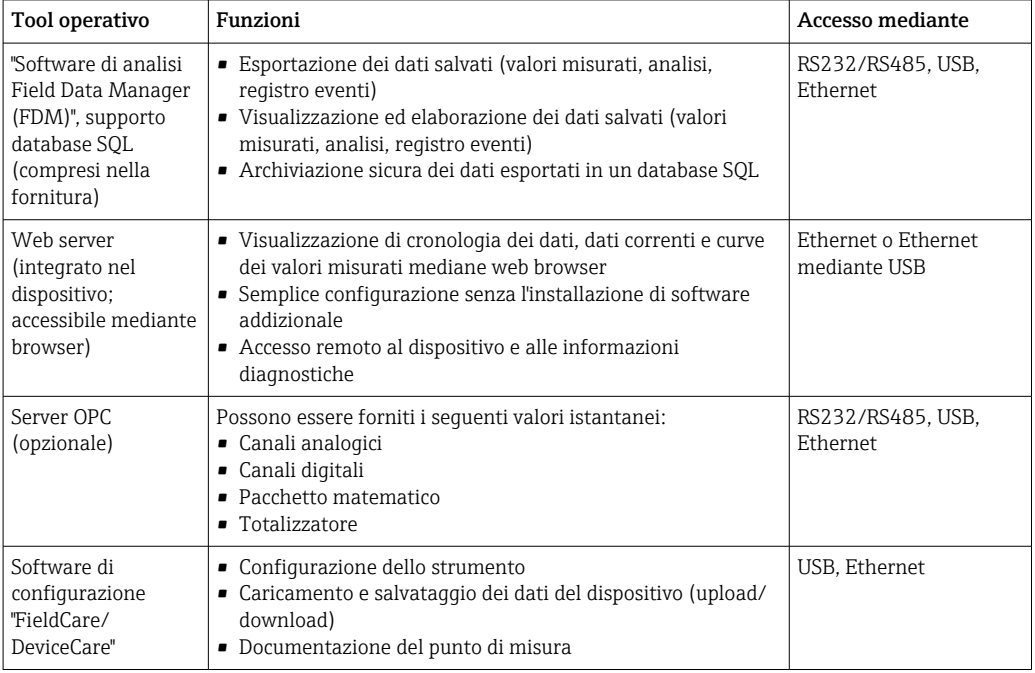

Integrazione di sistema Il dispositivo può essere dotato di interfacce di bus di campo (opzionali) per l'esportazione dei valori di processo. Mediante il bus di campo, il dispositivo può anche ricevere valori misurati e stati. Sono visualizzati allarmi o errori incorsi durante la trasmissione dei dati in base al tipo di sistema bus (ad es. byte di stato). I valori di processo sono trasferiti nelle unità ingegneristiche visualizzate sul dispositivo.

#### Ethernet

- Sono implementate le seguenti funzioni:
- comunicazione dei dati con software PC (software di analisi, software di configurazione, server OPC)
- Web server

#### slave Modbus RTU/TCP

Il dispositivo può essere collegato a un sistema Modbus mediante interfaccia RS485 o Ethernet. Tramite il protocollo Modbus si possono trasmettere e memorizzare nel dispositivo fino a 12 ingressi analogici e 6 ingressi digitali.

## Certificati e approvazioni

Per le approvazioni disponibili, vedere il configuratore di prodotto specifico a pagina: www.endress.com → (cercare per nome dispositivo)

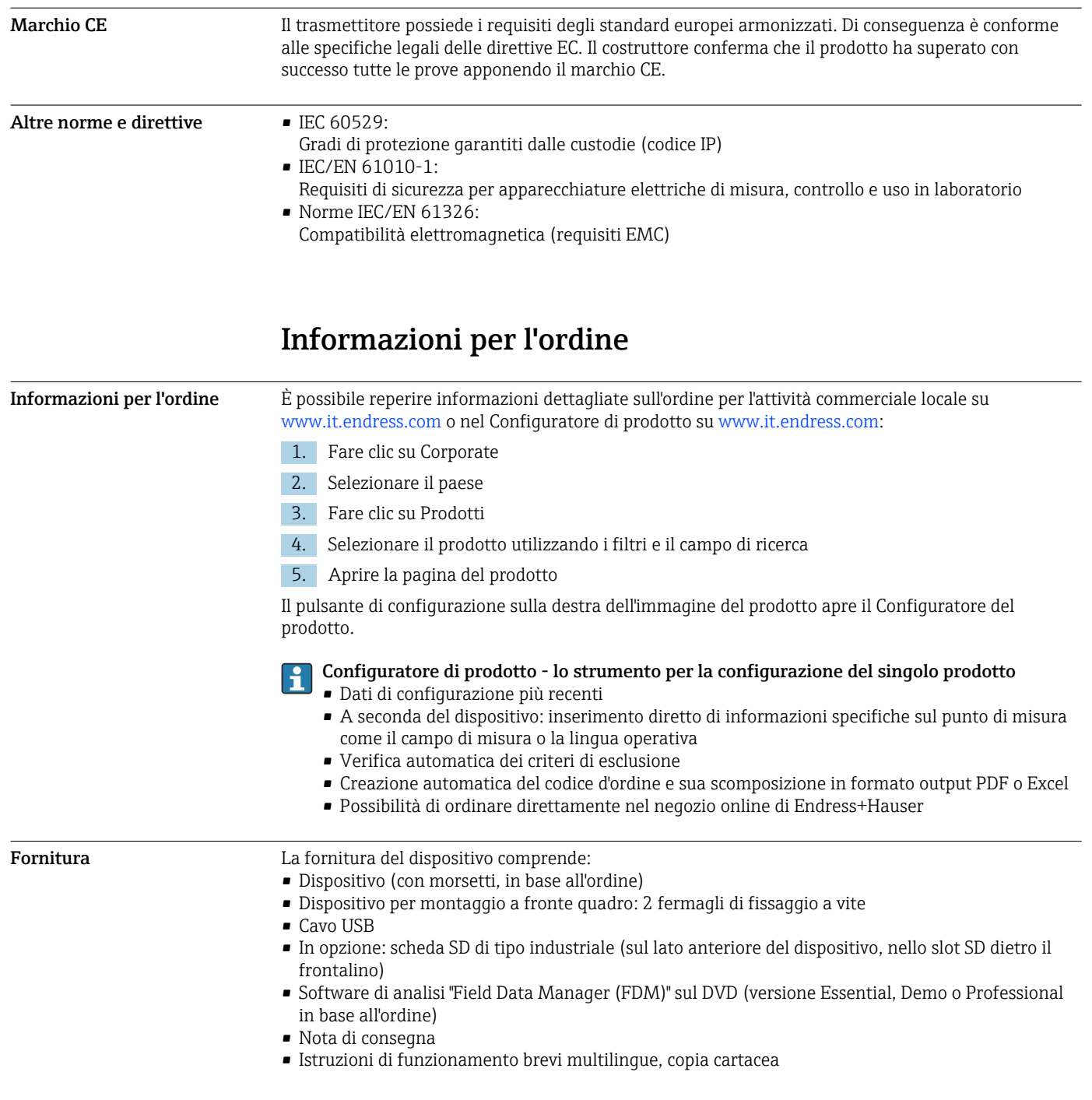

## Accessori

Sono disponibili diversi accessori Endress+Hauser che possono essere ordinati con il dispositivo o in un secondo tempo. Informazioni dettagliate sul relativo codice d'ordine possono essere richieste all'Ufficio commerciale Endress+Hauser locale o reperite sulla pagina del prodotto del sito Endress +Hauser: [www.it.endress.com.](https://www.endress.com)

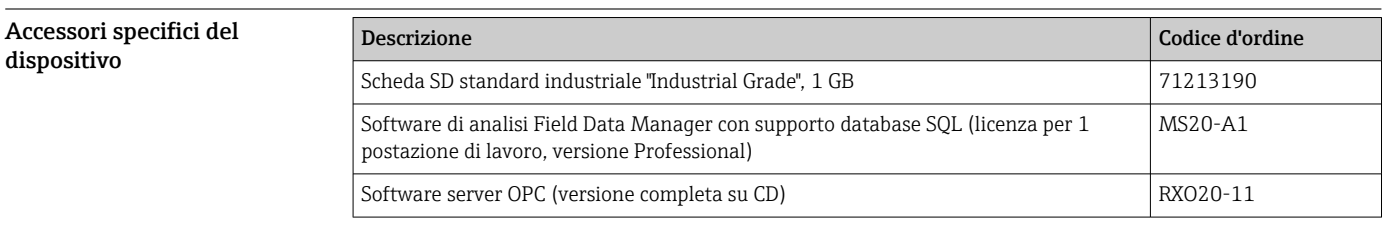

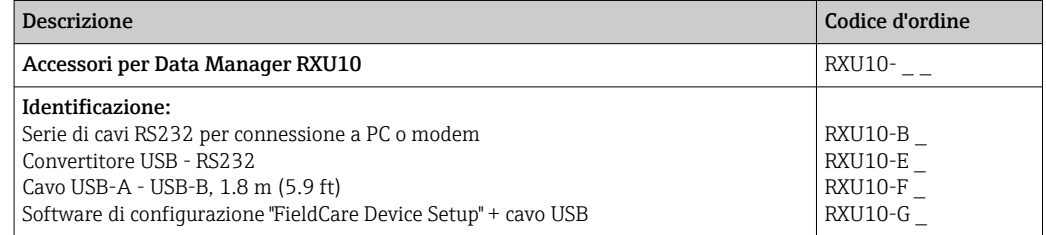

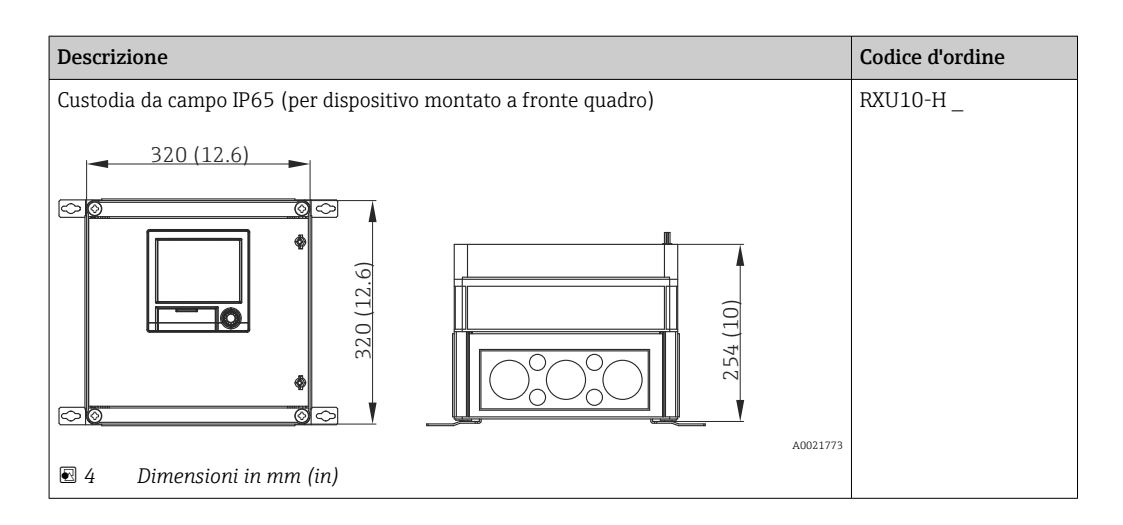

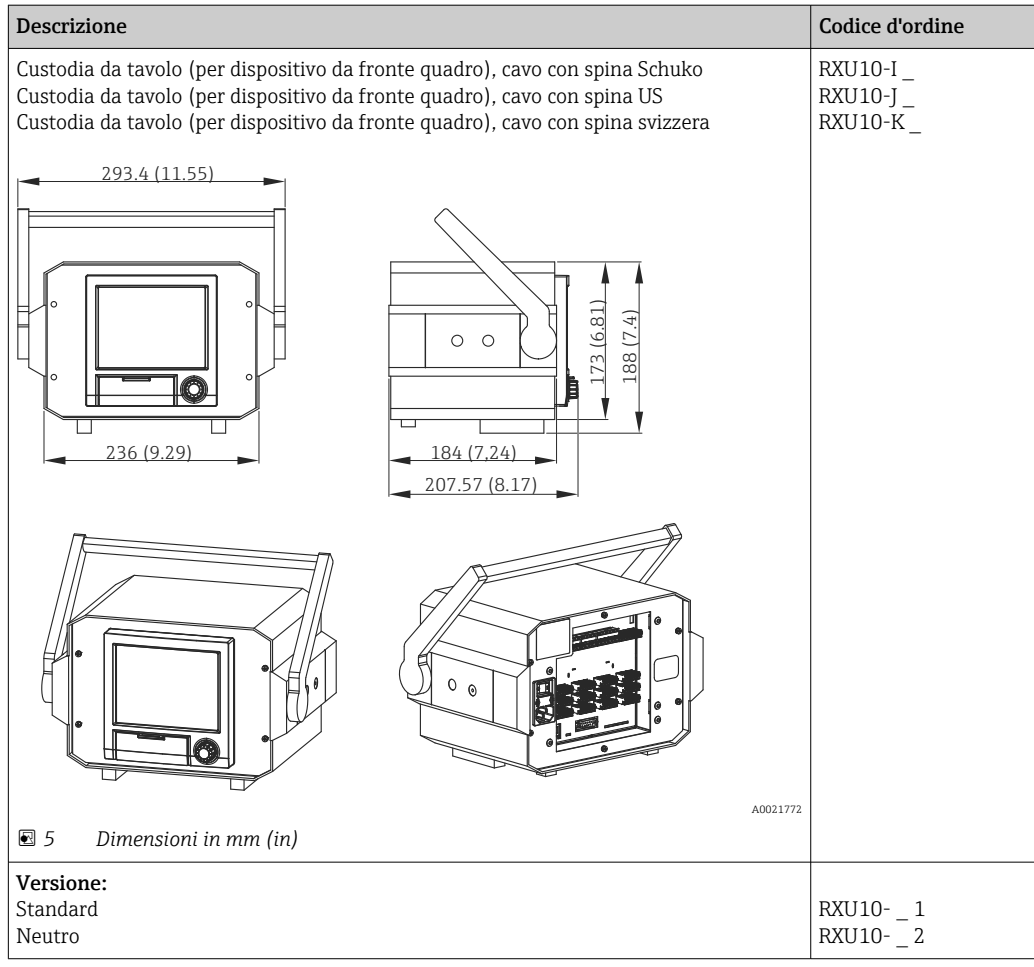

## Documentazione supplementare

#### Documentazione standard

- Informazioni tecniche per Ecograph T RSG35: TI01079R
- Istruzioni di funzionamento per Ecograph T RSG35: BA01146R
- Istruzioni di funzionamento brevi per Ecograph T RSG35: KA01132R
- Componenti di sistema e data manager soluzioni per il completamento del punto di misura: FA00016K

#### Documentazione supplementare in base al tipo di dispositivo

Istruzioni di funzionamento per Ecograph T RSG35 con slave Modbus RTU/TCP: BA01258R

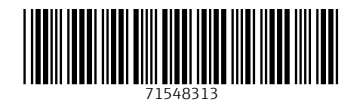

www.addresses.endress.com

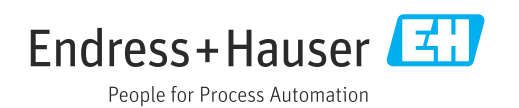

**PROCEDURA DI GARA PER L'AFFIDAMENTO DEL SERVIZIO DI CUSTODIA, CONDUZIONE E MANUTENZIONE DEL DEPURATORE COMUNALE E DEGLI IMPIANTI DI SOLLEVAMENTO FOGNARI COMUNALI (ANNO 2022)**

## **RELAZIONE TECNICA DI CUI AL PUNTO 23 - DEL DISCIPLINARE DI GARA ALLEGATO 6**

RTI:

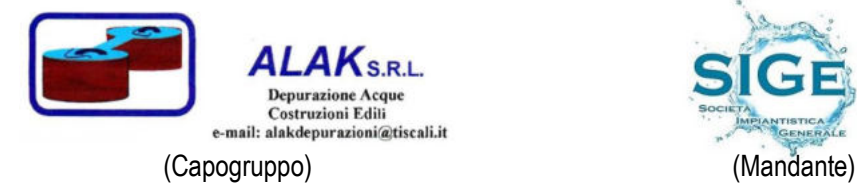

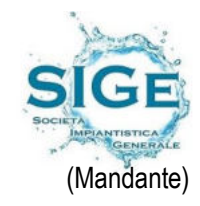

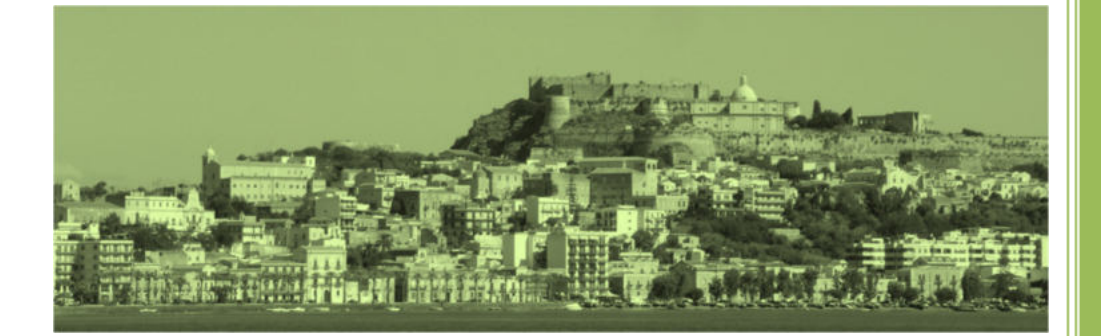

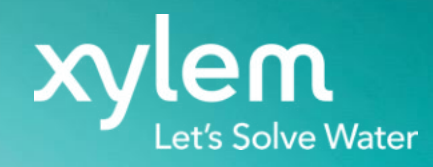

# Xylem Avensor

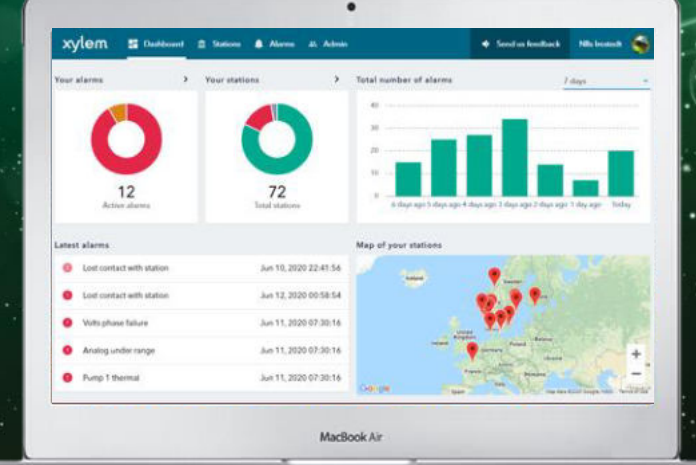

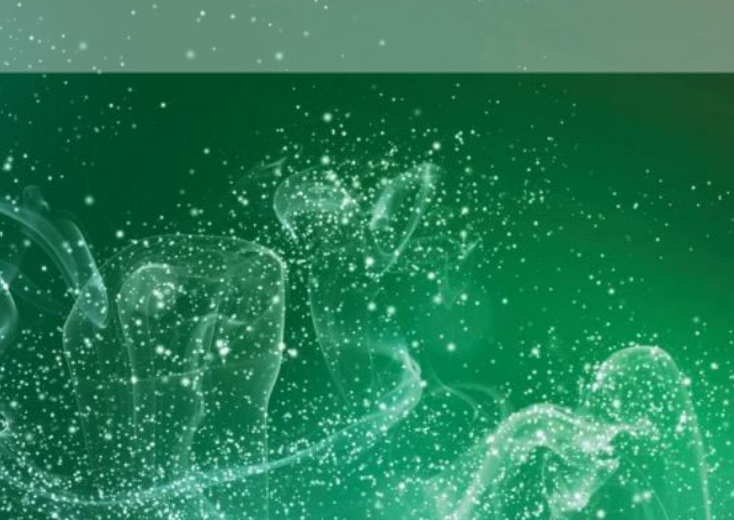

# Sfide comuni

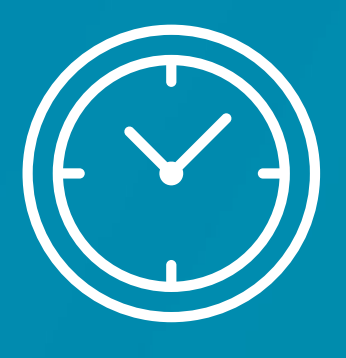

Gli interventi di manutenzione richiedono molto tempo

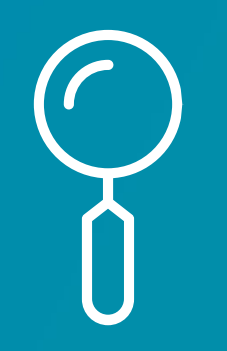

Informazioni mancanti o scarse al verificarsi di un guasto

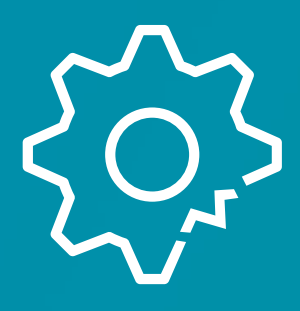

Rischio di tempi di inattività prolungati e non pianificati

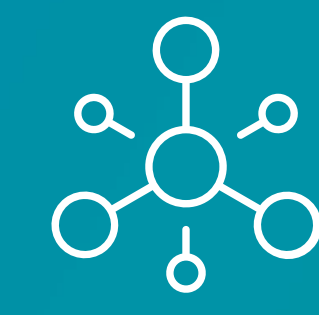

Investimenti consistenti per la connessione degli assets

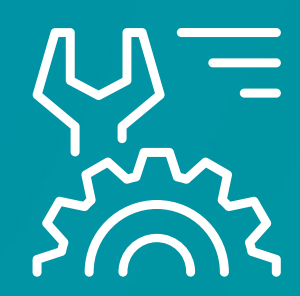

Problemi di responsabilità / conoscenza del sistema

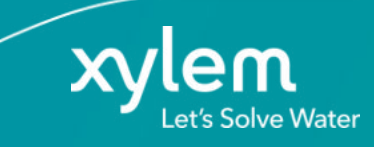

# Servizi Cloud

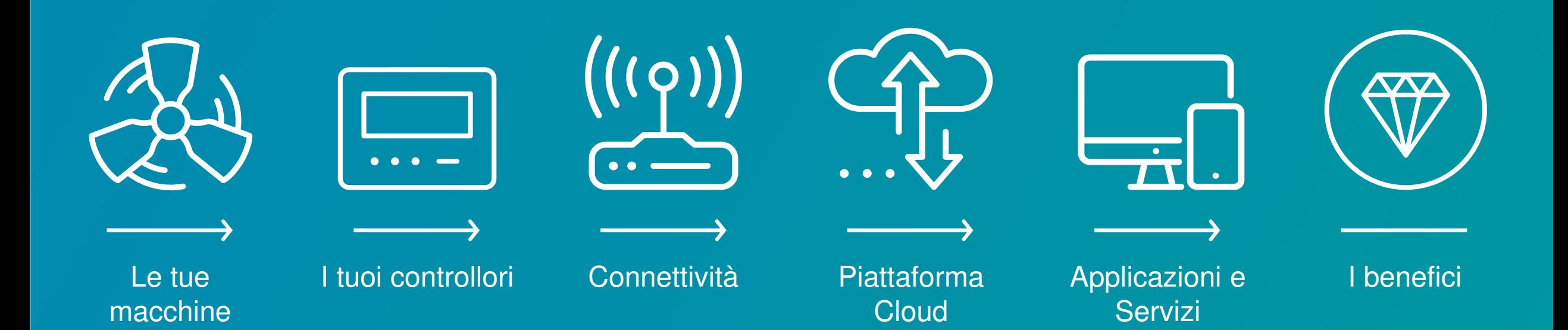

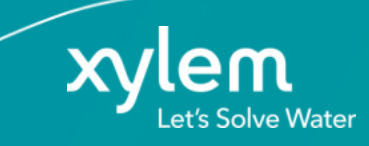
### Cosa serve?

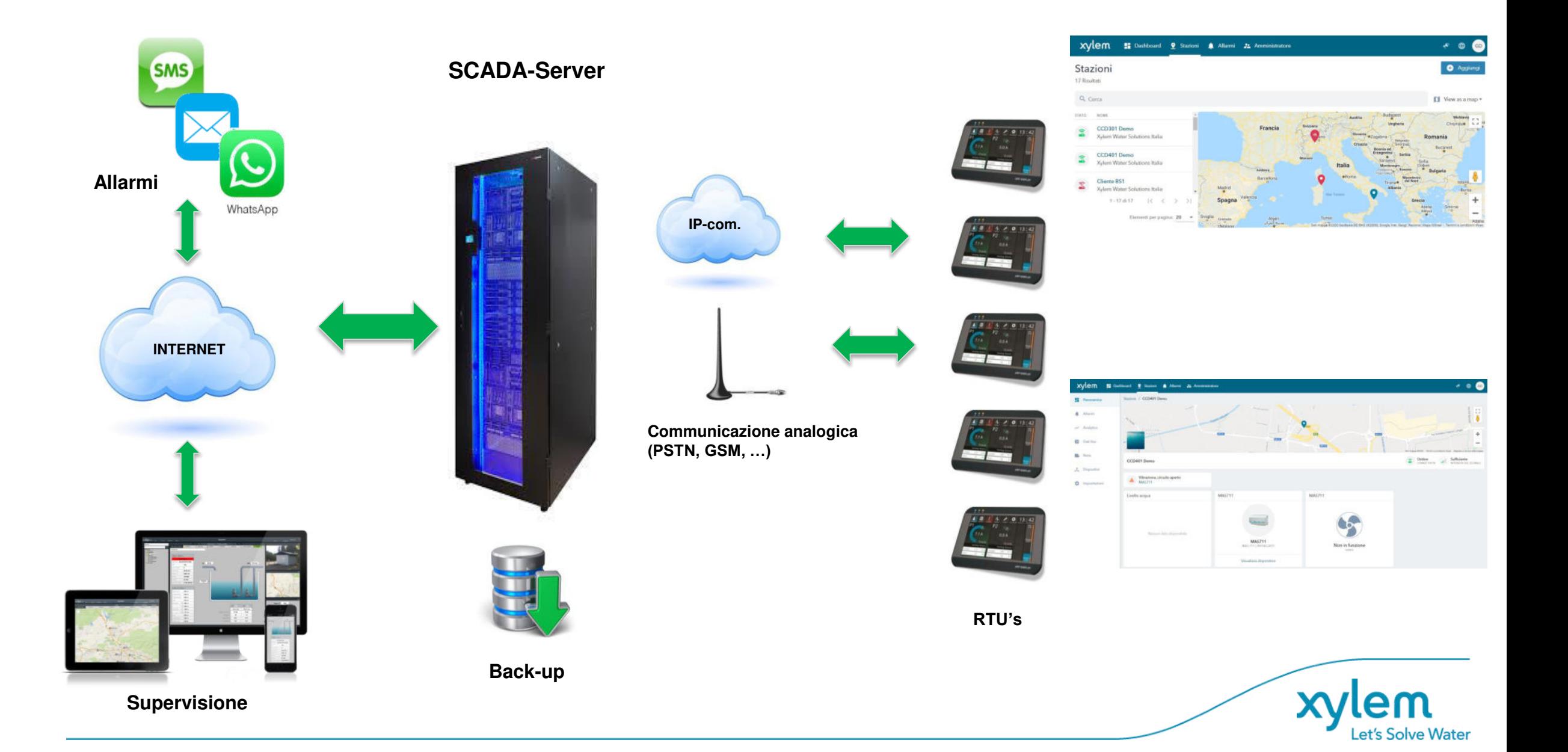

## Cos'è AVENSOR?

Xylem Avensor è l'evoluzione di TotalCare Cloud o Smart Monitoring. (La migrazione è terminata a settembre 2020)

Xylem Avensor è un servizio digitale basato su cloud (Xylem Cloud) a cui è possibile accedere tramite Web o tramite APP. Il servizio fornisce avvisi e informazioni sulle apparecchiature collegate.

Avensor è:

- \* Una piattaforma scalabile che aumenta di giorno in giorno il numero di dispositivi disponibili e nuove funzionalità
- \* Dati storici e tendenze
- \* Interfaccia WEB e applicazioni native
- \* Funzioni intelligenti a supporto delle decisioni
- \* API per consentire la connessione a sistemi di terze parti

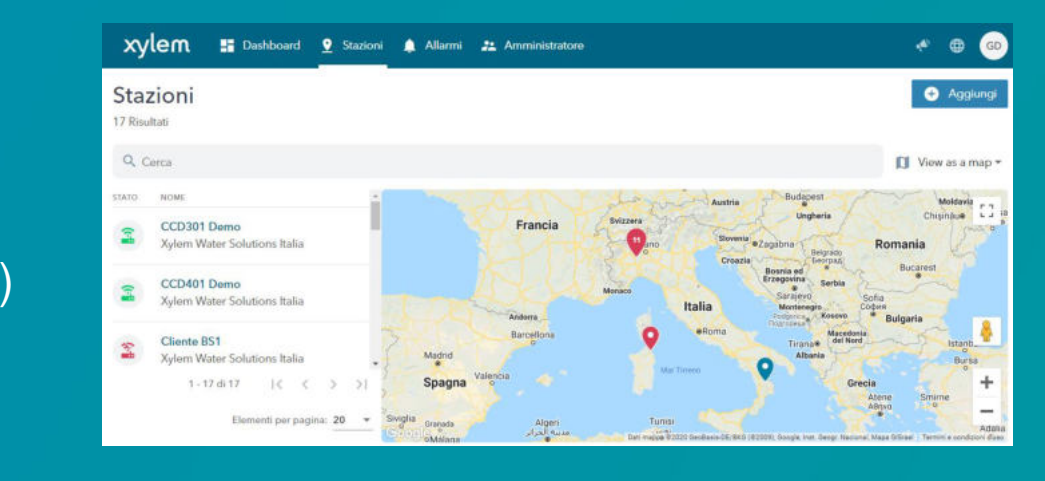

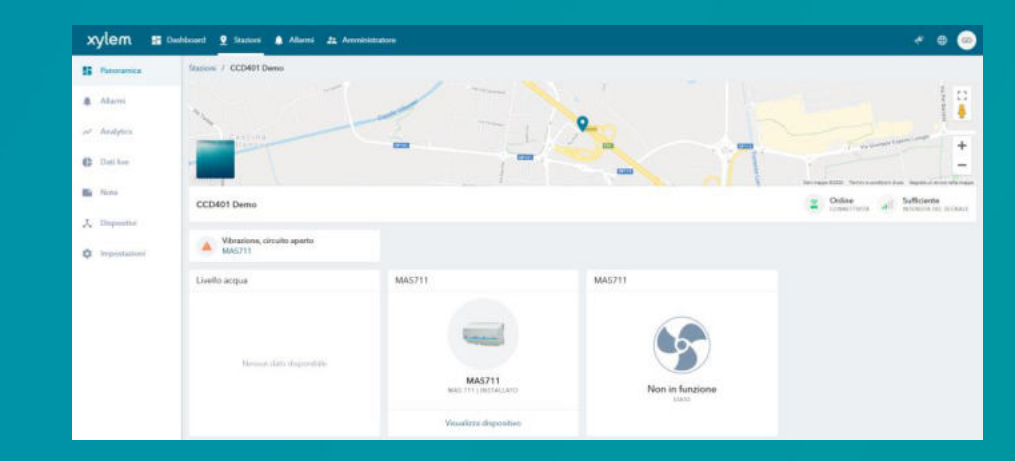

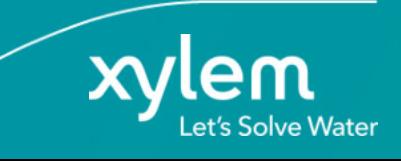

#### Avensor

Avensor (CCD e APP) è disponibile con un accordo di roaming globale che include traffico dati 4G/LTE, servizio SMS ed email oltre al monitoraggio del sistema 24 ore su 24, 7 giorni su 7

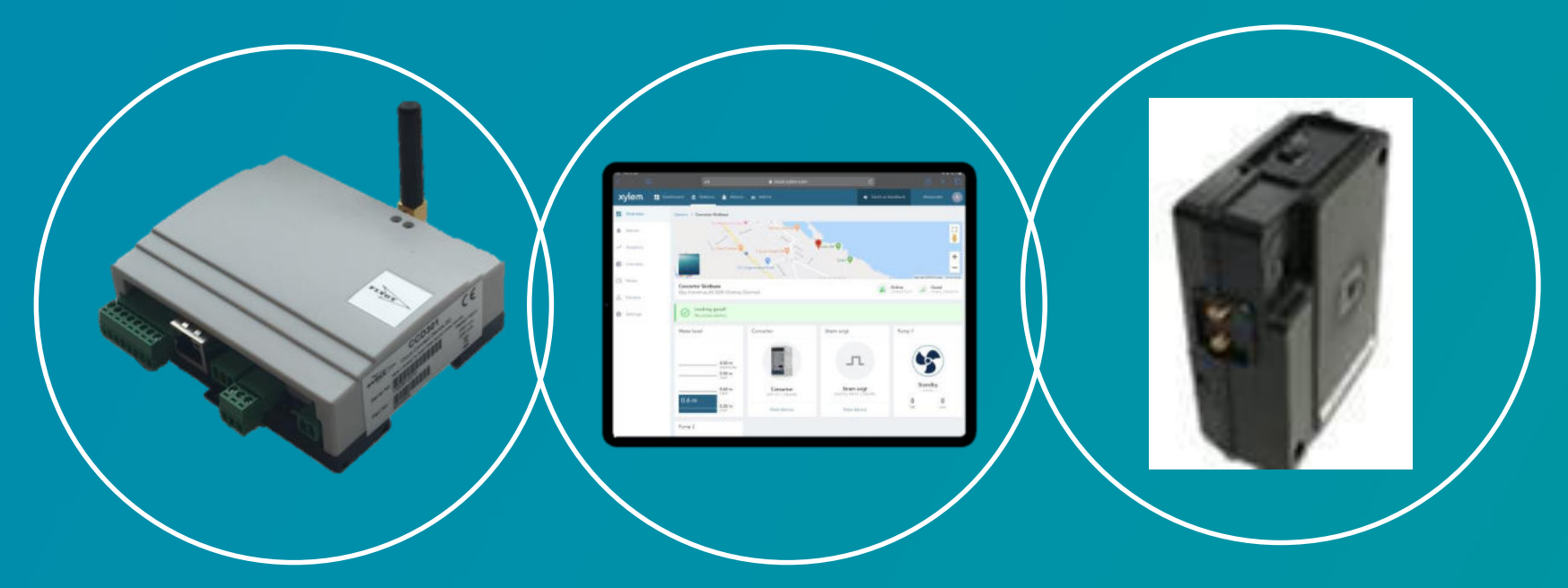

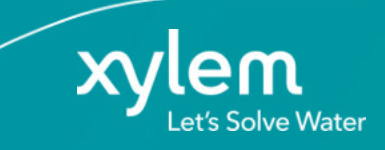

# Avensor

A cloud-based solution for managing water infrastructure assets

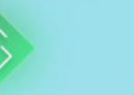

**Accessible and Easy** to Deploy

Avensor is easy to deploy and scale up across your organization

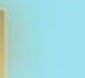

**Decision** Intelligence

Get data and insights to make better decisions about operations and investments

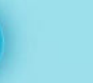

**Asset Lifecycle** Management

Better manage your assets, and reduce risks and costs, with accurate data

#### **End-to-end Service** Responsibility

24/7 system monitoring and optional remote and onsite support

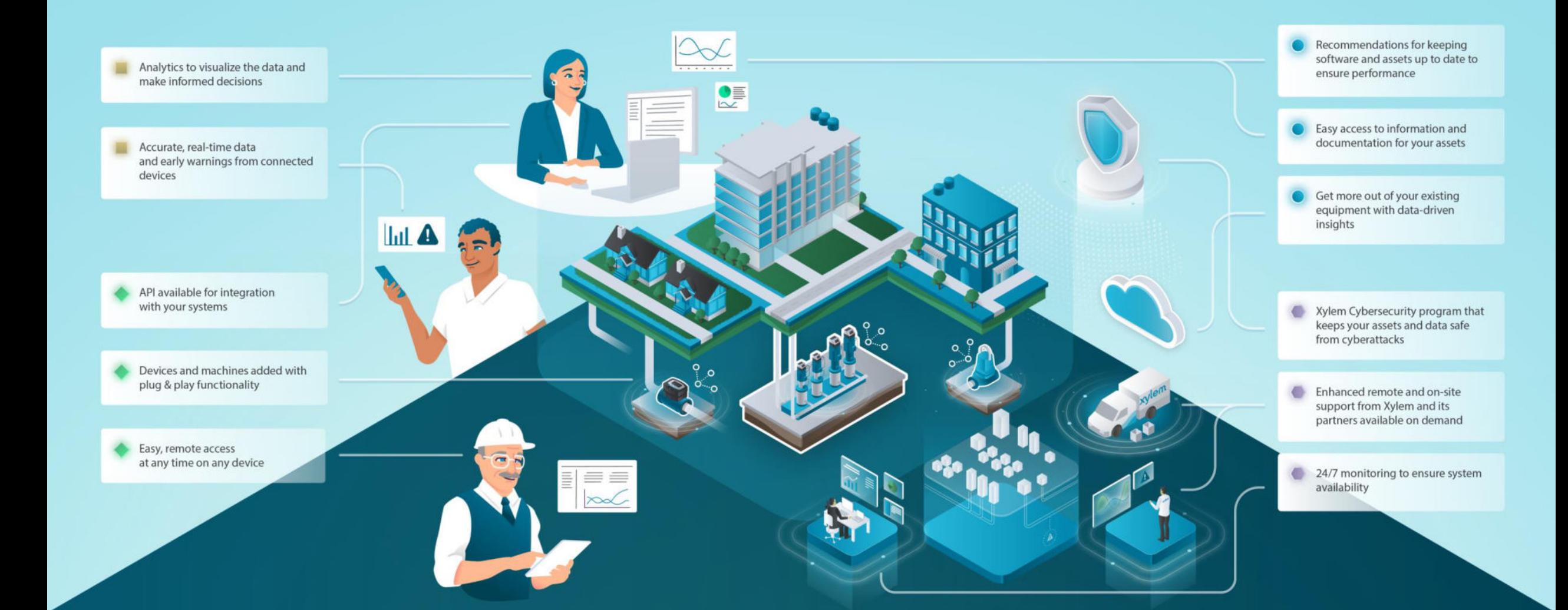

#### **Funzionalità Plug 'n Play**

Collegamento facile di dispositivi tramite protocolli di mercato

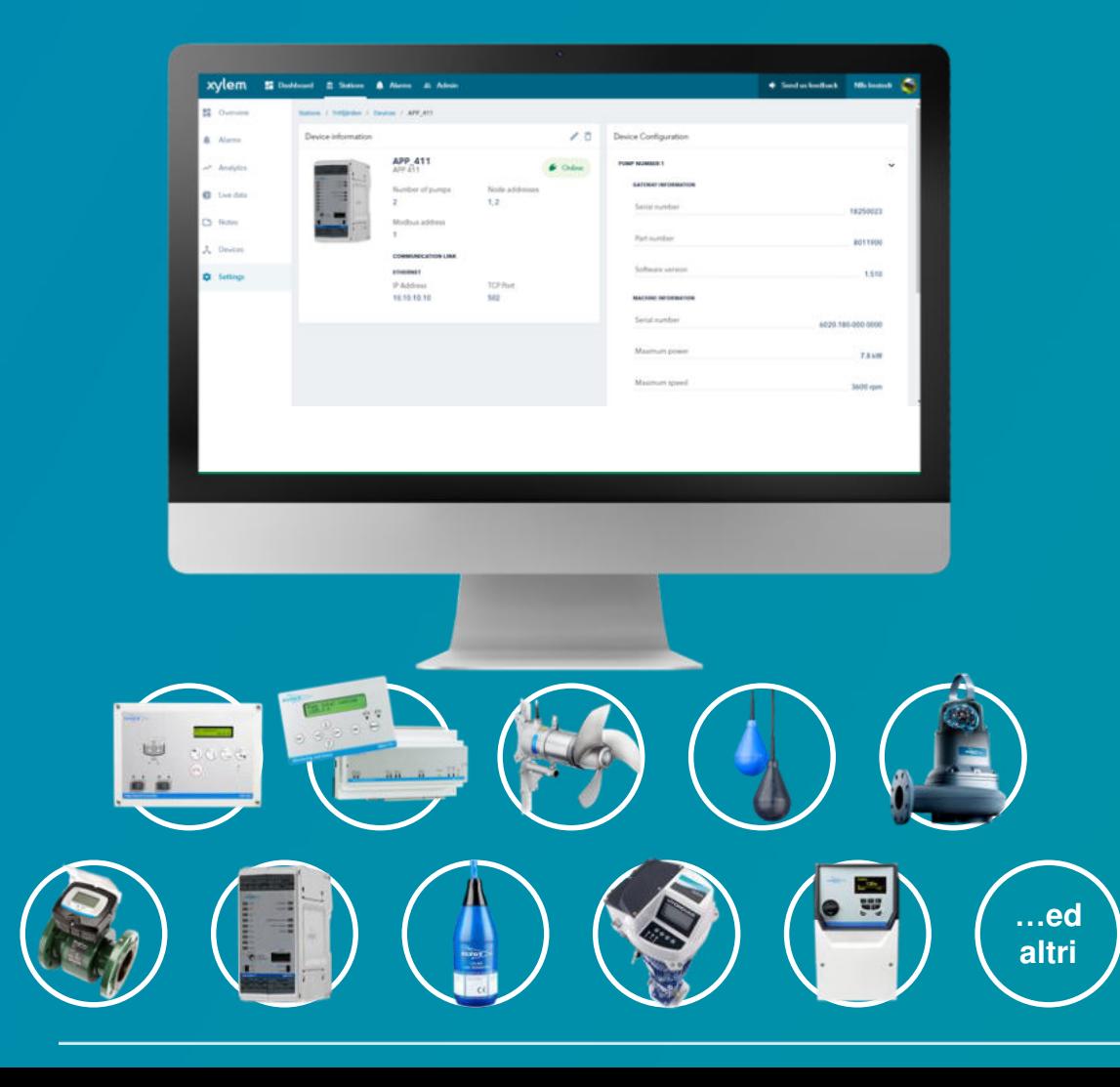

#### **Allarmi e dati**

Informazioni accurate ed avvisi in tempo reale dai dispositivi collegati per eseguire operazioni di manutenzione basate sui dati

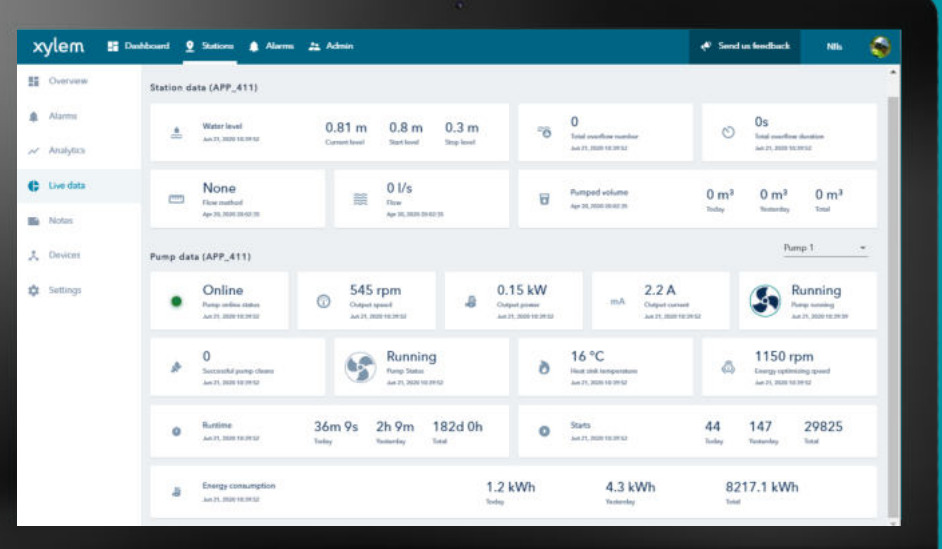

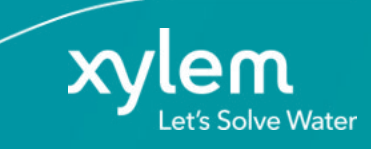

## Sistemi compatibili

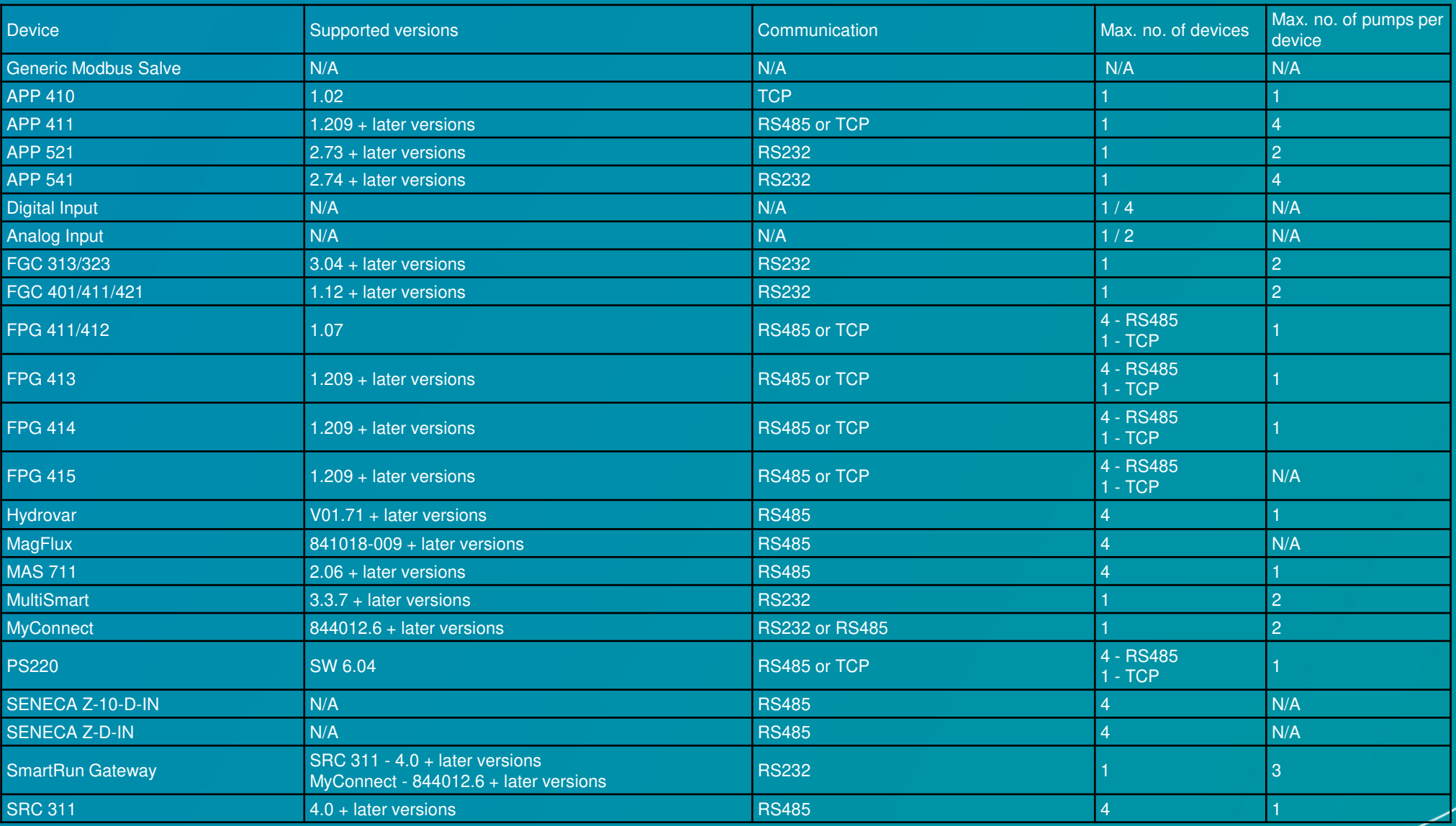

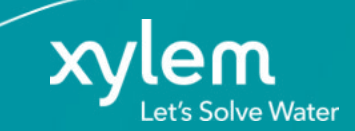

#### **Gestione allarmi**

Gli allarmi del team vengono distribuiti al personale reperibile tramite SMS, o e-mail. Il riconoscimento dell'allarme viene effettuato tramite l'APP stessa, tramite SMS o dal sito web.

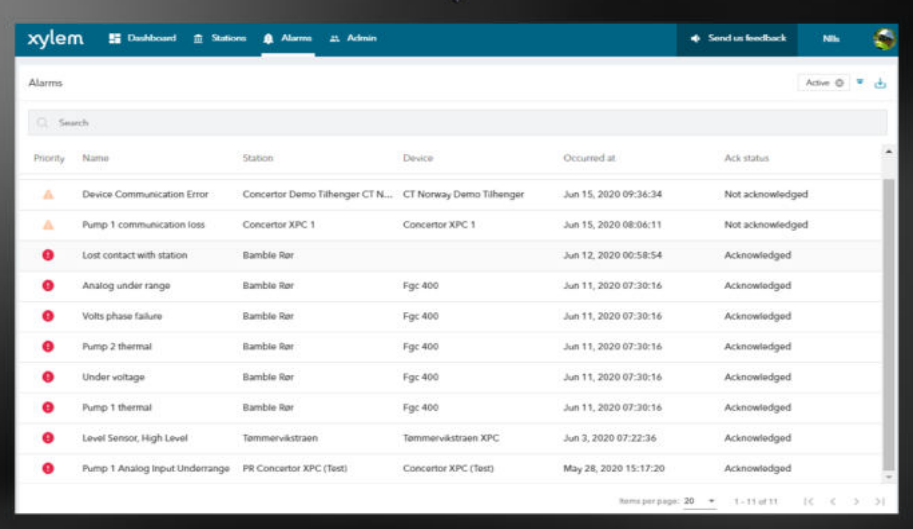

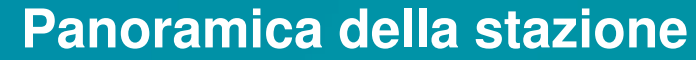

Visualizza le tue stazioni tramite risorse connesse. Ottieni a colpo d'occhio i dati operativi e la cronologia degli allarmi, i dati sulla posizione e molto altro ancora.

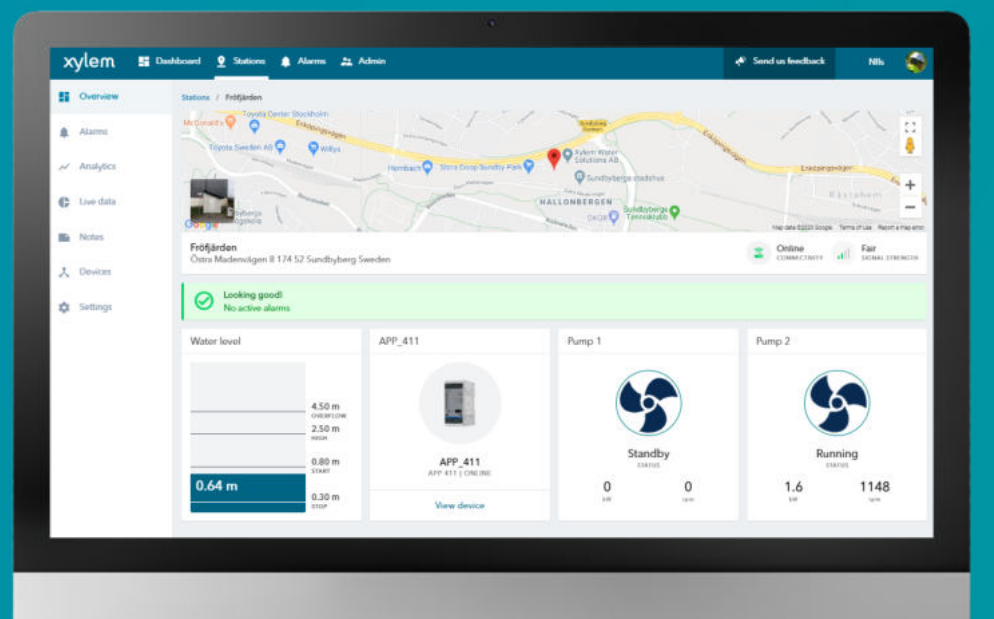

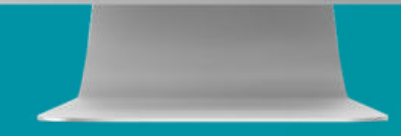

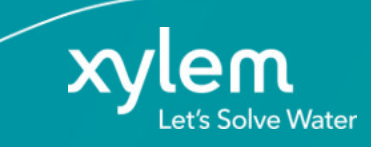

#### **Analisi dei dati**

Le capacità di analisi dei dati ti consentono di visualizzare e prendere decisioni in base ai dati raccolti. Esportazione dei dati per l'analisi con altri strumenti.

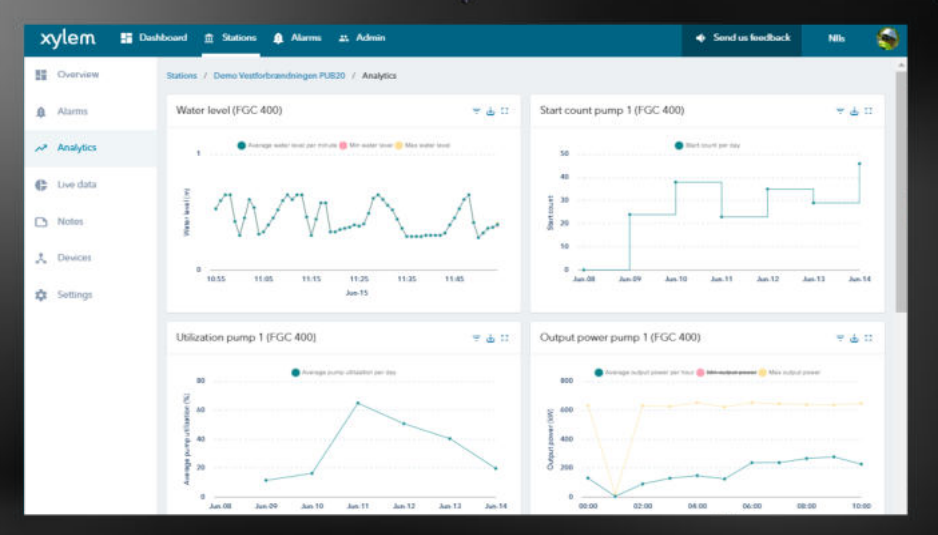

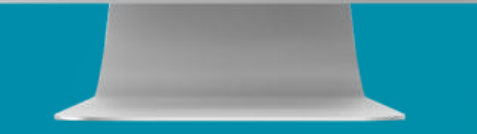

#### **Applicazione mobile**

Accesso remoto in qualsiasi momento e da qualsiasi dispositivo

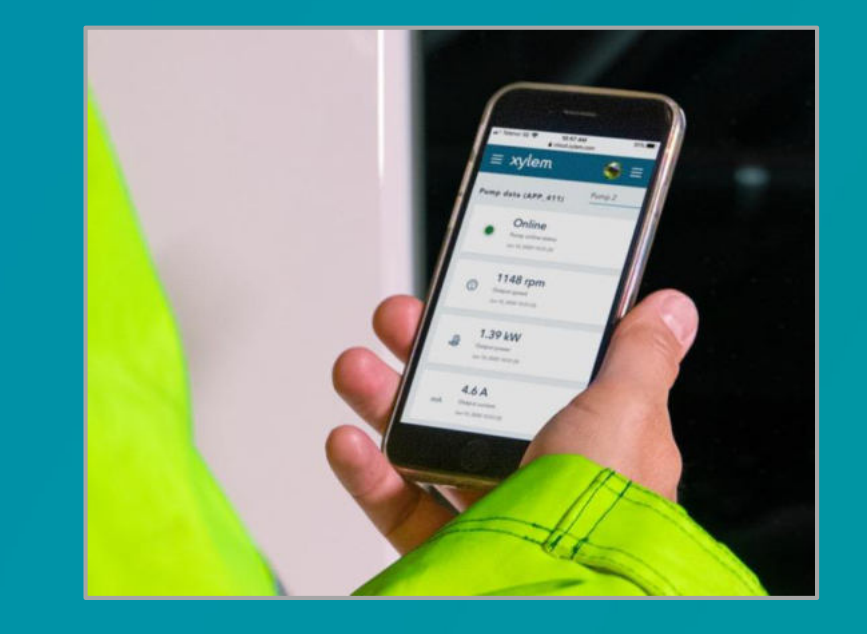

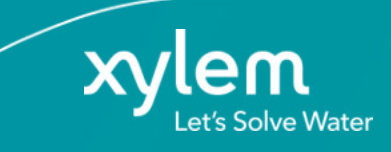

#### **Sistema di monitoraggio e supporto 24/7**

Servizio 24 ore su 24, 7 giorni su 7 per garantire la disponibilità.

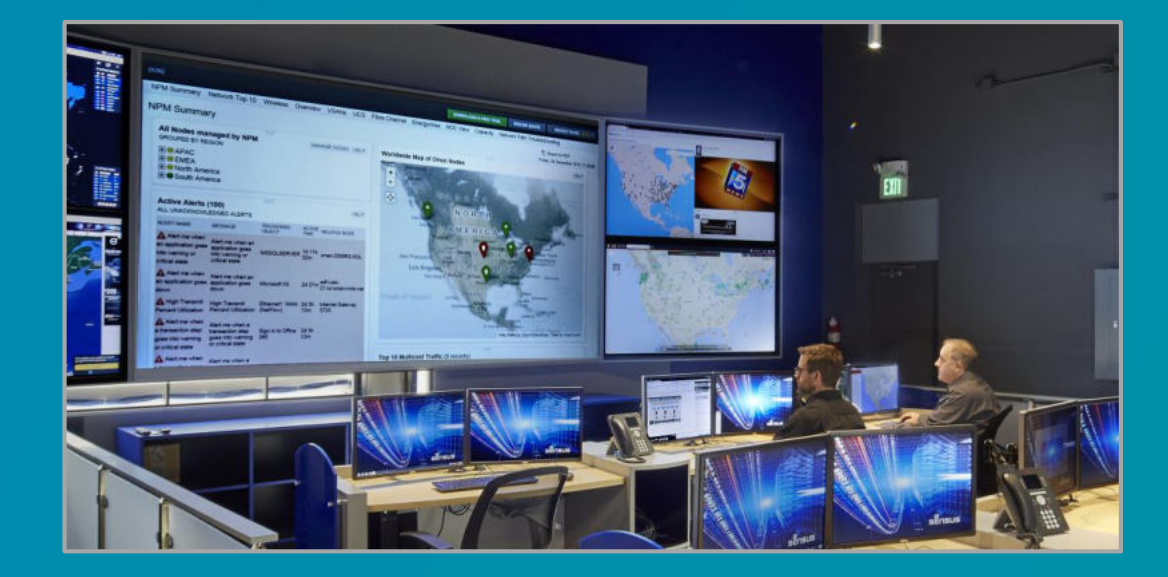

#### **API Interfaces**

Esportazione dei dati e delle caratteristiche del sistema nelle applicazioni esterne tramite API senza la necessità dell'interfaccia web o dell'applicazione mobile.

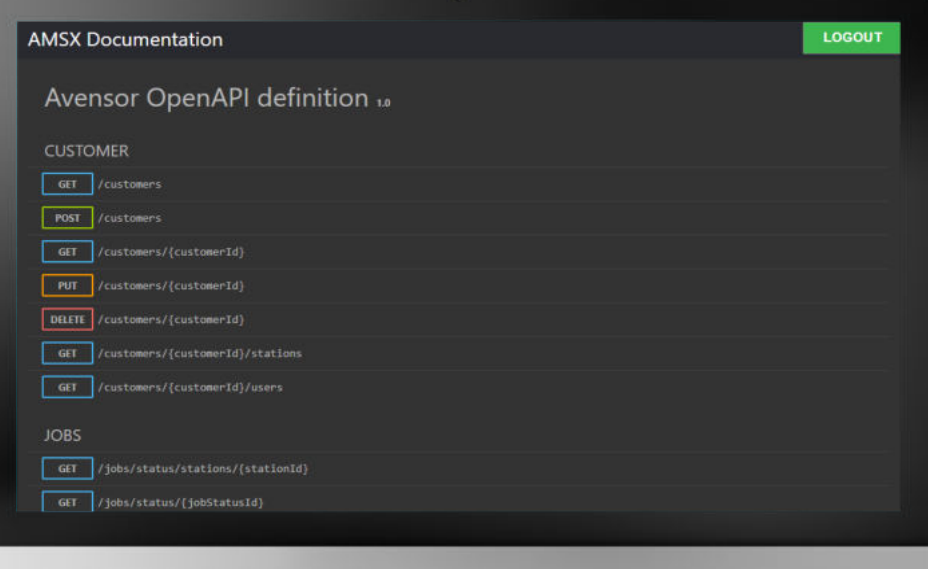

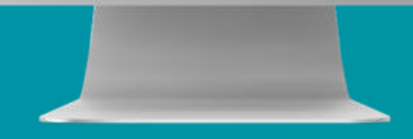

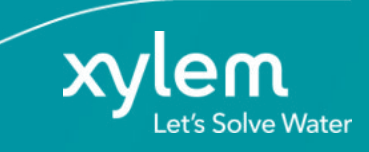

## Benefici

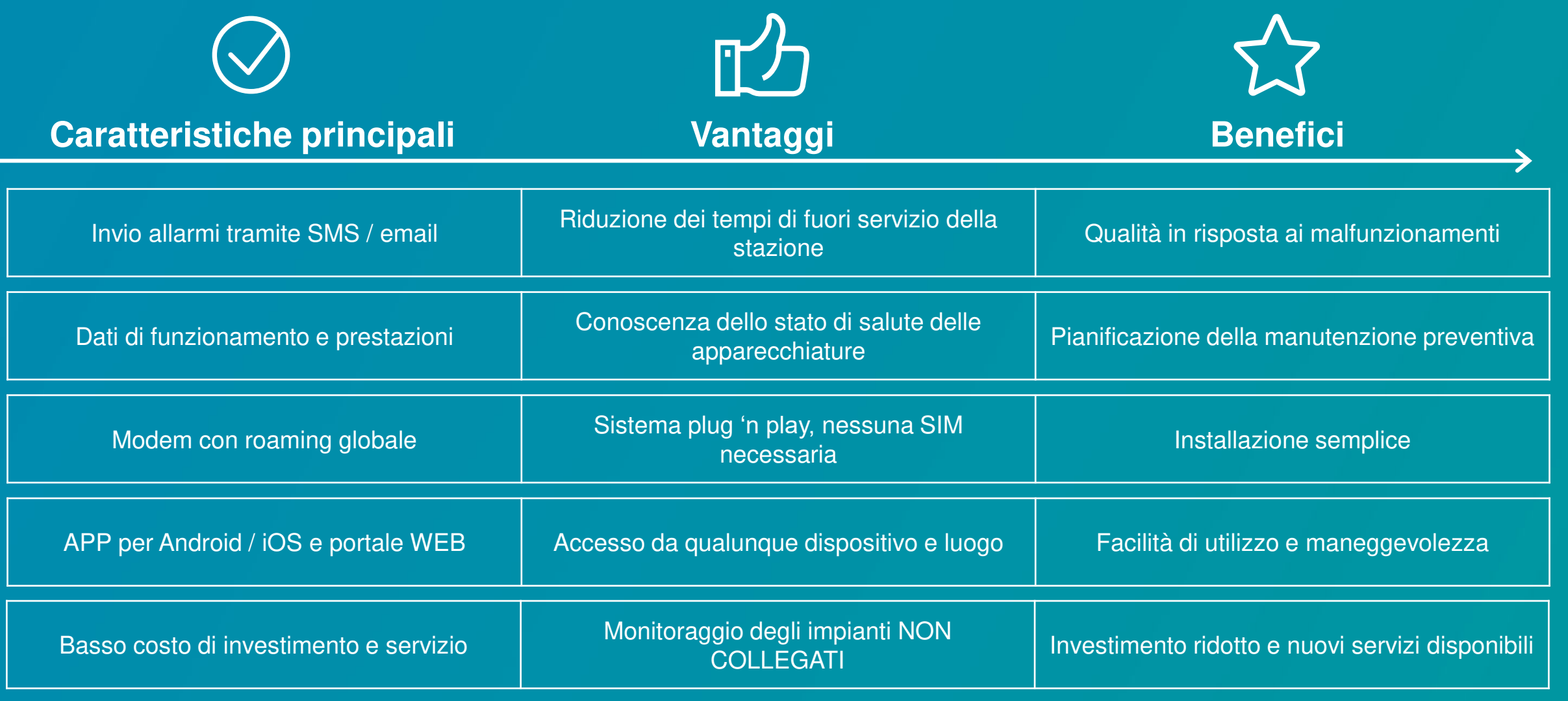

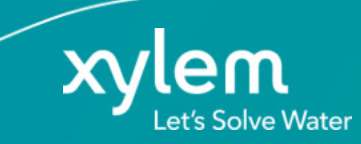

## **Benefici**

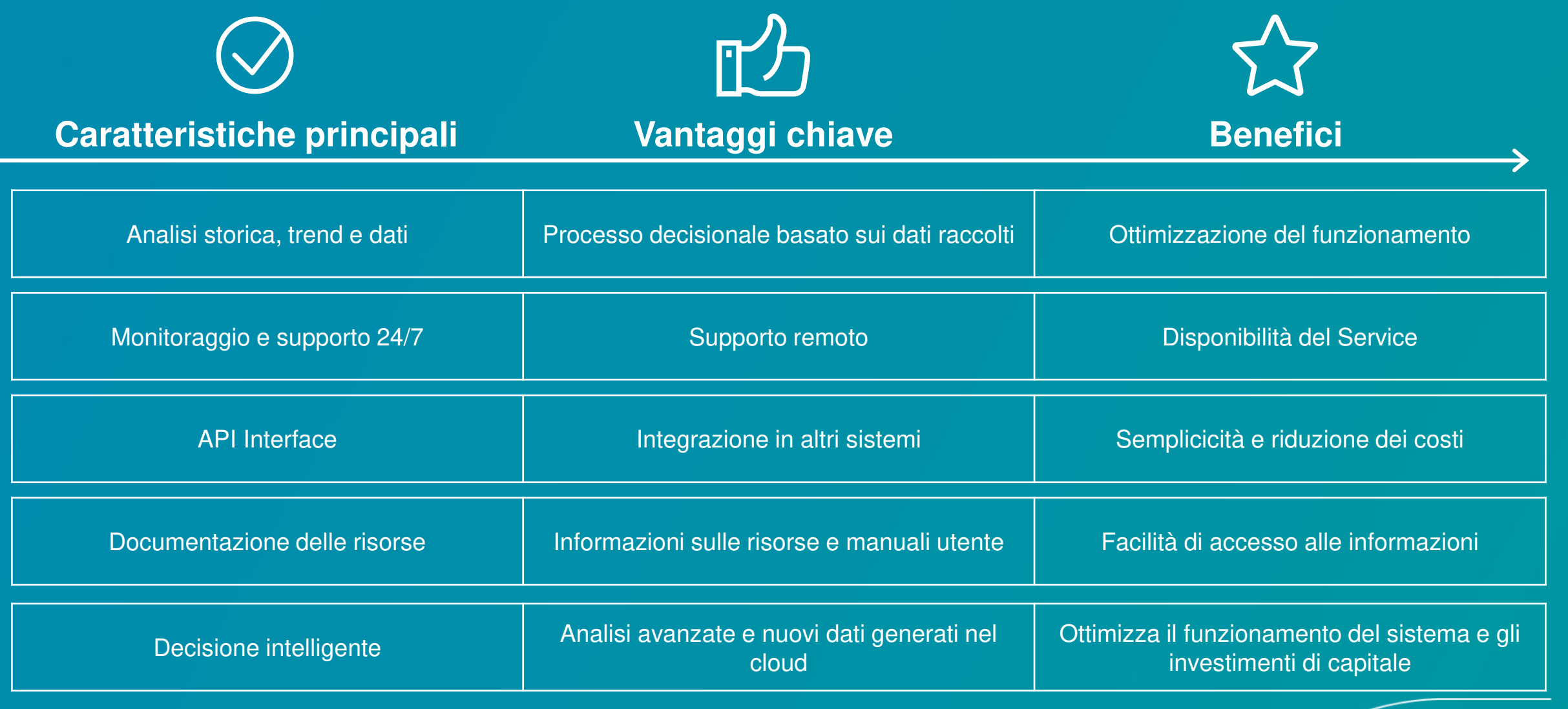

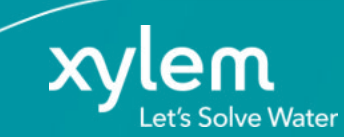

## **Accesso ad Avensor**

WEB (Google Chrome) https://cloud.xylem.com/avensor/

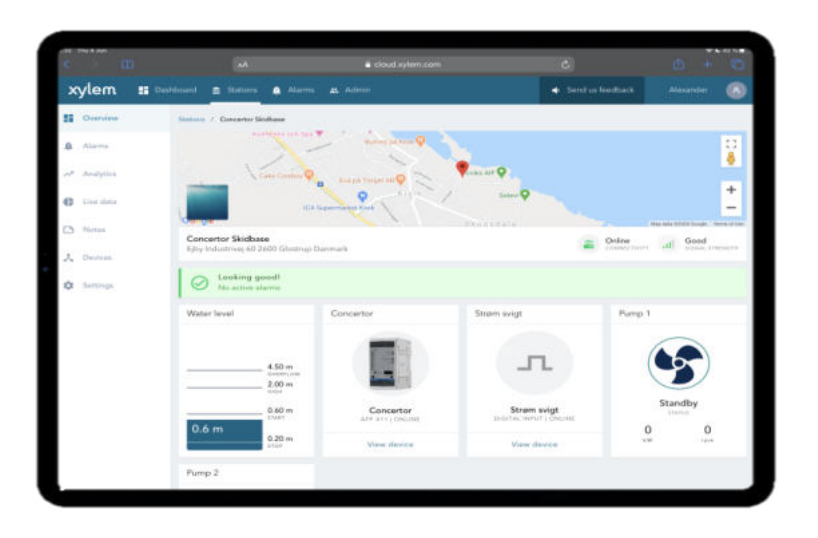

**APP** mobile (iOS, Android in arrivo)

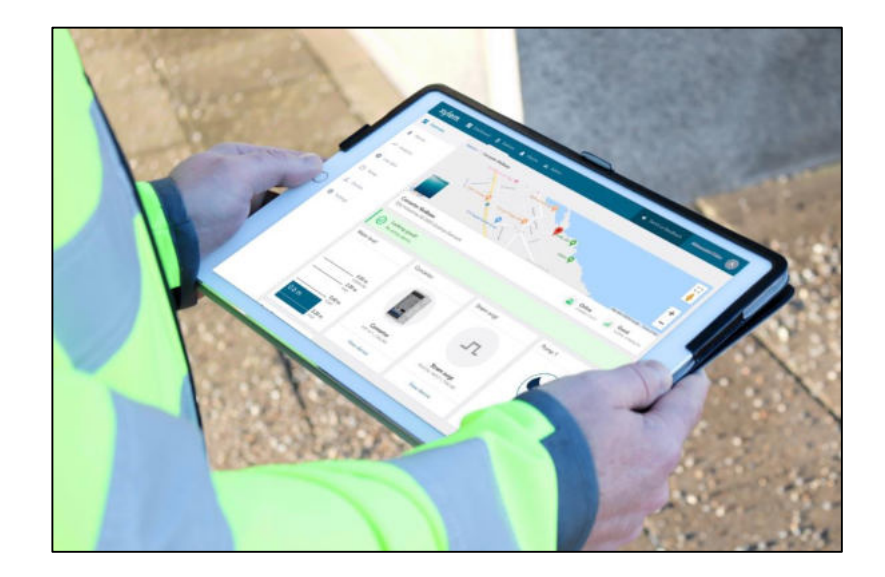

#### RICHIEDI IL TUO ACCESSO AL PIÙ PRESTO

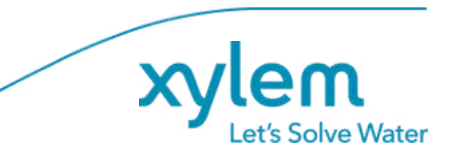